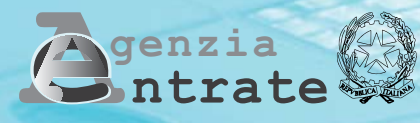

# **Persone Fisiche 2008 UNICO**

# **FASCICOLO 3**

# **PERIODO D'IMPOSTA 2007**

# **ISTRUZIONI PER LA COMPILAZIONE**

### **FASCICOLO 1** (\*) **FASCICOLO 2** (\*) **FASCICOLO 3**

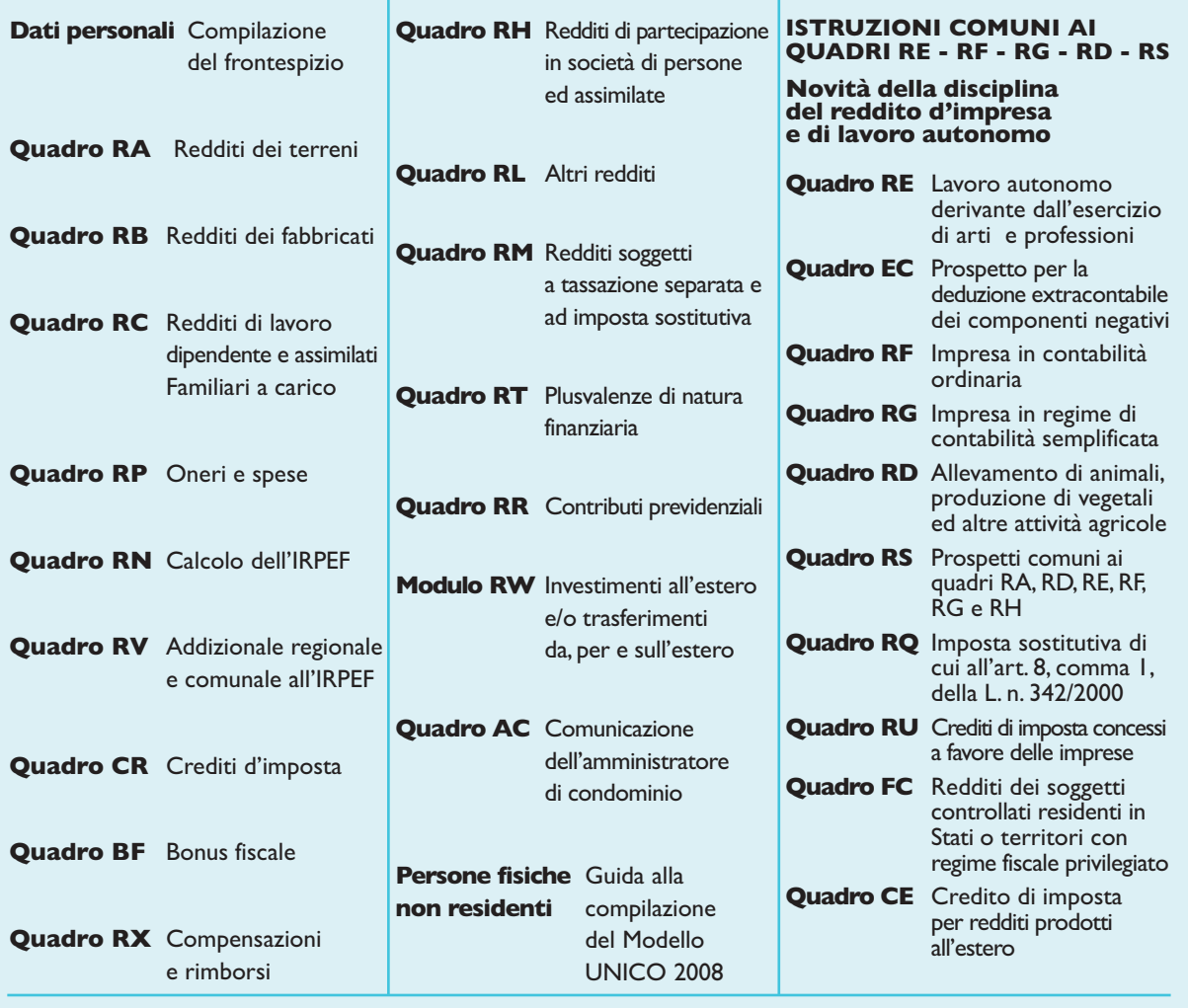

**(\*) I Fascicoli 1 e 2 sono in distribuzione gratuita presso gli uffici comunali. Tutti i quadri e le relative istruzioni sono disponibili nei siti www.finanze.gov.it e www.agenziaentrate.gov.it**

# INDICE **UNICO 2008 Persone fisiche – FASCICOLO 3**

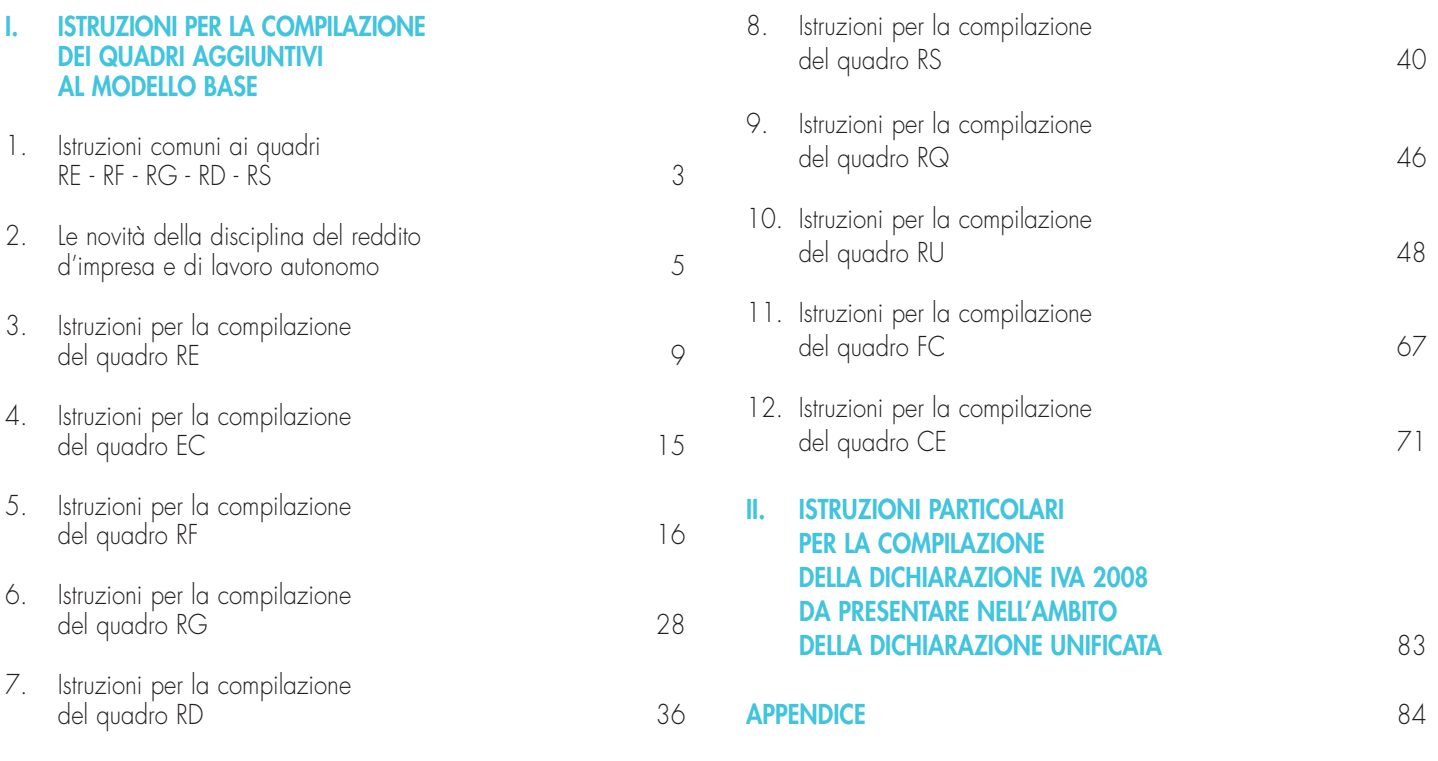

# **PARTE I: ISTRUZIONI PER LA COMPILAZIONE DEI QUADRI AGGIUNTIVI AL MODELLO BA**

# **1. ISTRUZIONI COMUNI AI QUADRI RE-RF-RG-RD-RS**

### **Generalità**

### **Cause di esclusione dall'applicazione dei parametri e degli studi di settore**

I soggetti nei confronti dei quali operano cause di esclusione dall'applicazione dei parametri di cui al D.P.C.M. 29 gennaio 1996, come modificato dal D.P.C.M. 27 marzo 1997 ovvero degli studi di settore di cui all'art. 62-bis del D.L. 30 agosto 1993, n. 331, convertito, con modificazioni, dalla legge 29 ottobre 1993, n. 427, devono compilare l'apposita casella posta nel primo rigo dei quadri RE, RF, RG, indicando i seguenti codici:

- **1.** inizio dell'attività nel corso del periodo d'imposta.
- **2.** cessazione dell'attività nel corso del periodo d'imposta;
- **3.** ammontare di ricavi dichiarati di cui all'articolo 85, comma 1, esclusi quelli di cui alla lettera c), d) ed e) o compensi di cui all'articolo 54, comma 1, del TUIR, superiore a 5.164.569 e fino a 7,5 milioni di euro (tale codice può essere utilizzato esclusivamente dai soggetti interessati dall'esclusione dagli studi di settore);
- **4.** ammontare di ricavi dichiarati di cui all'articolo 85, comma 1, esclusi quelli di cui alla lettera c), d) ed e) o compensi di cui all'articolo 54, comma 1, del TUIR, superiore a 7,5 milioni di euro ovvero, in caso di esclusione dall'applicazione dei parametri, superiore a 5.164.569 euro;
- **5.** periodo di non normale svolgimento dell'attività, in quanto l'impresa è in liquidazione ordinaria;
- **6.** periodo di non normale svolgimento dell'attività, in quanto l'impresa è in liquidazione coatta amministrativa o fallimentare;
- **7.** altre situazioni di non normale svolgimento dell'attività;
- **8.** periodo di imposta di durata superiore o inferiore a dodici mesi, indipendentemente dalla circostanza che tale arco temporale sia o meno a cavallo di due esercizi (fattispecie valida solo per i soggetti che svolgono un'attività rientrante nell'ambito di applicazione dei parametri);
- **9.** determinazione del reddito con criteri "forfetari";
- **10.** incaricati alle vendite a domicilio;
- **11.** classificazione in una categoria reddituale diversa da quella prevista dal quadro degli elementi contabili contenuto nel modello per la comunicazione dei dati rilevanti ai fini dell'applicazione dello studio di settore approvato per l'attività esercitata.

Si ricorda che il periodo che precede l'inizio della liquidazione è considerato periodo di cessazione dell'attività. Costituisce causa di esclusione dall'applicazione degli studi di settore anche la modifica in corso d'anno dell'attività esercitata. È il caso, ad esempio, di un imprenditore che fino ad aprile ha svolto l'attività "Commercio all'ingrosso di prodotti di salumeria" (codice attività - 46.32.20 - compreso nello studio di settore TM21E) e da maggio in poi quella di "Trasporto con taxi" (codice attività - 49.32.10 - compreso nello studio di settore TG72A).

L'art. 1, comma 16, della legge 27 dicembre 2006, n. 296 (legge finanziaria 2007), modificando l'art. 10 della legge n. 146 del 1998, ha previsto inoltre che non costituisce causa di esclusione la cessazione e l'inizio dell'attività, da parte dello stesso soggetto, entro sei mesi dalla data di cessazione, nonché l'inizio dell'attività quando la stessa costituisce mera prosecuzione di attività svolte da altri soggetti.

Inoltre, il comma 23, dell'art. 1, della citata legge n. 296 del 2006, modificando l'art. 10 della legge n. 146 del 1998, ha sancito che, per i soggetti nei cui confronti trovano applicazione gli studi di settore, non costituisce causa di esclusione un periodo d'imposta diverso dai dodici mesi.

Per effetto di tali modifiche sono comunque tenuti all'applicazione degli studi di settore e dei parametri nonché alla compilazione dei relativi modelli per la comunicazione dei dati rilevanti ai fini dell'applicazione degli stessi:

a) i soggetti che hanno cessato e iniziato l'attività entro sei mesi dalla data di cessazione. L'ipotesi è applicabile anche nel caso in cui la cessazione dell'attività è avvenuta anteriormente al periodo d'imposta in corso al 31 dicembre 2007 e l'inizio dell'attività sia avvenuto nel corso del periodo d'imposta 2007, fermo restando la condizione dei sei mesi dalla data di cessazione;

- b) i soggetti che hanno iniziato l'attività nel corso del periodo d'imposta quando la stessa costituisce una mera prosecuzione di attività svolta da altri soggetti.
- c) i soggetti che hanno un periodo d'imposta diverso dai dodici mesi (fattispecie rilevante esclusivamente per i contribuenti interessati dagli studi di settore).

Non costituisce, comunque, causa di esclusione la modifica in corso d'anno dell'attività esercitata qualora le due attività (quella cessata e quella iniziata) siano contraddistinte da codici di attività compresi nel medesimo studio di settore. Non è considerata, inoltre, causa di esclusione dagli studi, l'apertura o la chiusura di un punto di produzione o di vendita relativamente agli studi di settore per i quali non sussiste la causa di inapplicabilità relativa all'esercizio dell'attività in più punti di produzione o vendita (c.d. multipunto naturali).

In riferimento al codice 7, a titolo esemplificativo, si considerano di non normale svolgimento dell'attività:

- a) i periodi nei quali l'impresa non ha ancora iniziato l'attività produttiva prevista dall'oggetto sociale, ad esempio perché:
	- la costruzione dell'impianto da utilizzare per lo svolgimento dell'attività si è protratta oltre il primo periodo d'imposta, per cause non dipendenti dalla volontà dell'imprenditore;
	- non sono state rilasciate le autorizzazioni amministrative necessarie per lo svolgimento dell'attività, a condizione che le stesse siano state tempestivamente richieste;
	- viene svolta esclusivamente un'attività di ricerca propedeutica allo svolgimento di altra attività produttiva di beni e servizi, sempreché l'attività di ricerca non consenta di per sé la produzione di beni e servizi e quindi la realizzazione di proventi;
- b) il periodo in cui si è verificata l'interruzione dell'attività per tutto l'anno a causa della ristrutturazione dei locali. In questa ipotesi è però necessario che la ristrutturazione riguardi tutti i locali in cui viene esercitata l'attività;
- c) il periodo in cui l'imprenditore individuale ha affittato l'unica azienda;
- d) il periodo in cui il contribuente ha sospeso l'attività ai fini amministrativi dandone comunicazione alla Camera di Commercio, Industria, Artigianato e Agricoltura. Nel caso di attività professionali, il periodo in cui si è verificata l'interruzione dell'attività per la maggior parte dell'anno a causa di provvedimenti disciplinari.

**ATTENZIONE** Il modello per la comunicazione dei dati rilevanti ai fini dell'applicazione degli studi di settore deve essere compilato anche:

- 1 dai contribuenti che dichiarano ricavi di cui all'articolo 85, comma 1, esclusi quelli di cui alle lettere c), d) ed e) del TUIR, approvato con D.P.R. n. 917 del 1986, ovvero compensi di cui all'art. 54, comma 1, del TUIR, di ammontare superiore a euro 5.164.569 e fino ad euro 7.500.000;
- 2 dai contribuenti che dichiarano di rientrare in una delle cause di esclusione previste nelle ipotesi di cessazione dell'attività, liquidazione ordinaria ovvero di non normale svolgimento dell'attività.

Per i contribuenti di cui al punto 1), la compilazione dell'allegato è necessaria al fine di raccogliere le relative informazioni utili ai fini dell'elaborazione degli studi di settore applicabili anche ai contribuenti medesimi, in vista dell'applicazione della disposizione di cui all'articolo 10, comma 4, lett. a), della legge n. 146 del 1998, come modificato dall'articolo 1, comma 16, della Legge 27 dicembre 2006, n. 296 ( legge finanziaria 2007).

Nei confronti dei contribuenti di cui al punto 2, l'articolo 1, comma 19 della medesima legge 296 del 2006 ha invece previsto, ferma restando l'esclusione dall'applicazione degli studi di settore, la compilazione del modello per la comunicazione dei dati rilevanti per l'applicazione degli studi di settore, al fine di individuare specifici indicatori di normalità economica, idonei a rilevare la presenza di ricavi o compensi non dichiarati ovvero di rapporti di lavoro irregolare.

Si ricorda che i contribuenti nei confronti dei quali si applicano i parametri o gli studi di settore devono:

- barrare l'apposita casella contenuta nella seconda facciata del frontespizio, riquadro "Tipo di dichiarazione";
- compilare ed allegare gli appositi modelli.

### **Cause di inapplicabilità degli studi di settore**

I soggetti nei confronti dei quali operano cause di inapplicabilità degli studi di settore devono barrare l'apposita casella posta nel primo rigo dei quadri RF, RG.

Per ulteriori chiarimenti in merito alla cause di esclusione dall'applicazione degli studi di settore e dei parametri, nonché in riferimento alle cause di inapplicabilità dagli studi di settore si rinvia alle istruzioni per la compilazione dei modelli per la comunicazione dei dati rilevanti ai fini dell'applicazione degli studi e dei parametri.

# **2. LE NOVITÀ DELLA DISCIPLINA DEL REDDITO D'IMPRESA E DI LAVORO AUTONOMO**

### **Generalità**

I provvedimenti legislativi intervenuti nel 2006 e nel 2007 che hanno interessato la disciplina del reddito d'impresa e di lavoro autonomo e che possono riguardare la presente dichiarazione sono i seguenti:

- Decreto-legge 4 luglio 2006, n. 223, convertito, con modificazioni, dalla legge 4 agosto 2006, n. 248, recante "Disposizioni urgenti per il rilancio economico e sociale, per il contenimento e la razionalizzazione della spesa pubblica, nonché interventi in materia di entrate e di contrasto all'evasione fiscale";
- Legge 27 dicembre 2006, n. 296, recante "Disposizioni per la formazione del bilancio annuale e pluriennale dello Stato (legge Finanziaria 2007)";
- Legge 8 febbraio 2007 n. 9 recante "Interventi per la riduzione del disagio abitativo per particolari categorie sociali" ;
- Decreto-legge 2 luglio 2007, n. 81, convertito, con modificazioni, dalla legge 3 agosto 2007 n. 127, recante "Disposizioni urgenti in materia finanziaria";
- Legge 24 dicembre 2007, n.244, recante "Disposizioni per la formazione del bilancio annuale e pluriennale dello Stato (legge Finanziaria 2008)".

### **Decreto-legge 4 luglio 2006, n. 223, convertito, con modificazioni, dalla legge 4 agosto 2006, n. 248**

Il decreto-legge 4 luglio 2006, n. 223, ha introdotto, tra gli altri, una serie di interventi in materia di entrate e di contrasto all'evasione fiscale.

In materia di fabbricati strumentali, il comma 7, dell'art. 36, sostituito dalla lettera a), comma 18, art. 2, del decreto legge 3 ottobre 2006, n. 262, convertito, con modificazioni, dalla legge 24 novembre 2006, n. 286, stabilisce che, ai fini del calcolo delle quote di ammortamento deducibili, il costo degli stessi deve essere assunto al netto del costo delle aree occupate dalla costruzione e di quelle che ne costituiscono pertinenza; è previsto altresì che il costo da attribuire alle predette aree, ove non autonomamente acquistate in precedenza, è quantificato in misura pari al maggior valore tra quello esposto in bilancio nell'anno di acquisto e quello corrispondente al 20 per cento e, per i fabbricati industriali, al 30 per cento del costo complessivo stesso. Per fabbricati industriali si intendono quelli destinati alla produzione o trasformazione di beni.

La lettera b), comma 18, art. 2, del decreto legge n. 262 del 2006, ha introdotto, inoltre, il comma 7-bis nell'art. 36 del decreto legge n. 223 del 2006, prevedendo che le precedenti disposizioni del comma 7 si applicano, con riguardo alla quota capitale dei canoni, anche ai fabbricati strumentali in locazione finanziaria.

La lettera c), comma 18, art. 2, del decreto legge n. 262 del 2006, infine, sostituendo il comma 8 dell'art. 36 del decreto legge n. 223 del 2006, ha previsto che, in deroga alle disposizioni in materia di Statuto dei diritti del contribuente (legge 27 luglio 2000, n. 212), le norme contenute nei commi 7 e 7-bis si applicano a decorrere dal periodo di imposta in corso alla data del 4 luglio 2006, anche per le quote di ammortamento e i canoni di leasing relativi ai fabbricati acquistati o acquisiti a partire da periodi d'imposta precedenti. In tal caso, ai fini della individuazione del maggior valore, si tiene conto del valore delle aree esposto nell'ultimo bilancio approvato prima della data di entrata in vigore del decreto legge n. 223 del 2006 e del valore derivante dall'applicazione delle percentuali di cui al comma 7 al costo complessivo del fabbricato, risultante dal medesimo bilancio, assunto al netto dei costi incrementativi capitalizzati e delle rivalutazioni effettuate. Per ciascun fabbricato il residuo valore ammortizzabile è pari alla quota di costo riferibile allo stesso al netto delle quote di ammortamento dedotte nei periodi d'imposta precedenti calcolate sul costo complessivo.

Ai sensi dell'art. 1, comma 81, della legge 24 dicembre 2007, n. 244, la disposizione contenuta nell'art. 36, comma 8, terzo periodo, del decreto-legge n. 223 del 2006 citato si interpreta nel senso che per ciascun immobile strumentale le quote di ammortamento dedotte nei periodi di imposta precedenti a quello in corso al 4 luglio 2006 calcolate sul costo complessivo sono riferite proporzionalmente al costo dell'area e al costo del fabbricato.

Il successivo comma 82, salvaguardando gli effetti prodotti dall'applicazione delle norme, oggetto di mancata conversione, di cui all'art. 1 del decreto-legge 3 agosto 2007, n. 118, in

base al quale l'art. 36, comma 8, terzo periodo, del decreto-legge n. 223 del 2006, e successive modificazioni, s'interpreta nel senso che per ciascun immobile strumentale le quote di ammortamento dedotte nei periodi di imposta precedenti a quello in corso al 4 luglio 2006 calcolate sul costo complessivo, sono riferite proporzionalmente al costo dell'area e al costo del fabbricato.

L'art. 37, comma 47, modificando l'art. 109, comma 4, del TUIR, ha previsto che il meccanismo delle deduzioni extracontabili di cui all'art. 109 citato può essere utilizzato anche per le spese relative a studi e ricerche di sviluppo; tale disposizione si applica alle spese sostenute a decorrere dal periodo d'imposta che inizia successivamente alla data del 4 luglio 2006.

L'art. 1, comma 70, ha abrogato il comma 5 dell'art. 93 del TUIR. Non è più ammessa, quindi, la possibilità per le imprese che contabilizzano in bilancio le opere, forniture e servizi, valutando le rimanenze al costo e imputando i corrispettivi all'esercizio nel quale sono consegnate le opere o ultimati i servizi e le forniture, di ottenere dall'ufficio dell'Agenzia delle entrate l'autorizzazione ad applicare lo stesso metodo anche ai fini della determinazione del reddito. La disposizione si applica dal 1° gennaio 2007, con riferimento alle opere, forniture e servizi di durata ultrannuale la cui esecuzione ha inizio a decorrere dal periodo d'imposta successivo a quello in corso alla data del 31 dicembre 2006.

L'art. 1, comma 71, ha modificato la disciplina contenuta nell'art. 107, comma 2, del TUIR, stabilendo che se le spese sostenute in un esercizio sono superiori all'ammontare del fondo l'eccedenza è deducibile in quote costanti nell'esercizio stesso e nei cinque successivi.

L'art. 1, comma 137, ha previsto, in alternativa alle ordinarie regole di tassazione, l'applicazione di un'imposta sostitutiva delle imposte sui redditi e dell'IRAP in caso di plusvalenze realizzate all'atto del conferimento di immobili e di diritti reali su immobili in società che abbiano optato o che, entro la chiusura del periodo d'imposta del conferente nel corso del quale è effettuato il conferimento, optino per il regime speciale di cui ai commi da 119 a 141. Il comma 140 prevede che le disposizioni del citato comma 137 si applicano anche:

- agli apporti ai fondi comuni di investimento immobiliare istituiti ai sensi dell'articolo 37 del testo unico di cui al decreto legislativo 24 febbraio 1998, n. 58;
- ai conferimenti di immobili e di diritti reali su immobili in società per azioni residenti nel territorio dello Stato svolgenti in via prevalente l'attività di locazione immobiliare, i cui titoli di partecipazione siano ammessi alla negoziazione in mercati regolamentati italiani entro la data di chiusura del periodo d'imposta del conferente nel corso del quale è effettuato il conferimento e sempre che, entro la stessa data, le medesime società abbiano optato per il regime speciale.

L'art. 1, comma 334, ha inserito nell'art. 54 del TUIR un nuovo comma 1-bis.1 e apportato alcune modifiche ai commi 1-bis e 3 e sostituito il comma 2.

Per effetto di queste modifiche, concorrono a formare il reddito professionale anche le plusvalenze e le minusvalenze relative agli immobili strumentali acquistati nel triennio 2007-2009. Tuttavia, ai sensi del nuovo comma 1-bis.1, le minusvalenze non sono deducibili nel caso di cui alla lett. c) del comma 1-bis ossia qualora i beni strumentali vengono destinati al consumo personale o familiare del professionista o a finalità estranee all'arte o professione. Ai sensi del comma 2, come sostituito, anche per gli immobili strumentali per l'esercizio dell'arte o della professione sono deducibili le quote annue di ammortamento e i canoni di locazione finanziaria. La deduzione dei canoni di locazione finanziaria è ammessa a condizione che la durata del contratto non sia inferiore alla metà del periodo di ammortamento corrispondente al coefficiente stabilito con decreto del Ministro dell'economia e delle finanze e comunque con un minimo di otto anni e un massimo di quindici se lo stesso ha per oggetto beni immobili. Ai fini del calcolo delle quote di ammortamento deducibili dei beni immobili strumentali, si applica l'articolo 36, commi 7 e 7-bis, del decreto legge 4 luglio 2006, n. 223, convertito, con modificazioni, dalla legge 4 agosto 2006, n. 248.

Inoltre, le spese relative all'ammodernamento, alla ristrutturazione ed alla manutenzione di immobili utilizzati nell'esercizio della professione, sono deducibili, se non portate direttamente ad incremento del costo dei beni, nel periodo d'imposta di sostenimento nel limite del 5 per cento del valore dei beni ammortizzabili esistenti all'inizio dell'esercizio, rinviando la deduzione dell'eccedenza in quote costanti nei cinque esercizi successivi.

Con riferimento ai beni (automezzi professionali) di cui all'articolo 164, comma 1, lettera b) del TUIR, la deducibilità dei canoni dei contratti di leasing stipulati dal 1° gennaio 2007 è condizionata al rispetto del requisito della durata minima del contratto che non deve essere inferiore al periodo di ammortamento corrispondente al coefficiente stabilito con il citato decreto ministeriale.

Con la lett. d) del comma 334 vengono sostituiti integralmente il secondo ed il terzo periodo del comma 3, dell'art. 54 del TUIR, stabilendo che per gli immobili utilizzati promiscuamente, a condizione che il contribuente non disponga nel medesimo comune di altro immobile adibito esclusivamente all'esercizio dell'arte o professione, è deducibile una somma pari al 50 per cento della rendita ovvero, in caso di immobili acquisiti mediante locazione, anche finanziaria, un importo pari al 50 per cento del relativo canone. Le spese per i servizi relativi a tali immobili comprese quelle relative all'ammodernamento, ristrutturazione e manutenzione, che per le loro caratteristiche non possono essere portate ad incremento del costo dell'immobile (cd. spese capitalizzabili) sono deducibili nella stessa misura.

Il comma 335, prevede che le disposizioni di cui al predetto comma 334 in materia di deduzione dell'ammortamento o dei canoni di locazione finanziaria degli immobili strumentali per l'esercizio dell'arte o della professione si applicano agli immobili acquistati nel periodo dal 1° gennaio 2007 al 31 dicembre 2009 e ai contratti di locazione finanziaria stipulati nel medesimo periodo. Inoltre, per i periodi d'imposta 2007, 2008 e 2009, gli importi deducibili delle quote di ammortamento e dei canoni di leasing devono essere ridotti a un terzo.

Ai sensi del comma 354, art.1, ai soggetti esercenti attività d'impresa nel settore del commercio che effettuano determinati interventi di efficienza energetica per l'illuminazione nei due periodi d'imposta successivi a quello in corso al 31 dicembre 2006, spetta una ulteriore deduzione dal reddito d'impresa pari al 36 per cento dei costi sostenuti.

L'art.1, comma 401, ha sostituito il comma 9 dell'art.102 del Tuir prevedendo la deducibilità nella misura dell'80 per cento delle quote d'ammortamento, dei canoni di locazione anche finanziaria o di noleggio e delle spese di impiego e manutenzione relativi ad apparecchiature terminali per servizi di comunicazione elettronica ad uso pubblico di cui alla lettera gg) del comma 1 dell'articolo 1 del codice delle comunicazioni elettroniche, del decreto legislativo 1 agosto 2003, n. 259. Tale limite è elevabile al 100 per cento per gli oneri relativi ad impianti di telefonia dei veicoli utilizzati per il trasporto di merci da parte di imprese di autotrasporto limitatamente ad un solo impianto per ciascun veicolo.

Il successivo comma 402, ha modificato il comma 3-bis dell'articolo 54 del Tuir prevedendo che le quote d'ammortamento, i canoni di locazione anche finanziaria o di noleggio e le spese di impiego e manutenzione come sopra indicate sono deducibili nella misura dell'80 per cento.

I commi da 1088 a 1092, dell'art. 1, hanno previsto per le imprese agricole ed agroalimentari, che svolgono l'attività anche in forma cooperativa, l'esclusione dalla base imponibile del reddito di impresa del 25 per cento del valore degli investimenti in attività di promozione pubblicitaria realizzati nei mercati esteri nel periodo di imposta in corso al 1° gennaio 2007 e nei due successivi in eccedenza rispetto alla media degli analoghi investimenti realizzati nei tre periodi di imposta precedenti.

La misura dell'esclusione è elevata al:

- 35 per cento del valore degli investimenti di promozione pubblicitaria realizzati sui mercati esteri da consorzi o raggruppamenti di imprese agroalimentari operanti in uno o più settori merceologici;
- 50 per cento del valore degli investimenti di promozione pubblicitaria all'estero riguardanti prodotti a indicazione geografica o comunque prodotti agroalimentari oggetto di intese di filiera o contratti quadro in attuazione degli artt. 11, 12 e 13 del D.Lgs. n. 102 del 2005.

Fruiscono delle menzionate agevolazioni anche le imprese in attività alla data del 1° gennaio 2007 pure se con un'attività di impresa o di lavoro autonomo, anche se hanno iniziato l'attività da meno di tre anni.

Gli imprenditori agricoli di cui all'art. 1 del D.Lgs. n. 228 del 2001, in alternativa alla citata esclusione dalla base imponibile ai fini delle imposte sul reddito, possono usufruire di un credito di imposta pari ad un terzo dei suddetti benefici fiscali.

### **Legge 8 febbraio 2007 n. 9.**

L'art. 2 della legge 8 febbraio 2007, n. 9, ha previsto, per i proprietari degli immobili locati ai conduttori individuati nell'art. 1, comma 1, della citata legge, che il relativo reddito dei fabbricati di cui all'art. 90 del TUIR non concorre alla formazione del reddito imponibile per la durata di sospensione legale dell'esecuzione di sfratto, con un massimo di otto mesi. Nel caso in cui i proprietari rientrino in una delle categorie elencate al comma 3 dell'articolo 1, la durata massima del periodo di esclusione dal reddito imponibile è stabilita in diciotto mesi.

### **Decreto-legge 2 luglio 2007, n. 81, convertito, con modificazioni, dalla legge 3 agosto 2007 n. 127.**

L'articolo 15-bis, comma 7, ha modificato l'art.164, comma 1 lettere b) e b)-bis del Tuir, modificando la percentuale di deducibilità delle spese e degli altri componenti negativi relativi ai veicoli degli esercenti arti e professioni, degli imprenditori e delle società, compresi i veicoli concessi ai dipendenti come fringe benefit.

In particolare:

- a) per gli autoveicoli indicati nell'articolo 54, comma 1, lettere a), c) e m), del decreto legislativo 30 aprile 1992, n. 285, i motocicli e i ciclomotori concessi in uso promiscuo, si assume, ai fini della deducibilità, non più il 50 per cento ma il 30 per cento dell'importo corrispondente alla percorrenza convenzionale (articolo 51, comma 4, lettera a) del Tuir);
- b) per le autovetture e autocaravan, di cui alle lettere a) e m) dell'articolo 54 del citato decreto legislativo n. 285 del 1992, per i ciclomotori e motocicli che non sono utilizzati esclusivamente come beni strumentali nell'attività propria dell'impresa, la deducibilità ammessa è fissata nella misura del 40 per cento. La misura dell'80 per cento resta inalterata per i veicoli utilizzati dai soggetti esercenti attività di agenzia o di rappresentanza di commercio;
- c) per i medesimi veicoli della precedente lett. b) e nel caso di esercizio di arti e professioni in forma individuale, la deducibilità ammessa è innalzata dal 25 per cento al 40 per cento (articolo 164, comma 1, lettera b) del Tuir);
- d) per i veicoli dati in uso promiscuo ai dipendenti per la maggior parte del periodo d'imposta - è, ora, ammessa la deducibilità nella misura del 90 per cento anziché l'importo costituente reddito di lavoro (articolo 164, comma 1, lett. b-bis) del Tuir).

Le disposizioni di cui al comma 7 hanno effetto dal periodo d'imposta in corso alla data del 27 giugno 2007.

Il comma 9 del predetto articolo, ha inoltre previsto diverse percentuali di deducibilità delle spese e degli altri componenti negativi per il periodo d'imposta in corso alla data del 3 ottobre 2006 rispetto a quelle introdotte dall'art. 2, comma 71, del decreto-legge 3 ottobre 2006, n. 262, convertito, con modificazioni, dalla legge 24 novembre 2006, n. 286. In particolare:

- a) per le autovetture e autocaravan, di cui alle lettere a) e m) del comma 1 dell'art. 54 del decreto legislativo 30 aprile 1992, n. 285 e per i ciclomotori e motocicli che non sono utilizzati esclusivamente come beni strumentali nell'attività propria dell'impresa è stata estesa la deducibilità anche a soggetti diversi da quelli esercenti attività di agenzia o di rappresentanza di commercio. La percentuale di deduzione, per il 2006, è stata fissata al 20 per cento;
- b) per i medesimi veicoli della precedente lett. a) e nel caso di esercizio di arti e professioni in forma individuale, la deducibilità ammessa , per il 2006 è del 30 per cento;
- c) per i veicoli dati in uso promiscuo ai dipendenti per la maggior parte del periodo d'imposta, per il 2006 è ammessa la deduzione nella misura del 65 per cento

I maggiori importi deducibili, per il suddetto periodo d'imposta, sono recuperati in deduzione nel periodo d'imposta in corso alla data del 27 giugno 2007.

Sono fatti salvi gli effetti prodotti e i rapporti giuridici sorti sulla base del decreto-legge 28 maggio 2007, n. 67.

### **Legge 24 dicembre 2007, n.244, recante "Disposizioni per la formazione del bilancio annuale e pluriennale dello Stato (legge Finanziaria 2008)" come modificata dal decreto legge n. 248 del 2007, convertito con modificazioni dalla legge n. 31 del 2008**

In vista della soppressione, disposta dall'art. 1, comma 33, lett. q), n. 1), a partire dal prossimo periodo d'imposta, della facoltà prevista dall'art. 109, comma 4, lett. b), in materia di deduzioni extracontabili dei componenti negativi, l'art. 1, comma 34, consente di eliminare il vincolo di disponibilità gravante sulle riserve in sospensione, ma senza alcun effetto sui valori fiscali dei beni e degli altri elementi, assoggettandole in tutto o in parte a imposta sostitutiva con aliquota dell'1 per cento, da versare in unica soluzione entro il termine di versamento dell'imposta sul reddito relativa al periodo d'imposta in corso al 31 dicembre 2007.

L'art.1, comma 37, stabilisce che l'imprenditore individuale che alla data del 30 novembre 2007 possiede beni immobili strumentali di cui all'articolo 43, comma 2, del TUIR, può, entro il 30 aprile 2008, optare per l'esclusione dei beni stessi dal patrimonio dell'impresa, con effetto dal periodo di imposta in corso alla data del1°gennaio 2008, mediante il pagamento di una imposta sostitutiva dell'imposta sul reddito delle persone fisiche, dell'imposta regionale sulle attività produttive e dell'imposta sul valore aggiunto, nella misura del 10 per cento della differenza tra il valore normale di tali beni e il relativo valore fiscalmente riconosciuto. Per gli immobili la cui cessione è soggetta all'imposta sul valore aggiunto, l'imposta sostitutiva è aumentata di un importo pari al 30 per cento dell'imposta sul valore aggiunto applicabile al valore normale con l'aliquota propria del bene. Per gli immobili,il valore normale è quello risultante

dall'applicazione dei moltiplicatori stabiliti dalle singole leggi di imposta alla rendita catastale ovvero a quella stabilita ai sensi dell'articolo 12 del decreto legge 14 maggio 1988, n. 70, convertito, con modificazioni, dalla legge 13 maggio 1988, n. 154, concernente la procedura per l'attribuzione della rendita catastale. L'imprenditore che si avvale delle disposizioni di cui ai periodi precedenti deve versare il 40 per cento dell'imposta sostitutiva entro il termine di presentazione della dichiarazione relativa al periodo di imposta in corso alla data del 1°gennaio 2007 e la restante parte in due rate di pari importo entro il 16 dicembre 2008 e il 16 marzo 2009,coni criteri di cui al decreto legislativo 9 luglio 1997,n. 241. Sull'importo delle rate successive alla prima sono dovuti interessi nella misura del 3 per cento annuo, da versare contestualmente al versamento di ciascuna rata.

L'art. 1, comma 48, dispone che l'eccedenza dedotta ai sensi dell'articolo 109, comma 4, lettera b), del TUIR possa essere recuperata a tassazione mediante opzione per l'applicazione di un'imposta sostitutiva dell'imposta sul reddito delle persone fisiche e dell'imposta regionale sulle attività produttive. L'applicazione dell'imposta sostitutiva può essere anche parziale e, in tal caso, deve essere richiesta per classi omogenee di deduzioni extracontabili. Con decreto di natura non regolamentare del Ministro dell'economia e delle finanze sono adottate le disposizioni attuative per la definizione delle modalità, dei termini e degli effetti dell'esercizio dell'opzione.

L'art. 1, comma 170, ha prorogato, per il periodo d'imposta in corso al 31 dicembre 2007, l'art. 1, comma 106, della legge n. 266 del 2005 (Finanziaria 2006), in base al quale la deduzione forfetaria per spese non documentate di cui all'art. 66, comma 5, primo periodo, del TUIR, a favore delle imprese di autotrasporto di merci per conto terzi compete anche per i trasporti personalmente effettuati dall'imprenditore all'interno del Comune in cui ha sede l'impresa, per un importo pari al 35 per cento di quello spettante per i medesimi trasporti nell'ambito della Regione o delle Regioni confinanti.

# **3. ISTRUZIONI PER LA COMPILAZIONE DEL QUADRO RE**

Il quadro RE deve essere utilizzato per dichiarare i redditi derivanti dall'esercizio di arti e professioni indicati nel comma 1 dell'art. 53 del TUIR, rientranti nel regime analitico, i redditi rientranti nel regime fiscale agevolato di cui agli artt. 13 e 14 della legge 23 dicembre 2000 n. 388, nonché i proventi percepiti per prestazioni di volontariato o cooperazione rese ad organizzazioni non governative riconosciute idonee ai sensi dell'art. 28 della legge 26 febbraio 1987, n. 49, qualora dette prestazioni discendano dall'assunzione di obblighi riconducibili ad un rapporto di lavoro autonomo.

Gli altri redditi di lavoro autonomo indicati nel comma 2 dell'art. 53 del TUIR vanno dichiarati nel quadro RL.

Ai sensi dell'art. 3 del D.L. 269 del 2003, i redditi di lavoro autonomo prodotti da ricercatori che, residenti non occasionalmente all'estero, vengono a svolgere la loro attività in Italia, sono imponibili nella misura del 10 per cento. Detto incentivo si applica nel periodo d'imposta in cui il ricercatore diviene fiscalmente residente in Italia e nei due successivi, sempre che permanga la residenza.

### **DATI RELATIVI ALL'ATTIVITÀ**

Nel **rigo RE1**, **colonna 1**, va indicato il codice dell'attività svolta in via prevalente desunto dalla tabella di classificazione delle attività economiche, ATECO 2007. Si precisa che la tabella dei codici attività è consultabile presso gli uffici dell'Agenzia delle Entrate ed è reperibile sul sito Internet dell'Agenzia dell'Entrate **www.agenziaentrate.gov.it** e su quello del Ministero dell'Economia e delle Finanze **www.finanze.gov.it** unitamente al volume d'ausilio contenente le note esplicative e la tavola di raccordo tra le tabelle ATECOFIN 2004 e ATECO 2007.

La **colonna 2** del rigo RE1 va compilata dai soggetti per i quali non operano gli studi di settore o i parametri.

Si ricorda che i soggetti nei confronti dei quali si applicano i parametri o gli studi di settore devono invece:

- barrare l'apposita casella contenuta nella seconda facciata del Frontespizio nel rigo "Tipo di dichiarazione";
- compilare ed allegare gli appositi modelli.

Per la compilazione della colonna 2 si vedano le istruzioni riportate nella parte I, al paragrafo "Generalità" del capitolo I delle "Istruzioni comuni ai quadri RE-RF-RG-RD-RS".

## **Generalità**

Vedere in APPENDICE, voce "Esercizio di arti e professioni"

### **DETERMINAZIONE DEL REDDITO**

Nel **rigo RE2**, **colonna 1**, vanno indicati i compensi convenzionali di cui all'art. 54, comma 8 bis, del TUIR percepiti dai volontari e cooperanti a seguito di rapporti intercorrenti con ONG, riconosciute idonee ai sensi dell'art. 28, L. n. 49/1987, come stabiliti dal decreto 17 settembre 2002, pubblicato sulla G.U. n. 239 dell'11 ottobre 2002, emanato dal Ministero degli Affari Esteri di concerto con il Ministero del Lavoro e Politiche Sociali. Per detti compensi non è riconosciuta la deducibilità delle spese e, pertanto, l'importo indicato deve essere riportato nel rigo RE23.

Nel **rigo RE2**, **colonna 2**, va indicato l'ammontare lordo complessivo dei compensi, in denaro e in natura, anche sotto forma di partecipazione agli utili, al netto dell'Iva, derivanti dall'attività professionale o artistica, percepiti nell'anno, compresi quelli derivanti da attività svolte all'estero. Concorrono, altresì, i compensi lordi derivanti da attività rientranti nell'oggetto proprio dell'arte o professione o anche da attività attribuita al professionista in ragione della sua particolare competenza anche se non rientranti nell'oggetto dell'arte o professione (ad esempio, compensi percepiti da geometri in qualità di componenti del Consiglio nazionale o dei Collegi provinciali della categoria di appartenenza o da dottori commercialisti o ragionieri per l'ufficio di sindaco o revisore ricoperti in società o enti, o ancora, compensi percepiti da un ingegnere amministratore di una società edile). I citati compensi devono essere dichiarati al netto dei contributi previdenziali o assistenziali posti dalla legge a carico del soggetto che li corrisponde.

Al riguardo, si ricorda che l'ammontare della maggiorazione del 4 per cento addebitata ai committenti in via definitiva, ai sensi dell'art. 1, comma 212, della legge n. 662 del 1996, non va considerato alla stregua dei contributi previdenziali e pertanto costituisce parte integrante dei compensi da indicare nel presente rigo. Non deve essere riportato in questa colonna l'importo eventualmente indicato in colonna 1.

Nel **rigo RE3**, **colonna 1**, va indicato l'importo che deve essere recuperato a tassazione in conseguenza dell'applicazione del comma 6, dell'art. 4 della legge n. 383 del 2001, a seguito di cessioni a terzi o di destinazione a finalità estranee all'esercizio dell'attività di beni oggetto dell'investimento, fino a concorrenza del reddito detassato nel periodo in cui è stato realizzato l'investimento, per la parte ad esso riferibile. Parimenti, in caso di erogazione di un contributo in un esercizio successivo rispetto a quello in cui si è verificato l'investimento agevolato ai sensi della predetta legge, l'agevolazione spettante sul bene acquistato deve essere rideterminata considerando il valore dell'investimento realizzato al netto del predetto contributo.

L'importo di cui a colonna 1 deve essere riportato nel totale indicato a colonna 2.

Nel **rigo RE3**, **colonna 2**, va indicato, oltre all'importo di cui alla colonna 1, l'ammontare lordo complessivo degli altri proventi. In particolare:

- gli interessi moratori e gli interessi per dilazione di pagamento percepiti nell'anno;
- i proventi conseguiti in sostituzione di redditi derivanti dall'esercizio di arti e professioni e delle indennità conseguite, anche in forma assicurativa, per il risarcimento dei danni consistenti nella perdita dei citati redditi, con esclusione dei danni dipendenti da invalidità permanente o da morte (salvo che si tratti di indennità relative a redditi prodotti in più anni, per le quali è prevista la tassazione separata).

Ai sensi dell'art. 54, comma 1-quater, del TUIR, concorrono a formare il reddito di lavoro autonomo i corrispettivi percepiti a seguito di cessione della clientela o di elementi immateriali comunque riferibili all'attività artistica o professionale. Tuttavia, ai sensi della lettera g-ter, del comma 1 dell'art. 17 del TUIR, nel caso in cui il compenso derivante dalla cessione della clientela o di elementi immateriali sia riscosso interamente nel periodo d'imposta, il contribuente può scegliere di assoggettare tali importi a tassazione separata.

Nel **rigo RE4**, indicare, ai sensi dell'art. 54, commi 1-bis e 1-ter, del TUIR, le plusvalenze dei beni strumentali compresi gli immobili acquistati nel 2007, ed esclusi gli oggetti d'arte, di antiquariato o da collezione se realizzate mediante cessione a titolo oneroso o mediante il risarcimento, anche in forma assicurativa, per la perdita o il danneggiamento dei beni e qualora i beni siano destinati al consumo personale o familiare dell'esercente l'arte o la professione o a finalità estranee all'arte o professione.

Le minusvalenze dei beni strumentali sono deducibili se sono realizzate ai sensi delle lettere a) e b) del comma 1-bis del medesimo articolo e vanno indicate nel successivo rigo **RE18** (vedere nelle "Novità della disciplina del reddito d'impresa e di lavoro autonomo").

Nel **rigo RE5** , **colonna 3**, va indicato l'importo complessivo dei compensi non annotati nelle scritture contabili comprensivo degli importi indicati in colonna 1, qualora il contribuente si sia avvalso o intenda avvalersi delle disposizioni riguardanti:

Vedere in APPENDICE, voce "Parametri presuntivi di ricavi e compensi"

Vedere in APPENDICE, voce "Studi di settore"

### **TOTALE COMPENSI**

**adeguamento ai compensi determinati in base ai parametri** (art. 3, comma 126, della legge 23 dicembre 1996, n. 662), il cui importo va evidenziato in **colonna 1**;

**adeguamento ai compensi determinati in base agli studi di settore** (art. 10, della legge 8 maggio 1998, n.146), il cui importo va evidenziato in **colonna 1**.

In **colonna 2** va indicata l'eventuale maggiorazione del 3 per cento prevista dall'art. 2, comma 2-bis, del D.P.R. 31 maggio 1999, n. 195, introdotto dalla legge 30 dicembre 2004, n. 311 (legge Finanziaria per il 2005). Tale maggiorazione deve essere versata entro il termine per il versamento a saldo dell'imposta sul reddito (codice tributo 4726).

Nel **rigo RE6** va indicata la somma dei compensi e proventi dei righi RE2, colonna 2, RE3, colonna 2 , RE4, e RE5 colonna 3.

Nel **rigo RE7** vanno indicati:

- le spese sostenute nell'anno per l'acquisizione di beni mobili strumentali il cui costo unitario non è superiore a euro 516,46, ovvero il 50 per cento di dette spese se i citati beni sono utilizzati promiscuamente per l'esercizio dell'arte o della professione e per l'uso personale o familiare del contribuente;
- l'ammontare delle quote di ammortamento di competenza dell'anno relative ai beni mobili strumentali, cioè utilizzati esclusivamente per l'esercizio dell'arte o della professione, determinate secondo i coefficienti stabiliti dagli appositi decreti ministeriali, ovvero il 50 per cento di dette quote se i citati beni sono utilizzati promiscuamente;
- l'80 per cento delle quote di ammortamento relative ad apparecchiature terminali per servizi di comunicazione elettronica ad uso pubblico di cui alla lettera gg) del comma 1 dell'articolo 1 del codice delle comunicazioni elettroniche, del decreto legislativo 1 agosto 2003, n. 259 (vedere nelle "Novità della disciplina del reddito d'impresa e di lavoro autonomo");
- il 40 per cento delle quote di ammortamento delle autovetture, autocaravan, ciclomotori e motocicli, limitatamente ad un solo veicolo, senza tener conto della parte di costo di acquisto che eccede euro 18.075,99 per le autovetture e autocaravan, euro 4.131,66 per i motocicli ed euro 2.065,83 per i ciclomotori (vedere nelle "Novità della disciplina del reddito d'impresa e di lavoro autonomo");
- il 90 per cento dell'ammontare delle quote di ammortamento dei veicoli dati in uso promiscuo ai dipendenti (vedere nelle "Novità della disciplina del reddito d'impresa e di lavoro autonomo");

Non sono deducibili le quote di ammortamento relative agli aeromobili da turismo, alle navi e imbarcazioni da diporto.

Nel **rigo RE8** vanno indicati:

- i canoni di locazione finanziaria maturati nel periodo d'imposta per i beni mobili strumentali a condizione che la durata del contratto non sia inferiore alla metà del periodo di ammortamento corrispondente al coefficiente stabilito dagli appositi decreti ministeriali, ovvero il 50 per cento di detti canoni se i citati beni sono utilizzati promiscuamente per l'esercizio dell'arte o della professione e per l'uso personale o familiare del contribuente;
- il 40 per cento dei canoni di locazione finanziaria per le autovetture, autocaravan, ciclomotori e motocicli, con riferimento ad un solo veicolo, senza tener conto dell'ammontare dei canoni proporzionalmente corrispondente al costo di detti veicoli che eccede euro 18.075,99 per le autovetture e autocaravan, euro 4.131,66 per i motocicli e euro 2.065,83 per i ciclomotori, ragguagliati ad anno; si precisa che la deducibilità dei canoni dei contratti di leasing stipulati dal 1° gennaio 2007 è condizionata al rispetto del requisito della durata minima del contratto che non deve essere inferiore al periodo di ammortamento corrispondente al coefficiente stabilito dagli appositi decreti ministeriali (vedere nelle "Novità della disciplina del reddito d'impresa e di lavoro autonomo");
- il 90 per cento dell'ammontare dei canoni di locazione finanziaria dei veicoli dati in uso promiscuo ai dipendenti (vedere nelle "Novità della disciplina del reddito d'impresa e di lavoro autonomo");
- l'80 per cento del canone di locazione finanziaria relativo ad apparecchiature terminali per servizi di comunicazione elettronica ad uso pubblico di cui alla lettera gg) del comma 1 dell'articolo 1 del codice delle comunicazioni elettroniche, del decreto legislativo 1 agosto 2003, n. 259 (vedere nelle "Novità della disciplina del reddito d'impresa e di lavoro autonomo").

Nel **rigo RE9** vanno indicati:

• l'80 per cento dei canoni di locazione e/o di noleggio relativi ad apparecchiature terminali per servizi di comunicazione elettronica ad uso pubblico di cui alla lettera gg) del comma 1 dell'articolo 1 del codice delle comunicazioni elettroniche, del decreto legislativo 1 agosto 2003, n. 259 (vedere nelle "Novità della disciplina del reddito d'impresa e di lavoro autonomo");

- i canoni di locazione e/o di noleggio per i beni mobili strumentali ovvero il 50 per cento di detti canoni se i citati beni sono utilizzati promiscuamente per l'esercizio dell'arte o della professione e per l'uso personale o familiare del contribuente;
- il 40 per cento dei canoni di locazione e/o di noleggio senza tener conto dell'ammontare dei canoni che eccede euro 3.615,20 per le autovetture e gli autocaravan, euro 774,69 per i motocicli e euro 413,17 per i ciclomotori, ragguagliati ad anno, limitatamente ad un solo veicolo (vedere nelle "Novità della disciplina del reddito d'impresa e di lavoro autonomo");
- il 90 per cento dell'ammontare dei canoni di locazione e/o di noleggio dei veicoli dati in uso promiscuo ai dipendenti (vedere nelle "Novità della disciplina del reddito d'impresa e di lavoro autonomo").

Non sono deducibili i canoni di locazione anche finanziaria e di noleggio relativi agli aeromobili da turismo, alle navi e imbarcazioni da diporto.

Nel **rigo RE10** vanno indicati:

- il 50 per cento della rendita catastale dell'immobile di proprietà o posseduto a titolo di usufrutto o di altro diritto reale, utilizzato promiscuamente per l'esercizio dell'arte o della professione e per l'uso personale o familiare del contribuente, a condizione che quest'ultimo non disponga nel medesimo comune di altro immobile adibito esclusivamente all'esercizio dell'arte o della professione; ovvero in caso di immobili acquisiti mediante locazione, anche finanziaria, un importo pari al 50 per cento del relativo canone. Per i contratti di leasing stipulati entro il 31 dicembre 2006 è deducibile il 50 per cento della rendita catastale (vedere nelle "Novità della disciplina del reddito d'impresa e di lavoro autonomo");
- l'ammontare della quota di ammortamento, di competenza dell'anno, del costo di acquisto o di costruzione dell'immobile strumentale acquistato o costruito entro il 14 giugno 1990, ovvero acquistato nel periodo 1° gennaio 2007 – 31 dicembre 2007; si precisa che per gli immobili strumentali acquistati nel 2007 gli importi deducibili delle quote di ammortamento devono essere ridotti ad un terzo (vedere nelle "Novità della disciplina del reddito d'impresa e di lavoro autonomo");
- l'ammontare del canone di locazione corrisposto nell'anno 2007 per l'immobile utilizzato esclusivamente per l'esercizio dell'arte o della professione;
- la rendita catastale dell'immobile strumentale utilizzato in base a contratto di locazione finanziaria ovvero il canone di locazione finanziaria se trattasi di contratti stipulati entro il 14 giugno 1990, ovvero nel periodo 1° gennaio 2007 – 31 dicembre 2007. Per i contratti stipulati nel 2007, la deduzione è ammessa a condizione che la durata del contratto non sia inferiore alla metà del periodo di ammortamento corrispondente al coefficiente stabilito con decreto del Ministro dell'economia e delle finanze e comunque con un minimo di otto anni e un massimo di quindici avendo per oggetto beni immobili; si precisa che per i contratti di locazione finanziaria stipulati nel periodo 1° gennaio 2007 – 31 dicembre 2007 la deduzione dei canoni di leasing è consentita nella misura di un terzo (vedere nelle "Novità della disciplina del reddito d'impresa e di lavoro autonomo");
- l'ammontare deducibile nell'anno delle spese di ammodernamento, ristrutturazione e manutenzione non imputabili ad incremento del costo degli immobili utilizzati nell'esercizio dell'arte o della professione, nonché le quote di competenza delle predette spese straordinarie sostenute negli esercizi precedenti (vedere nelle "Novità della disciplina del reddito d'impresa e di lavoro autonomo");
- le altre spese relative all'immobile strumentale a qualunque titolo utilizzato, con esclusione della locazione finanziaria, ad esempio: spese condominiali e per riscaldamento;
- il 50 per cento delle spese per servizi e dell'ammontare della quota deducibile nell'anno delle spese di ammodernamento, ristrutturazione e manutenzione non imputabili ad incremento del costo relative agli immobili adibiti promiscuamente all'esercizio dell'arte o della professione e all'uso personale o familiare del contribuente di proprietà o utilizzati in base a contratto di locazione anche finanziaria , nonché le quote di competenza delle predette spese straordinarie sostenute negli esercizi precedenti (vedere nelle "Novità della disciplina del reddito d'impresa e di lavoro autonomo").

Nel **rigo RE11** vanno indicati, relativamente ai lavoratori dipendenti e assimilati:

- l'ammontare complessivo di quanto corrisposto a titolo di retribuzione al lordo dei contributi assistenziali e previdenziali (compresi i contributi versati alla gestione separata dell'INPS) a carico del dipendente e del datore di lavoro nonché delle ritenute fiscali;
- le quote di accantonamento per indennità di quiescenza e di previdenza maturate nel periodo d'imposta, nonché la parte di indennità per la cessazione del rapporto di lavoro non coperta da precedenti accantonamenti e l'ammontare dei relativi acconti e anticipazioni;
- i premi pagati alle compagnie di assicurazione che sostituiscono in tutto o in parte le suddette quote maturate nell'anno.

Vedere in APPENDICE, voce "Ammortamento degli immobili strumentali per l'esercizio di arti e professioni"

Vedere in APPENDICE, voce "Spese per trasferte"

Le spese di vitto e alloggio sostenute per le trasferte effettuate fuori dal territorio comunale dai lavoratori dipendenti degli esercenti arti e professioni sono ammesse in deduzione per un ammontare giornaliero non superiore a euro 180,76; il predetto limite è elevato a euro 258,23 per le trasferte all'estero. Il limite di deducibilità si riferisce esclusivamente alle spese rimborsate a piè di lista.

Si ricorda che non sono deducibili i compensi corrisposti al coniuge, ai figli, affidati o affiliati, minori di età o permanentemente inabili al lavoro, nonché agli ascendenti, per il lavoro prestato o l'opera svolta, nei confronti dell'artista o professionista, in qualità di lavoratore dipendente o assimilato. L'indeducibilità si riferisce anche agli accantonamenti di quiescenza e previdenza, nonché ai premi pagati alle compagnie di assicurazione che sostituiscono, in tutto o in parte, i suddetti accantonamenti maturati nel periodo d'imposta. Rimangono deducibili, invece, i contributi previdenziali e assistenziali versati dall'artista o professionista per i familiari sopra indicati.

Nel **rigo RE12** va indicato l'ammontare complessivo dei compensi corrisposti a terzi per prestazioni professionali e servizi direttamente afferenti l'attività artistica o professionale del contribuente.

Nel **rigo RE13** va indicato l'ammontare degli interessi passivi sostenuti nel periodo d'imposta per finanziamenti relativi all'attività artistica o professionale (compresi quelli sostenuti per l'acquisto dell'immobile strumentale) o per dilazione nei pagamenti di beni acquistati per l'esercizio dell'arte o professione. Ai sensi dell'art. 66, comma 11, del D.L. n. 331 del 1993, non sono deducibili gli interessi versati dai contribuenti che hanno optato per il versamento trimestrale dell'IVA.

Nel **rigo RE14** vanno indicati i consumi. Si precisa che, ai fini della determinazione del dato in esame, va considerato l'ammontare deducibile delle spese sostenute nell'anno per servizi telefonici compresi quelli accessori, consumi di energia elettrica, carburanti, lubrificanti e simili utilizzati esclusivamente per la trazione di autoveicoli (vedere nelle "Novità della disciplina del reddito d'impresa e di lavoro autonomo").

Nel **rigo RE15**, **colonna 1**, va indicato l'ammontare delle spese relative a prestazioni alberghiere e a somministrazioni di alimenti e bevande in pubblici esercizi sostenute dal committente per conto del professionista e da questi addebitate in fattura, integralmente deducibili dal reddito di lavoro autonomo ai sensi del comma 5 dell'art. 54 del TUIR. In **colonna 2** va indicato l'intero ammontare delle stesse spese effettivamente sostenute dal professionista. In **colonna 3,** va indicato l'importo deducibile, corrispondente alla somma di colonna 1 più colonna 2. L'importo deducibile di colonna 2 non può essere superiore al 2% dell'ammontare dei compensi percepiti (risultante dalla differenza tra l'importo indicato al rigo RE6 e agli importi indicati in colonna 1 del rigo RE3 e nel rigo RE4).

Nel **rigo RE16**, **colonna 2**, va indicato l'ammontare delle spese di rappresentanza effettivamente sostenute e idoneamente documentate per un importo non superiore all'1 per cento dell'ammontare dei compensi percepiti (risultanti dalla differenza tra l'importo indicato al rigo RE6, e l'importo indicato a colonna 1 del rigo RE3 e RE4). Sono comprese nelle spese di rappresentanza anche quelle sostenute per l'acquisto o l'importazione di oggetti di arte, di antiquariato o da collezione, anche se utilizzati come beni strumentali per l'esercizio dell'arte o della professione, nonché quelle sostenute per l'acquisto o l'importazione di beni destinati ad essere ceduti a titolo gratuito.

Nella **colonna 1** del rigo RE16 deve essere indicato l'ammontare complessivo delle spese sostenute.

Nel **rigo RE17** va indicato il 50 per cento delle spese di partecipazione a convegni, congressi e simili, ovvero a corsi di aggiornamento professionale comprese quelle sostenute per l'eventuale viaggio e soggiorno ai fini della citata partecipazione.

Nel **rigo RE19** vanno indicati:

- l'80 per cento delle spese di manutenzione relative ad apparecchiature terminali per servizi di comunicazione elettronica ad uso pubblico di cui alla lettera gg) del comma 1 dell'articolo 1 del codice delle comunicazioni elettroniche, del decreto legislativo 1 agosto 2003, n. 259 (vedere le novità della disciplina del reddito d'impresa e di lavoro autonomo);
- il 40 per cento delle spese sostenute nel periodo d'imposta, limitatamente a un solo veicolo, per l'acquisto di carburanti, lubrificanti e simili (benzina, gasolio, metano, ecc.) utilizzati esclusivamente per la trazione di ciclomotori e motocicli, nonché il 90 per cento di tali spese sostenute relativamente ai detti veicoli dati in uso promiscuo ai dipendenti (vedere "Nelle novità della disciplina del reddito d'impresa e di lavoro autonomo");
- il 40 per cento delle altre spese, (diverse da quelle sostenute per l'acquisto di carburanti, lubrificanti e simili), utilizzati esclusivamente per la trazione e limitatamente ad un solo veicolo, relative alle autovetture, autocaravan, ciclomotori e motocicli, nonché il 90 per cento di tali spese sostenute relativamente ai veicoli dati in uso promiscuo ai dipendenti (vedere nelle "Novità della disciplina del reddito d'impresa e di lavoro autonomo");

**TOTALE SPESE Differenza**

Vedere in APPENDICE, voce "Regime fiscale agevolato per le nuove iniziative imprenditoriali e di lavoro autonomo'

Vedere in APPENDICE, voce "Regime fiscale delle attività marginali"

**Reddito (o perdita) delle attività professionali ed artistiche**

- i maggiori importi deducibili, delle spese e degli altri componenti negativi relativi ai veicoli compresi i veicoli concessi ai dipendenti come fringe benefit, per il periodo d'imposta in corso alla data del 3 ottobre 2006, rispetto a quelli dedotti sulla base della disciplina vigente ai sensi delle disposizioni di cui all'articolo 2, comma 71, del decreto-legge 3 ottobre 2006, n. 262, convertito, con modificazioni, dalla legge 24 novembre 2006, n. 286 (vedere nelle "Novità della disciplina del reddito d'impresa e di lavoro autonomo");
- il 50 per cento delle spese di impiego dei beni mobili adibiti promiscuamente all'esercizio dell'arte o della professione e all'uso personale o familiare del contribuente e utilizzati in base a contratto di locazione finanziaria o di noleggio;
- l'ammontare delle altre spese inerenti l'attività professionale o artistica effettivamente sostenute e debitamente documentate, inclusi i premi di assicurazione per rischi professionali, tenendo presente che le spese afferenti i beni o servizi utilizzati in modo promiscuo sono deducibili nella misura del 50 per cento.

Nel **rigo RE20** va indicato il totale delle spese, sommando gli importi da rigo RE7 a rigo RE19. Nel **rigo RE21**, colonna 2, va indicata la differenza tra l'importo di rigo RE6 e quello di rigo RE20.

I ricercatori che intendono avvalersi dell'agevolazione prevista dall'art. 3 del D.L. 269 del 2003, devono indicare nella colonna 1 del rigo RE21 i redditi derivanti esclusivamente da rapporti aventi ad oggetto attività di ricerca, già compresi nella colonna 2 del medesimo rigo.

Il **rigo RE22** deve essere compilato se il contribuente si è avvalso di uno dei seguenti regimi:

- **Regime sostitutivo per le nuove iniziative produttive.** L'art.13 della Legge 388 del 2000 ha previsto per le persone fisiche che intraprendono un'attività di lavoro autonomo la possibilità di avvalersi, per il periodo di imposta in cui l'attività è iniziata e per i due successivi, di un regime fiscale agevolato che prevede il pagamento di un'imposta sostitutiva dell'Irpef nella misura del 10 per cento applicata sul reddito di lavoro autonomo determinato ai sensi dell'art. 54 del TUIR.
- **Regime sostitutivo per le attività marginali.** L'art. 14 della legge n. 388 del 2000 ha introdotto un regime fiscale agevolato per le persone fisiche esercenti attività per le quali risultino applicabili gli studi di settore e che nel periodo di imposta precedente abbiano conseguito un ammontare di compensi non superiore al limite stabilito con appositi provvedimenti ministeriali e comunque non superiore a euro 25.822,84.

Il beneficio consiste nell'assoggettamento del reddito (rigo RE21, colonna 2), determinato tenendo conto dei compensi calcolati in base al comma 4 dell'art. 14 della legge 388 del 2000 (da indicare a rigo RE2, colonna 2), nonché dei costi e delle spese determinati ai sensi dell'art. 54 del TUIR (righi da RE7 a RE19), ad un'imposta sostitutiva dell'Irpef pari al 15 per cento. Le modalità con cui devono essere determinate le riduzioni dei compensi in base agli studi di settore sono individuate con Provvedimento del Direttore dell'Agenzia delle Entrate.

- Nel **rigo RE22**, pertanto, va indicato in **colonna 1**:
- il **codice 1** in riferimento all'adozione del regime agevolato per le nuove iniziative imprenditoriali;
- il **codice 2** in riferimento all'adozione del regime fiscale delle attività marginali.
- In **colonna 2** va indicato :
- **in caso di codice 1**, l'imposta sostitutiva pari al 10 per cento dell'importo di rigo RE21, colonna 2. Tale imposta va versata utilizzando il modello di pagamento F24 con il **codice tributo 4025**;
- **in caso di codice 2**, l'imposta sostitutiva pari al 15 per cento dell'importo di rigo RE21, colonna 2. Tale imposta va versata utilizzando il modello di pagamento F24 con il **codice tributo 4026**.

Qualora l'importo di rigo RE21, colonna 2, sia negativo va compilata esclusivamente la colonna 1.

Nel **rigo RE23**, qualora non sia stato compilato il rigo RE22, va indicata la somma tra:

- l'importo di rigo RE21, colonna 2, al netto di quello eventualmente indicato nella colonna 1 del medesimo rigo;
- il 10 per cento dell'importo di rigo RE21, colonna 1;
- l'importo di rigo RE2, colonna 1.

Nell'ipotesi in cui, invece, sia stato compilato il rigo RE22, nel presente rigo va indicato l'importo di rigo RE2, colonna 1.

L'eventuale perdita di rigo RE23 , può essere utilizzata per compensare l'eventuale reddito di partecipazione in associazioni tra artisti e professionisti risultante nel rigo RH14 . La perdita residua deve essere indicata nel campo 2 del rigo RS10 del prospetto delle perdite di lavoro autonomo

non compensate nell'anno, se riportabile con limiti temporali, ovvero nel rigo RS11 colonna 1 se trattasi di perdite riportabili senza limite di tempo. Si ricorda che l'art. 36 del D.L.223/2006 ha riformulato l'art.8 del TUIR in materia di perdite di lavoro autonomo e di imprese minori.

### **Reddito (o perdita) delle attività professionali ed artistiche**

Nel **rigo RE24**, **colonna 2**, e perdite derivanti da partecipazione in associazioni tra artisti e professionisti risultante dal rigo RH14, aumentato dell'eventuale eccedenza di perdite degli esercizi precedenti, non utilizzata per compensare altri redditi di lavoro autonomo dell'anno, da evidenziare in **colonna 1**.

Nel **rigo RE25** indicare la differenza tra l'importo di rigo RE23 (se positivo) ed il rigo RE24, colonna 2.

Tale reddito va sommato agli altri redditi Irpef e riportato nel quadro RN.

Nel **rigo RE26** va indicato l'ammontare delle ritenute d'acconto (comprese quelle eventualmente sospese) sui compensi indicati nella presente sezione da riportare, sommato alle altre ritenute, nell'apposito rigo del quadro RN.

# **4. ISTRUZIONI PER LA COMPILAZIONE DEL QUADRO EC**

**Premessa**

**Ritenute d'acconto**

A seguito dell'abrogazione del secondo comma dell'art. 2426 del codice civile, per opera del D.Lgs. n. 6 del 2003 (recante riforma del diritto societario), non è più consentito imputare al conto economico rettifiche di valore e accantonamenti per ragioni esclusivamente fiscali. In virtù di quanto previsto dall'art. 109, comma 4, lettera b), secondo periodo, del TUIR, tuttavia, in caso di imputazione al conto economico di rettifiche di valore e accantonamenti per importi inferiori ai limiti massimi previsti dalla disciplina del reddito di impresa, è ugualmente possibile operare maggiori deduzioni, a condizione che la parte di tali componenti negativi non imputata a conto economico sia indicata in un apposito prospetto della dichiarazione dei redditi, dal quale risultino anche le conseguenti divergenze tra valori civili e fiscali dei beni e dei fondi.

Si fa presente che, il comma 20, art. 36, del Decreto-legge 4 luglio 2006, n. 223, convertito, con modificazioni, dalla legge 4 agosto 2006, n. 248, ha abrogato il comma 3 dell'art. 93 del TUIR, escludendo - a decorrere dal periodo d'imposta in corso al 4 luglio 2006 - la facoltà di svalutare per rischio contrattuale le rimanenze finali di opere, forniture e servizi di durata ultrannuale.

l'art. 37, comma 47, del decreto legge 4 luglio 2006, n. 223, convertito, con modificazioni, dalla legge 4 agosto 2006, n. 248, ha modificato l'art. 109, comma 4, lett. b), secondo periodo, del TUIR, prevedendo che il meccanismo delle deduzioni extracontabili può essere utilizzato anche per le spese relative a studi e ricerche di sviluppo; tale disposizione si applica alle spese sostenute a decorrere dal periodo d'imposta successivo alla data del 4 luglio 2006 (si veda il rigo EC5);

La deducibilità degli ammortamenti, delle spese relative a studi e ricerche di sviluppo o delle altre rettifiche di valore e degli accantonamenti non imputati al conto economico non richiede l'apposizione di un vincolo su di una specifica voce del patrimonio netto; il citato art. 109, comma 4, lett. b), terzo periodo, si limita, infatti, a porre la condizione che, in caso di prelievo di riserve preesistenti o di utili di esercizio, anche se prodotti in epoca successiva al periodo d'imposta di avvenuta deduzione extracontabile dei componenti negativi, l'ammontare delle restanti riserve di patrimonio netto e degli utili dell'esercizio portati a nuovo non scenda al di sotto dell'importo complessivo residuo dei componenti negativi dedotti extracontabilmente (importo da assumere al netto del fondo imposte differite correlativamente stanziato in bilancio). Qualora, infatti, si verifichi tale evenienza, l'importo delle riserve e/o degli utili dell'esercizio prelevati che intacca tale livello minimo, aumentato dell'ammontare delle relative imposte differite, concorre a formare il reddito imponibile, con conseguente e corrispondente riassorbimento ("decremento") dell'eccedenza di componenti negativi dedotti extracontabilmente.

Il presente prospetto consente:

- la deduzione extracontabile di ammortamenti, delle spese relative a studi di ricerca e sviluppo, altre rettifiche e accantonamenti per importi superiori a quelli imputati al conto economico dell'esercizio oggetto della presente dichiarazione e pur sempre nei limiti massimi consentiti dalle norme fiscali (c.d. "eccedenza di periodo");
- la rilevazione degli eventuali riassorbimenti (c.d. "decrementi") delle eccedenze complessivamente indicate nel quadro EC del Mod. Unico 2007.

### **Istruzioni per la compilazione**

Il presente prospetto è suddiviso in quattro sezioni.

Le prime tre sono destinate all'indicazione dei dati riguardanti, separatamente, le categorie di componenti negativi cui è specificamente riferita la disciplina di deduzione exta-contabile.

In particolare, la prima sezione (**righi da EC1 a EC7**) riguarda gli ammortamenti dei beni (materiali e immateriali) strumentali ai fini fiscali, le spese relative a studi di ricerca e sviluppo nonché l'avviamento (semprechè, beninteso, fiscalmente riconosciuto e ammortizzato in sede contabile per quote inferiori a un diciottesimo del relativo costo).

La seconda sezione (**righi da EC8 a EC12**) riguarda le altre rettifiche dei beni diversi da quelli ammortizzabili.

La terza sezione (**righi da EC13 a EC18**) riguarda gli accantonamenti ai fondi per rischi ed oneri la cui deduzione è espressamente ammessa dalla disciplina del reddito d'impresa.

Nel dettaglio, ai fini della compilazione di tali sezioni, occorre tenere conto delle seguenti indicazioni:

- in **colonna 1** va riportata la somma algebrica degli importi indicati nelle colonne 1 (eccedenza pregressa) e 2 (eccedenza di periodo) e 3 (decrementi) nel quadro EC del modello Unico 2007.
- la **colonna 2** va compilata per fruire, con riferimento al periodo d'imposta oggetto della presente dichiarazione, della deduzione di ammortamenti, delle spese relative a studi di ricerca e sviluppo, delle altre rettifiche di valore e accantonamenti per importo superiore a quello imputato al conto economico dell'esercizio e pur sempre nei limiti massimi ammessi dalla norma fiscale.

Così, ad esempio, qualora un'impresa che abbia imputato al conto economico svalutazioni di crediti commerciali per un importo inferiore a quello fiscalmente ammesso (0,50 per cento dell'ammontare complessivo dei crediti risultanti in bilancio) intenda sfruttare appieno il maggior limite fiscale, indicherà in colonna 2 del rigo EC13 la differenza tra detti importi. Si precisa che l'importo indicato in colonna 2, rispettivamente, dei righi EC7 e EC18 va ri-

- portato nelle **colonne 1** e **3** del **rigo RF4**.
- in **colonna 3** (decrementi) vanno indicati gli importi degli eventuali riassorbimenti delle eccedenze pregresse. Si precisa che costituiscono decrementi dell'eccedenza pregressa gli ammortamenti, le maggiori plusvalenze, o le minori minusvalenze e le sopravvenienze che concorrono a formare il reddito d'impresa. L'importo indicato in colonna 3, rispettivamente, dei righi EC7, EC12 ed EC18 va riportato nelle **colonne 1**, **2** e **3** del **rigo RF5**.
- nelle **colonne 4** e **5** delle prime tre sezioni vanno indicati, per ciascuna voce, i valori complessivi civili e fiscali dei beni e dei fondi. Si precisa che, in caso di beni iscritti in bilancio a un costo superiore a quello fiscale (per effetto, ad esempio, di rivalutazioni volontarie fiscalmente non riconosciute), il dato da indicare in colonna 4 non dovrà tener conto di tale maggior valore. La differenza tra tali due importi deve corrispondere alla somma algebrica degli importi indicati nelle colonne, 1,2 e 3.

Nella quarta sezione nel rigo EC19, colonne da 1 a 5, va riportata la somma degli importi indicati nelle rispettive colonne dei righi EC7, EC12 ed EC18. La somma algebrica degli importi esposti nelle colonne 1,2 e 3, del rigo EC19 va indicata in colonna 1 del rigo EC20. In colonna 2 del rigo EC20, va indicato l'ammontare delle imposte differite calcolate a fronte dell'importo complessivo dei componenti negativi dedotti extracontabilmente. In colonna 3 del rigo EC20, va indicato l'ammontare complessivo delle riserve e dell'utile di esercizio cui si riferisce la dichiarazione accantonato a riserva.

# **5. ISTRUZIONI PER LA COMPILAZIONE DEL QUADRO RF**

### **Generalità**

Il presente quadro deve essere compilato dagli esercenti imprese commerciali in regime di contabilità ordinaria e da quelli che, pur potendosi avvalere della contabilità semplificata e determinare il reddito ai sensi dell'art. 66 del TUIR, hanno optato per il regime ordinario. L'artigiano iscritto nell'apposito albo deve barrare la casella "Artigiani".

Il quadro RF si compone del riquadro

• "Determinazione del reddito";

dei seguenti prospetti:

- importi ricevuti;
- dati di bilancio;
- conferimenti agevolati;
- prospetto dei crediti.

Nel **rigo RF1**, **colonna 1**, va indicato il codice dell'attività svolta in via prevalente desunto dalla tabella di classificazione delle attività economiche ATECO 2007. Si precisa che la tabella dei codici attività è consultabile presso gli uffici dell'Agenzia delle Entrate ed è reperibile sul sito Internet dell'Agenzia dell'Entrate **www.agenziaentrate.gov.it** e su quello del Ministero dell'Economia e delle Finanze **www.finanze.gov.it** unitamente alla tavola di raccordo tra le tabelle ATECOFIN 2004 e ATECO 2007.

Le **colonne 2** e 3 vanno compilate dai soggetti per i quali non operano gli studi di settore o i parametri.

Si ricorda che i soggetti nei confronti dei quali si applicano i parametri o gli studi di settore devono invece:

- barrare l'apposita casella contenuta nella seconda facciata del Frontespizio, nel rigo "Tipo di dichiarazione";
- compilare ed allegare gli appositi modelli.

Per la compilazione delle colonne 2 e 3 si vedano le istruzioni riportate nella parte I, al paragrafo "Generalità" del capitolo I delle "Istruzioni comuni ai quadri RE-RF-RG-RD-RS".

In **colonna 4** va indicato l'ammontare dei componenti positivi rilevanti ai fini dell'applicazione degli studi di settore annotati nelle scritture contabili.

Il reddito d'impresa è determinato apportando all'utile (o alla perdita) risultante dal conto economico, da indicare rispettivamente nel **rigo RF2** o **RF3**, le variazioni in aumento e in diminuzione conseguenti all'applicazione delle disposizioni contenute nel TUIR o in altre leggi. La perdita non deve essere preceduta dal segno meno.

Nel **rigo RF4** va indicato l'importo dei componenti negativi non imputati al conto economico dell'esercizio e deducibili ai sensi dell'art. 109, comma 4, lettera b), secondo periodo, del TUIR, previa compilazione dell'apposito prospetto riportato nel quadro EC.

In **colonna 4** va indicato l'importo complessivo (c.d. eccedenza di periodo) di tali componenti corrispondente a quello indicato nel rigo EC19, colonna 2, del quadro EC; nelle **colonne 1 e 3** va indicata la parte dedotta, rispettivamente, a titolo di ammortamento dei beni materiali e immateriali (importo del rigo EC7, colonna 2), e di accantonamenti (importo del rigo EC18, colonna 2).

Gli importi indicati nel rigo RF4, non devono essere preceduti dal segno meno.

Nel **rigo RF5** vanno indicati gli ammortamenti, le (maggiori) plusvalenze o le (minori) minusvalenze e le sopravvenienze che concorrono a formare il reddito ai sensi dello stesso art. 109, comma 4, lett. b), quarto periodo. In particolare, in **colonna 4**, va indicato l'importo complessivo di tali componenti (decremento dell'eccedenza pregressa), corrispondente a quello indicato nel rigo EC19, colonna 3, e nelle **colonne 1**, **2** e **3**, la parte di tale importo riferibile, rispettivamente, ai beni materiali e immateriali ammortizzabili (importo del rigo EC7, colonna 3), agli altri beni (importo del rigo EC12, colonna 3) e agli accantonamenti (importo del rigo EC18, colonna 3).

Con riferimento al **rigo RF6**, si fa presente che, ai sensi dell'art. 86, comma 4, del TUIR, le plusvalenze concorrono a formare il reddito per l'intero ammontare nell'esercizio in cui sono realizzate, ovvero, se i beni sono stati posseduti per un periodo non inferiore a tre anni (o per i beni che costituiscono immobilizzazioni finanziarie, diverse da quelle di cui all'art. 87 del TUIR, se sono iscritti come tali negli ultimi tre bilanci), a scelta del contribuente, in quote costanti nell'esercizio stesso e nei successivi, ma non oltre il quarto.

Il medesimo trattamento si applica, ai sensi dell'art. 88, comma 2, del TUIR, alle sopravvenienze attive costituite dalle indennità di cui alla lett. b) del comma 1 dell'art. 86 del TUIR, conseguite per un ammontare superiore a quello che ha concorso a formare il reddito in precedenti esercizi.

La scelta per il differimento della tassazione e per il numero di quote costanti va effettuata nella dichiarazione dei redditi relativa all'esercizio in cui le plusvalenze sono state realizzate o le sopravvenienze attive sono state conseguite, compilando il prospetto delle "Plusvalenze e sopravvenienze attive" contenuto nel quadro RS.

In tal caso, occorre apportare una variazione in diminuzione, da indicare nel **rigo RF27**, per l'intero ammontare delle plusvalenze patrimoniali e delle sopravvenienze attive da rateizzare, indicate nel rigo RS2 del predetto prospetto, ed una variazione in aumento, da indicare nel **rigo RF6**, per l'ammontare della quota costante evidenziata nel rigo RS3 del prospetto stesso.

Nello stesso **rigo RF6** va indicata anche la somma delle quote costanti, imputabili al reddito dell'esercizio, delle plusvalenze realizzate e delle sopravvenienze attive conseguite oggetto di rateazione in precedenti periodi d'imposta.

Con riferimento al **rigo RF7**, si fa presente che ai sensi dell'art. 88, comma 3, lett. b), del TUIR i proventi in denaro o in natura conseguiti a titolo di contributo o di liberalità, esclusi i contributi di cui alle lettere g) ed h) del comma 1 dell'art. 85 dello stesso TUIR, e quelli per l'acquisto

### **Determinazione del reddito**

### **Deduzione extracontabile dei componenti negativi**

Vedere in APPENDICE, voce "Contributi o liberalità" di beni ammortizzabili, indipendentemente dal tipo di finanziamento adottato, concorrono a formare il reddito nell'esercizio in cui sono stati incassati ovvero, a scelta del contribuente, in quote costanti in tale esercizio e nei successivi, ma non oltre il quarto.

La scelta per il differimento della tassazione e per il numero di quote costanti va effettuata nella dichiarazione dei redditi relativa all'esercizio in cui i predetti proventi sono stati incassati, compilando il prospetto delle "Plusvalenze e sopravvenienze attive" contenuto nel quadro RS. L'ammontare dei proventi che si intende rateizzare, evidenziato nel rigo RS4 del predetto prospetto, va indicato nel **rigo RF28** e quello della quota costante, evidenziata nel rigo RS5 del prospetto stesso, va indicato nel **rigo RF7** unitamente alle quote costanti, imputabili al reddito dell'esercizio, dei proventi conseguiti a titolo di contributo o di liberalità oggetto di rateazione nei precedenti periodi d'imposta.

### **Redditi dei terreni e dei fabbricati**

I redditi dei terreni e dei fabbricati che non costituiscono beni strumentali per l'esercizio dell'impresa né beni alla cui produzione o al cui scambio è diretta l'attività dell'impresa, concorrono a formare il reddito secondo le risultanze catastali per gli immobili situati nel territorio dello Stato e, a norma dell'art. 70, comma 2, del TUIR, per quelli situati all'estero.

Ai sensi dell'art. 90 del TUIR in caso di immobili locati, qualora il canone di locazione ridotto, fino ad un massimo del 15 per cento, delle spese documentate di manutenzione ordinaria, risulti superiore al reddito medio ordinario dell'unità immobiliare, il reddito è determinato in misura pari al canone di locazione al netto di tale riduzione. Si ricorda che, per l'anno 2007, si rendono applicabili anche le disposizioni previste dalla legge 8 febbraio 2007 n. 9 (vedere la voce "legge 8 febbraio 2007 n. 9" nel paragrafo delle novità del reddito d'impresa e di lavoro autonomo).

Nei **righi RF9** e **RF31** vanno indicati, rispettivamente, i costi e i proventi contabilizzati e nel **rigo RF8** va indicato il reddito determinato in base alle risultanze catastali o alle norme sopra menzionate, tenendo conto dell'eventuale maggiorazione prevista per le unità immobiliari a disposizione.

Si fa presente che nel caso in cui il terreno sia posseduto a titolo di proprietà, enfiteusi, usufrutto o altro diritto reale, nel **rigo RF8** va indicato anche il reddito dominicale.

I soggetti che esercitano sui terreni le attività di cui alle lettere b) e c) dell'art. 32 del TUIR eccedenti i limiti stabiliti dal medesimo articolo, e che hanno optato per la determinazione analitica del reddito, devono indicare:

- nel **rigo RF8**, il reddito agrario, per l'attività compresa nei limiti;
- nel **rigo RF9**, la parte dei costi imputabili all'attività compresa nei limiti;
- nel **rigo RF31**, i soli ricavi riferibili all'attività compresa nei limiti.

Nel **rigo RF10**, **colonna 3**, vanno indicati i ricavi non annotati nelle scritture contabili, comprensivi degli importi esposti in colonna 1, qualora il contribuente intenda avvalersi delle disposizioni riguardanti:

- **Adeguamento ai ricavi determinati in base ai parametri** (art. 3, comma 126, della legge 23 dicembre 1996, n. 662), il cui importo va evidenziato in **colonna 1**;
- **Adeguamento ai ricavi determinati in base agli studi di settore** (art. 10 della legge 8 maggio 1998, n.146), il cui importo va evidenziato in **colonna 1**.

In **colonna 2** va indicata l'eventuale maggiorazione del 3 per cento prevista dall'art. 2, comma 2-bis, del D.P.R. 31 maggio 1999, n. 195, introdotto dalla legge 30 dicembre 2004, n. 311 (legge Finanziaria per il 2005). Tale maggiorazione deve essere versata entro il termine per il versamento a saldo dell'imposta sul reddito (codice tributo 4726).

Nel **rigo RF11** deve essere indicato l'ammontare delle rimanenze finali che concorrono a formare il reddito a norma, rispettivamente degli artt. 92, 93 e 94, del TUIR, qualora non siano state imputate al conto economico o la differenza nel caso siano state imputate per importi inferiori a quelli determinati in base agli stessi articoli.

Per le rimanenze di cui all'art. 93 del TUIR, è fatto obbligo di predisporre e conservare distintamente per ciascuna opera, fornitura o servizio, un prospetto da cui risulti l'indicazione degli estremi del contratto, delle generalità e della residenza del committente, della scadenza prevista, degli elementi tenuti a base per la valutazione e della loro collocazione nei conti dell'impresa. Tale documentazione deve essere conservata dal contribuente fino al termine entro il quale l'Agenzia delle Entrate può esercitare l'azione accertatrice.

Nel **rigo RF12**, nelle **colonne 1**, **2** e **3** va indicato l'importo degli interessi passivi indeducibili ai sensi, rispettivamente, degli artt. 98, 97 e 96 del TUIR; in **colonna 4**, va indicato l'ammontare complessivo risultante dalla somma degli importi indicati nelle precedenti colonne e degli altri interessi passivi indeducibili (ad esempio: interessi di mora indeducibili, in quanto non ancora corrisposti, ai sensi dell'art. 109, comma 7 del TUIR; interessi dovuti dai soggetti che liquidano trimestralmente l'I-VA, indeducibili ai sensi dell'art. 66, comma 11, del D.L. n. 331 del 1993).

Vedere in APPENDICE, voce "Parametri presuntivi di ricavi e compensi"

Vedere in APPENDICE, voce "Studi di settore"

Vedere in APPENDICE, voce "Interessi passivi"

Con riferimento alla colonna 2, si precisa che vanno indicati anche gli interessi passivi precedentemente dedotti nel caso in cui le partecipazioni in società, il cui reddito sia stato imputato ai soci anche per effetto dell'opzione per il regime di trasparenza, siano state cedute entro il terzo anno successivo all'acquisto (v. art. 97, comma 2, lett. b), n. 2), secondo periodo, del TUIR).

Nel **rigo RF13** vanno indicate le imposte indeducibili e quelle deducibili per le quali non è stato effettuato il pagamento.

Nel **rigo RF14**, **colonna 1**, va indicato l'ammontare di tutte le erogazioni liberali imputate al conto economico, ad esclusione di quelle previste dall'art. 100, comma 2, lett. f), h), se di importo non superiore a euro 2.065,83, l), se di importo non superiore a euro 1.549,37, m), n), o).

Nel **rigo RF14**, **colonna 2**, oltre l'importo di colonna 1, vanno indicate le spese relative ad opere o servizi – forniti direttamente o indirettamente – utilizzabili dalla generalità dei dipendenti o categorie di dipendenti, volontariamente sostenute per specifiche finalità di educazione, istruzione, ricreazione, assistenza sociale e sanitaria o culto, per la parte eccedente l'importo deducibile per effetto dell'art. 100 comma 1, del TUIR. In tale rigo vanno, altresì, indicate le spese relative all'impiego di lavoratori dipendenti, assunti a tempo indeterminato, utilizzati per prestazioni di servizi erogati a favore delle ONLUS, per la parte eccedente l'importo deducibile ai sensi dell'art. 100, comma 2, lett. i) del TUIR.

Per entrambe le categorie di spese indicate, la deduzione è ammessa in misura non superiore al 5 per mille dell'ammontare delle spese per prestazioni di lavoro dipendente risultante dalla dichiarazione dei redditi.

Nel **rigo RF15**, va indicato l'ammontare indeducibile delle spese e degli altri componenti negativi relativi ai mezzi di trasporto a motore utilizzati, in applicazione dei criteri stabiliti dall'art. 164 del TUIR (vedere la voce "Decreto legge 2 luglio 2007, n. 81, convertito, con modificazioni, dalla legge 3 agosto 2007, n. 127 nelle "Novità della disciplina del reddito d'impresa e di lavoro autonomo").

Nel **rigo RF16**, **colonna 2**, vanno indicate le svalutazioni delle partecipazioni non deducibili in base agli artt. 94 e 101 del TUIR, nonché le minusvalenze patrimoniali, sopravvenienze passive e perdite, diverse da quelle deducibili ai sensi dell'art. 101 del TUIR, e/o l'eccedenza di quelle contabilizzate in misura superiore a quella risultante dall'applicazione delle predette disposizioni. Si ricorda che le minusvalenze patrimoniali derivanti dalla destinazione dei beni a finalità estranee all'esercizio dell'impresa sono indeducibili.

In tale colonna va indicato anche l'importo delle minusvalenze, realizzate, a norma dell'art. 101 del TUIR, sulle azioni, quote e strumenti finanziari similari alle azioni che non possiedono i requisiti di cui all'art. 87 del TUIR fino a concorrenza dell'importo non imponibile dei dividendi, ovvero dei loro acconti, percepiti nei trentasei mesi precedenti il realizzo, ai sensi dell'art. 5-quinquies, commi 1 e 2, del D.L. n. 203 del 2005.

Tali disposizioni si applicano anche alle differenze negative tra i ricavi dei beni di cui all'art. 85, comma 1, lett. c) e d), del TUIR e i relativi costi.

Le predette disposizioni si applicano alle azioni, quote e strumenti finanziari similari alle azioni acquisite nei trentasei mesi precedenti il realizzo, sempre che soddisfino i requisiti per l'esenzione di cui alle lettere c) e d) del comma 1 dell'art. 87.

Le minusvalenze e le differenze negative suddette vanno evidenziate in **colonna 1**.

In colonna 2 di tale rigo vanno altresì indicate qualora il contribuente non abbia ottemperato all'obbligo di comunicare all'Agenzia delle Entrate i dati e le notizie necessari al fine di consentire l'accertamento della conformità delle operazioni di cessione con le disposizioni dell'art. 37-bis del D.P.R. n. 600 del 1973 :

- le minusvalenze imputate al conto economico di ammontare complessivo superiore a 5.000.000 di euro, derivanti dalla cessione di partecipazioni che costituiscono immobilizzazioni finanziarie;
- le minusvalenze e le differenze negative tra i ricavi dei beni di cui all'art. 85, comma 1, lett. c) e d), del TUIR e i relativi costi, di ammontare superiore a 50.000 euro, derivanti da operazioni su azioni o altri titoli negoziati, anche a seguito di più operazioni, in mercati regolamentati italiani o esteri.

Nel **rigo RF17** va indicata la quota indeducibile:

- delle minusvalenze realizzate, relative a partecipazioni aventi i requisiti di cui all'art. 87, comma 1, lett. b), c) e d) del TUIR e possedute ininterrottamente dal primo giorno del dodicesimo mese precedente quello dell'avvenuta cessione;
- delle minusvalenze realizzate relative alla cessione di strumenti finanziari similari alle azioni di cui all'art. 44 del TUIR e dei contratti di associazione in partecipazione e di cointeressenza, allorché sia previsto un apporto di capitale o misto ove sussistano i requisiti di esenzione di cui sopra;

Vedere in APPENDICE, voce "Minusvalenze patrimoniali da cessioni di partecipazioni"

• della differenza negativa tra le somme o il valore normale dei beni ricevuti a titolo di ripartizione del capitale e delle riserve di capitale nelle ipotesi di recesso o esclusione, riscatto delle azioni, riduzione del capitale per esuberanza ovvero liquidazione anche concorsuale di società ed enti e il costo fiscalmente riconosciuto della partecipazione, avente i requisiti di esenzione di cui sopra.

Per tali componenti negativi si applica la disposizione dell'art. 64, comma 1, del TUIR, che ne prevede l'indeducibilità in misura pari al 60 per cento del loro ammontare.

Nel **rigo RF18** vanno indicate le quote di ammortamento relative a beni materiali e immateriali e a beni gratuitamente devolvibili, di cui, rispettivamente, agli artt. 102, 103 e 104 del TUIR, eccedenti la misura fiscalmente deducibile. In tale rigo va anche indicato l'ammontare della quota di ammortamento indeducibile, relativa alle plusvalenze iscritte su beni patrimoniali, a decorrere dal periodo d'imposta 1997.

In materia di ammortamento dei fabbricati strumentali per l'esercizio dell'impresa e di deduzione delle quote di ammortamento per taluni mezzi di trasporto, nonché dei canoni di leasing riferibili ai medesimi beni, si rinvia alle indicazioni riportate nelle "Novità della disciplina del reddito d'impresa e di lavoro autonomo".

Si ricorda che gli ammortamenti e gli altri oneri relativi ad impianti di telefonia dei veicoli utilizzati per il trasporto di merci da parte delle imprese di autotrasporto sono ammessi integralmente in deduzione limitatamente ad un solo impianto per ciascun veicolo.

Nel **rigo RF19** va indicato l'intero importo imputato a conto economico delle spese di rappresentanza, ai sensi dell'art. 108, comma 2, secondo periodo, del TUIR.

Le quote delle suddette spese deducibili nell'esercizio vanno indicate nel **rigo RF34**. In quest'ultimo rigo vanno altresì indicate le quote delle spese contabilizzate in precedenti esercizi e rinviate ai successivi periodi di imposta, nonché le spese e gli oneri specificamente afferenti ricavi e altri proventi che, pur non risultando imputati al conto economico concorrono a formare il reddito dell'esercizio, se dette spese e oneri risultano da elementi certi e precisi (cfr. art. 109, comma 4, del TUIR).

Nel rigo RF19 vanno indicate, inoltre, le variazioni in aumento, diverse da quelle di cui al quadro EC, determinate ai sensi del citato art. 109, comma 4, del TUIR.

Nel **rigo RF20** va indicato l'ammontare delle spese di manutenzione, riparazione, ammodernamento e trasformazione eccedente la quota deducibile a norma dell'art. 102, comma 6, del TUIR; l'eccedenza è deducibile per quote costanti nei cinque esercizi successivi. Le quote delle eccedenze pregresse imputabili al reddito dell'esercizio vanno indicate nel rigo RF40.

Nel **rigo RF21**, **colonna 1**, va indicato l'importo degli accantonamenti di quiescenza e previdenza imputato al conto economico eccedente la quota deducibile ai sensi dell'art. 105 del TUIR. In **colonna 2** va indicata l'eccedenza delle svalutazioni dei crediti e degli accantonamenti per rischi su crediti imputati al conto economico rispetto all'importo deducibile ai sensi dell'art. 106 del TUIR. In **colonna 3** va indicato l'importo degli altri accantonamenti imputati al conto economico non deducibili in tutto o in parte ai sensi dell'art. 107 del TUIR, nonché la somma degli importi evidenziati nelle colonne 1 e 2.

Nel **rigo RF22** va indicata, ai sensi dell'art. 109, commi 5 e 6, l'ammontare delle spese ed altri componenti negativi afferenti indistintamente l'attività o i beni produttivi di proventi computabili e l'attività o i beni produttivi di proventi non computabili, in quanto esenti, nella determinazione del reddito, che eccede la parte deducibile corrispondente al rapporto di cui all'art. 96 commi 1, 2 e 3 del TUIR; ai fini di detto rapporto non rilevano le plusvalenze esenti di cui all'art. 87 del TUIR.

Nel **rigo RF23** vanno indicate le perdite su cambi imputate al conto economico derivanti dalla valutazione dei crediti e dei debiti, anche sotto forma di obbligazioni, in valuta estera secondo il cambio alla data di chiusura dell'esercizio, qualora il rischio di cambio non sia coperto da contratti di copertura anche essi valutati in modo coerente secondo il cambio di chiusura dell'esercizio (v. art. 110, comma 3 del TUIR). In tale rigo va altresì indicata, all'atto del realizzo, il maggior utile o la minor perdita derivante dalla divergenza tra il valore civile e quello fiscale.

Nel **rigo RF24** vanno indicate le spese e gli altri componenti negativi derivanti da operazioni intercorse con soggetti domiciliati fiscalmente in Stati o Territori extra-comunitari con regime fiscale privilegiato, di cui all'art. 110, comma 10 e 12 bis , del TUIR.

Nel **rigo RF25**, vanno indicate le variazioni in aumento diverse da quelle sopra elencate. Ogni voce è identificata da un codice, da indicare nel campo immediatamente precedente quello che accoglie l'importo. In particolare, vanno indicati con il:

Vedere in APPENDICE, voce "Indeducibilità delle spese e degli altri componenti negativi sostenuti in Stati o territori extra-comunitari con regime fiscale privilegiato"

Vedere in APPENDICE, voce "Beni la cui cessione non è considerata destinazione a finalità estranee all'esercizio dell'impresa"

- **codice 1**, il 40 per cento dei dividendi imputati per competenza negli esercizi precedenti ed incassati nel periodo di imposta oggetto della presente dichiarazione;
- **codice 2**, la quota di reddito delle piccole e medie imprese destinata a investimenti ambientali, di cui all'art. 6 della legge n. 388 del 2000, che non ha concorso nei due periodi d'imposta precedenti a formare il reddito imponibile ai fini delle imposte sul reddito, qualora i beni oggetto di tali investimenti siano stati ceduti nel presente periodo d'imposta;
- **codice 3**, le spese di vitto e alloggio sostenute per le trasferte effettuate fuori dal territorio comunale dai lavoratori dipendenti e assimilati, per la parte eccedente i limiti stabiliti dall'art. 95, comma 3 del TUIR;
- **codice 4**, l'ammontare non deducibile dei canoni di locazione, anche finanziaria, e delle spese relative al funzionamento di strutture recettive (art. 95, comma 2, del TUIR);
- **codice 5**, il valore normale dei beni destinati al consumo personale o familiare dell'imprenditore o destinati a finalità estranee all'esercizio dell'impresa;
- **codice 6**, l'ammontare delle eventuali svalutazioni imputate al conto economico delle partecipazioni in società di tipo personale o in GEIE – Gruppo europeo di interesse economico – residenti nel territorio dello Stato ovvero non residenti ma con stabile organizzazione;
- **codice 7**, i redditi imputati da trust trasparenti o misti;
- **codice 9**, i contribuenti che nel periodo d'imposta successivo intendono avvalersi del regime dei minimi (art. 1, commi da 96 a 117 della legge n. 244 del 2007) devono indicare, per la parte eccedente l'ammontare di cinquemila euro, la somma algebrica dei componenti positivi e negativi di reddito relativi ad esercizi precedenti a quello da cui ha effetto il nuovo regime, ove sia di segno positivo, la cui tassazione o deduzione è stata rinviata in conformità alle disposizioni del TUIR;
- **codice 99**, le altre variazioni in aumento non espressamente elencate nel quadro, tra le quali, a titolo esemplificativo:
- le plusvalenze patrimoniali e le sopravvenienze attive determinate ai sensi degli artt. 86 e 88 del TUIR, qualora non siano state imputate al conto economico o vi siano state imputate in misura inferiore a quella determinata in base agli stessi articoli, tenendo conto in tal caso della differenza;
- la remunerazione corrisposta in dipendenza di contratti di associazione in partecipazione e cointeressenza allorché sia previsto un apporto di capitale o misto, ai sensi dell'art. 109, comma 9, lett. b), del TUIR;
- la differenza tra il valore normale dei beni ceduti e/o dei servizi prestati e il ricavo contabilizzato (ovvero la differenza tra il costo contabilizzato e il valore normale dei beni e/o dei servizi ricevuti), nell'ipotesi di cui all'art. 110, comma 7, del TUIR;
- l'ammontare derivante dall'applicazione del comma 6 dell'art. 4 della legge n. 383 del 2001, a seguito di cessioni a terzi o di destinazione a finalità estranee all'esercizio dell'attività di impresa di beni oggetto dell'investimento, fino a concorrenza della variazione in diminuzione effettuata nel periodo in cui è stato realizzato l'investimento, per la parte ad esso riferibile. Parimenti, in caso di erogazione di un contributo in un esercizio successivo rispetto a quello in cui si è verificato l'investimento agevolato ai sensi della predetta legge, l'agevolazione spettante sul bene acquistato deve essere rideterminata considerando il valore dell'investimento realizzato al netto del predetto contributo.

Nella **colonna 19**, del rigo RF25 va indicato il totale degli importi indicati nelle colonne 2, 4, 6, 8, 10, 12, 14, 16 e 18 del medesimo rigo.

Nel **rigo RF26** va indicato il totale delle variazioni in aumento, risultante dalla somma degli importi indicati nei righi da RF6 a RF25.

Nel rigo **RF30** va indicato l'intero ammontare dei dividendi ricevuti, imputati al conto economico, formati con utili prodotti nei periodi di applicazione del regime di trasparenza. L'integrale esclusione di detti dividendi si applica anche nel caso in cui la distribuzione avvenga successivamente ai periodi di efficacia dell'opzione e a prescindere dalla circostanza che i soci percipienti siano gli stessi cui sono stati imputati i redditi per trasparenza, a condizione che rientrino pur sempre tra i soggetti di cui all'art. 14 del DM 23 aprile 2004.

Nel **rigo RF32** vanno indicate le quote di utili dell'esercizio, spettanti ai lavoratori dipendenti e agli associati in partecipazione con apporto esclusivo di opere e servizi, che sono deducibili indipendentemente dalla loro imputazione al conto economico.

Nel rigo **RF33** va indicato l'ammontare della quota delle minusvalenze non realizzate di cui all'art. 1, comma 1, lett. b) del D.L. n. 209 del 2002, deducibili ai sensi dell'art. 4, comma 1, lett. p) del D.Lgs. n. 344 del 2003.

Nel **rigo RF35** vanno indicati i proventi che sono stati imputati al conto economico quali componenti positivi che, in base all'art. 91 del TUIR, non concorrono alla formazione del reddito di impresa, compresi i componenti positivi già assoggettati ad imposta sostitutiva.

Nel **rigo RF36** va indicata la quota esente:

– delle plusvalenze realizzate, relative a partecipazioni aventi i requisiti di cui all'art. 87 del TUIR;

- delle plusvalenze realizzate relative alla cessione di strumenti finanziari similari alle azioni di cui all'art. 44 del TUIR e dei contratti di associazione in partecipazione e di cointeressenza, allorché sia previsto un apporto di capitale o misto se sussistono i requisiti di cui all'art. 87 del TUIR;
- della differenza positiva imputata a conto economico tra le somme o il valore normale dei beni ricevuti a titolo di ripartizione del capitale e delle riserve di capitale, anche nelle ipotesi di recesso o esclusione, riscatto delle azioni, riduzione del capitale per esuberanza ovvero liquidazione anche concorsuale di società ed enti e il costo fiscalmente riconosciuto della partecipazione, avente i requisiti di cui all'art. 87 del TUIR, (cfr. comma 6 del medesimo articolo).

Per tali componenti positivi si applica la disposizione dell'art. 58 del TUIR, che ne prevede l'esenzione in misura pari al 60 per cento del loro ammontare.

Si ricorda che per le cessioni effettuate a partire dal 4 ottobre 2005 il requisito del possesso ininterrotto della partecipazione deve sussistere dal primo giorno del diciottesimo mese precedente quello dell'avvenuta cessione.

Nel rigo **RF37** va indicato il 60 per cento:

- degli utili relativi alla partecipazione al capitale o al patrimonio delle società e degli enti di cui all'art. 73 del TUIR;
- degli utili relativi ai titoli e agli strumenti finanziari di cui all'art. 44, comma 2, lett. a) del TUIR;
- delle somme o del valore normale dei beni ricevuti a titolo di ripartizione delle riserve di utili anche nelle ipotesi di recesso o esclusione del socio, riscatto, riduzione del capitale per esuberanza ovvero liquidazione anche concorsuale di società ed enti, di cui all'art. 47, comma 7 del TUIR;
- della remunerazione percepita in dipendenza di contratti di associazione in partecipazione e cointeressenza allorché sia previsto un apporto di capitale o misto. Si precisa che ai sensi dell'art. 4, comma 1, lett o) del D.Lgs. n. 344 del 2003, il limitato concorso alla formazione del reddito non si applica alle remunerazioni dedotte nella determinazione del reddito imponibile dell'associante in base alla previgente disciplina;
- della remunerazione dei finanziamenti eccedenti di cui all'art. 98 del TUIR direttamente erogati dal dichiarante in qualità di socio o di una sua parte correlata;
- degli utili provenienti da soggetti esteri, non residenti in paradisi fiscali, ovvero, se residenti in stati o territori con regime fiscale privilegiato, qualora si sia dimostrato a seguito di istanza di interpello che dalle partecipazioni non sia conseguito l'effetto di localizzare reddito in tali stati o territori a decorrere dall'inizio del periodo di possesso della partecipazione. Tale limitato concorso alla formazione del reddito si applica in presenza di partecipazioni al capitale o al patrimonio di società ed enti non residenti ai sensi dell'art. 44, comma 2, lett. a) del TUIR.

Nel **rigo RF38** vanno indicati gli utili su cambi imputati al conto economico derivanti dalla valutazione dei crediti e dei debiti anche sotto forma di obbligazioni in valuta estera secondo il cambio alla data di chiusura dell'esercizio, qualora il rischio di cambio non sia coperto da contratti di copertura anche essi valutati in modo coerente secondo il cambio di chiusura dell'esercizio (v. art. 110, comma 3 del TUIR). In tale rigo va altresì indicato, all'atto del realizzo, il minor utile o la maggior perdita derivante dalla divergenza tra il valore civile e quello fiscale.

Nel **rigo RF39** vanno indicate le spese e gli altri componenti negativi derivanti da operazioni intercorse tra imprese residenti e soggetti domiciliati fiscalmente in Stati o territori extra-comunitari con regime privilegiato per le quali, per effetto dell'esclusione di cui all'art. 110, comma 11, del TUIR non opera l'indeducibilità prevista dai commi 10 e 12 bis del medesimo articolo.

Nel **rigo RF40** vanno indicate le variazioni in diminuzione diverse da quelle sopra elencate. Ogni voce è identificata da un codice, da indicare nel campo immediatamente precedente quello che accoglie l'importo. In particolare, vanno indicati con il:

- **codice 1**, gli utili imputati per competenza al conto economico del periodo di imposta oggetto della presente dichiarazione non ancora percepiti;
- **codice 2,** per i titolari di concessioni di coltivazione di idrocarburi nelle quali sono presenti giacimenti marginali, l'ulteriore quota percentuale degli investimenti, oltre a quella del loro ammortamento, ammessa in deduzione, ai sensi dell'art. 5 del D.Lgs. n. 164 del 2000;
- **codice 3,** l'importo forfetario di euro 59,65 al giorno, elevate a euro 95,80 per le trasferte all'estero, al netto delle spese di viaggio e di trasporto, che le imprese autorizzate all'autotrasporto di merci possono dedurre in luogo della deduzione, anche analitica, delle spese sostenute in relazione alle trasferte effettuate dal proprio dipendente fuori del territorio comunale.

Vedere in APPENDICE, voce "Interessi passivi"

Vedere in APPENDICE, voce "Indeducibilità delle spese e degli altri componenti negativi sostenuti in Stati o territori extra-comunitari con regime fiscale privilegiato"

Vedere in APPENDICE, voce "Spese per trasferte"

Vedere in APPENDICE, voce "Accontanamenti ai fondi di previdenza"

- **codice 4,** l'importo deducibile delle quote di accantonamento annuale al TFR destinate a forme pensionistiche complementari, deducibile ai sensi dell'art. 105, comma 3 , del TUIR, nonché le somme erogate agli iscritti ai fondi di previdenza del personale dipendente, nella misura percentuale corrispondente al rapporto tra la parte del fondo pensione interno assoggettata a tassazione e la consistenza complessiva del medesimo fondo risultante alla fine dell'esercizio precedente all'erogazione delle prestazioni;
- **codice 5**, le somme distribuite dal trust;
- **codice 6**, le quote delle eccedenze pregresse delle spese di manutenzione, riparazione, ammodernamento e trasformazione imputabili al reddito dell'esercizio;
- **codice 10**, i contribuenti che nel periodo d'imposta successivo intendono avvalersi del regime dei minimi (art. 1, commi da 96 a 117 della legge n. 244 del 2007) devono indicare l'ammontare della somma algebrica dei componenti positivi e negativi di reddito relativi ad esercizi precedenti a quello da cui ha effetto il nuovo regime, ove sia di segno negativo, la cui tassazione o deduzione è stata rinviata in conformità alle disposizioni del D.P.R. 917/1986;
- **codice 99**, le altre variazioni in diminuzione non espressamente elencate nel quadro, tra le quali, a titolo meramente esemplificativo:
- l'ammontare delle nuove o maggiori spese, relative ai veicoli degli imprenditori, deducibili per l'anno 2006 ai sensi dell'art. 15-bis, comma 9, del decreto-legge 2 luglio 2007, n. 81, convertito, con modificazioni, dalla legge 3 agosto 2007, n. 127, rispetto a quelle introdotte dall'art. 2, comma 71, del decreto-legge 3 ottobre 2006, n. 262, convertito, con modificazioni, dalla legge 24 novembre 2006, n. 286 (vedere "Nelle novità del reddito d'impresa e di lavoro autonomo");
- l'importo degli interessi attivi contabilizzati per competenza non ancora incassati oggetto di riqualificazione ai sensi dell'art. 89, comma 2 del TUIR;
- l'importo della remunerazione spettante in base ai contratti di cui all'art. 109, comma 9, lett. b), contabilizzato per competenza non ancora percepito;
- le plusvalenze, iscritte sui beni patrimoniali e irrilevanti fiscalmente, per la parte eccedente le minusvalenze dedotte;
- gli utili distribuiti da soggetti residenti in Stati o territori con regimi fiscali privilegiati fino a concorrenza dei redditi assoggettati a tassazione separata (art. 167, comma 7, del TUIR e art. 3, comma 4, del D.M. n. 429 del 2001) nonché ai sensi dell'art. 3, comma 3, del D.M. n. 268 del 2003;
- la deduzione forfetaria, prevista dall'art. 21 della legge 23 dicembre 1998, n. 448, come prorogata dal comma 393, art.1, della legge 27 dicembre 2006 n. 296, riconosciuta, per il periodo d'imposta in corso alla data del 31 dicembre 2006, agli esercenti impianti di distribuzione di carburante per uso di autotrazione. Tale deduzione va calcolata applicando le seguenti percentuali all'ammontare lordo dei ricavi di cui all'art. 85, comma 1, lett. a), del TUIR:
	- 1,1 per cento dei ricavi fino a euro 1.032.913,80;
	- 0,6 per cento dei ricavi oltre euro 1.032.913,80 e fino a euro 2.065.827,60;

– 0,4 per cento dei ricavi oltre euro 2.065.827,60.

I ricavi che costituiscono la base di commisurazione delle menzionate percentuali di deduzione forfetaria sono soltanto quelli relativi all'attività di cessione di carburante. Restano, quindi, esclusi dal computo i ricavi derivanti da altre attività, anche accessorie, esercitate (quali, ad esempio, gestioni di bar, officina e altre prestazioni di servizi);

- il 36 per cento dei costi sostenuti dai soggetti esercenti attività d'impresa nel settore del commercio che hanno effettuano determinati interventi di efficienza energetica per l'illuminazione (vedere nelle novità del reddito d'impresa e di lavoro autonomo);
- qualora imputato al conto economico, l'ammontare del credito d'imposta relativo ai proventi percepiti in rapporto alle partecipazioni a fondi comuni di investimento immobiliare. Gli anzidetti crediti d'imposta vanno inoltre computati in diminuzione dell'imposta netta indicandoli nel quadro RN;
- le svalutazioni riprese a tassazione nel periodo di imposta 2003 e in quello precedente, se realizzate entro il periodo di imposta cui si riferisce la presente dichiarazione, ai sensi dell'art. 4, comma 1, lett. d) del D.Lgs. n. 344 del 2003. Ai fini dell'applicazione della richiamata lettera d), le svalutazioni, per le quali continuano ad applicarsi i criteri di deduzione pro quota stabiliti dall'art. 1, comma 1, lett. b) del D.L. n. 209 del 2002, si considerano integralmente dedotte nel periodo di imposta 2003;
- per le imprese autorizzate all'autotrasporto di cose per conto terzi, in contabilità ordinaria per opzione, la deduzione forfetaria di spese non documentate di cui all'art. 13, comma 4, del D.L. 27 aprile 1990, n. 90, convertito dalla legge 26 giugno 1990, n.165.

Nella **colonna 17** del **rigo RF40** va indicato il totale degli importi indicati nelle colonne 2, 4, 6, 8, 10, 12, 14 e 16.

Vedere in APPENDICE, voce "Detassazione degli investimenti ambientali"

Vedere in APPENDICE, voce "Navi iscritte nel registro internazionale ed imprese armatoriali che esercitano la pesca"

Nel **rigo RF41**, **colonna 1**, va evidenziato l'ammontare del reddito agevolato per effetto dell'art. 1, commi da 1088 a 1092, della legge 27 dicembre 2006, n. 296 (Finanziaria 2007), come determinato nel prospetto di cui al quadro RS (Vedere nelle novità del reddito d'impresa e di lavoro autonomo) . Tale importo va riportato anche in colonna 3. Nella **colonna 2,** deve essere indicata la quota di reddito delle piccole e medie imprese destinata ad investimenti ambientali come definiti dall'art. 6, comma 15, della legge n. 388 del 2000 corrispondente all'eccedenza rispetto alla media degli investimenti ambientali realizzati nei due periodi d'imposta precedenti. Tale importo va riportato anche in colonna 3. Nella **colonna 3** va indicato, oltre all'importo delle colonne 1 e 2 :

- l'80 per cento del reddito derivante dall'utilizzazione di navi iscritte nel registro internazionale istituito ai sensi del D.L. 30 dicembre 1997, n. 457, convertito dalla legge 27 febbraio 1998, n. 30, e del reddito prodotto dalle imprese armatoriali che esercitano la pesca oltre gli stretti o che esercitano, a bordo di navi da crociera, le attività commerciali complementari, accessorie o comunque relative alla prestazione principale, anche se esercitate da terzi in base a rapporti contrattuali con l'armatore. Per i redditi derivanti dall'attività di escursione comunque realizzata, l'agevolazione si applica solo nei confronti dell'armatore;
- il 56 per cento (pari al 70 per cento dell'80 per cento) del reddito delle imprese che esercitano la pesca mediterranea, la pesca costiera o la pesca nelle acque interne e lagunari.

Nel **rigo RF42** va indicato il totale delle variazioni in diminuzione, risultante dalla somma degli importi indicati nei righi da RF27 a RF41.

Nel **rigo RF43** va indicato il risultato della seguente somma algebrica:

$$
(A \circ B) - C + D + E - F
$$

Se il risultato è negativo l'importo deve essere preceduto dal segno meno.

### **Redditi derivanti da partecipazioni in società**

Nel caso di partecipazione in società di persone residenti nel territorio dello Stato o in GEIE – Gruppo europeo di interesse economico - residenti nel territorio dello Stato ovvero non residenti con stabile organizzazione, si deve tener conto della quota di reddito (o di perdita) imputata all'impresa dichiarante ai sensi dell'art. 5 del TUIR ovvero ai sensi dell'art. 11, comma 4, del D.Lgs. n. 240 del 1991, da indicare nel **rigo RF44, col. 1** (o, in caso di perdita, nel **rigo RF45, col. 1** ), mentre l'ammontare degli utili imputati al conto economico nonché delle riprese di valore delle partecipazioni va indicato nel **rigo RF29,** (le svalutazioni delle partecipazioni detenute in tali soggetti vanno indicate, invece, nel **rigo RF25**, tra le altre variazioni in aumento).

In caso di partecipazione in società di capitali aderenti al regime di cui all'art. 116 del TUIR, nel rigo **RF44, col. 2** (o, in caso di perdita, nel **rigo RF45, col. 2**) va indicato, l'ammontare del reddito (o della perdita) imputato per trasparenza al dichiarante in proporzione alla sua quota di partecipazione agli utili o alle perdite della società partecipata, così come risultante nell'apposito prospetto nel quadro RS.

Nel **rigo RF44, col. 3**, va indicata la quota di reddito "minimo" derivante dalla partecipazione in società considerate non operative ai sensi dell'art. 30 della legge 23 dicembre 1994, n. 724 e successive modifiche, quale risulta dal prospetto rilasciato dalle stesse società.

Nel **rigo RF44, col. 4**, va indicata la somma dell'importo di colonna 1 e 2 del medesimo rigo.

Nel **rigo RF45, col. 3,** va indicata la somma delle colonne 1 e 2 del medesimo rigo.

Nel **rigo RF46, col. 2** va indicato l'importo derivante dalla seguente somma algebrica :

RF43 + RF44 col. 4 – RF45 col. 3

Se il risultato è negativo, l'importo va preceduto dal segno "–".

Si precisa che, nel caso in cui sia stata compilata la colonna 3 del rigo RF44, l'importo da indicare nel rigo RF46 col. 2 non può essere inferiore al "reddito minimo". In tal caso si dovrà procedere alla compilazione della **colonna 1,** del **rigo RF46** che contiene l'eventuale eccedenza di perdite d'impresa non compensate per effetto dell'applicazione della disciplina delle società non operative di cui all'art. 30, comma 3, lett. c), ultimo periodo, della legge 23 dicembre 1994, n. 724. Tale eccedenza si determina applicando la seguente formula algebrica :

RF 45 col. 
$$
3 - (RF43 + RF44
$$
 col.  $4 - RF46$  col. 2)

Tale perdita può essere computata in diminuzione degli eventuali redditi indicati nei quadri RD e/o RH. L'eccedenza non utilizzata per compensare altri redditi d'impresa, va riportata nel quadro RS.

Nel **rigo RF47** va indicato l'importo delle erogazioni liberali commisurato al reddito d'impresa dichiarato. L'ammontare deducibile di tali erogazioni va determinato applicando le percentuali indicate dalle disposizioni che le prevedono al reddito di rigo RF46, colonna 2, assunto al netto delle erogazioni stesse.

Tale criterio vale anche per le erogazioni di cui alle lettere h) e l) dell'art. 100, comma 2, del TUIR, se effettuate per un importo superiore, rispettivamente, a euro 2.065,83 e 1.549,37. Qualora applicando le percentuali al reddito dichiarato si determini altresì un importo inferiore ai limiti di cui alla lettera h) e l), la deduzione è riconosciuta in misura pari ai limiti medesimi.

Nel caso in cui nel rigo RF46, colonna 2 sia indicata una perdita e l'impresa abbia conseguito proventi esenti, nel **rigo RF48** deve essere indicata la parte del loro ammontare che eccede i componenti negativi non dedotti per effetto dell'applicazione degli artt. 96 e 109, commi 5 e 6, del TUIR.

Nel **rigo RF49**, va indicata la differenza tra l'importo di rigo RF46, colonna 2 e le erogazioni liberali di rigo RF47. Qualora nel rigo RF46, colonna 2 sia indicata una perdita, nel rigo RF49, deve essere esposta la perdita ridotta dell'importo del rigo RF48.

Nel **rigo RF50**, vanno indicate le quote spettanti ai collaboratori familiari o al coniuge partecipante ad azienda coniugale non gestita in forma societaria.

Si precisa che, ai sensi dell'art. 5 del TUIR, ai collaboratori dell'impresa familiare non può essere attribuita una quota di reddito complessivamente superiore al 49 per cento.

Nel **rigo RF51 colonna 2**, va indicata la differenza tra gli importi esposti nei righi RF49 e RF50. Si fa presente che la perdita di rigo **RF51 colonna 2**, può essere utilizzata per compensare l'eventuale reddito d'impresa dichiarato nel quadro RH e/o nel quadro RD. Altrimenti tale perdita deve essere indicata nel campo 6 del rigo RS12 del prospetto delle perdite d'impresa se riportabile con limiti temporali, ovvero nel rigo RS13 se trattasi di perdite riportabili senza limite di tempo.

Nel **rigo RF51 colonna 1**, va indicata la differenza tra i redditi positivi indicati nel rigo RS20 colonna 2, nel caso in cui risulti barrata la casella di colonna 1 e la somma degli importi negativi indicati nel rigo RS20 colonna 2; se tale differenza è negativa indicare zero.

Se l'importo di rigo RF51, colonna 2, è positivo, nel **rigo RF52**, **colonna 2**, va indicato fino a concorrenza, l'ammontare delle perdite derivanti da partecipazione in società di persone ed assimilate esercenti attività d'impresa nonché da partecipazione in società che abbiano optato per il regime di trasparenza ai sensi dell'art. 116 del TUIR (quadro RH), aumentato dell'eventuale eccedenza di perdite degli esercizi precedenti, non utilizzato per compensare altri redditi d'impresa dell'anno, da evidenziare in **colonna 1**. Si precisa che nel caso in cui risulti compilata la col. 3 del rigo RF44 le perdite non potranno essere utilizzate per compensare il reddito minimo. Inoltre le perdite pregresse non possono essere utilizzate per compensare i redditi indicati in colonna 1 del rigo RF51.

L'eventuale residuo di queste ultime perdite va indicato nell'apposito prospetto del quadro RS relativo alle perdite di impresa non compensate nell'anno.

Nel **rigo RF53**, va indicata la differenza tra l'importo di rigo RF51 colonna 2, e quello di rigo RF52, colonna 2.

Tale importo va sommato agli altri redditi e riportato nel quadro RN.

Nel **rigo RF54** vanno indicati i dati da riportare negli appositi campi del quadro RN. Qualora il contribuente partecipi ad una società trasparente ai sensi dell'art. 116 del TUIR, ovvero sia beneficiario di un Trust trasparente o misto, in tale rigo vanno indicati gli importi eventualmente trasferiti dalla suddetta società o dal Trust.

Ciò premesso nel rigo RF54 va indicato:

- in **colonna 1**, uno dei seguenti codici:
	- **"1"** qualora gli importi siano ricevuti da società trasparenti;
	- **"2"** qualora gli importi siano ricevuti da Trust trasparente o misto;
	- **"3"** qualora gli importi siano ricevuti da entrambi i soggetti di cui ai precedenti punti;
- in **colonna 2**, l'ammontare del credito d'imposta derivante dalla partecipazione agli OICVM e a fondi comuni di investimento;
- in **colonna 3**, l'ammontare dei crediti di imposta per i redditi prodotti all'estero;
- in **colonna 4**, l'ammontare complessivo degli altri crediti di imposta;
- in **colonna 5**, l'ammontare delle ritenute d'acconto;
- in **colonna 6**, l'eccedenza IRES trasferita al contribuente dalla società trasparente o dal Trust;
- in **colonna 7**, l'ammontare degli acconti IRES versati dalla società trasparente o dal Trust per la parte trasferita al dichiarante.

Vedere in APPENDICE, voci "Perdite di impresa e di lavoro autonomo e "Perdite riportabili senza limiti di tempo"

### **Dati di bilancio**

In questo prospetto vanno indicate le voci di bilancio risultanti dallo schema di stato patrimoniale, redatto alla fine dell'esercizio, secondo i criteri indicati nell'articolo 2424 del cod. civ., con l'avvertenza che alcune voci vanno esposte nel prospetto secondo le diverse aggregazioni richieste. In particolare, in ordine alle modalità di indicazione di tali voci, si precisa quanto segue.

Nel **rigo RF55** va indicato il valore iscritto in bilancio, al netto delle quote di ammortamento, dei beni di proprietà dell'impresa privi di consistenza fisica la cui utilità si protrae per più esercizi. In questo rigo vanno indicati, ad esempio: i costi di impianto; i costi di ricerca, sviluppo e pubblicità, i diritti di brevetto industriale e i diritti di utilizzazione delle opere di ingegno; i costi relativi a brevetti industriali e per know how; le concessioni, le licenze, i marchi e i diritti simili; licenze d'uso; i costi di avviamento; altre immobilizzazioni immateriali, quali i diritti di usufrutto, diritti di superficie, indennità pagate per perdite di avviamento.

Nel **rigo RF56**, **colonna 2**, va indicato il valore iscritto in bilancio, al netto delle quote di ammortamento, dei beni materiali la cui utilità si protrae per più esercizi, quali, ad esempio: terreni e fabbricati, impianti e macchinari, attrezzature industriali e commerciali, costi relativi ad immobilizzazioni materiali non ancora ultimati. In **colonna 1** va indicata la somma delle quote di ammortamento delle immobilizzazioni materiali cumulate nel corso dell'esercizio corrente e di quelli pregressi.

Nel **rigo RF57** va indicato il valore iscritto in bilancio degli investimenti finanziari, quali l'acquisto di titoli o di altri diritti di credito, rappresentativi di quote di proprietà e destinati a permanere durevolmente nel patrimonio aziendale. In questo rigo vanno indicati le partecipazioni in imprese controllate, collegate e in altre imprese; i crediti considerati immobilizzazioni, ossia a termine medio-lungo dovuto al rapporto esistente con il debitore (ad esempio società controllate e collegate) e gli altri titoli, diversi dalle azioni e a carattere di investimento durevole.

Nel **rigo RF58** va indicato il valore iscritto in bilancio delle rimanenze finali relative a materie prime, sussidiarie, materiali di consumo (costituiti da materiali usati indirettamente nella produzione); prodotti in corso di lavorazione e semilavorati; lavori in corso su ordinazione; prodotti finiti e merci; acconti per forniture da ricevere.

Nel **rigo RF59** va indicato l'importo dei crediti iscritti in bilancio nei confronti dei clienti e derivanti dalla cessione di beni e dalla prestazione di servizi che rientrano nell'attività propria dell'azienda.

Nel **rigo RF60** va indicato l'importo dei crediti, che, non rispondendo ad un logica di investimento duraturo, non possono essere considerati come immobilizzazioni finanziarie. Vanno indicati in questo rigo i crediti di natura finanziaria e commerciale verso imprese controllate, collegate e crediti verso altri come, ad esempio, i crediti verso il personale dipendente, i crediti verso l'erario, i crediti derivanti dalla vendita di titoli, i crediti per risarcimenti, i crediti per operazioni di pronti contro termine.

Nel **rigo RF61** va indicato il valore dei titoli che l'azienda ha acquisito con l'obiettivo di investimento temporaneo.

Nel **rigo RF62** va indicato il valore dei depositi bancari e postali (saldi relativi a conti correnti bancari, depositi bancari e postali, libretti di risparmio nominativi e al portatore), assegni (ammontare degli assegni circolari e di conto corrente, nazionali e esteri, di proprietà dell'azienda e depositati in cassa alla chiusura dell'esercizio), denaro e valori in cassa.

Nel **rigo RF63** va indicato l'importo dei ratei e dei risconti attivi.

Nel **rigo RF64** va indicata la somma delle attività iscritte nello stato patrimoniale.

Nel **rigo RF65** va indicato, in **colonna 1**, il valore del patrimonio netto risultante dal bilancio all'inizio dell'esercizio e, in **colonna 2**, quello risultante alla fine dell'esercizio. Quest'ultimo valore è pari al valore iniziale maggiorato degli apporti del titolare (o diminuito dei prelievi) e maggiorato dell' utile (o diminuito della perdita) di esercizio. Nel caso in cui tale valore risulti di segno negativo, l'importo da indicare va preceduto dal segno meno "–".

Nel **rigo RF66** va indicato l'importo iscritto in bilancio relativo ai fondi per trattamento di quiescenza e obblighi simili, fondi per imposte e altri fondi relativi a rischi e oneri futuri.

Nel **rigo RF67** va indicato l'importo iscritto in bilancio relativo al trattamento di fine rapporto, con riferimento al lavoro dipendente.

Nel **rigo RF68** va indicato l'importo iscritto in bilancio dei debiti verso le banche e altri finanziatori esigibili entro l'esercizio successivo.

Nel **rigo RF69** va indicato l'importo iscritto in bilancio dei debiti verso le banche e altri finanziatori esigibili oltre l'esercizio successivo.

Nel **rigo RF70** va indicato l'importo iscritto in bilancio dei debiti verso i fornitori, derivanti dalla acquisizione di beni e servizi. Nell'importo da indicare in tale rigo, sono compresi i debiti verso fornitori nazionali ed esteri, i debiti verso agenti per provvigioni, i debiti per fatture da ricevere.

Nel **rigo RF71** vanno indicati gli acconti (ad esempio, anticipi e caparre ottenute dai clienti a fronte di future forniture di merci o servizi), i debiti rappresentati da titoli di credito (cambiali passive e titoli similari derivanti da rapporti di natura commerciale), i debiti verso imprese controllate e collegate derivanti sia da rapporti di natura commerciale che finanziaria, debiti tributari, i debiti verso istituti di previdenza e sicurezza sociale, e altri debiti.

Nel **rigo RF72** va indicato l'importo dei ratei e dei risconti passivi.

Nel **rigo RF73** va indicata la somma delle passività iscritte nello stato patrimoniale.

Nel **rigo RF74** va indicato l'ammontare dei ricavi di cui alle lett. a) e b) del comma 1 dell'art. 85 del TUIR cioè dei corrispettivi di cessioni di beni e delle prestazioni di servizi alla cui produzione o al cui scambio è diretta l'attività dell'impresa e dei corrispettivi delle cessioni di materie prime e sussidiarie, di semilavorati e di altri beni mobili, esclusi quelli strumentali, acquistati o prodotti per essere impiegati nella produzione.

Nel **rigo RF75**, **colonna 2**, va indicato l'ammontare degli altri oneri di produzione e vendita; in **colonna 1** deve essere indicata la quota di tali oneri relativa al lavoro dipendente e assimilato.

### Questo prospetto interessa le imprese che in esercizi precedenti hanno operato conferimenti agevolati ai sensi dell'art. 34 della legge 2 dicembre 1975, n. 576 (prorogato dall'art. 10 della legge 16 dicembre 1977, n. 904). **Conferimenti agevolati**

Quanto ai dati da indicare nel **rigo RF76**, nelle colonne da 1 a 4, si precisa che:

- nella **colonna 1** va indicato il codice fiscale della società conferitaria;
- nella **colonna 2** va indicato il valore fiscale riferibile alla quota posseduta alla data di chiusura dell'esercizio precedente, che risulta dalla somma algebrica delle attività e passività conferite ai sensi di una delle predette leggi, assunte nei valori ad esse fiscalmente attribuiti alla data del conferimento, eventualmente aumentato dell'importo del fondo in cui è stata accantonata la plusvalenza agevolata (in regime di sospensione d'imposta), acquisito a tassazione in precedenti esercizi;
- il valore da indicare nella **colonna 3** è quello riferibile alla partecipazione posseduta alla data di chiusura dell'esercizio precedente che risulta in bilancio a tale data;
- l'importo da indicare nella **colonna 4** è quello della plusvalenza realizzata nel corso dell'esercizio.

In ordine alla evidenziazione dei realizzi si fa rinvio alle istruzioni contenute nella circolare n. 9 del 21 marzo 1980 ove sono state trattate le ipotesi che danno luogo a realizzo della plusvalenza in sospensione d'imposta.

- A titolo esemplificativo, si rammenta che costituiscono realizzo:
- la vendita e la distribuzione delle azioni o quote ricevute a seguito del conferimento;
- la destinazione delle azioni o quote ricevute da parte della società o ente a finalità estranee all'esercizio dell'impresa;
- la distribuzione ai soci o ai partecipanti dei fondi che sono stati eventualmente iscritti in bilancio per effetto del conferimento.

### **Prospetto dei crediti**

La compilazione del prospetto consente al contribuente di effettuare il necessario raccordo tra le svalutazioni dei crediti e gli accantonamenti operati in bilancio e quelli riconosciuti ai fini fiscali. Ciò in quanto il parametro da assumere, in base all'art. 106, commi 1 e 2, per il computo del limite delle svalutazioni fiscalmente deducibili, che comprende anche gli eventuali accantonamenti per rischi su crediti effettuati in conformità a disposizioni di legge, rimane il valore nominale o di acquisizione dei crediti, ancorché le norme civilistiche prevedano che i crediti debbano essere iscritti secondo il valore presumibile di realizzazione.

Pertanto, nel prospetto occorre indicare gli elementi richiesti, che consentono di esporre le svalutazioni e gli accantonamenti operati in bilancio e la loro parte deducibile.

Nel **rigo RF77** va indicato, in **colonna 1**, l'ammontare complessivo delle svalutazioni dirette e degli accantonamenti per rischi su crediti risultanti al termine dell'esercizio precedente e, in **colonna 2**, l'ammontare fiscalmente dedotto.

Nel **rigo RF78** va indicato, in **colonna 1**, l'ammontare delle perdite su crediti dell'esercizio e, in **colonna 2**, quello delle perdite dedotte ai sensi dell'art. 101, comma 5, del TUIR che è comprensivo di quelle che sono state imputate al conto economico di precedenti esercizi, per le quali la deduzione è stata rinviata in conformità alle disposizioni del medesimo art. 101.

Nel **rigo RF79** va indicata la differenza degli importi dei righi RF77 e RF78. Se l'importo di rigo RF78 è superiore a quello di rigo RF77 va indicato zero.

Nel **rigo RF80** va indicato, in **colonna 1**, l'importo delle svalutazioni dei crediti e degli accantonamenti per rischi su crediti dell'esercizio, e in **colonna 2**, quello fiscalmente dedotto. A tal fine l'importo delle svalutazioni e degli accantonamenti va assunto al netto delle riprese di valore relative a crediti svalutati in precedenti esercizi.

Si fa presente che l'importo di colonna 2 di rigo RF80 non può eccedere il limite dello 0,50 per cento del valore dei crediti indicati nel rigo RF82 della medesima colonna.

Nel **rigo RF81** va indicato, **colonna 1**, l'ammontare complessivo delle svalutazioni dirette e degli accantonamenti per rischi su crediti risultanti al termine dell'esercizio e, in **colonna 2**, l'importo fiscalmente dedotto ai sensi dell'art. 106, comma 1, del TUIR.

Si fa presente che l'importo di rigo RF81, colonna 2, non può eccedere il limite del 5 per cento dei crediti risultanti in bilancio, indicati nel rigo RF82 della medesima colonna.

Nel **rigo RF82** va indicato, in **colonna 1**, il valore dei crediti iscritti in bilancio e, in **colonna 2**, il valore nominale o di acquisizione dei crediti per i quali è ammessa, ai sensi del comma 1 dell'art. 106, la deducibilità delle svalutazioni e degli accantonamenti per rischi su crediti.

# **6. ISTRUZIONI PER LA COMPILAZIONE DEL QUADRO RG**

**Generalità**

Il presente quadro deve essere compilato dagli esercenti attività commerciali in contabilità semplificata di cui all'art. 18 del D.P.R. n. 600 del 1973.

Gli esercenti attività commerciali in regime di contabilità semplificata determinano il reddito ai sensi dell'art. 66 del TUIR se nel periodo d'imposta precedente hanno conseguito ricavi per un ammontare non superiore:

• a euro 309.874,14, se trattasi di imprese aventi per oggetto prestazioni di servizi;

• a euro 516.456,90, se trattasi di imprese aventi per oggetto altre attività;

sempre che non abbiano optato per il regime di contabilità ordinaria.

Per le imprese che esercitano contemporaneamente prestazioni di servizi ed altre attività, si fa riferimento all'ammontare dei ricavi relativi all'attività prevalente, a condizione che i ricavi siano annotati distintamente; in mancanza si considerano prevalenti le attività diverse dalle prestazioni di servizi.

Ai fini del computo di detti limiti, i ricavi vanno assunti secondo i criteri di competenza. Il presente quadro va compilato anche:

– dai contribuenti di minori dimensioni ammessi alla semplificazione degli adempimenti contabili ai sensi dell'art. 3, commi da 165 a 170, della legge 23 dicembre 1996, n. 662;

- dai contribuenti che si avvalgono del regime agevolato per le nuove iniziative imprenditoriali, ai sensi dell'art. 13 della legge 23 dicembre 2000 n. 388;
- dai contribuenti che si avvalgono del regime agevolato per le attività marginali, ai sensi dell'art. 14 della citata legge.

Il quadro deve essere, altresì, compilato dai soggetti che hanno intrapreso l'esercizio di impresa commerciale nel periodo di imposta oggetto della presente dichiarazione, adottando il regime di contabilità semplificata.

Si fa presente che gli esercenti imprese commerciali che si sono avvalsi nel precedente periodo di imposta del regime ordinario di determinazione del reddito e che sono passati nel periodo d'imposta oggetto della presente dichiarazione al regime previsto dall'art. 66 del TUIR, devono osservare, per la determinazione del reddito, i criteri di cui al D.M. 27 settembre 1989, n. 352.

I produttori agricoli che oltre alle attività rientranti nei limiti di cui all'art. 32 del TUIR svolgono anche attività produttive di reddito d'impresa ai sensi dell'art. 55 del TUIR, compilano il presente quadro con riferimento alle risultanze contabili relative alle attività commerciali e a quelle agricole eccedenti i predetti limiti e per le quali è stata esercitata l'opzione per la determinazione analitica del reddito. Resta ferma, in tale ipotesi, l'indicazione dei redditi fondiari nel quadro RA.

I soggetti che esercitano attività artigiana, iscritti nell'apposito albo, devono barrare la casella "Artigiani".

### **Dati relativi all'attività**

Nel **rigo RG1**, **colonna 1**, va indicato il codice dell'attività svolta in via prevalente desunto dalla tabella di classificazione delle attività economiche, ATECO 2007. Si precisa che la tabella dei codici attività è consultabile presso gli uffici dell'Agenzia delle Entrate ed è reperibile sul sito Internet dell'Agenzia dell'Entrate **www.agenziaentrate.gov.it** e su quello del Ministero dell'Economia e delle Finanze **www.finanze.gov.it** unitamente alla tavola di raccordo tra le tabelle ATECOFIN 2004 e ATECO 2007.

Le **colonne 2** e **3** del rigo RG1 vanno compilate dai soggetti per i quali non operano gli studi di settore o i parametri.

Si ricorda che i soggetti nei confronti dei quali si applicano i parametri o gli studi di settore devono invece:

- barrare l'apposita casella contenuta nella seconda facciata del frontespizio nel rigo "Tipo di dichiarazione";
- compilare ed allegare gli appositi modelli.

Per la compilazione del predetto rigo si vedano le istruzioni riportate nella parte I, al paragrafo "Generalità" del capitolo 1 "Istruzioni comuni ai quadri RE-RF-RG-RD-RS".

Nel **rigo RG2**, **colonna 2**, va indicato l'ammontare dei ricavi di cui alle lettere a) e b) del comma 1 dell'art. 85 del TUIR, costituiti dai corrispettivi delle cessioni di beni e delle prestazioni di servizi alla cui produzione o al cui scambio è diretta l'attività dell'impresa e dai corrispettivi delle cessioni di materie prime e sussidiarie, di semilavorati e di altri beni mobili, esclusi quelli strumentali, acquistati o prodotti per essere impiegati nella produzione.

Ai sensi dell'art. 57 e del comma 2 dell'art. 85 del TUIR, si comprende tra i ricavi anche il valore normale dei predetti beni destinati al consumo personale o familiare dell'imprenditore, o destinati a finalità estranee all'esercizio dell'impresa.

In **colonna 1** dello stesso rigo va indicato l'ammontare dei ricavi per i quali è stata emessa fattura.

Nel **rigo RG3** va indicato l'ammontare dei proventi considerati ricavi, diversi da quelli di cui alle lettere a) e b) del comma 1 dell'art. 85 del TUIR, al comma 2 del medesimo articolo e all'art. 57.

Non vanno indicati in questo rigo i ricavi previsti dalle lettere c), d) ed e) del comma 1 dello stesso articolo 85, ma soltanto l'utile netto derivante dalla negoziazione dei titoli ivi indicati.

Tale utile netto è determinato dalla differenza tra la somma dei corrispettivi derivanti dalle cessioni dei suddetti beni e delle relative rimanenze finali e la somma delle esistenze iniziali e del costo di acquisto degli stessi. Si precisa che nella determinazione dell'utile netto va tenuto conto delle disposizioni antielusive di cui ai commi 3bis e 3ter dell'art. 109 del TUIR (c.d. Dividend washing).

Nel **rigo RG4**, **colonna 3**, vanno indicati i componenti positivi non annotati nelle scritture contabili, comprensivi degli importi esposti in colonna 1, qualora il contribuente intenda avvalersi delle disposizioni riguardanti:

**Adeguamento ai ricavi determinati in base ai parametri** (art. 3, comma 126, della legge 23 dicembre 1996, n. 662), il cui importo va evidenziato in **colonna 1**;

**Adeguamento ai ricavi determinati in base agli studi di settore** (art. 10 della legge 8 maggio 1998, n.146), il cui importo va evidenziato in **colonna 1**.

In **colonna 2**, va indicata l'eventuale maggiorazione del 3 per cento prevista dall'art. 2, comma 2-bis, del D.P.R. 31 maggio 1999, n. 195, introdotto dalla legge 30 dicembre 2004, n. 311 (legge Finanziaria per il 2005). Tale maggiorazione deve essere versata entro il termine per il versamento a saldo dell'imposta sul reddito (codice tributo 4726).

Nel **rigo RG5** va indicato l'ammontare delle plusvalenze patrimoniali di cui all'art. 86 del TUIR, afferenti i beni relativi all'impresa, diversi da quelli la cui cessione genera ricavi.

Ai sensi dell'art. 86, comma 4, del TUIR, le plusvalenze realizzate, determinate a norma del comma 2 dello stesso art. 86, concorrono a formare il reddito per l'intero ammontare nell'esercizio in cui sono state realizzate ovvero, se i beni sono stati posseduti per un periodo non inferiore a tre anni, a scelta del contribuente, in quote costanti nell'esercizio stesso e nei successivi, ma non oltre il quarto.

Il medesimo trattamento si applica, ai sensi dell'art. 88, comma 2, del TUIR alle sopravvenienze attive costituite dalle indennità di cui alla lett. b) del comma 1 dell'art. 86, conseguite per ammontare superiore a quello che ha concorso a formare il reddito in precedenti esercizi.

La scelta per il differimento della tassazione va effettuata nella dichiarazione dei redditi relativa all'esercizio in cui le plusvalenze sono state realizzate o le sopravvenienze attive sono state conseguite, compilando il prospetto delle "Plusvalenze e delle sopravvenienze attive", contenuto nel quadro RS.

Pertanto, nel presente rigo va indicato l'intero ammontare delle plusvalenze realizzate e delle sopravvenienze conseguite nell'anno e/o la quota costante evidenziata nel rigo RS3 del quadro RS relativa a quelle, da indicare nel rigo RS2, che si intendono rateizzare; inoltre, vanno indicate nello stesso rigo RG5 le quote costanti delle plusvalenze realizzate e delle sopravvenienze conseguite, oggetto di rateazione in precedenti periodi d'imposta.

### **Determinazione del reddito**

Vedere in APPENDICE, voce "Beni la cui cessione non è considerata destinazione a finalità estranee all'esercizio dell'impresa"

Vedere in APPENDICE, voce "Parametri presuntivi di ricavi e compensi"

Vedere in APPENDICE, voce "Studi di settore"

Vedere in APPENDICE, voce "Beni la cui cessione non è considerata destinazione a finalità estranee all'esercizio dell'impresa"

Ai sensi dell'art. 58, comma 1, secondo periodo, del TUIR, il trasferimento di azienda per causa di morte o per atto gratuito non costituisce realizzo di plusvalenze dell'azienda stessa.

Nel **rigo RG6** va indicato l'ammontare delle sopravvenienze attive di cui all'art. 88 del TUIR, ad esclusione di quelle previste nel comma 2 (da indicare nel rigo RG5).

I proventi in denaro o in natura conseguiti a titolo di contributo o di liberalità, esclusi i contributi di cui alle lettere g) e h) del comma 1 dell'art. 85 del TUIR e quelli per l'acquisto di beni ammortizzabili indipendentemente dal tipo di finanziamento adottato, concorrono a formare il reddito nell'esercizio in cui sono stati incassati o in quote costanti in tale esercizio e nei successivi, ma non oltre il quarto.

La scelta per il differimento della tassazione va effettuata nella dichiarazione dei redditi relativa all'esercizio in cui i predetti proventi sono stati incassati, compilando il prospetto delle "Plusvalenze e delle sopravvenienze attive". Relativamente ai proventi incassati nel periodo d'imposta oggetto della presente dichiarazione, da evidenziare nel quadro RS, rigo RS4, la scelta va effettuata indicando nel rigo RS5 del predetto quadro la quota costante.

In tal caso, l'importo della quota costante, evidenziata nel rigo RS5 del prospetto, va indicata nel rigo RG6 unitamente alle quote costanti, imputabili al reddito dell'esercizio, dei proventi conseguiti nei precedenti periodi d'imposta ed oggetto di rateazione.

Nel **rigo RG7** va indicato il valore delle rimanenze finali relative a:

- materie prime e sussidiarie, semilavorati, merci e prodotti finiti (art. 92, comma 1, del TUIR);
- prodotti in corso di lavorazione e servizi non di durata ultrannuale (art. 92, comma 6, del TUIR).

Nel **rigo RG8** va indicato il valore delle rimanenze finali di opere, forniture e servizi di durata ultrannuale in corso di esecuzione (art. 93 del TUIR).

Per tali rimanenze va redatto un prospetto da cui risulti distintamente per ciascuna opera, fornitura o servizio, l'indicazione degli estremi del contratto, delle generalità e della residenza del committente, della scadenza prevista, degli elementi tenuti a base per la valutazione e della collocazione di tali elementi nei conti dell'impresa.

Tale prospetto va conservato dal contribuente fino al termine entro il quale l'Agenzia delle Entrate può esercitare l'attività di accertamento.

Nel **rigo RG9**, **colonna 1**, va indicato l'importo che deve essere recuperato a tassazione in conseguenza dell'applicazione del comma 6, dell'art. 4 della legge n. 383 del 2001, a seguito di cessioni a terzi o di destinazione a finalità estranee all'esercizio dell'attività d'impresa di beni oggetto dell'investimento, fino a concorrenza del reddito detassato nel periodo in cui è stato realizzato l'investimento, per la parte ad esso riferibile. Tale importo deve essere riportato nel totale esposto a colonna 4.

Parimenti, in caso di erogazione di un contributo in un esercizio successivo rispetto a quello in cui si è verificato l'investimento agevolato ai sensi della predetta legge, l'agevolazione spettante sul bene acquistato deve essere rideterminata considerando il valore dell'investimento realizzato al netto del predetto contributo; l'ammontare della maggiore agevolazione fruita va indicato in colonna 1 e riportato nel totale esposto a colonna 4.

Nel rigo RG9, **colonna 2**, vanno indicati gli utili provenienti da un soggetto estero residente in Stati o territori a fiscalità privilegiata, direttamente ovvero attraverso un'impresa, società o ente non residente per l'importo non assoggettato a tassazione separata (quadro RM). Tale importo deve essere riportato nel totale esposto a colonna 4.

Nel rigo RG9, **colonna 3**, va indicato l'ammontare del reddito imputato da Trust trasparenti o misti di cui l'impresa risulta beneficiaria. Tale importo deve essere riportato nel totale esposto a colonna 4.

Nel rigo RG9, **colonna 4**, vanno indicati, oltre agli importi di cui alle **colonne 1**, **2** e **3**, gli altri componenti positivi che concorrono a formare il reddito, tra i quali:

- i dividendi (diversi da quelli indicati in colonna 2), e gli interessi attivi di cui all'art. 89 del TUIR. Si precisa che gli utili comunque distribuiti dai soggetti di cui all'art. 73, comma 1, del TUIR rilevano per il 40 per cento del loro ammontare. La stessa concorrenza limitata si applica alla remunerazione percepita relativamente ai contratti di associazione in partecipazione e cointeressenza allorché sia previsto un apporto di capitale o misto;
- i redditi degli immobili relativi all'impresa che non costituiscono beni strumentali per l'esercizio della stessa, né beni alla cui produzione o al cui scambio è diretta l'attività dell'impresa medesima. Detti immobili concorrono a formare il reddito nell'ammontare determinato in base alle disposizioni concernenti i redditi fondiari, per quelli situati nel territorio dello Stato, o ai sensi dell'art. 70, comma 2, del TUIR, per quelli situati all'estero. In caso di immobili locati, qualora il canone di locazione ridotto, fino ad un massimo del 15 per cento, delle spese documentate di manutenzione ordinaria, risulti superiore al reddito medio ordinario dell'unità immobiliare, il reddito è determinato in misura pari al canone di locazione al netto di tale riduzione, ai sensi dell'art. 90 del TUIR. Si ricorda che, per l'anno 2007 si rendono ap-

Vedere in APPENDICE, voce "Contributi o liberalità"

plicabili le disposizioni previste dalla legge 8 febbraio 2007 n. 9 (vedere la relativa voce nelle "Novità del reddito d'impresa e di lavoro autonomo");

- i canoni derivanti dalla locazione di immobili non suscettibili di diversa utilizzazione senza radicali trasformazioni (c.d. "strumentali per natura"), qualora gli stessi siano stati inclusi tra i beni dell'impresa nel registro dei beni ammortizzabili o nel registro degli acquisti tenuto ai fini dell'IVA. In tale ipotesi i canoni vanno assunti nella determinazione del reddito d'impresa senza alcun abbattimento;
- i proventi conseguiti in sostituzione di redditi derivanti dall'esercizio di attività di impresa e le indennità conseguite, anche in forma assicurativa, per il risarcimento di danni consistenti nella perdita dei citati redditi (salvo che trattasi di indennità relative a redditi prodotti in più anni, per le quali è stata richiesta la tassazione separata), con esclusione dei danni dipendenti da invalidità permanente o da morte;
- la quota dei contributi destinati all'acquisto di beni ammortizzabili nell'ipotesi in cui il costo dei beni viene registrato al lordo dei contributi ricevuti;
- interessi e altri proventi derivanti dal possesso di obbligazioni e titoli similari. Gli interessi, premi e altri frutti derivanti da tali titoli conseguiti nell'esercizio di attività commerciali che sono stati assoggettati ad imposta sostitutiva concorrono a formare il reddito d'impresa e l'imposta sostitutiva si intende versata a titolo d'acconto;
- i contribuenti che nel periodo d'imposta successivo intendono avvalersi del regime dei minimi (art. 1, commi da 96 a 117 della legge n. 244 del 2007) devono indicare, per la parte eccedente l'ammontare di cinquemila euro, la somma algebrica dei componenti positivi e negativi di reddito relativi ad esercizi precedenti a quello da cui ha effetto il nuovo regime, ove sia di segno positivo, la cui tassazione o deduzione è stata rinviata in conformità alle disposizioni del TUIR.

Nel **rigo RG10** va indicato il totale dei componenti positivi, risultante dalla somma degli importi indicati nei righi da RG2 a RG9.

Nel **rigo RG11** vanno indicate le esistenze iniziali al 1° gennaio del periodo d'imposta oggetto della presente dichiarazione relative a materie prime e sussidiarie, semilavorati, merci e prodotti finiti nonché ai prodotti in corso di lavorazione e ai servizi di durata non ultrannuale.

Nel **rigo RG12** vanno indicate le esistenze iniziali al 1° gennaio del periodo d'imposta oggetto della presente dichiarazione relative ad opere, forniture e servizi di durata ultrannuale.

Nel **rigo RG13** va indicato il costo di acquisto di materie prime e sussidiarie, semilavorati e merci, incluse le spese sostenute per le lavorazioni effettuate da terzi esterni all'impresa.

Nel **rigo RG14** va indicato l'ammontare delle spese per prestazioni di lavoro dipendente, assimilato ed autonomo.

In particolare:

- l'ammontare complessivo di quanto corrisposto a titolo di retribuzione al personale dipendente e assimilato, al lordo dei contributi assistenziali e previdenziali, compresi quelli versati alla gestione separata presso l'INPS, a carico del dipendente e del datore di lavoro nonché delle ritenute fiscali;
- le quote di accantonamento per indennità di quiescenza e di previdenza maturate nel periodo d'imposta nonché la parte di indennità per la cessazione del rapporto di lavoro non coperta da precedenti accantonamenti e l'ammontare dei relativi acconti e anticipazioni;
- l'importo deducibile delle quote di accantonamento annuale al TFR destinate a forme pensionistiche complementari (art. 105, comma 3, del TUIR), nonché le somme erogate agli iscritti ai fondi di previdenza del personale dipendente, nella misura percentuale corrispondente al rapporto tra la parte del fondo pensione interno assoggettata a tassazione e la consistenza complessiva del medesimo fondo risultante alla fine dell'esercizio precedente all'erogazione delle prestazioni;
- i premi pagati alle compagnie di assicurazione che sostituiscono in tutto o in parte le suddette quote maturate nell'anno;
- le spese per trasferte effettuate fuori dal territorio comunale dai lavoratori dipendenti e assimilati, ammesse in deduzione nei limiti e alle condizioni previsti dall'art. 95, comma 3, del TUIR. Ai sensi del comma 4 dello stesso art. 95, le imprese autorizzate all'autotrasporto di merci, in luogo della deduzione, anche analitica, delle spese sostenute in relazione alle trasferte effettuate dal proprio dipendente fuori dal territorio comunale, possono dedurre un importo di euro 59,65 al giorno, elevate a euro 95,80 per le trasferte all'estero, al netto delle spese di viaggio e di trasporto;
- le spese e i canoni di locazione relativi ai fabbricati concessi in uso ai dipendenti che hanno trasferito la loro residenza anagrafica per esigenze di lavoro nel comune in cui prestano l'attività, integralmente deducibili per il periodo d'imposta in cui si verifica il trasferimento del dipendente e per i due successivi. Per il medesimo periodo di tempo, tali immobili sono considerati strumentali ai fini delle imposte sui redditi (artt. 95, comma 2, e 43, comma 2, del TUIR).

Vedere in APPENDICE, voce "Contributi o liberalità"

Vedere in APPENDICE, voce "Spese per prestazioni di lavoro"

Vedere in APPENDICE, voce "Accantonamenti ai fondi di

previdenza"

Vedere in APPENDICE, voce "Spese per trasferte"

Non sono ammesse deduzioni a titolo di compenso del lavoro prestato o dell'opera svolta dal coniuge, dai figli, affidati o affiliati minori di età, o permanentemente inabili al lavoro e dagli ascendenti, nonché dai familiari partecipanti all'impresa di cui al comma 4 dell'art. 5 del TUIR. Si ricorda che le spese per prestazioni di lavoro dipendente possono essere dedotte anche qualora si sia provveduto globalmente all'annotazione delle stesse nelle scritture contabili previste dall'articolo 18 del D.P.R. 29 settembre 1973, n. 600 entro il termine di presentazione della dichiarazione dei redditi sempre che, se erogate, risultino regolarmente annotate nella contabilità prevista dalla legislazione speciale sul lavoro.

Nel **rigo RG15** vanno indicati gli utili spettanti agli associati in partecipazione con apporto di solo lavoro.

Nel **rigo RG16** va indicato l'ammontare deducibile delle quote di ammortamento del costo dei beni materiali ed immateriali, strumentali per l'esercizio dell'impresa, determinato ai sensi degli artt. 102 e 103 del TUIR, comprensivo di quelle relative ad ammortamenti anticipati e accelerati.

In materia di ammortamento dei fabbricati strumentali per l'esercizio dell'impresa e di deduzione delle quote di ammortamento per taluni mezzi di trasporto, nonché dei canoni di leasing riferibili ai medesimi beni, si rinvia alle indicazioni riportate nelle "Novità della disciplina del reddito d'impresa e di lavoro autonomo".

Nel **rigo RG17** vanno indicate le spese per l'acquisto di beni strumentali di costo unitario non superiore a euro 516,46.

Nel **rigo RG18** vanno indicati i canoni di locazione finanziaria relativi a beni mobili strumentali. Si ricorda che con riferimento alle quote di ammortamento e ai canoni di locazione finanziaria relativi ad autovetture, autocaravan, motocicli e ciclomotori utilizzati nell'esercizio dell'impresa, va tenuto conto delle disposizioni di cui all'art. 164 del TUIR (vedere la voce "Decreto legge 2 luglio 2007, n. 81, convertito, con modificazioni, dalla legge 3 agosto 2007, n. 127" nelle "Novità della disciplina del reddito d'impresa e di lavoro autonomo")

Nel **rigo RG19** vanno indicate le spese e gli altri componenti negativi derivanti da operazioni intercorse tra imprese residenti e soggetti domiciliati fiscalmente in Stati o territori extra-comunitari con regime fiscale privilegiato per le quali, per effetto dell'esclusione di cui all'art. 110, comma 11, del TUIR, non opera l'indeducibilità prevista dai commi 10 e 12 bis del medesimo articolo.

Nel **rigo RG20** vanno indicati gli altri componenti negativi deducibili non indicati nei precedenti righi, tra i quali:

- l'ammontare delle nuove o maggiori spese, relative ai veicoli degli imprenditori, deducibili per l'anno 2006 ai sensi dell'art. 15-bis, comma 9, del decreto-legge 2 luglio 2007, n. 81, convertito, con modificazioni, dalla legge 3 agosto 2007, n. 127, rispetto a quelle introdotte dall'art. 2, comma 71, del decreto-legge 3 ottobre 2006, n. 262, convertito, con modificazioni, dalla legge 24 novembre 2006, n. 286;
- la perdita netta derivante dalla negoziazione di azioni, quote di partecipazione in società ed enti di cui all'art. 73 del TUIR comprese quelle non rappresentate da titoli, nonché di strumenti finanziari similari alle azioni, di obbligazioni e di altri titoli in serie o di massa. Tale perdita netta è determinata dalla differenza tra la somma delle esistenze iniziali e del costo di acquisto di detti beni e la somma dei corrispettivi derivanti dalle cessioni degli stessi e delle relative rimanenze finali. Si precisa che nella determinazione della perdita netta va tenuto conto delle disposizioni antielusive di cui ai commi 3bis e 3ter dell'art. 109 del TUIR (c.d. Dividend washing);
- la quota degli interessi passivi deducibile ai sensi dell'art. 96 del TUIR, corrispondente al rapporto tra l'ammontare dei ricavi e degli altri proventi che concorrono a formare il reddito e l'ammontare complessivo di tutti i ricavi e proventi;
- le minusvalenze patrimoniali, le sopravvenienze passive e le perdite di cui all'art. 101 del TUIR. Si ricorda che le minusvalenze patrimoniali derivanti dalla destinazione dei beni a finalità estranee all'esercizio dell'impresa sono indeducibili;
- i canoni di locazione non finanziaria e/o di noleggio nonché i canoni di locazione finanziaria diversi da quelli indicati nel rigo RG18;
- le imposte deducibili e i contributi ad associazioni sindacali e di categoria;
- le spese relative a studi e ricerche, pubblicità e propaganda, rappresentanza ed altre spese relative a più esercizi.
	- Ai sensi dell'art. 108 del TUIR, in tale voce vanno compresi:
	- l'intero ammontare o la quota costante delle spese relative a studi e ricerche, pubblicità e propaganda;
	- la quota pari a 1/15 delle spese di rappresentanza;
	- la quota imputabile all'esercizio delle altre spese relative a più esercizi.

Vederein APPENDICE, voce "Indeducibilità delle spese e degli altri componenti negativi sostenuti in Stati o territori extra-comunitari con regime fiscale privilegiato"

Nel medesimo rigo va altresì indicata la somma delle quote imputabili all'esercizio relative alle predette spese sostenute negli esercizi precedenti;

- la deduzione forfetaria delle spese non documentate riconosciuta per effetto dell'art. 66, comma 4, del TUIR agli intermediari e rappresentanti di commercio e agli esercenti le attività indicate al primo comma dell'art. 1 del D.M. 13 ottobre 1979. Tale deduzione va calcolata applicando all'ammontare dei ricavi le seguenti percentuali: 3 per cento dei ricavi fino a 6.197,48 euro; 1 per cento dei ricavi oltre 6.197,48 euro e fino a 77.468,53 euro; 0,50 per cento dei ricavi oltre 77.468,53 euro e fino a 92.962,24 euro;
- la deduzione forfetaria delle spese non documentate prevista dall'art. 66, comma 5, del TUIR a favore delle imprese autorizzate all'autotrasporto di cose per conto terzi. Per il 2007, tale deduzione è di euro 56 per i trasporti personalmente effettuati dall'imprenditore oltre il comune in cui ha sede l'impresa ma nell'ambito della regione o delle regioni confinanti e di euro 92 per quelli effettuati oltre tale ambito.

Limitatamente al periodo d'imposta 2007, la deduzione forfetaria di spese non documentate di cui all'articolo 66, comma 5, primo periodo, del TUIR, spetta anche per i trasporti personalmente effettuati dall'imprenditore all'interno del comune in cui ha sede l'impresa, per un importo pari a 19,60 euro.

Alle medesime imprese compete l'ulteriore deduzione in misura forfetaria annua di euro 154,94 per ciascun motoveicolo e autoveicolo, utilizzato nell'attività d'impresa, avente massa complessiva a pieno carico non superiore a 3.500 chilogrammi;

• la deduzione forfetaria prevista dall'art. 21 della legge 23 dicembre 1998, n. 448 riconosciuta agli esercenti impianti di distribuzione di carburante per uso autotrazione, prorogata dall'art. 1, c. 393, della legge n. 296 del 2006, riconosciuta, per il periodo d'imposta in corso alla data del 31 dicembre 2007. Tale deduzione va calcolata applicando le seguenti percentuali all'ammontare dei ricavi di cui all'art. 85, comma 1, lett. a), del TUIR: – 1,1 per cento dei ricavi fino a euro 1.032.913,80;

– 0,6 per cento dei ricavi oltre euro 1.032.913,80 e fino a euro 2.065.827,60;

– 0,4 per cento dei ricavi oltre euro 2.065.827,60.

La deduzione spetta per le imprese esercenti distributori di carburante, a prescindere dal fatto che sui medesimi siano eseguite ristrutturazioni.

I ricavi che costituiscono la base di commisurazione delle menzionate percentuali di deduzione forfetaria sono soltanto quelli relativi all'attività di cessione di carburante. Restano, quindi, esclusi dal computo i ricavi derivanti da altre attività, anche accessorie, esercitate dal soggetto (quali, ad esempio, gestione di bar, officina e altre prestazioni di servizi);

- la deduzione dal reddito d'impresa prevista dall'art. 1, comma 354, della legge 27 dicembre 2006, n. 296, riconosciuta, per i due periodi d'imposta successivi a quello in corso al 31 dicembre 2006, ai soggetti esercenti attività d'impresa rientrante nel settore del commercio che effettuano determinati interventi di efficienza energetica per l'illuminazione. La deduzione spetta nella misura del 36 per cento dei costi sostenuti;
- le spese e gli altri componenti negativi, diversi dagli interessi passivi, tranne gli oneri fiscali, contributivi e di utilità sociale se e nella misura in cui si riferiscono ad attività o beni da cui derivano ricavi o altri proventi che concorrono a formare il reddito. Se le spese si riferiscono indistintamente ad attività o beni produttivi di proventi computabili e ad attività o beni produttivi di proventi non computabili, in quanto esenti, nella determinazione del reddito, sono deducibili con le modalità previste dai commi 5 e 6 dell'art. 109 del TUIR;
- le spese e le erogazioni liberali di cui alle lettere e), f), i), m), o) del comma 2 dell'art. 100 del TUIR, nei limiti ed alle condizioni ivi indicate. Si ricorda che la lettera i) prevede che le spese relative all'impiego di lavoratori dipendenti, assunti a tempo indeterminato, utilizzati per prestazioni di servizi erogate in favore di Onlus sono deducibili nel limite del cinque per mille dell'ammontare complessivo delle spese per prestazioni di lavoro dipendente, così come risultano dalla dichiarazione dei redditi. Sono altresì deducibili dal reddito, ai sensi della lett. n), le erogazioni liberali in denaro a favore di organismi di gestione di parchi e riserve naturali, terrestri e marittimi, statali e regionali, e di ogni altra zona di tutela speciale paesistico-ambientale come individuata dalla vigente disciplina, statale e regionale, nonché gestita dalle associazioni e fondazioni private indicate alla lettera a) del comma 4 dell'art. 154 del TUIR effettuate per sostenere attività di conservazione, valorizzazione, studio, ricerca, e sviluppo dirette al conseguimento delle finalità di interesse generale cui corrispondono tali ambiti protetti;
- le erogazioni liberali in denaro effettuate in favore delle popolazioni colpite da eventi di calamità pubblica e da altri eventi straordinari – anche se avvenuti in altri Stati – per il tramite di fondazioni, associazioni, comitati e enti individuati con appositi provvedimenti;
- le spese di manutenzione, riparazione, ammodernamento e trasformazione non portate ad incremento del costo dei beni strumentali nel registro dei beni ammortizzabili ai quali si riferiscono – deducibili a norma dell'art. 102, comma 6, del TUIR;

Vedere in APPENDICE, voce "Disposizioni in materia di autotrasporto"

Vedere in APPENDICE, voce "Navi iscritte nel registro internazionale ed imprese armatoriali che esercitano la pesca"

- la somma pari al 50 per cento della rendita catastale degli immobili utilizzati promiscuamente per l'esercizio dell'impresa e per uso personale o familiare dell'imprenditore, a condizione che il contribuente non disponga di altro immobile adibito esclusivamente all'esercizio dell'impresa;
- i contribuenti che nel periodo d'imposta successivo intendono avvalersi del regime dei minimi (art. 1, commi da 96 a 117 della legge n. 244 del 2007) devono indicare l'ammontare della somma algebrica dei componenti positivi e negativi di reddito relativi ad esercizi precedenti a quello da cui ha effetto il nuovo regime, ove sia di segno negativo, la cui tassazione o deduzione è stata rinviata in conformità alle disposizioni del D.P.R. 917/1986.

Nel **rigo RG21**, **colonna 1,** va indicato l'ammontare del reddito agevolato per effetto dell'art. 1, commi da 1088 a 1092, della legge 27 dicembre 2006, n. 296 (Finanziaria 2007), come determinato nel prospetto di cui al quadro RS; in **colonna 2**, oltre all'importo di colonna 1, vanno indicati:

- l'80 per cento del reddito derivante dall'utilizzazione di navi iscritte nel registro internazionale istituito ai sensi del D.L. 30 dicembre 1997, n. 457, e del reddito prodotto dalle imprese armatoriali che esercitano la pesca oltre gli stretti o che esercitano, a bordo di navi da crociera, le attività commerciali complementari, accessorie o comunque relative alla prestazione principale, anche se esercitate da terzi in base a rapporti contrattuali con l'armatore. Per i redditi derivanti dall'attività di escursione comunque realizzata, l'agevolazione si applica solo nei confronti dell'armatore;
- il 56 per cento (pari al 70 per cento dell'80 per cento) del reddito delle imprese che esercitano la pesca mediterranea, la pesca costiera o la pesca nelle acque interne e lagunari.

Nel **rigo RG22** va indicato il totale dei componenti negativi risultante dalla somma degli importi indicati nei righi da RG11 a RG21.

Nel **rigo RG23** va indicata la differenza tra il totale dei componenti positivi, indicato nel rigo RG10, ed il totale dei componenti negativi indicato nel rigo RG22.

In caso di risultato negativo l'importo da indicare deve essere preceduto dal segno "-".

### **Redditi derivanti da partecipazioni in società**

Nel caso di partecipazione in società di persone residenti nel territorio dello Stato o in GEIE – Gruppo europeo di interesse economico - residenti nel territorio dello Stato ovvero non residenti con stabile organizzazione, si deve tener conto della quota di reddito (o di perdita) imputata all'impresa dichiarante ai sensi dell'art. 5 del TUIR ovvero ai sensi dell'art. 11, comma 4, del D.Lgs. n. 240 del 1991, da indicare nel **rigo RG24, col. 1** (o, in caso di perdita, nel **rigo RG25, col. 1**).

In caso di partecipazione in società di capitali aderenti al regime di cui all'art. 116 del TUIR, nel rigo **RG24, col. 2** (o, in caso di perdita, nel **rigo RG25, col. 2**) va indicato, l'ammontare del reddito (o della perdita) imputato per trasparenza al dichiarante in proporzione alla sua quota di partecipazione agli utili o alle perdite della società partecipata, così come risultante nell'apposito prospetto nel quadro RS.

Nel **rigo RG24, col. 3**, va indicata la quota di reddito "minimo" derivante dalla partecipazione in società considerate non operative ai sensi dell'art. 30 della legge 23 dicembre 1994, n. 724 e successive modifiche, quale risulta dal prospetto rilasciato dalle stesse società.

Nel **rigo RG24, col. 4**, va indicata la somma dell'importo di colonna 1 e 2 del medesimo rigo.

Nel **rigo R25, col. 3,** va indicata la somma delle colonne 1 e 2 del medesimo rigo.

Nel **rigo RG26, col. 2** va indicato l'importo derivante dalla seguente somma algebrica :

RG23 + RG24 col. 4 – RG25 col. 3

Se il risultato è negativo, l'importo va preceduto dal segno "–".

Si precisa che, nel caso in cui sia stata compilata la colonna 3 del rigo RG24, l'importo da indicare nel rigo RG26 col. 2 non può essere inferiore al "reddito minimo". In tal caso si dovrà procedere alla compilazione della **colonna 1,** del **rigo RG26** che contiene l'eventuale eccedenza di perdite d'impresa non compensate per effetto dell'applicazione della disciplina delle società non operative di cui all'art. 30, comma 3, lett. c), ultimo periodo, della legge 23 dicembre 1994, n. 724. Tale eccedenza si determina applicando la seguente formula algebrica:

RG25 col. 3 – (RG23 + RG24 col. 4 – RG26 col. 2)

Tale perdita può essere computata in diminuzione degli eventuali redditi indicati nei quadri RD e/o RH. L'eccedenza non utilizzata per compensare altri redditi d'impresa, va riportata nel quadro RS.

Nel **rigo RG27** va indicato l'importo delle erogazioni liberali commisurate al reddito di impresa dichiarato. L'ammontare deducibile di tali erogazioni va determinato applicando le percentuali indicate dalle disposizioni che le prevedono, al reddito di rigo RG26, colonna 2 assunto al netto delle erogazioni stesse. In relazione alle erogazioni liberali di cui alle lett. h) ed l) del comma 2 dell'art. 100 del TUIR, è riconosciuto l'importo superiore tra quello determinato dall'applicazione della percentuale prevista e rispettivamente euro 2.065,83 e 1.549,37.

Nel caso in cui nel rigo RG26, colonna 2 sia indicata una perdita e l'impresa abbia conseguito proventi esenti, nel **rigo RG28** deve essere indicata la parte del loro ammontare che eccede i componenti negativi non dedotti per effetto dell'applicazione degli artt. 96 e 109, commi 5 e 6, del TUIR.

Nel **rigo RG29**, va indicata la differenza tra l'importo di rigo RG26, colonna 2 e le erogazioni liberali di rigo RG27. Qualora nel rigo RG26, colonna 2 sia indicata una perdita, nel rigo RG29, deve essere esposta la perdita ridotta dell'importo del rigo RG28.

Il **rigo RG30** deve essere compilato nei seguenti casi:

- **• Regime agevolato per le nuove iniziative imprenditoriali.** L'art.13 della Legge 388 del 2000 ha previsto, per le persone fisiche che intraprendono un'attività di impresa la possibilità di avvalersi per il periodo di imposta in cui l'attività è iniziata e per i due successivi di un regime fiscale agevolato che prevede il pagamento di un'imposta sostitutiva dell'Irpef nella misura del 10 per cento applicata sul reddito di impresa determinato ai sensi dell'art. 66 del TUIR.
- **• Regime fiscale delle attività marginali.** L'art. 14 della legge n. 388 del 2000 ha introdotto un regime fiscale agevolato per le persone fisiche esercenti attività per le quali risultino applicabili gli studi di settore e che nel periodo di imposta precedente abbiano conseguito un ammontare di ricavi non superiore al limite stabilito con appositi provvedimenti dell'Agenzia delle Entrate e comunque non superiore a 25.822,84 euro.

Il beneficio consiste nell'assoggettamento del reddito, che si determina tenendo conto dei ricavi calcolati in base all'applicazione degli studi di settore nonché dei costi e delle spese determinati ai sensi dell'art. 66 del TUIR, ad un'imposta sostitutiva dell'Irpef pari al 15 per cento. Con Provvedimento del Direttore dell'Agenzia delle Entrate, sono individuate le modalità di ri-

duzione dei ricavi determinati in base agli studi di settore per la loro applicazione nei confronti dei contribuenti che si avvalgono del regime fiscale delle attività marginali.

### Pertanto in **colonna 1** va indicato:

- il **codice 1** in riferimento all'adozione del regime agevolato per le nuove iniziative imprenditoriali;
- il **codice 2** in riferimento all'adozione del regime fiscale delle attività marginali.
- In **colonna 2** va indicato :
- **in caso di codice 1**, l'imposta sostitutiva pari al 10 per cento dell'importo del rigo RG29. Tale imposta va versata utilizzando il modello di pagamento F24 con il **codice tributo 4025**;
- **in caso di codice 2**, l'imposta sostitutiva pari al 15 per cento dell'importo del rigo RG29. Tale imposta va versata utilizzando il modello di pagamento F24 con il **codice tributo 4026**.

Qualora l'importo di rigo RG29 sia negativo va compilata esclusivamente la colonna 1. Si ricorda che i righi successivi non devono essere compilati dai contribuenti che si sono avvalsi dei predetti regimi agevolati.

Nel **rigo RG31**, vanno indicate le quote spettanti ai collaboratori familiari o al coniuge di azienda coniugale non gestita in forma societaria, risultanti dall'apposito prospetto contenuto nel quadro RS, tenendo presente che, ai sensi dell'art. 5 del TUIR, ai collaboratori dell'impresa familiare non può essere attribuita una quota di reddito complessivamente superiore al 49 per cento.

Nel rigo **RG32**, **colonna 2**, va indicata la differenza tra gli importi esposti nel rigo RG29 e RG31. Qualora nel rigo RG32, colonna 2, sia indicata una perdita, questa può essere utilizzata per compensare l'eventuale reddito d'impresa dichiarato nel quadro RH e/o nel quadro RD. Altrimenti tale perdita deve essere indicata nel campo 6 del rigo RS12 del prospetto delle perdite d'impresa se riportabile con limiti temporali, ovvero nel rigo RS13 se trattasi di perdite riportabili senza limite di tempo.

Nel rigo **RG32**, **colonna 1**, va indicata la differenza tra i redditi positivi indicati nel rigo RS20 colonna 2, nel caso in cui risulti barrata la casella di colonna 1 e la somma degli importi negativi indicati nel rigo RS20 colonna 2; se tale differenza è negativa indicare zero.

Vedere in APPENDICE, voce "Regime fiscale agevolato per le nuove iniziative imprenditoriali e di lavoro autonomo'

Vedere in APPENDICE, voce "Regime fiscale delle attività marginali" Se l'importo di rigo RG32, colonna 2 è positivo, nel **rigo RG33**, **colonna 2**, va indicato fino a concorrenza di tale importo, l'ammontare delle perdite derivanti da partecipazione in società di persone ed assimilate esercenti attività d'impresa nonché da partecipazione in società che abbiano optato per il regime di trasparenza ai sensi dell'art. 116 del TUIR (quadro RH), aumentato dell'eventuale eccedenza di perdite degli esercizi precedenti, non utilizzata per compensare altri redditi d'impresa dell'anno, da evidenziare in **colonna 1**. Si precisa che le perdite non possono essere utilizzate per compensare i redditi indicati in colonna 3 del rigo RG24. Inoltre le perdite pregresse non possono essere utilizzate per compensare i redditi indicati in colonna 1 del rigo RG32.

Le eventuali perdite residue vanno indicate nell'apposito prospetto del quadro RS relativo alle perdite di impresa non compensate nell'anno, secondo le istruzioni ivi riportate.

Nel **rigo RG34**, va indicata la differenza positiva tra l'importo di rigo RG32, colonna 2 e quello di rigo RG33, colonna 2.

Tale importo va sommato agli altri redditi e riportato nel quadro RN.

Nel **rigo RG35**, vanno indicati i dati da riportare negli appositi campi del quadro RN. Qualora il contribuente partecipi ad una società trasparente ai sensi dell'art. 116 del TUIR, ovvero sia beneficiario di un Trust trasparente o misto, in tale rigo vanno indicati anche gli importi eventualmente trasferiti dalla suddetta società o dal Trust.

Ciò premesso nel rigo RG35 va indicato:

- in **colonna 1**, uno dei seguenti codici:
	- 1 qualora gli importi siano ricevuti da società trasparenti;
	- 2 qualora gli importi siano ricevuti da Trust trasparente o misto;
- 3 qualora gli importi siano ricevuti da entrambi i soggetti di cui ai precedenti punti;
- in **colonna 2**, l'ammontare del credito d'imposta derivante dalla partecipazione agli OICVM e a fondi comuni di investimento;
- in **colonna 3**, l'ammontare dei crediti di imposta per i redditi prodotti all'estero;
- in **colonna 4**, l'ammontare complessivo degli altri crediti di imposta;
- in **colonna 5**, l'ammontare delle ritenute d'acconto;
- in **colonna 6**, l'eccedenza d'imposta trasferita al contribuente dalla società trasparente o dal Trust;
- in **colonna 7**, l'ammontare degli acconti d'imposta versati dalla società trasparente o dal Trust per la parte trasferita al dichiarante.

### **7. ISTRUZIONI PER LA COMPILAZIONE DEL QUADRO RD**

### **Generalità**

Il quadro RD deve essere utilizzato per dichiarare il reddito derivante dall'attività di allevamento di animali e/o da quelle dirette alla produzione di vegetali eccedenti il limite di cui all'art. 32, comma 2, lett. b), del TUIR, qualora detto reddito sia determinato ai sensi del comma 5 dell'art. 56 (Sezione I) e/o del comma 1 dell'art. 56-bis (Sezione II). La Sezione III deve essere utilizzata per dichiarare i redditi derivanti dalle altre attività agricole di cui ai commi 2 e 3 dell'art. 56-bis, nonché quelli dei soggetti che esercitano attività di agriturismo, di cui alla legge n. 96 del 20 febbraio 2006, e che determinano il reddito secondo i criteri previsti dall'art. 5, comma 1, della legge n. 413 del 1991.

Il sistema di determinazione del reddito secondo i criteri forfetari di cui al presente quadro non è esclusivo, in quanto il contribuente ha facoltà di non avvalersi delle disposizioni di cui alle sezioni del presente quadro. In tal caso, l'opzione o la revoca per la determinazione del reddito relativo alle predette attività oltre i limiti va esercitata in sede di dichiarazione, determinando il reddito nel quadro RF o RG.

Si ricorda che qualora il contribuente eserciti anche attività che producono reddito d'impresa di cui all'art. 55 del TUIR, da dichiarare nei quadri RF o RG, ai fini della compilazione dei predetti quadri non dovrà tenere conto dei componenti afferenti l'attività i cui redditi sono dichiarati nel presente quadro. Pertanto, in caso di compilazione del quadro RF occorrerà effettuare le corrispondenti variazioni in aumento e in diminuzione dei componenti imputati a conto economico, rispettivamente nei righi RF9 e RF31.

Al fine di indicare nel **rigo RD1** il codice di attività svolta in via prevalente, i contribuenti devono utilizzare la tabella di classificazione delle attività economiche ATECO 2007. La predetta tabella è consultabile presso gli uffici dell'Agenzia delle Entrate ed è reperibile sui siti internet dell'Agenzia delle Entrate, www.agenziaentrate.gov.it e del Ministero dell'Economia e delle Finanze www.finanze.gov.it.
## **SEZIONE I Allevamento di animali**

Il reddito di allevamento di animali relativo alla parte eccedente il limite di cui all'art. 32 concorre a formare il reddito d'impresa nell'ammontare determinato attribuendo a ciascun capo allevato in eccedenza il valore medio del reddito agrario, moltiplicato per un coefficiente idoneo a tener conto delle incidenze dei costi relativi alle diverse specie allevate.

Il valore medio e il coefficiente sopraindicati, sono stabiliti con Decreto del Ministero dell'Economia e delle Finanze di concerto con il Ministero per le Politiche agricole e forestali, in corso di approvazione.

Al riguardo è stabilito:

- il valore medio del reddito agrario riferibile ad ogni capo allevato in eccedenza;
- il coefficiente moltiplicatore di cui al comma 5 dell' art. 56 del TUIR, ai fini della determinazione del reddito attribuibile alla stessa attività eccedente.

Il computo del numero di animali allevabili nell'ambito dell'attività agraria e il valore medio di reddito attribuibile ad ogni capo allevato in eccedenza a tale attività, va effettuato sulla base delle tabelle allegate al predetto decreto. Tali tabelle, da adottare per la determinazione sia del numero dei capi allevabili entro il limite dell'art. 32 del TUIR, sia dell'imponibile da attribuire a ciascun capo eccedente il predetto limite, riguardano:

- la suddivisione dei terreni in fasce di qualità;
- la potenzialità di ciascuna fascia espressa in termini di unità foraggere producibili;
- i valori parametrici riferibili a ciascuna specie animale.

La disciplina di determinazione del reddito ai sensi del richiamato comma 5, si rende applicabile a tutti i soggetti che esercitano attività di allevamento, indipendentemente dal regime di contabilità (ordinaria o semplificata) nel quale già si collocano, purché in possesso dei seguenti requisiti:

- che l'impresa di allevamento sia gestita dal titolare di reddito agrario;
- che l'allevamento sia riferito alle specie animali elencate nella tabella allegata al decreto.

Il reddito delle attività di allevamento non rispondenti alle condizioni sopra richiamate deve essere determinato secondo i criteri di cui al capo VI del titolo I del TUIR e deve formare oggetto di dichiarazione nell'apposito quadro RF ovvero nel quadro RG.

Per calcolare i valori da indicare nei righi RD2 e RD3 del presente quadro è stato predisposto uno schema di calcolo, che consente di determinare il reddito agrario complessivo normalizzato alla VI fascia di qualità ed il numero dei capi ridotto all'unità di misura.

Nel predetto schema di calcolo vanno indicati:

- nella sezione 1, i redditi agrari distinti per fasce di qualità. Attraverso l'applicazione dei coefficienti di normalizzazione ivi indicati, si ottiene il reddito agrario complessivo normalizzato alla VI fascia (totale A);
- nella sezione 2, il numero di capi allevati per ciascuna specie. Attraverso l'applicazione dei coefficienti di normalizzazione ivi indicati, si ottiene il numero dei capi ridotto all'unità di misura assunta come base, costituita dai piccioni, quaglie e altri volatili (totale B). Tale valore deve essere riportato al rigo RD2 del presente quadro.

#### **Sezione 1**

- nelle **colonne 1** e **2** devono essere riportati gli importi (non arrotondati) dei redditi agrari dei terreni sui quali viene esercitato l'allevamento, posseduti o condotti in affitto sia dal dichiarante che, in caso di comunione legale, dal coniuge;
- nella **colonna 3** va riportato il totale di colonna 1 e colonna 2;
- nella **colonna 4** deve essere indicato il risultato del prodotto tra l'importo di colonna 3 e il coefficiente di normalizzazione a fianco indicato, che costituisce il reddito agrario normalizzato del terreno suddiviso per fasce di qualità.

Ai sensi dell'art. 3, comma 50, legge 23 dicembre 1996, n. 662, ai fini della determinazione delle imposte sui redditi, i redditi agrari, risultanti dall'applicazione delle tariffe d'estimo, sono rivalutati del 70 per cento.

#### **Sezione 2**

- nelle **colonne 1** e **3** deve essere riportato il numero degli animali allevati delle diverse specie, quali risultano dal registro cronologico di carico e scarico degli animali allevati, alla cui tenuta sono obbligati coloro i quali svolgono attività di allevamento di animali eccedente i limiti dell'art. 32 del TUIR;
- nelle **colonne 2** e **4** deve essere indicato il prodotto del numero degli animali allevati per il coefficiente di normalizzazione a fianco indicato.

Per determinare il reddito ai sensi del comma 5 dell'art. 56 del TUIR, deve essere indicato:

• nel **rigo RD2**, il totale dei capi normalizzati allevati, quale risulta dal totale B della sezione 2 del predetto schema di calcolo;

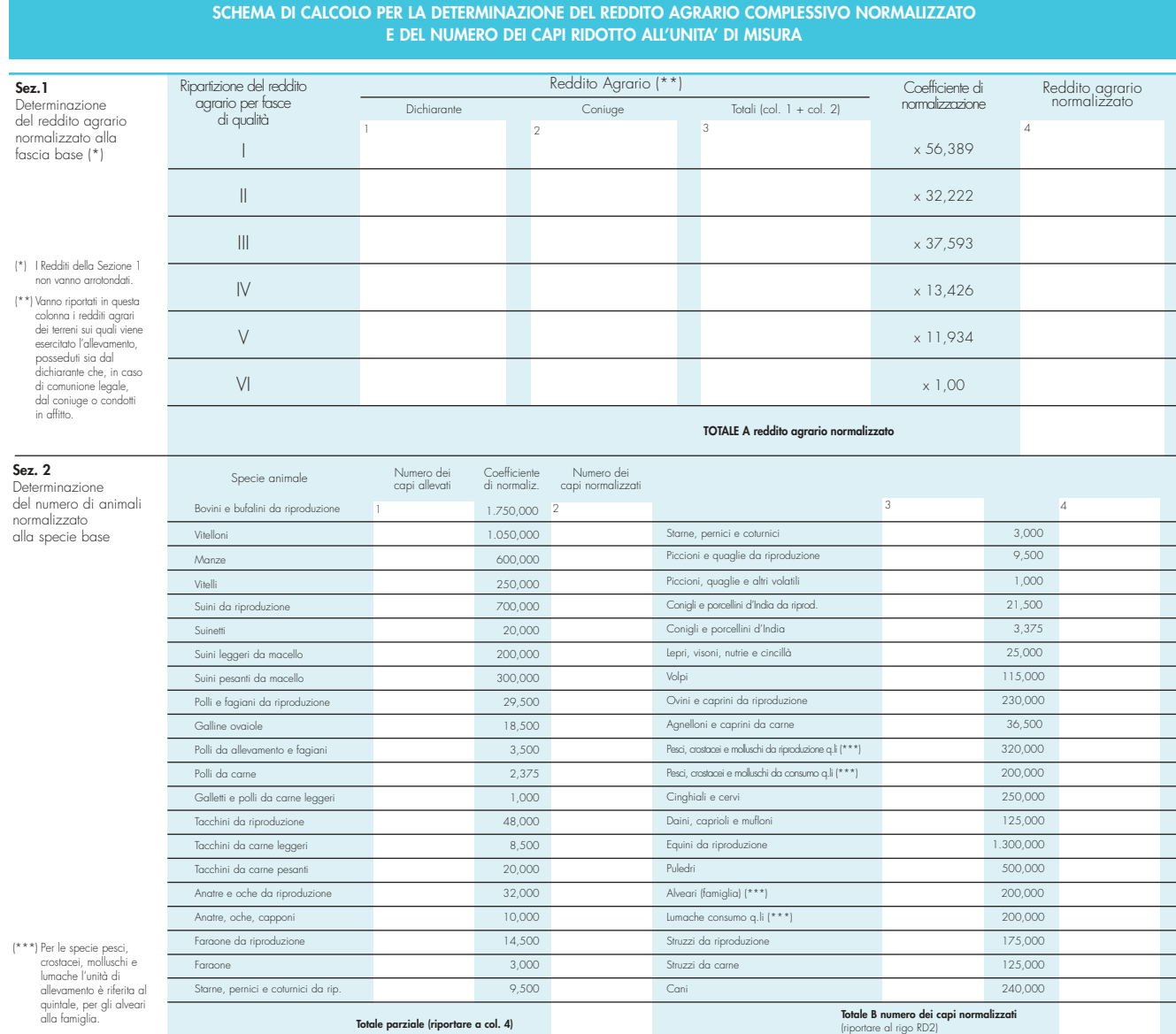

- nel **rigo RD3**, il risultato derivante dalla seguente operazione: totale del reddito agrario normalizzato alla VI fascia (risultante dal totale A della sezione 1, dello schema di calcolo) moltiplicato per il coefficiente 219,08 e diviso per 51,64569. Tale risultato costituisce il numero di capi allevabile entro il limite previsto dall'art. 32 del TUIR;
- nel **rigo RD4**, il numero dei capi eccedenti, ottenuto dalla differenza tra il numero dei capi allevati nella misura normalizzata risultante dal rigo RD2, e quello dei capi allevabili di cui al rigo RD3;
- nel **rigo RD5**, il risultato derivante dalla moltiplicazione del valore indicato nel rigo RD4 e il coefficiente 0,058532. Tale coefficiente, si ottiene moltiplicando il reddito attribuibile a ciascun capo eccedente della specie base (pari a 0,029266) per il coefficiente moltiplicatore (pari a 2) previsto dal citato decreto. Detto coefficiente moltiplicatore 2 non deve applicarsi nel caso di allevatori che si avvalgono esclusivamente dell'opera di propri familiari quando, per la natura del rapporto, non si configuri l'impresa familiare. In tal caso in luogo di 0,058532 si applica il parametro 0,029266 e va barrata la casella "Impiego propri familiari".

**SEZIONE II**

La presente sezione va compilata per dichiarare il reddito derivante dalle attività di produzione di vegetali eccedente il limite di cui alla lettera b) del comma 2 dell'art. 32 del TUIR, qualora detto reddito sia determinato ai sensi del comma 1 dell'art. 56-bis del TUIR.

Al fine di determinare il reddito di attività di produzione di vegetali relativo alla parte eccedente che concorre a formare il reddito di impresa, nel **rigo RD6**, **colonna 1**, va indicata la superficie totale di produzione (somma delle superfici dei bancali, dei ripiani, ecc.) e in **colonna 2** la superficie del terreno su cui insiste la produzione stessa; quest'ultima, si ricorda, è quella considerata ai fini della determinazione del reddito agrario ai sensi della lett. b) dell'art. 32, comma 2, del TUIR.

Nel **rigo RD7** va indicata la differenza tra la superficie totale di produzione (RD6, colonna 1) e il doppio del valore indicato in RD6, colonna 2.

Nel **rigo RD8** va indicato il reddito agrario della superficie del terreno su cui insiste la produzione, determinato mediante l'applicazione delle tariffe d'estimo.

Nel **rigo RD9** va determinato, secondo la seguente formula, il reddito derivante dall'attività agricola eccedente: RD7 X RD8 / RD6, colonna 2.

La presente sezione va compilata per dichiarare il reddito derivante dalle seguenti attività:

- di agriturismo, di cui alla legge n. 96 del 20 febbraio 2006, per la quale il reddito è determinato secondo i criteri previsti dall'art. 5, comma 1, della legge n. 413 del 1991;
- dirette alla manipolazione, conservazione, trasformazione, valorizzazione e commercializzazione di prodotti diversi da quelli indicati dall'art. 32, comma 2, lett. c), del TUIR, ottenuti prevalentemente dalla coltivazione del fondo o del bosco o dall'allevamento di animali (art. 56-bis, comma 2, del TUIR);
- dirette alla fornitura di servizi di cui al terzo comma dell'art. 2135 c.c. (art. 56-bis, comma 3, del TUIR).

Nel **rigo RD10** va indicato:

- in **colonna 1**, l'ammontare dei ricavi derivanti dall'esercizio dell'attività di agriturismo di cui alla legge n. 96 del 20 febbraio 2006;
- in **colonna 2**, l'ammontare dei corrispettivi delle operazioni registrate o soggette a registrazione agli effetti dell'imposta sul valore aggiunto, conseguiti con le attività di all'art. 56-bis, comma 2, del TUIR;
- in **colonna 3**, l'ammontare dei corrispettivi delle operazioni registrate o soggette a registrazione agli effetti dell'imposta sul valore aggiunto, conseguiti con le attività di all'art. 56-bis, comma 3, del TUIR;
- in **colonna 4**, l'ammontare complessivo del reddito determinato sommando il 25 per cento dell'importo di colonna 1, il 15 per cento dell'importo di colonna 2 e il 25 per cento dell'importo di colonna 3.

**SEZIONE IV**

**SEZIONE III**

Vedere in APPENDICE, voce "Attività agricole connesse"

Nel **rigo RD11** va riportata la somma dei righi RD5, RD9 e RD10, colonna 4.

Nel **rigo RD12** va indicato l'importo che deve essere recuperato a tassazione in conseguenza dell'applicazione del comma 6, dell'art. 4 della legge n. 383 del 2001, a seguito di cessioni a terzi o di destinazione a finalità estranee all'esercizio dell'attività d'impresa di beni oggetto dell'investimento, fino a concorrenza del reddito detassato nel periodo in cui è stato realizzato l'investimento, per la parte ad esso riferibile.

Parimenti, in caso di erogazione di un contributo in un esercizio successivo rispetto a quello in cui si è verificato l'investimento agevolato ai sensi della predetta legge, l'agevolazione spettante sul bene acquistato deve essere rideterminata considerando il valore dell'investimento realizzato al netto del predetto contributo.

Nel **rigo RD13** va indicato l'importo escluso dalla base imponibile del reddito per effetto di quanto previsto dall'art. 1, commi da 1088 a 1092 della legge 27 dicembre 2006, n. 296 (Finanziaria 2007), di cui al rigo RS29 col.3.

Nel **rigo RD14** va indicata la differenza tra la somma degli importi di cui ai righi RD11 e RD12 e l'importo di rigo RD13. In caso di risultato negativo l'importo deve essere preceduto dal segno "-". L'eventuale perdita va riportata nel quadro RS, rigo RS12, colonna 6, al netto degli importi eventualmente utilizzati nei quadri RF o RG e RH.

Nel **rigo RD15** vanno dedotte le eventuali quote del reddito di cui al rigo RD14 spettanti ai collaboratori familiari o al coniuge di azienda non gestita in forma societaria.

Nel **rigo RD16** deve essere indicato il reddito di spettanza del titolare, pari alla differenza tra l'importo del rigo RD14 e l'importo del rigo RD15.

Nel **rigo RD17, colonna 2**, deve essere indicato l'importo delle perdite derivanti da partecipazioni in società di persone e soggetti equiparati esercenti attività d'impresa nonché da partecipazione in società che abbiano optato per il regime di trasparenza ai sensi dell'art. 116 del TUIR (quadro RH) e di quelle risultanti dal quadro RF o RG (se non già utilizzate), fino a concorrenza dell'importo di rigo RD16. Se tali perdite sono inferiori all'importo di rigo RD16 può essere effettuata la compensazione con l'eventuale eccedenza di perdite degli esercizi precedenti, non utilizzata per compensare altri redditi d'impresa dell'anno, indicando quest'ultima anche in **colonna 1**.

Nel **rigo RD18** va indicata la differenza tra i righi RD16 e RD17, colonna 2.

L'importo di rigo RD18 deve essere riportato, unitamente agli altri redditi, nel quadro RN.

Nel **rigo RD19** va indicato l'ammontare delle ritenute alla fonte a titolo d'acconto subite dall'imprenditore, da riportare nell'apposito rigo del quadro RN.

# **8. ISTRUZIONI PER LA COMPILAZIONE DEL QUADRO RS**

Il presente quadro si compone dei seguenti prospetti comuni ai quadri RA, RD,RE, RF, RG e RH: • Plusvalenze e sopravvenienze attive;

- Imputazione del reddito dell'impresa familiare;
- Perdite di lavoro autonomo non compensate nell'anno;
- Perdite d'impresa non compensate nell'anno;
- Prospetto per la rideterminazione del reddito imponibile imputato per trasparenza;
- Utili distribuiti da imprese estere partecipate e crediti d'imposta per le imposte pagate all'estero;
- Acconto ceduto per interruzione del regime art.116 del TUIR;
- Determinazione del reddito agevolato;
- Tassa etica:
- Ammortamento dei terreni;
- Rideterminazione dell'acconto dovuto.

Nel **rigo RS1** va indicato il quadro di riferimento.

**Prospetto delle plusvalenze e sopravvenienze attive**

**imputazione del reddito dell'impresa familiare**

**Prospetto di**

Per la compilazione del prospetto relativo alle plusvalenze e sopravvenienze attive si rinvia alle istruzioni fornite relativamente ai **righi RG5** e **RG6** del quadro RG e dei **righi RF6**, **RF7**, **RF27** e **RF28** del quadro RF.

Per compilare il prospetto di imputazione del reddito dell'impresa familiare si precisa che, ricorrendo le condizioni specificate al paragrafo "Impresa familiare" contenuto nelle "Istruzioni comuni ai quadri RE, RF, RG, RD e RS", il titolare dell'impresa può diminuire il reddito d'impresa dell'ammontare complessivo delle quote imputate ai familiari collaboratori, anche se non distribuite o distribuite solo in parte, tenendo conto che, ai sensi dell'art. 5 del TUIR, ai collaboratori dell'impresa familiare non può essere attribuita una quota di reddito complessivamente superiore al 49 per cento.

Il titolare dell'impresa familiare deve, a tal fine, compilare il presente prospetto di imputazione del reddito dell'impresa familiare indicando, per ciascun collaboratore:

- in **colonna 1**, if codice fiscale;
- in **colonna 2**, la quota di partecipazione all'impresa familiare espressa in percentuale;
- in **colonna 3**, la quota di reddito;
- in **colonna 4**, la quota delle ritenute d'acconto.

Il titolare dell'impresa familiare, apponendo la firma nel frontespizio oltre a sottoscrivere la dichiarazione, attesta anche che le quote di partecipazione agli utili spettanti ai familiari sono proporzionate alla qualità e quantità del lavoro effettivamente prestato nell'impresa in modo continuativo e prevalente.

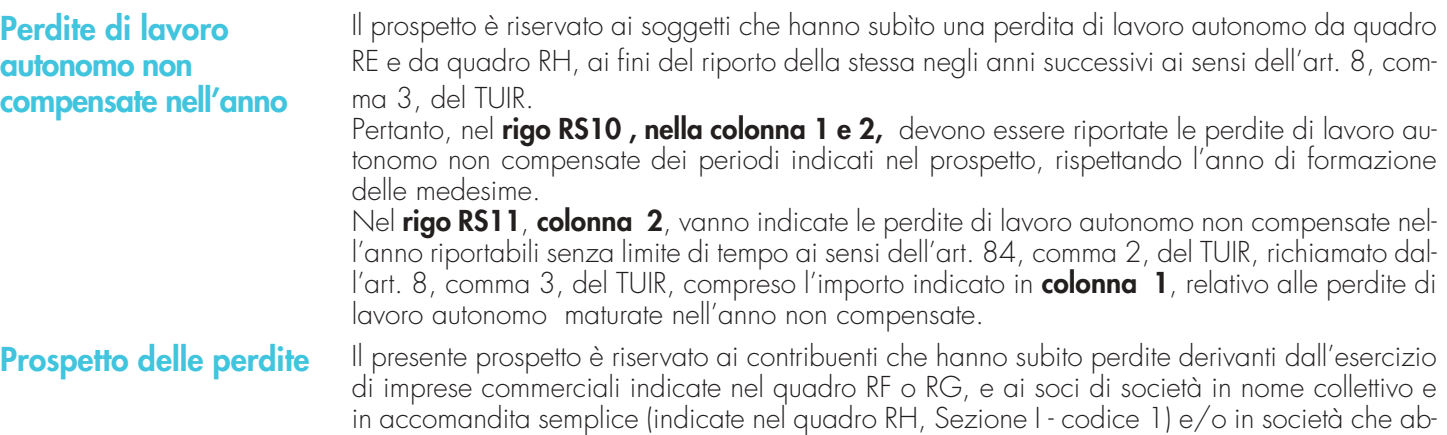

#### **Prospetti comuni ai quadri RA, RD, RE, RF, RG e RH**

biano optato per la trasparenza di cui all'art. 116 del TUIR (indicate nel quadro RH, Sezione II) per la parte non utilizzata per compensare altri redditi d'impresa dell'anno, distinguendo le perdite realizzate nei primi tre periodi d'imposta dal contribuente ovvero nella società in cui partecipa.

Pertanto nel **rigo RS12**, nelle **colonne da 1 a 6**, devono essere riportate le perdite non compensate dei periodi indicati nel prospetto, rispettando l'anno di formazione delle medesime.

Nel **rigo RS13**, **colonna 2**, va indicato il totale delle perdite realizzate nei primi tre periodi d'imposta non compensate nell'anno (art. 84, comma 2, del TUIR), compreso l'importo indicato in **colonna 1**, relativo alle perdite maturate nell'anno non compensate.

Il presente prospetto interessa i soci di società aderenti al regime opzionale di tassazione per trasparenza di cui all'art. 116 del TUIR, qualora tenuti, ai sensi del comma 11 dell'articolo 115 e delle relative disposizioni attuative recate dall'art. 11 del D.M. 23 aprile 2004, alla rideterminazione del reddito imputato per trasparenza. Di seguito si forniscono le istruzioni di compilazione del prospetto, alla luce anche dei chiarimenti contenuti nella circolare dell'Agenzia delle Entrate n. 49 del 22 novembre 2004.

Il dichiarante deve compilare un apposito schema al fine di confrontare, per ogni periodo d'imposta, la quota di perdita della società partecipata rilevante ai fini del riallineamento e la correlata svalutazione della partecipazione operata dal socio.

Determinato il minore tra i due importi, il contribuente deve procedere alla somma degli ammontari così individuati per ciascun periodo rilevante; detta somma costituisce l'importo del riallineamento nel limite della quota del totale dei disallineamenti rilevati in capo alla società partecipata al termine del periodo d'imposta antecedente l'esercizio dell'opzione.

Si precisa che, ai fini del riallineamento, rilevano:

- le perdite che hanno generato riduzioni patrimoniali della società partecipata, legittimanti le svalutazioni operate dal socio, per la parte determinata da rettifiche di valore e da accantonamenti temporaneamente indeducibili. Rilevano le riduzioni patrimoniali connesse all'imputazione a conto economico di rettifiche di valore e di accantonamenti ripresi a tassazione in quanto indeducibili, ma relativi a componenti negativi che possono avere rilevanza fiscale negli esercizi successivi (c.d. differenze temporanee);
- le svalutazioni della partecipazione detenuta nella società trasparente fiscalmente dedotte dal socio nello stesso arco temporale (dieci esercizi anteriori a quello di adozione del regime di tassazione per trasparenza), che il socio non avrebbe effettuato in assenza di tali rettifiche e accantonamenti (art. 11, comma 3, lett. a), - 2) del D.M. 23 aprile 2004). In base a quanto stabilito dal comma 2 dell'art. 11 del citato D.M. 23 aprile 2004, l'importo delle svalutazioni deve essere assunto al netto delle riprese di valore e delle rivalutazioni assoggettate a tassazione (anche con imposta sostitutiva dell'imposta sul reddito) e comprende anche le svalutazioni deducibili pro-quota ai sensi dell'art. 1, comma 1, lett. p), del D. Lgs. n. 344 del 2003.

Nel **rigo RS14** va indicato il codice fiscale della società trasparente.

Nel **rigo RS15** va indicato l'importo del reddito (o della perdita) della società trasparente imputato al socio.

#### Nel **rigo RS16** va indicato:

- in **colonna 1**, l'importo complessivo delle svalutazioni operate dal dichiarante;
- in **colonna 2**, l'ammontare complessivo dei minori valori tra la perdita della società trasparente di ciascuno dei periodi d'imposta rilevanti e la corrispondente svalutazione della partecipazione operata dal dichiarante. Detto dato è rilevabile dallo schema di cui sopra;
- in **colonna 3**, la quota dell'ammontare complessivo delle divergenze tra valore contabile e valore fiscale degli elementi dell'attivo e dei fondi per rischi ed oneri della società trasparente, così come rilevabili alla chiusura del periodo di imposta anteriore a quello di avvio del regime di tassazione per trasparenza; a tal fine, si precisa che assumono rilievo i soli disallineamenti presenti a tale data e che si siano generati a causa di rettifiche di valore ed accantonamenti temporaneamente indeducibili agli effetti fiscali, anche se diversi da quelli imputati al conto economico degli esercizi in perdita;
- in **colonna 4**, va riportato l'ammontare indicato in colonna 2 entro i limiti dell'ammontare esposto in colonna 3.

Agli effetti della procedura di riallineamento delle divergenze tra valori contabili e valori fiscali esistenti presso la società trasparente, assume rilievo l'importo indicato nella colonna 4 del rigo RS16. In particolare, tale importo dovrà essere allocato sugli elementi divergenti in base

Vedere in APPENDICE, voce "Perdite riportabili senza limiti di tempo"

**Prospetto del reddito imponibile imputato per trasparenza ex art.116 del TUIR e dei dati per la relativa rideterminazione**

alla proporzione indicata dall'art. 11 del richiamato D.M. 23 aprile 2004. La procedura di riallineamento dei valori va comunque effettuata dai soci nella dichiarazione riferita al periodo d'imposta di avvio del regime di trasparenza. Per converso, la rideterminazione della quota di reddito (o perdita) imputata per trasparenza dovrà essere in concreto operata dal socio, per la quota di sua pertinenza, in ogni periodo d'imposta di validità del regime di trasparenza, in cui le divergenze tra valori contabili e fiscali abbiano dato origine, nella dichiarazione presentata dalla società partecipata a variazioni in diminuzione del reddito.

Ai fini della compilazione dei **righi da RS17 a RS19** il contribuente deve evidenziare nel citato schema (redatto sulla base delle indicazioni fornite nell'allegato tecnico alla circolare dell'Agenzia delle Entrate n. 49 del 22 novembre 2004), il disallineamento tra il valore fiscale e il valore civile di ciascun elemento o fondo interessato, secondo la quota di spettanza. I dati di detto schema vanno riportati per categorie omogenee nei righi da RS17 a RS19. In detti righi va indicato:

- nelle **colonne 1** e **2**, rispettivamente, il valore contabile relativo all'esercizio precedente all'avvio del regime di trasparenza ed il valore fiscale degli elementi considerati, riconosciuto presso la società trasparente;
- nella **colonna 3**, la variazione da apportare ai valori fiscali come determinata nel citato schema, fino al riassorbimento della divergenza tra valore contabile e valore fiscale di ciascun elemento considerato;
- nella **colonna 4**, l'importo delle variazioni in diminuzione operate dalla società trasparente e collegate alla differenza tra valore civile e fiscale dei singoli elementi;
- nella **colonna 5**, l'importo corrispondente alla parte di colonna 4 non ammessa in deduzione per effetto del riallineamento.

Si precisa che le colonne da 1 a 3 vanno compilate non solo nel primo esercizio in cui è valida l'opzione, ma anche per tutto il periodo di adozione del regime. Negli esercizi successivi a quello di prima applicazione l'ammontare da indicare nella colonna 2 va modificato, tenendo conto di quanto esposto nella colonna 4 del prospetto dell'esercizio precedente, mentre l'ammontare esposto nella colonna 3 va ridotto di quanto esposto nella colonna 5 del prospetto dell'esercizio precedente. Tali variazioni saranno desumibili dall'aggiornamento dello schema redatto dal contribuente.

Nel **rigo RS20**, **colonna 2**, va indicato il reddito (o la perdita) della società trasparente rideterminato di spettanza del socio corrispondente all'importo indicato nel rigo RS15 incrementato della somma degli importi eventualmente esposti nelle colonne 5 dei righi da RS17 a RS19. Tale importo costituisce il reddito rideterminato, da riportare nel rigo RF44 col.2, ovvero, se trattasi di perdita, nel rigo RF45 col.2.

Si precisa che tale prospetto va compilato anche nel caso in cui il contribuente non debba applicare la disciplina transitoria di cui al comma 11 del citato art. 115 del TUIR. In tal caso va indicato nel rigo RS14, il codice fiscale della società trasparente partecipata e nel rigo RS15, la relativa quota di reddito (o perdita) imputata. La **colonna 1**, del rigo RS20 va barrata nel caso in cui la società trasparente abbia imputato reddito prodotto nel periodo d'imposta iniziato successivamente alla data del 4 luglio 2006.

Si avverte che, in caso di partecipazione a due o più società "trasparenti", si renderà necessario utilizzare più moduli per l'eventuale compilazione dei prospetti in questione, avendo cura di numerare distintamente ciascuno di essi e di riportare la numerazione progressiva nella casella posta in alto a destra. In tal caso, ferma restando l'autonoma procedura di rideterminazione del reddito derivante dalle singole partecipazioni, nel quadro RF andrà riportata la somma algebrica dei redditi così rideterminati.

#### **Soggetti tenuti alla compilazione del prospetto**

Il presente prospetto deve essere compilato nei seguenti casi:

- dai soggetti residenti cui siano stati imputati, ai sensi del comma 1 dell'art. 167, del TUIR e delle disposizioni previste dall'art. 3, comma 1, del D.M. 21 novembre 2001, n. 429, i redditi di una o più imprese, società o enti, residenti o localizzati in Stati o territori con regime fiscale privilegiato (c.d. Controlled foreign companies o CFC), dei quali i medesimi possiedono partecipazioni, dirette o indirette, agli utili;
- dai soggetti residenti cui siano stati imputati, ai sensi dell'art. 168 del TUIR e delle disposizioni previste dall'art. 3, comma 1, del D.M. 7 agosto 2006, n. 268, i redditi di una o più imprese, società o enti residenti o localizzati in Stati o territori con regime fiscale privilegiato, dei quali i medesimi possiedono partecipazioni, dirette o indirette, agli utili;
- dai soggetti cui sia stata imputata una quota di reddito di una o più imprese, società o enti non residenti da parte di un soggetto di cui all'art. 5 del TUIR;

**Utili distribuiti da imprese estere partecipate e crediti d'imposta per le imposte pagate all'estero**

• dal socio di una società trasparente ex art. 116 del TUIR cui sia stato imputato il reddito di una CFC.

Il prospetto è finalizzato a determinare gli utili distribuiti dall'impresa, società o ente residente o localizzato in Stati o territori con regime fiscale privilegiato, ovvero dal soggetto non residente direttamente partecipato, che non concorrono a formare il reddito del soggetto residente dichiarante ai sensi del comma quarto, art. 3, del D. M. n. 429 del 2001 o ai sensi del comma terzo, art. 3, del D.M. n. 268 del 2006 nonché a determinare il credito d'imposta eventualmente spettante per le imposte pagate all'estero a titolo definitivo, dallo stesso dichiarante o dai soggetti di cui agli artt. 5 o 116 del TUIR cui il dichiarante partecipi, sui predetti utili distribuiti.

Il presente prospetto deve essere compilato anche nell'ipotesi in cui nel periodo d'imposta cui si riferisce la dichiarazione non siano stati distribuiti utili.

#### **Modalità di compilazione**

Per ciascuna impresa, società od ente localizzata in Stati o territori con regime fiscale privilegiato cui il dichiarante partecipi, deve essere compilato uno specifico rigo, indicando nelle colonne previste i dati di seguito elencati. Nel caso in cui i righi non siano sufficienti in relazione alle CFC interessate, dovrà essere utilizzato un ulteriore quadro RS avendo cura di numerarlo progressivamente compilando la casella "Mod. N." posta in alto a destra.

In particolare, il **campo 1** di ciascun rigo deve essere utilizzato solo nelle ipotesi sotto riportate, indicando il relativo codice:

**1.** se il dichiarante partecipa ad un soggetto trasparente di cui all'art. 5 del TUIR;

**2.** se il dichiarante partecipa ad un soggetto trasparente di cui all'art. 116 del TUIR.

Nelle altre ipotesi il campo 1 non va compilato.

Nel caso in cui nel campo 1 siano stati indicati i codici "1" o "2" devono essere compilati solo i campi da 1 a 4 e da 9 a 13, sulla base dei dati comunicati e degli importi attribuiti dalla società o associazione cui il dichiarante partecipa e da quest'ultima indicati nel Prospetto da rilasciare ai soci od associati.

Nei campi da 2 a 13, dei righi **RS21** e **RS22** va indicato:

- nel **campo 2**, il codice fiscale del soggetto che ha dichiarato il reddito dell'impresa, società od ente residente o localizzata in Stati o territori con regime fiscale privilegiato nel quadro FC; qualora vi sia coincidenza tra il soggetto che determina i redditi dell'impresa, società o ente non residente ed il soggetto dichiarante, quest'ultimo deve indicare il proprio codice fiscale;
- nel **campo 3**, la denominazione dell'impresa, società od ente residente o localizzata in Stati o territori con regime fiscale privilegiato;
- la **casella 4**, deve essere barrata nel particolare caso di partecipazione agli utili per il tramite di soggetti non residenti;
- nel **campo 5**, relativamente ad ogni impresa, società od ente residente o localizzata in Stati o territori con regime fiscale privilegiato, l'importo indicato nel campo 8 del corrispondente rigo del quadro RS del Mod. UNICO 2007-PF;
- nel **campo 6**, il reddito del soggetto estero assoggettato a tassazione separata, in relazione alla propria quota di partecipazione diretta o indiretta, desunto dal campo 2 del corrispondente rigo del quadro RM della presente dichiarazione;
- nel **campo 7**, gli utili distribuiti al dichiarante dal soggetto estero o dal soggetto non residente direttamente partecipato che non concorrono a formare il reddito per effetto delle disposizioni previste dall'art. 167, comma 7, del TUIR e dell'art. 3, comma 4, del decreto n. 429 del 2001 nonché ai sensi di quanto previsto dall'art. 3, comma terzo, del D.M. n. 268 del 2006; tale importo, da indicare nel rigo RF40 della presente dichiarazione, non può eccedere la somma dei campi 5 e 6. Si ricorda infatti che gli utili distribuiti dall'impresa, società od ente residente o localizzata in Stati o territori con regime fiscale privilegiato non concorrono a formare il reddito complessivo del soggetto partecipante per la quota corrispondente all'ammontare dei redditi assoggettati a tassazione separata.

Nella particolare ipotesi di partecipazione agli utili tramite soggetti non residenti (vedere casella 4), occorre fare riferimento agli utili distribuiti da tali ultimi soggetti dopo la data di delibera di distribuzione da parte dell'impresa, società od ente residente o localizzata in Stati o territori con regime fiscale privilegiato;

- nel **campo 8**, la differenza, da riportare all'anno successivo, tra la somma dei valori dei campi  $5 e 6 e$  l'importo di campo  $7$ ;
- nel **campo 9**, l'importo evidenziato, per ogni CFC, nel campo 13 del corrispondente rigo del quadro RS del modello di dichiarazione UNICO 2007-PF; nell'ipotesi in cui nel campo 1 sia stato indicato il codice "2", dovrà essere riportato, pro quota, l'importo eventualmente risultante dal campo 13 del Mod. UNICO 2007-SC della società partecipata, come comunicato al dichiarante nel Prospetto da rilasciare ai soci;

**Acconto ceduto per interruzione del regime ex art. 116 del TUIR**

**Determinazione del reddito agevolato**

- nel **campo 10**, l'importo di campo 6 del corrispondente rigo del quadro RM della presente dichiarazione;
- nel **campo 11**, le imposte sul reddito pagate all'estero dell'impresa, società od ente residente o localizzata in Stati o territori con regime fiscale privilegiato relative al reddito dei periodi d'imposta precedenti e divenute definitive nel 2007, ammesse in detrazione in relazione alla propria partecipazione nel soggetto estero e fino a concorrenza dell'importo di campo 9;
- nel **campo 12**, le imposte pagate all'estero a titolo definitivo dal soggetto dichiarante sugli utili percepiti, indicati nella campo 7; l'importo di tali imposte deve essere indicato fino a concorrenza dell'importo risultante dalla seguente somma algebrica: campo 9 + campo 10 – campo 11; le predette imposte costituiscono infatti credito d'imposta nei limiti delle imposte complessivamente applicate a titolo di tassazione separata, detratte le imposte sul reddito pagate all'estero a titolo definitivo dal soggetto localizzato in Stati o territori con regime fiscale privilegiato. Si ricorda che il totale dei crediti esposti nei campi 11 e 12 di ciascuno dei righi RS21 ed RS22 compilati nel presente quadro RS deve essere riportato nel rigo RN27, campo 2, quadro RN, della presente dichiarazione;
- nel **campo 13**, la differenza, da riportare all'anno successivo, tra la somma degli importi dei campi 9 e 10 e la somma degli importi dei campi 11 e 12.

Nei **righi RS23** e **RS24**, il contribuente partecipante in società fuoriuscite dalla trasparenza, deve indicare:

- in **colonna 1**, il codice fiscale della società già trasparente;
- in **colonna 2,** il codice "1" se il dichiarante cede il maggior acconto versato; il codice "2", nel caso in cui il dichiarante deve integrare l'acconto da versare;
- in **colonna 3,** la data della perdita di efficacia dell'opzione;
- in **colonna 4,** in caso di codice "1", l'importo dell'acconto ceduto; in caso di codice "2", l'importo del maggior acconto dovuto.

Qualora in colonna 2 sia stato indicato il codice "1" (cessione dell'acconto), l'importo di colonna 4 va riportato nel quadro RN, rigo RN34, col. 1 del presente modello.

Il presente prospetto deve essere compilato dai soggetti che si avvalgono delle disposizioni previste dall'art. 1, commi da 1088 a 1092, della legge 27 dicembre 2006, n. 296 (Finanziaria 2007). Tali disposizioni prevedono che le imprese agricole ed agroalimentari, che svolgono l'attività anche in forma cooperativa, escludono dalla base imponibile del reddito di impresa il 25% del valore degli investimenti in attività di promozione pubblicitaria realizzati nei mercati esteri nel periodo di imposta 2007 e nei due successivi. L'importo detassato è pari all'eccedenza degli investimenti del periodo rispetto alla media degli analoghi investimenti realizzati nei tre periodi di imposta precedenti. La percentuale è elevata al 50% del valore degli investimenti di promozione pubblicitaria all'estero riguardanti prodotti a indicazione geografica o comunque prodotti agroalimentari oggetto di intese di filiera o contratti quadro in attuazione degli artt. 11, 12 e 13 del D.Lgs. n. 102 del 2005.

Fruiscono delle menzionate agevolazioni anche le imprese in attività alla data del 1° gennaio 2007, anche se hanno iniziato l'attività da meno di tre anni. Per tali imprese la media degli investimenti da considerare è quella risultante dagli investimenti effettuati nei periodi d'imposta precedenti a quello in corso al 2007 o a quello successivo.

Gli imprenditori agricoli di cui all'art. 1 del D.Lgs. n. 228 del 2001, in alternativa alla citata esclusione dalla base imponibile ai fini delle imposte sul reddito, possono usufruire di un credito di imposta pari ad un terzo dei suddetti benefici fiscali.

Nel presente prospetto vanno indicati:

- nel **rigo RS25, colonna 1,** il valore degli investimenti in attività di promozione pubblicitaria realizzati nel periodo di imposta in corso al 1° gennaio 2007 escluso quello, da indicare in **colonna 2**, degli investimenti di promozione pubblicitaria all'estero riguardanti prodotti a indicazione geografica o comunque prodotti agroalimentari oggetto di intese di filiera o contratti quadro in attuazione degli artt. 11, 12 e 13 del D.Lgs. n. 102 del 2005;
- nei **righi** da **RS26** a **RS28, colonne 1 e 2,** i corrispondenti investimenti realizzati in ciascuno dei tre periodi di imposta precedenti;
- nel **rigo RS29, colonna 1,** il 25 per cento della differenza tra l'importo di rigo RS25, colonna 1, e la media degli importi indicati nei righi da RS26 a RS28, colonne 1; **in colonna 2,** il 50 per cento della differenza tra l'importo di rigo RS25, colonna 2, e la media degli importi indicati nei righi da RS26 a RS28, colonne 2; **in colonna 3,** il totale degli importi di cui alle colonne 1 e 2. Tale importo totale, che rappresenta l'ammontare del reddito agevolato,

**Tassa etica**

#### **Ammortamento dei terreni**

Vedere in APPENDICE, voce "Fabbricati"

### **Rideterminazione dell'acconto**

va indicato nel rigo RF41, colonna 1, o RD13 o RG21 ovvero, nella misura di un terzo, nel quadro RU qualora gli imprenditori agricoli di cui all'art. 1 del D.Lgs. n. 228 del 2001 optino per la fruizione dell'agevolazione sotto forma di credito d'imposta.

Il presente prospetto deve essere compilato dai soggetti che esercitano le attività di produzione, distribuzione, vendita e rappresentazione di materiale pornografico e di incitamento alla violenza ai fini della determinazione dell'addizionale alle imposte sui redditi istituita con il comma 466 dell'articolo 1 della legge 23 dicembre 2005, n. 266 (Legge finanziaria per l'anno 2006). A tal fine alla **colonna 1** del **rigo RS30** va indicato l'ammontare del reddito complessivo netto proporzionalmente corrispondente all'ammontare dei ricavi o dei compensi derivanti dalle predette attività. Si ricorda che ai fini della determinazione della predetta quota di reddito, le spese e gli altri componenti negativi relativi a beni e servizi adibiti promiscuamente alle predette attività e ad altre attività, sono deducibili in base al rapporto tra l'ammontare dei ricavi e degli altri proventi o dei compensi derivanti da tali attività e l'ammontare complessivo di tutti i ricavi e proventi o dei compensi. Nella **colonna 2** va indicato l'ammontare dell'addizionale, pari al 25 per cento dell'importo di cui alla colonna 1.

Il materiale pornografico e di incitamento alla violenza è individuato con il decreto del Presidente del Consiglio dei Ministri, su proposta del Ministro per i beni e le attività culturali, sentito il Ministro dell'economia e delle finanze, previsto dal citato comma 466.

L'articolo 36, commi 7 e 7-bis, del D.L. n. 223 del 2006, ha stabilito che, ai fini del calcolo delle quote di ammortamento e delle quote dei canoni leasing deducibili, il costo dei fabbricati strumentali deve essere assunto al netto del costo delle aree su cui i fabbricati insistono.

La presente sezione va compilata al fine di evidenziare il valore del terreno incorporato nel valore del predetto fabbricato. A tal fine nella **colonna 1** del **rigo RS31** va indicato il numero dei fabbricati industriali detenuti in forza di contratti di locazione finanziaria da cui è stato scorporato il valore del terreno. In **colonna 2** il valore complessivo dei terreni relativi ai fabbricati di cui alla colonna 1. Nella **colonna 3** va indicato il numero degli altri fabbricati industriali da cui è stato scorporato il valore del terreno e nella **colonna 4** il valore complessivo dei terreni su cui i predetti fabbricati insistono.

Nella **colonna 1** del **rigo RS32** va indicato il numero dei fabbricati non industriali detenuti in forza di contratti di locazione finanziaria da cui è stato scorporato il valore del terreno. In **colonna 2** il valore complessivo dei terreni relativi ai fabbricati di cui alla colonna 1. Nella **colonna 3** va indicato il numero degli altri fabbricati non industriali da cui è stato scorporato il valore del terreno e nella **colonna 4** il valore complessivo dei terreni su cui i predetti fabbricati insistono.

Nel rigo **RS33** va indicato l'ammontare dell'acconto rideterminato relativo al periodo d'imposta 2007, utilizzando il metodo storico, per effetto dell'applicazione delle disposizioni:

- art. 2, comma 72, del decreto-legge 3 ottobre 2006, n. 262, convertito, con modificazioni, dalla legge 24 novembre 2006, n. 286 e articolo 15 – bis, comma 10, del decreto legge n. 81 del 2 luglio 2007, convertito, con modificazioni dalla legge n. 127 del 3 agosto 2007. Si precisa inoltre, che ai sensi dell'art. 2, comma 72, del decreto-legge 3 ottobre 2006, n. 262, convertito, con modificazioni, dalla legge 24 novembre 2006, n. 286, per il versamento dell'acconto dovuto per il periodo d'imposta 2007 ed a quelli successivi, il contribuente poteva continuare ad applicare le disposizioni previgenti alle modifiche apportate all'articolo 164, comma 1, del TUIR, riguardante i limiti di deducibilità delle spese relative a taluni mezzi di trasporto;
- articolo 1, comma 403, della legge n. 296 del 27 dicembre 2006 (finanziaria 2007) In base a tale disposizione per il medesimo periodo d'imposta successivo a quello in corso al 31 dicembre 2006, nella determinazione dell'acconto dovuto ai fini delle imposte sul reddito e dell'imposta regionale sulle attività produttive, si doveva assumere quale imposta del periodo precedente quella che si sarebbe determinata tenendo conto delle disposizioni dei commi 401 e 402. Si ricorda che dette disposizioni hanno modificato i limiti di deducibilità delle spese per telefonia sia fissa che mobile.

In particolare nel rigo **RS33**, va indicato:

- in **colonna 1**, il reddito relativo al periodo d'imposta precedente rideterminato; in tale rigo va considerato anche l'importo del reddito rideterminato da parte della società che ha imputato il reddito ai sensi dell'articolo 5 e/o dell'articolo 116 del TUIR;
- in **colonna 2**, l'imposta del periodo d'imposta precedente rideterminata;
- in **colonna 3**, l'importo dell'acconto relativo al presente periodo d'imposta, calcolato con il metodo storico, sulla base dell'imposta indicata in colonna 2.
- in **colonna 4**, l'importo del minor acconto dovuto, da recuperare in sede di versamento della seconda o unica rata di acconto, per effetto delle maggiori percentuali di deducibilità previste dall'art. 15-bis, comma 9, del decreto legge n. 81 del 2 luglio 2007, convertito, con modificazioni, dalla legge n. 127 del 3 agosto 2007.

### **SEZIONE I**

**Conferimenti di beni o aziende in favore di CAF (art. 8, comma 1 della L. n. 342/2000)**

### **SEZIONE II**

**Imposta sostitutiva per conferimenti in società SIIQ e SIINQ (art. 1, commi da 119 a 141 della L. n. 296/2006)**

# **9. ISTRUZIONI PER LA COMPILAZIO DEL QUADRO RQ**

La presente sezione va compilata dai soggetti che optano per l'applicazione dell'imposta sostitutiva, avendo realizzato plusvalenze derivanti dalle operazioni di conferimento di beni o aziende, indicate nell'art. 8, comma 1, della legge 21 novembre 2000, n. 342, a favore dei centri di assistenza fiscale.

L'opzione per l'imposta sostitutiva è esercitata compilando la presente sezione.

Nel caso in cui i righi non siano sufficienti in relazione alle imposte sostitutive interessate, dovrà essere utilizzato un ulteriore quadro RQ avendo cura di numerarlo progressivamente compilando la casella "Mod. N." posta in alto a destra.

Nel **rigo RQ1** vanno indicate le plusvalenze derivanti dai conferimenti di beni o aziende a favore dei centri di assistenza fiscale. Ai sensi del comma citato, si considera valore di realizzo quello attribuito alle partecipazioni ricevute in cambio dell'oggetto conferito ovvero, se superiore, quello attribuito all'azienda o ai beni conferiti nelle scritture contabili del soggetto conferitario.

Nel **rigo RQ2** va indicata l'imposta sostitutiva dovuta risultante dall'applicazione dell'aliquota del 19 per cento sull'ammontare del rigo precedente che può essere compensata, in tutto o in parte, con i crediti di imposta e l'eccedenza Irpef da indicare nei righi successivi.

Nel **rigo RQ3** vanno indicati i crediti d'imposta concessi alle imprese di cui al quadro RU.

Nel **rigo RQ4** va indicata l'eventuale eccedenza Irpef di cui al rigo RN38 fino a concorrenza della differenza tra i righi RQ2 e RQ3.

Nel **rigo RQ5** va indicata l'imposta sostitutiva a debito da versare (RQ2 – RQ3 – RQ4).

Per il versamento dell'imposta sostitutiva deve essere utilizzato il **codice tributo 2728**.

La presente sezione va compilata dai soggetti che abbiano scelto, ai sensi del comma 137 dell'art. 1 della legge 27 dicembre 2006, n. 296 (di seguito finanziaria 2007), in alternativa alle ordinarie regole di tassazione, l'applicazione di un'imposta sostitutiva delle imposte sui redditi e dell'imposta regionale sulle attività produttive, nel caso in cui abbiano realizzato una plusvalenza a seguito del conferimento di immobili e di diritti reali su immobili in società che abbiano optato o che, entro la chiusura del periodo d'imposta del conferente nel corso del quale è effettuato il conferimento, optino per il regime speciale di cui ai commi da 119 a 141 della legge finanziaria 2007. Tra i soggetti conferitari vanno incluse anche le società per azioni residenti nel territorio dello Stato non quotate, svolgenti anch'esse in via prevalente attività di locazione immobiliare, di cui al comma 125, art. 1 della legge finanziaria 2007. Le disposizioni del citato comma 137 si applicano, inoltre:

- agli apporti ai fondi comuni di investimento immobiliare istituiti ai sensi dell'articolo 37 del testo unico di cui al decreto legislativo 24 febbraio 1998, n. 58;
- ai conferimenti di immobili e di diritti reali su immobili in società per azioni residenti nel territorio dello Stato svolgenti in via prevalente l'attività di locazione immobiliare, i cui titoli di partecipazione siano ammessi alla negoziazione in mercati regolamentati italiani entro la data di chiusura del periodo d'imposta del conferente nel corso del quale è effettuato il conferimento e sempre che, entro la stessa data, le medesime società abbiano optato per il regime speciale.

Ai sensi dell'art. 15 del decreto del Ministro dell'economia e delle finanze del 7 settembre 2007 n. 174, la suddetta imposta sostitutiva può applicarsi anche in relazione a immobili non destinati alla locazione.

Si ricorda che, l'applicazione dell'imposta sostitutiva è subordinata al mantenimento, da parte della società conferitaria, della proprietà o di altro diritto reale sugli immobili per almeno tre anni.

A tal fine nei **righi da RQ6** a **RQ8** va indicato:

- in **colonna 1** il codice fiscale del soggetto conferitario di immobili e/o di diritti reali su immobili;
- in **colonna 2**, l'importo delle plusvalenze realizzate all'atto del conferimento di immobili e di diritti reali su immobili.

Nel **rigo RQ9, colonna 1**, va indicato l'importo da assoggettare ad imposta sostitutiva del 20 per cento sulle plusvalenze realizzate all'atto del conferimento, dato dalla somma degli importi di cui alle colonne 2 dei righi da RQ6 a RQ8; l'imposta da versare va indicata in **colonna 2**. L'imposta sostitutiva deve essere versata in un massimo di cinque rate annuali di pari importo, la prima delle quali entro il termine previsto per il versamento a saldo delle imposte sui redditi relative al periodo d'imposta nel quale avviene il conferimento.

In tal caso nel **rigo RQ10**, va indicato l'importo della prima rata.

L'importo da versare può essere compensato ai sensi del decreto legislativo 9 luglio 1997, n. 241. Si precisa che in caso di rateizzazione, sull'importo delle rate successive alla prima si applicano gli interessi, nella misura del tasso di sconto aumentato di un punto percentuale, da versare contestualmente al versamento di ciascuna delle predette rate.

#### L'art. 1, comma 33, lett.q), della legge 24 dicembre 2007 n.244 (Finanziaria 2008) ha modificato l'art. 109, comma 4, lett. b) del Tuir, col quale si dispone, con effetto dal periodo d'imposta successivo a quello in corso al 31 dicembre 2007, la soppressione della facoltà per il contribuente di dedurre nell'apposito prospetto della presente dichiarazione, quadro EC, gli ammortamenti dei beni materiali e immateriali, le altre rettifiche di valore, gli accantonamenti, le spese relative a studi e ricerche di sviluppo e le differenze tra i canoni di locazione finanziaria di cui all'articolo 102, comma 7, e la somma degli ammortamenti dei beni acquisiti in locazione finanziaria e degli interessi passivi che derivano dai relativi contratti imputati a conto economico. La predetta disposizione disciplina l'eliminazione dal bilancio d'esercizio dei medesimi componenti negativi che, anteriormente alla data di entrata in vigore della riforma del diritto societario (Decreto legislativo n. 6 del 2003), erano stati dedotti applicando il secondo comma dell'art. 2426 del codice civile, dando luogo alle c.d. eccedenze pregresse (si vedano le istruzioni al quadro EC del presente modello). La norma prevede, inoltre, fino a concorrenza dell'importo complessivo delle predette eccedenze, un regime di sospensione di imposta "per massa" delle riserve di patrimonio netto e degli utili dell'esercizio.

In via transitoria è fatta salva l'applicazione delle disposizioni dell'articolo 109, comma 4, lettera b), terzo, quarto e quinto periodo, nel testo previgente alle modifiche apportate dalla predetta legge n. 244 del 2007, per il recupero delle eccedenze risultanti alla fine del periodo d'imposta in corso al 31 dicembre 2007.

Ai sensi del comma 34, art. 1, della legge finanziaria 2008, il contribuente ha la facoltà di eliminare il vincolo di disponibilità gravante sulle riserve in sospensione d'imposta a copertura delle deduzioni effettuate extracontabilmente, ma senza alcun effetto sui valori fiscali dei beni e degli altri elementi, assoggettandole in tutto o in parte a imposta sostituiva con aliquota dell'1 per cento.

L'art. 1, comma 48, della legge 24 dicembre 2007, n. 244 (Finanziaria 2008) interviene sul regime fiscale delle predette deduzioni extracontabili prevedendo che le stesse possano essere recuperate a tassazione, con conseguente cessazione del vincolo fiscale su utili e patrimonio netto, mediante opzione per l'applicazione di un'imposta sostitutiva delle imposte sui redditi e dell'IRAP, con aliquota del 12 per cento sulla parte dei maggiori valori ricompresi nel limite di 5 milioni di euro, del 14 per cento sulla parte dei maggiori valori che eccede i 5 milioni di euro e fino a dieci milioni di euro e del 16 per cento sulla parte dei maggiori valori che eccede i 10 milioni di euro. L'applicazione dell'imposta sostitutiva può essere anche parziale e, in tal caso, deve essere richiesta per classi omogenee di deduzioni extracontabili.

Con decreto di natura non regolamentare del Ministro dell'economia e delle finanze sono adottate le disposizioni attuative per la definizione delle modalità, dei termini e degli effetti dell'esercizio dell'opzione.

L'imposta sostitutiva deve essere versata in tre rate annuali, la prima delle quali pari al 30 per cento, la seconda al 40 per cento e la terza al 30 per cento; sulla seconda e sulla terza rata sono dovuti gli interessi nella misura del 2,5 per cento.

A tal fine nel **rigo RQ11**, **colonna 1**, va indicato l'ammontare complessivo delle riserve sottoposte a vincolo di disponibilità ai sensi dell'art. 109, comma 4, lett. b) del Tuir come risultante alla fine del periodo d'imposta in corso al 31 dicembre 2007; in **colonna 2**, va indicato l'ammontare corrispondente all'imposta sostitutiva dell'1 per cento sull'importo di colonna 1.

Si precisa che l'imposta sostituiva deve essere versata in unica soluzione entro il termine di versamento dell'imposta sul reddito relativa al periodo d'imposta in corso al 31 dicembre 2007, utilizzando l'apposito codice tributo.

Nei righi successivi vanno indicati gli ammontari delle deduzioni extracontabili corrispondenti per rigo (ammortamenti, altre rettifiche dei beni diversi da quelli ammortizzabili e accantonamenti ai fondi per rischi ed oneri la cui deduzione sia stata espressamente ammessa dalla disciplina del reddito d'impresa) e precisamente i singoli importi relativi:

- nel **rigo RQ12**, **colonna 1**, ai beni materiali, **colonna 2**, agli impianti e macchinari, **colonna 3**, ai fabbricati strumentali, **colonna 4**, ai beni immateriali, **colonna 5**, alle spese di ricerca e sviluppo e, **colonna 6**, all'avviamento;
- nel **rigo RQ13**, **colonna 3**, alle opere e servizi ultrannuali, **colonna 4**, ai titoli obbligazionari e similari, **colonna 5**, alle partecipazioni immobilizzate e, **colonna 6**, alle partecipazioni del circolante;
- nel **rigo RQ14**, **colonna 1**, al fondo rischi e svalutazione crediti, **colonna 2**, al fondo spese lavori ciclici, **colonna 3**, al fondo spese ripristino e sostituzione, **colonna 4**, al fondo operazioni e concorsi a premio e, **colonna 5**, al fondo per imposte deducibili.

#### **SEZIONE III**

**Imposte sostitutive per riserve in sospensione e deduzioni extracontabili (art. 1, comma 33, lett. q), 34 e 48 della L. n. 244/2007)**

Nella **colonna 7** dei righi da **RQ12** a **RQ14** va indicato l'importo corrispondente alla somma delle colonne da 1 a 6 dei predetti singoli righi. L'importo dell'imposta sostitutiva va determinato complessivamente applicando le aliquote del 12, 14 e 16 per cento agli scaglioni previsti al comma 48, art. 1, legge n. 244 del 2007 e va indicato nel **rigo RQ15**; si precisa che tali scaglioni vanno applicati al totale risultante dalla somma degli importi indicati alla colonna 7 dei predetti righi da RQ12 a RQ14.

L'imposta sostitutiva deve essere versata in tre rate annuali, la prima delle quali pari al 30 per cento, la seconda al 40 per cento e la terza al 30 per cento; sulla seconda e sulla terza rata sono dovuti gli interessi nella misura del 2,5 per cento.

A tal fine nel rigo **RQ16**, va indicato l'importo della prima rata annuale pari al 30 per cento dell'importo indicato nel rigo RQ15.

La presente sezione va compilata dai soggetti che si avvalgono della facoltà di cui all'art. 1, comma 37, della legge 24 dicembre 2007, n. 244 (Finanziaria 2008).

L'art.1, comma 37, stabilisce che l'imprenditore individuale che alla data del 30 novembre 2007 possiede beni immobili strumentali di cui all'articolo 43, comma 2, del TUIR, può, entro il 30 aprile 2008, optare per l'esclusione dei beni stessi dal patrimonio dell'impresa, con effetto dal periodo di imposta in corso alla data del 1°gennaio 2008, mediante il pagamento di una imposta sostitutiva dell'imposta sul reddito delle persone fisiche, dell'imposta regionale sulle attività produttive e dell'imposta sul valore aggiunto,nella misura del 10 per cento della differenza tra il valore normale di tali beni e il relativo valore fiscalmente riconosciuto. Per gli immobili la cui cessione è soggetta all'imposta sul valore aggiunto, l'imposta sostitutiva è aumentata di un importo pari al 30 per cento dell'imposta sul valore aggiunto applicabile al valore normale con l'aliquota propria del bene.

- A tal fine nei **righi da RQ17 a RQ19**, indicare:
- nella **colonna 1**, la differenza tra il valore normale del bene escluso e il relativo valore fiscalmente riconosciuto;
- nella **colonna 2**, l'imposta da versare sull'importo di colonna 1.

Nel caso di immobili la cui cessione è soggetta ad IVA dovranno essere compilate anche le successive colonne da 3 a 6. A tal fine indicare:

- nella **colonna 3**, il valore normale del bene;
- nella **colonna 4**, l'aliquota IVA cui è soggetta la cessione del bene moltiplicata per la maggiorazione dello 0,30;
- nella **colonna 5**, il prodotto della colonna 4 per la colonna 3;
- nella **colonna 6**, la somma delle colonne 2 e 5.

Nel rigo **RQ20**, indicare il totale delle colonne 6 dei righi da RQ17 a RQ19.

Nel rigo **RQ21**, va indicato l'importo della prima rata, pari al 40 per cento dell'importo indicato nel rigo RQ20.

## **10. ISTRUZIONI PER LA COMPILAZIONE DEL QUADRO RU**

Il presente quadro deve essere compilato dai soggetti che fruiscono dei crediti d'imposta derivanti da agevolazioni concesse alle imprese.

Nel quadro sono previste, oltre alle sezioni riservate alle singole agevolazioni, alcune sezioni multimodulo, cosiddette "pluricredito", nelle quali devono essere indicati i crediti d'imposta aventi le medesime modalità di esposizione dei dati.

I soggetti beneficiari delle agevolazioni comprese nelle sezioni "pluricredito" dovranno compilare tante sezioni quanti sono i crediti di cui hanno fruito nel periodo d'imposta, riportando in ognuna di esse il codice identificativo del credito fruito (numero di codice credito desumibile dalla tabella riportata in calce alle istruzioni del presente quadro) ed i relativi dati. In tal caso dovranno indicare nell' apposito campo "Mod. N." posto in alto a destra del presente quadro il numero dei moduli compilati.

Si segnalano, di seguito, le principali novità.

- 1) Sono stati previsti i crediti d'imposta di recente istituzione:
	- credito d'imposta per la rottamazione degli autoveicoli per il trasporto promiscuo, previsto dall'art. 1, comma 224, della legge n. 296 del 2006, da indicare nella sezione XIX;
	- credito d'imposta per l'acquisto e la rottamazione di autovetture ed autoveicoli per il trasporto promiscuo, previsto dall'art. 1, comma 226, della legge n. 296 del 2006, da indicare nella sezione XIX;
	- credito d'imposta per l'acquisto e la rottamazione di autocarri, previsto dall'art. 1, comma 227, della legge n. 296 del 2006, da indicare nella sezione XIX;
	- credito d'imposta per l'acquisto di autovetture ed autocarri ad alimentazione elettrica, a gas metano, a GPL ovvero ad idrogeno, previsto dall'art. 1, comma 228, della legge n. 296 del 2006, da indicare nella sezione XIX;

**SEZIONE IV**

**Imposta sostitutiva (art. 1, comma 37, L. n. 244/2007)**

### **Premessa**

**Modalità di compilazione delle sezioni "pluricredito"**

- credito d'imposta per l'acquisto e la rottamazione di motocicli, previsto dall'art. 1, comma 236, della legge n. 296 del 2006, da indicare nella sezione XIX;
- credito d'imposta per investimenti in attività di ricerca e sviluppo, previsto dall'art. 1, commi da 280 a 283, della legge n. 296 del 2006, come modificati dall'art. 1, comma 66, della legge n. 244 del 2007, da indicare nella sezione XVI;
- credito d'imposta per nuovi investimenti nelle aree svantaggiate, previsto dall' art. 1, commi 271- 279, della legge n. 296 del 2006, da indicare nella sezione XVII BIS.
- 2) Deve essere indicato nella sezione XXI "Altri crediti d'imposta", in quanto non più specificatamente riportato nel presente quadro, il credito d' imposta per la cessione delle attività regolarizzate previsto dall'art. 14, comma 6, della legge n. 289 del 2002, come sostituito dall'art. 5-bis del decreto legge n. 282 del 2002, convertito dalla legge n. 27 del 2003.
- 3) Per effetto di quanto disposto dall'art. 1, commi da 53 a 57, della legge n. 244 del 2007, a decorrere dall'anno 2008, i crediti d'imposta da indicare nel presente quadro possono essere utilizzati, anche in deroga alle disposizioni previste dalle singole norme istitutive, in misura non superiore a euro 250.000 annui. L'ammontare eccedente è riportato in avanti anche oltre il limite temporale eventualmente previsto dalle singole leggi istitutive ed è comunque compensabile per l'intero importo residuo a partire dal terzo anno successivo a quello in cui si genera l'eccedenza. Il predetto limite non si applica al credito d'imposta di cui all'articolo 1, comma 280, della legge n. 296 del 2006 (Ricerca e sviluppo) nonché, a partire dal 1º gennaio 2010, al credito d'imposta previsto dall'articolo 1, comma 271, della citata legge n. 296 del 2006. Il limite di utilizzo non si applica, altresì, agli incentivi previsti o prorogati dall'art. 29 del decreto legge 31 dicembre 2007, n. 248 (Incentivi per la rottamazione e per l'acquisto, con rottamazione, di autoveicoli e motocicli). Inoltre, il citato tetto non trova applicazione con riferimento alle imprese che, in possesso dei requisiti previsti dalla medesima legge, hanno presentato all'Agenzia delle entrate un'apposita istanza preventiva ai sensi dell'art. 11 della legge n. 212 del 2000. Ai fini della verifica dell'anzidetto limite di utilizzo, nel presente quadro è stata prevista un'apposita sezione (Sezione XXV) che deve essere compilata dai soggetti che intendono utilizzare i crediti d'imposta, qualora previsto dalle norme istitutive delle singole agevolazioni, in diminuzione dei versamenti dovuti a saldo dell'IRPEF e dell'IVA, in caso di dichiarazione annuale IVA compresa nel modello UNICO 2008, nonché in diminuzione dell'imposta sostitutiva di cui alla legge n. 342 del 2000.

Si rammentano, inoltre, le seguenti regole di carattere generale applicabili ai crediti d'imposta: – salvo espressa deroga, non danno diritto a rimborso anche qualora non risultino completa-

- mente utilizzati;
- possono essere utilizzati, secondo le modalità previste dalle norme istitutive delle singole agevolazioni, in compensazione ai sensi del D.Lgs. n. 241 del 1997 e/o in diminuzione delle imposte e ritenute specificatamente individuate dalle norme istitutive;
- in caso di utilizzo del credito d'imposta non spettante o spettante in misura inferiore, si rendono applicabili le sanzioni previste a seguito della liquidazione delle imposte ai sensi degli artt. 36-bis e 36-ter del D.P.R. n. 600 del 1973 (sanzione amministrativa pari al 30 per cento dell'importo del credito indebitamente utilizzato - art. 13, comma 1, del D.Lgs. n. 471 del 1997). Si rammenta, altresì, che l'importo del credito indebitamente utilizzato può essere versato, a seguito di ravvedimento ex art. 13 del D.Lgs. n. 472 del 1997, entro il trentesimo giorno successivo alla data della commessa violazione ovvero entro il termine di presentazione della dichiarazione relativa all'anno in cui è stata commessa la violazione, unitamente ai relativi interessi e sanzioni (cfr. risoluzione n. 166/E del 4 giugno 2002).

Si segnala inoltre che, ove non diversamente indicato nelle relative istruzioni, deve intendersi che i crediti d'imposta non concorrono alla determinazione del reddito imponibile.

Si evidenzia, infine, che, per agevolare la compilazione del quadro, la numerazione delle sezioni e dei righi è identica in tutti i modelli UNICO 2008 con la conseguenza che, non essendo presenti gli stessi crediti in tutti i modelli, la numerazione sia delle sezioni che dei righi non è consecutiva.

### **SEZIONE I**

**Teleriscaldamento con biomassa ed energia geotermica Codice credito 01**

#### **Teleriscaldamento alimentato con biomassa ed energia geotermica (art. 8, c.10, L. n. 448/98; art. 4, D.L. 268/2000; art. 60, L. 342/2000; art. 29, L. 388/2000; art. 6, D.L. 356/2001; art. 1, c. 394, lett. d), L. 296/2006; art. 1, c. 240, L. 244/2007)**

Nella presente sezione deve essere indicato il credito d'imposta spettante, ai sensi dell'art. 8, comma 10, lett. f), della legge 23 dicembre 1998, n. 448, come modificato dall'art. 60 della legge 21 novembre 2000, n. 342, ai gestori di reti di teleriscaldamento alimentato con biomassa e con energia geotermica.

Il credito d'imposta è fruibile, ai sensi di quanto disposto con il D.L. n. 268 del 2000, previa presentazione di un'autodichiarazione del credito maturato agli uffici locali dell'Agenzia delle Entrate. Il credito d'imposta non utilizzato in compensazione può essere richiesto a rimborso nella dichiarazione dei redditi oppure utilizzato successivamente in compensazione ai sensi dell'art. 17 del D.Lgs. n. 241 del 1997.

Nella sezione va altresì indicato il credito d'imposta previsto a favore dei medesimi gestori dall'art. 29 della legge n. 388 del 2000 per il collegamento alle reti di teleriscaldamento.

Per le modalità di utilizzazione di detti crediti, si fa rinvio alla circolare dell'Agenzia delle Entrate n. 95 del 31 ottobre 2001.

Nella sezione va indicato:

- nel **rigo RU1**, l'ammontare del credito residuo risultante dalla precedente dichiarazione di cui al rigo RU7, colonna 2, del Mod. UNICO 2007;
- nel **rigo RU2**, **colonna 1**, l'ammontare del credito maturato nel periodo d'imposta cui si riferisce la presente dichiarazione ai sensi dell'art. 29 della legge n. 388 del 2000;
- nel **rigo RU2**, **colonna 2**, l'ammontare del credito maturato nel periodo d'imposta cui si riferisce la presente dichiarazione ai sensi dell'art. 8 della legge n. 448 del 1998;
- nel **rigo RU3**, l'ammontare del credito utilizzato in compensazione ai sensi del D.Lgs. n. 241 del 1997 nel periodo d'imposta cui si riferisce la presente dichiarazione, tramite il **codice tributo** "**6737"**.
- nel **rigo RU4**, l'ammontare del credito di cui al rigo RU3 versato a seguito di ravvedimento nel periodo d'imposta cui si riferisce la presente dichiarazione e fino alla data di presentazione della medesima, al netto dei relativi interessi e sanzioni.
- nel **rigo RU5**, la differenza tra la somma dei righi RU1, RU2, colonne 1 e 2, e RU4 e l'importo indicato nel rigo RU3;
- nel **rigo RU6**, l'importo del credito residuo di cui al rigo RU5 richiesto a rimborso;
- nel **rigo RU7**, l'ammontare del credito residuo risultante dalla differenza fra l'importo di rigo RU5 e quello di rigo RU6 da utilizzare in compensazione ai sensi del D.Lgs. n. 241 del 1997, successivamente alla chiusura del periodo d'imposta cui si riferisce la presente dichiarazione.

### **Credito d'imposta per esercenti sale cinematografiche (art. 20, D.Lgs. 60/99; D.I. 310/2000)**

Nella presente sezione va indicato il credito di imposta a favore degli esercenti delle sale cinematografiche, previsto dall'art. 20 del D.Lgs. 26 febbraio 1999, n. 60 e disciplinato con decreto interministeriale n. 310 del 22 settembre 2000.

Detto credito, commisurato ai corrispettivi al netto dell'IVA, può essere utilizzato nei periodi successivi al trimestre o semestre solare di riferimento, in diminuzione dell'IVA dovuta in sede di liquidazione o mediante compensazione ai sensi dell'art. 17 del D.Lgs. n. 241 del 1997. In particolare va indicato:

- nel **rigo RU8**, l'ammontare del credito residuo risultante dalla precedente dichiarazione di cui al rigo RU12 del Mod. UNICO 2007;
- nel **rigo RU9**, l'ammontare del credito spettante nel periodo d'imposta cui si riferisce la presente dichiarazione;
- nel **rigo RU10**, **colonna 1**, l'ammontare del credito di cui alla somma dei righi RU8 e RU9 utilizzato in diminuzione dei versamenti periodici e dell'acconto dell'IVA dovuta per l'anno 2007;
- nel **rigo RU10, colonna 2,** l'ammontare del credito di cui alla somma dei righi RU8 e RU9 utilizzato in diminuzione del versamento del saldo dell'IVA dovuta per l'anno 2007;
- nel **rigo RU10**, **colonna 3**, l'ammontare del credito utilizzato in compensazione ai sensi del D.Lgs. n. 241 del 1997 nel periodo d'imposta cui si riferisce la presente dichiarazione, tramite il **codice tributo "6604"**;
- nel **rigo RU11**, l'ammontare del credito di cui al rigo RU10, colonna 3, versato a seguito di ravvedimento nel periodo d'imposta cui si riferisce la presente dichiarazione e fino alla data di presentazione della medesima, al netto dei relativi interessi e sanzioni;
- nel **rigo RU12**, l'ammontare del credito residuo risultante dalla differenza tra la somma dei righi RU8, RU9 e RU11 e la somma degli importi indicati nel rigo RU10, colonne 1, 2 e 3, utilizzabile in diminuzione dell'IVA ovvero in compensazione ai sensi del D.Lgs. n. 241 del 1997, successivamente alla chiusura del periodo d'imposta cui si riferisce la presente dichiarazione.

# **Incentivi occupazionali**

### **(art. 7, L. 388/2000; art. 2, D.L. 209/2002; art. 63, L. 289/2002; art. 1, c. 412, lett. b), L. 266/2005)**

Nella presente sezione deve essere indicato il credito residuo relativo:

– al credito d'imposta previsto dall'art. 7 della legge n. 388 del 2000 e dall'art. 63, comma 1, lett. a), primo periodo, della legge n. 289 del 2002, fruibile in forma automatica;

### **SEZIONE II**

**Esercenti sale cinematografiche Codice credito 02**

### **SEZIONE III**

**Incentivi occupazionali** ex art. 7 L. 388/2000 e art. 63 L. 289/2002

### **Codice credito 03**

– al credito d'imposta di cui all'art. 63, comma 1, lett. a), secondo e terzo periodo, e lett. b) della legge n. 289 del 2002, fruibile previo assenso dell'Agenzia delle Entrate.

Si rammenta che il credito d'imposta per le assunzioni nelle aree svantaggiate è fruibile nel rispetto della normativa comunitaria in materia di aiuti "de minimis".

Si riportano di seguito le istruzioni per la compilazione della sezione.

Nel **rigo RU13**, **colonne 1** e **2**, va indicato l'ammontare del credito d'imposta residuo della precedente dichiarazione risultante, rispettivamente, dalle colonne 1 e 3 del rigo RU17 del Mod. UNICO 2007.

Nel **rigo RU14**, va indicato:

- nella **colonna 1**, l'ammontare del credito utilizzato in compensazione ai sensi del D.Lgs. n. 241 del 1997 nel periodo d'imposta cui si riferisce la presente dichiarazione, tramite i **codici tributo** "**6732" – "6733" – "6744" – "6745" – "6751" – "6758"**;
- nella **colonna 2**, l'ammontare del credito utilizzato in compensazione ai sensi del D.Lgs. n. 241 del 1997 nel periodo d'imposta cui si riferisce la presente dichiarazione, tramite i **codici tributo "6752" – "6753" – "6754" – "6755" – "6756" – "6757"**.

Nel **rigo RU15**, **colonne 1** e **2**, va indicato l'ammontare del credito di cui al rigo RU14 delle corrispondenti colonne, versato a seguito di ravvedimento nel periodo d'imposta cui si riferisce la presente dichiarazione e fino alla data di presentazione della medesima, al netto dei relativi interessi e sanzioni.

Nel **rigo RU16, colonne 1** e **2,** va indicato l'ammontare del credito d'imposta per il quale si è verificata la decadenza, a seguito del mancato utilizzo del credito entro i limiti temporali previsti dalla sopra citata normativa e illustrati nella circolare n. 16 del 9 aprile 2004.

Nel rigo RU17, colonne 1 e 2, va indicata la differenza fra la somma degli importi di cui ai righi RU13 e RU15 e la somma degli importi indicati nei righi RU14 e RU16 delle corrispondenti colonne; il credito residuo può essere utilizzato in compensazione ai sensi del D.Lgs. n. 241 del 1997, successivamente alla chiusura del periodo d'imposta cui si riferisce la presente dichiarazione, entro i limiti temporali previsti dalla sopra citata normativa e illustrati nella circolare n. 16 del 9 aprile 2004.

### **Credito d'imposta a favore dell'editoria**

**(art. 8, L. 62/2001; DPCM 143/2002; D.M. 7 febbraio 2003; art. 1, c. 464, L. 266/2005)** L'art. 8 della legge 7 marzo 2001, n. 62, che ha avuto attuazione con DPCM 6 giugno 2002, n. 143, ha previsto la concessione di un credito di imposta a favore delle imprese produttrici di prodotti editoriali per gli investimenti effettuati entro il 31 dicembre 2004. Il credito è pari al 3 per cento del costo sostenuto con riferimento al periodo d'imposta in cui l'investimento è effettuato e spetta, nella medesima misura, in ciascuno dei quattro periodi d'imposta successivi.

L'eventuale eccedenza del credito che non trova capienza nel periodo d'imposta in cui è concesso è utilizzabile nei successivi periodi d'imposta, ma non oltre il quarto. In particolare:

- nel **rigo RU18**, **colonne 1 e 2**, riportare l'importo indicato, rispettivamente, nelle colonne 2 e 3 del rigo RU19 del modello UNICO 2007;
- nel **rigo RU19**, **colonna 5,** indicare l'ammontare complessivo del credito spettante nel periodo d'imposta cui si riferisce la presente dichiarazione in relazione al costo degli investimenti indicato nel rigo RU18, colonne 1 e 2;
- nel **rigo R20**, **colonne 1, 2, 3 e 4**, riportare l'ammontare del credito d'imposta residuo della precedente dichiarazione risultante, rispettivamente, dalle colonne 2, 3, 4 e 5 del rigo RU24 del modello UNICO 2007;
- nel **rigo RU21**, **colonne 1, 2**, **3, 4 e 5**, indicare l'ammontare del credito utilizzato in compensazione, ai sensi del D.Lgs. n. 241 del 1997, nel periodo d'imposta cui si riferisce la presente dichiarazione, tramite i **codici tributo "6746" e "6765"**;
- nel **rigo RU22**, **colonne 1, 2**, **3, 4 e 5**, indicare l'ammontare del credito di cui alle corrispondenti colonne del rigo RU21 versato a seguito di ravvedimento nel periodo d'imposta cui si riferisce la presente dichiarazione e fino alla data di presentazione della medesima, al netto dei relativi interessi e sanzioni;
- nel **rigo RU23**, **colonna 2**, indicare la differenza fra la somma degli importi di cui ai righi RU20 e RU22 e l'importo indicato nel rigo RU21, della corrispondente colonna, che potrà essere utilizzata in compensazione ai sensi del D.Lgs. n. 241 del 1997, entro il periodo d'imposta successivo a quello cui si riferisce la presente dichiarazione;
- nel **rigo RU23**, **colonna 3**, indicare la differenza fra la somma degli importi di cui ai righi RU20 e RU22 e l'importo indicato nel rigo RU21, della corrispondente colonna, che potrà essere utilizzata in compensazione ai sensi del D.Lgs. n. 241 del 1997, entro il secondo periodo d'imposta successivo a quello cui si riferisce la presente dichiarazione;

**SEZIONE IV Investimenti delle imprese editrici Codice credito 04**

- nel **rigo RU23**, **colonna 4**, indicare la differenza fra la somma degli importi di cui ai righi RU20e RU22 e l'importo indicato nel rigo RU21, della corrispondente colonna che potrà essere utilizzata in compensazione ai sensi del D.Lgs. n. 241 del 1997 entro il terzo periodo d'imposta successivo a quello cui si riferisce la presente dichiarazione;
- nel **rigo RU23**, **colonna 5**, indicare la differenza fra la somma degli importi di cui ai righi RU19 e RU22 e l'importo indicato nel rigo RU21, della corrispondente colonna che potrà essere utilizzata in compensazione ai sensi del D.Lgs. n. 241 del 1997 entro il quarto periodo d'imposta successivo a quello cui si riferisce la presente dichiarazione

### **SEZIONE V**

**Esercizio di servizio di taxi Codice credito 05**

#### **Credito d'imposta concesso ai titolari di licenza per l'esercizio del servizio taxi (art. 20, D.L. 331/93; D.Lgs. 504/95; art. 1, D.L. 265/2000; art. 23, L. 388/2000)**

Nella presente sezione va indicato il credito d'imposta a favore delle imprese titolari di licenza per l'esercizio del servizio di taxi o di autorizzazione per l'esercizio del servizio di noleggio con conducente.

Le modalità di attribuzione sono state fissate con i decreti ministeriali 29 marzo 1994 e 27 settembre 1995. L'agevolazione, prima limitata ai veicoli alimentati a benzina o GPL, è stata estesa, dal 1° gennaio 2001, anche a quelli alimentati a gasolio e a metano. Il credito d'imposta concesso per l'anno 2007 deve essere indicato, a pena di decadenza, nella presente dichiarazione dei redditi.

Il credito residuo, relativo a quello concesso fino al 31 dicembre 2000, può essere utilizzato in diminuzione dell'IRPEF, dell'IVA, dell'imposta sostitutiva di cui alla legge n. 342 del 2000, nonché in diminuzione delle ritenute alla fonte operate sulle retribuzioni dei dipendenti e sui compensi di lavoro autonomo, oltre che in compensazione ai sensi dell'art. 17 del D.Lgs. n. 241 del 1997, ovvero recuperato mediante buono d'imposta.

Il credito d'imposta concesso dal 1° gennaio 2001 può essere utilizzato esclusivamente in compensazione ai sensi dell'art. 17 del D.Lgs. n. 241 del 1997, salvo che non si richieda il rilascio di buoni d'imposta alle circoscrizioni doganali competenti per territorio ai sensi del D.M. 27 settembre 1995.

Nella sezione va indicato:

- nel **rigo RU24**, l'ammontare del credito d'imposta residuo della precedente dichiarazione risultante dal rigo RU31 del Mod. UNICO 2007;
- nel **rigo RU25**, l'ammontare del credito spettante nel periodo d'imposta cui si riferisce la presente dichiarazione, determinato dalla circoscrizione doganale alla quale il titolare di licenza o autorizzazione ha presentato l'istanza di concessione;
- nel **rigo RU26**, **colonna 1**, l'ammontare del credito di cui al rigo RU24, limitatamente all'importo concesso entro il 31 dicembre 2000, utilizzato in diminuzione delle ritenute alla fonte sulle retribuzioni dei dipendenti e sui compensi di lavoro autonomo dovute per l'anno 2007;
- nel **rigo RU26**, **colonna 2**, l'ammontare del credito di cui al rigo RU24, limitatamente all'importo concesso entro il 31 dicembre 2000, utilizzato in diminuzione dei versamenti periodici e dell'acconto dell'Iva dovuta per l'anno 2007;
- nel **rigo RU26**, **colonna 3**, l'ammontare del credito di cui al rigo RU24, limitatamente all'importo concesso entro il 31 dicembre 2000, utilizzato in diminuzione del versamento a saldo dell'IVA dovuta per l'anno 2007;
- nel **rigo RU26**, **colonna 4**, l'ammontare del credito di cui al rigo RU24, limitatamente all'importo concesso entro il 31 dicembre 2000, utilizzato in diminuzione degli acconti dell'Irpef relativa al periodo d'imposta cui si riferisce la presente dichiarazione;
- nel **rigo RU26**, **colonna 5** l'ammontare del credito di cui al rigo RU24, limitatamente all'importo concesso entro il 31 dicembre 2000, utilizzato in diminuzione del saldo dell'Irpef relativa al periodo d'imposta cui si riferisce la presente dichiarazione
- nel **rigo RU26**, **colonna 6**, l'ammontare del credito di cui al rigo RU24, limitatamente all'importo concesso entro il 31 dicembre 2000, utilizzato in diminuzione dell'imposta sostitutiva di cui alla legge n. 342 del 2000 relativa al periodo d'imposta cui si riferisce la presente dichiarazione;
- nel **rigo RU26**, **colonna 7** l'ammontare del credito utilizzato in compensazione ai sensi del D.Lgs. n. 241 del 1997 nel periodo d'imposta cui si riferisce la presente dichiarazione, tramite i **codici tributo "6715" e "6731"**;
- nel rigo **RU27**, l'ammontare del credito di cui al rigo RU26, colonna 7, versato a seguito di ravvedimento nel periodo d'imposta cui si riferisce la presente dichiarazione e fino alla data di presentazione della medesima, al netto dei relativi interessi e sanzioni;
- nel **rigo RU28**, la differenza tra la somma degli importi indicati nei righi RU24, RU25 e RU27 e la somma degli importi indicati nel rigo RU26, colonne 1, 2, 3, 4, 5, 6 e 7;
- nel **rigo RU29**, l'ammontare del credito d'imposta residuo di cui al rigo RU28 per il quale si chiede il rilascio del buono d'imposta;

– nel **rigo RU30**, la differenza tra l'importo del rigo RU28 e quello del rigo RU29, da utilizzare successivamente alla chiusura del periodo d'imposta cui si riferisce la presente dichiarazione, secondo le modalità previste dalla normativa sopra illustrata.

### **SEZIONE VII**

**Campagne pubblicitarie Codice credito 07**

#### **Credito d'imposta per investimenti in campagne pubblicitarie localizzate (art. 61, c. 13, L. 289/2002; delibera CIPE 53/2003)**

L'art. 61, comma 13, della legge 27 dicembre 2002, n. 289, che ha avuto attuazione con la delibera del CIPE n. 53 del 25 luglio 2003, ha previsto un credito d'imposta a favore delle imprese che incrementano i propri investimenti in campagne pubblicitarie localizzate attraverso mezzi locali certificati e, nel limite del 12 per cento di tale incremento, anche mediante attività locali non certificate.

Hanno diritto al contributo le imprese che hanno ottenuto l'assenso dell'Agenzia delle Entrate in relazione all'istanza presentata utilizzando il modello "ICAP".

Il credito è utilizzabile nel periodo d'imposta in cui è presentata l'istanza in misura pari al 30 per cento del contributo riconosciuto in via provvisoria e , nei due periodi d'imposta successivi, rispettivamente nelle misure del 43 e 57 per cento del credito residuo, determinato detraendo dall'importo del contributo riconosciuto in via definitiva, a seguito della presentazione del Mod. RICAP, la quota (30 per cento) del contributo fruibile nel periodo d'imposta di presentazione dell'istanza. Nella sezione va indicato:

- nel **rigo RU34**, **colonne 1, 2, 3** e **4**, l'ammontare del credito d'imposta residuo della precedente dichiarazione risultante dalle rispettive colonne del rigo RU39 del Mod. UNICO 2007;
- nel **rigo RU35**, **colonne 3** e **4,** l'ammontare del credito spettante nel periodo d'imposta cui si riferisce la presente dichiarazione corrispondente alla misura massima di utilizzo prevista dalla citata delibera del Cipe n. 53 del 25 luglio 2003, in relazione all'anno di presentazione dell'istanza;
- nel **rigo RU36**, **colonne 1, 2, 3** e **4,** l'ammontare del credito utilizzato in compensazione ai sensi del D.Lgs. n. 241 del 1997 nel periodo d'imposta cui si riferisce la presente dichiarazione, tramite i **codici tributo "6770"**, per l'utilizzo del credito spettante in relazione all'istanza presentata a valere sui fondi 2003, **"6771**", per l'utilizzo del credito spettante in relazione all'istanza presentata a valere sui fondi 2004, **"6772**", per l'utilizzo del credito spettante in relazione all'istanza presentata a valere sui fondi 2005 e "**6791**", per l'utilizzo del credito spettante in relazione all'istanza presentata a valere sui fondi 2006;
- nel **rigo RU37**, **colonne 1, 2, 3** e **4,** l'ammontare del credito di cui alle corrispondenti colonne del rigo RU36 versato, a seguito di ravvedimento, nel periodo d'imposta cui si riferisce la presente dichiarazione e fino alla data di presentazione della medesima, al netto dei relativi interessi e sanzioni;
- nel **rigo RU38**, **colonna 3**, la differenza fra la somma degli importi di cui ai righi RU34, RU35 e RU37 e l'importo indicato nel rigo RU36 della corrispondente colonna, che potrà essere utilizzata in compensazione ai sensi del D.Lgs. n. 241 del 1997 entro e non oltre il periodo d'imposta successivo a quello cui si riferisce la presente dichiarazione;
- nel **rigo RU38**, **colonna 4**, la differenza fra la somma degli importi di cui ai righi RU34, RU35 e RU37 e l'importo indicato nel rigo RU36 della corrispondente colonna, che potrà essere utilizzata in compensazione ai sensi del D.Lgs. n. 241 del 1997 entro e non oltre il secondo periodo d'imposta successivo a quello cui si riferisce la presente dichiarazione.

#### **Credito d'imposta per l'acquisto della carta utilizzata dalle imprese editrici (art. 4, commi da 181 a 186, L. 350/2003; art. 1, c. 484, L. 311/2004; DPCM 318/2004)**

L'art. 4, commi da 181 a 186 della L. 24 dicembre 2003, n. 350, come integrato dall'art. 1, comma 484 della legge 30 dicembre 2004, n. 311, ha previsto la concessione di un credito d'imposta a favore di imprese editrici di quotidiani e periodici nonché editrici di libri iscritte al registro degli operatori di comunicazione, per l'acquisto della carta utilizzata per la stampa delle testate edite e dei libri effettuato negli anni 2004 e 2005. Il D.P.C.M. n. 318 del 21 dicembre 2004 ha disciplinato le modalità di riconoscimento del contributo prevedendo, per la fruizione del credito, l'obbligo di presentare un'istanza al Dipartimento per l'Editoria. Il credito d'imposta deve essere indicato nella dichiarazione dei redditi presentata nel periodo d'imposta in corso alla data di concessione, ovvero, se non utilizzato nel predetto periodo, nella dichiarazione relativa al periodo d'imposta successivo. Si rammenta che il credito d'imposta è utilizzabile, in compensazione ai sensi del D.Lgs. n. 241 del 1997, esclusivamente nel periodo d'imposta in cui è concesso e in quello successivo Nella sezione va indicato:

- nel **rigo RU39**, l'ammontare della spesa sostenuta nell'anno 2005 per l'acquisto della carta, se non già indicato nel Mod. UNICO 2006;
- nel **rigo RU40**, l'ammontare del credito concesso nell'anno 2006, se non già indicato nel Mod. UNICO 2006;

# **SEZIONE VIII Carta per editori Codice credito 08**

- nel **rigo RU41,** l'ammontare del credito d'imposta residuo della precedente dichiarazione risultante dalla colonna 2 del rigo RU46 del modello UNICO 2007;
- nel **rigo RU42,** l'ammontare del credito utilizzato in compensazione ai sensi del D.Lgs. n. 241 del 1997 nel periodo d'imposta cui si riferisce la presente dichiarazione, tramite il **codice tributo "6784"**;
- nel **rigo RU43,** l'ammontare del credito di cui al rigo RU42 versato a seguito di ravvedimento, nel periodo d'imposta cui si riferisce la presente dichiarazione e fino alla data di presentazione della medesima, al netto dei relativi interessi e sanzioni.

### **Credito d'imposta per investimenti in agricoltura (art. 11, D.L. 138/2002; art. 69, L. 289/2002)**

Nella presente sezione deve essere indicato il credito d'imposta residuo relativo agli investimenti in agricoltura, realizzati entro il 31 dicembre 2006 ed indicati nell'istanza accolta dall'Agenzia delle Entrate negli anni 2002, 2003 e/o 2004. Si rammenta che il credito d'imposta residuo riferito agli investimenti avviati anteriormente alla data dell'8 luglio 2002 deve essere esposto nella sezione X indicando il codice credito "VS".

La sezione deve essere compilata anche in caso di decadenza dal beneficio a seguito del verificarsi delle ipotesi previste dall'art. 8, comma 7, della legge n. 388 del 2000; in tal caso, deve essere compilato solo il rigo RU45.

Nel **rigo RU44**, **colonna 1**, va indicato l'ammontare del credito d'imposta residuo risultante dal rigo RU48, colonna 4, del modello UNICO 2007;

Nel **rigo RU44**, **colonna 2**, va indicato l'importo del credito utilizzato in compensazione, ai sensi del decreto legislativo n. 241 del 1997, nel periodo d'imposta cui si riferisce la presente dichiarazione, tramite il **codice tributo "6743"**.

Nel **rigo RU44**, **colonna 3**, va indicato l'ammontare del credito di cui alla colonna 2, versato a seguito di ravvedimento nel periodo d'imposta cui si riferisce la presente dichiarazione e fino alla data di presentazione della medesima, al netto dei relativi interessi e sanzioni.

Nel **rigo RU44**, **colonna 4**, va indicato l'ammontare del credito residuo risultante dalla differenza tra la somma degli importi indicati nelle colonne 1 e 3 del presente rigo e l'importo indicato nella colonna 2. Il credito residuo potrà essere utilizzato in compensazione nei periodi d'imposta successivi a quello cui si riferisce la presente dichiarazione.

Il **rigo RU45** è riservato all'indicazione dei dati relativi alla rideterminazione del credito d'imposta, a seguito del verificarsi, nel periodo d'imposta cui si riferisce la presente dichiarazione, delle ipotesi previste dall'art. 8, comma 7, della legge n. 388 del 2000 (clausole antielusive). In particolare:

- nelle **colonne 1, 2, 3, 4** e **5,** va indicato, in corrispondenza dell'anno in cui è stato effettuato l'investimento, il costo dei beni non entrati in funzione entro il secondo periodo d'imposta successivo a quello della loro acquisizione o ultimazione, ovvero il costo dei beni che, entro il quinto periodo d'imposta successivo a quello della loro entrata in funzione, sono stati ceduti, dismessi, o destinati a finalità estranee all'esercizio dell'impresa, o destinati a strutture produttive diverse da quelle che hanno dato diritto all'agevolazione ovvero, nell'ipotesi di rimpiazzo dei beni agevolati, l'eccedenza del costo non ammortizzato del bene sostituito rispetto al costo di acquisizione del nuovo bene;
- nella **colonna 6** va indicato l'importo del minor credito spettante, risultante dalla rideterminazione del medesimo. Detto ammontare, maggiorato degli interessi previsti dall'art. 20 del D.P.R. n. 602/73, deve essere versato entro il termine per il versamento a saldo delle imposte risultanti dalla presente dichiarazione;
- nella **colonna 7** va indicato l'importo di cui alla colonna 6 versato entro il suddetto termine ovvero, a seguito di ravvedimento, entro la data di presentazione della dichiarazione, al netto dei relativi interessi e sanzioni.

#### **Credito d'imposta per gli investimenti nelle aree svantaggiate (art. 8, L. 388/2000; art. 10, D.L. 138/2002; art. 62, L. 289/2002; art. 1, c. 412, L. 266/2005)**

Nella presente sezione deve essere indicato il credito residuo relativo:

– al credito d'imposta per gli investimenti nelle aree svantaggiate di cui all'art. 8 della legge n. 388 del 2000 e successive modifiche;

– al credito d'imposta per gli investimenti in agricoltura, limitatamente agli investimenti avviati anteriormente alla data dell'8 luglio 2002. I dati del credito d'imposta residuo relativo agli investimenti in agricoltura indicati nell'istanza accolta dall'Agenzia delle Entrate negli anni 2002, 2003 e/o 2004 devono essere indicati nella sezione IX.

La sezione deve essere compilata anche in caso di decadenza dal beneficio a seguito del verificarsi delle ipotesi previste dall'art. 8, comma 7, della legge n. 388 del 2000.

In particolare, nella sezione deve essere indicato il credito d'imposta residuo relativo ai regimi agevolativi contraddistinti dai codici credito di seguito riportati.

I soggetti che hanno fruito dei crediti residui riferiti a regimi differenti devono compilare più sezioni, indicando in ognuna di esse il relativo codice credito.

# **SEZIONE IX**

**Investimenti in agricoltura** ex art. 11 D.L. 138/2002 e art. 69 L. 289/2002

# **Codice credito 09**

# **SEZIONE X**

**Investimenti aree svantaggiate**

**Investimenti**  ex art. 8 L. 388/2000

**Codice credito VS**

### **Investimenti**  ex art. 10 D.L. 138/2002

## **Codice credito TS**

## **Investimenti**

ex art. 62 L. 289/2002 Istanza 2003

**Codice credito S3**

### **Investimenti**

ex art. 62 L. 289/2002 Istanza 2004

**Codice credito S4**

## **Investimenti**

ex art. 62 L. 289/2002 Istanza 2005

**Codice credito S5**

### **Investimenti**

ex art. 62 L. 289/2002 Istanza 2006

**Codice credito S6**

### **Investimenti**

ex art. 62 L. 289/2002 Regione Campania

## **Codice credito RC**

Per le modalità di compilazione della sezione "pluricredito" si rinvia alle istruzioni riportate nella premessa.

1) **Codice credito "VS"** - Investimenti realizzati ai sensi dell'art. 8 della legge 23 dicembre 2000, n. 388.

Il suddetto codice credito deve essere utilizzato per l'indicazione del credito residuo relativo agli investimenti avviati anteriormente alla data dell'8 luglio 2002.

Il credito d'imposta è fruibile, in via automatica, nelle misure determinate con i decreti del Ministero dell'Economia e delle finanze 2 aprile 2003 e 6 agosto 2003 e con le delibere del CIPE n. 19 del 29 settembre 2004 e n. 34 del 27 maggio 2005, utilizzando il **codice tributo "6734".**  Per ulteriori approfondimenti in ordine alle misure di utilizzo del credito, si rinvia alla circolare dell'Agenzia delle Entrate n. 51 del 29 novembre 2005.

2) **Codice credito: "TS"** - Investimenti realizzati ai sensi dell'art. 10 del D.L. n. 138 del 2002 convertito, con modificazioni, dalla legge n. 178 del 2002, in relazione all'istanza presentata nel 2002.

Il suddetto codice credito deve essere utilizzato per l'indicazione del credito residuo relativo agli investimenti avviati a decorrere dall'8 luglio 2002 ed indicati nell'istanza presentata nel 2002. Il credito d'imposta è fruibile, utilizzando il **codice tributo "6742".**

3) **Codice credito: "S3"** - Investimenti realizzati ai sensi dell'art. 62 dalla legge n. 289 del 2002 in relazione all'istanza presentata nel 2003.

Si rammenta che il suddetto codice credito contraddistingue il credito d'imposta relativo all'istanza di attribuzione (modelli ITS e RTS) presentata nell'anno 2003.

- Il suddetto codice credito deve essere utilizzato esclusivamente per l'indicazione del credito riversato, utilizzando i **codici tributo "6759**", per gli investimenti effettuati nel Sud, e **"6773"**, per gli investimenti effettuati nel Centro-Nord, a seguito del verificarsi, nel periodo d'imposta cui si riferisce la presente dichiarazione, delle ipotesi previste dall'art. 8, comma 7, della legge n. 388 del 2000 (clausole antielusive); in tal caso, dove essere compilato solo il rigo RU49.
- 4) **Codice credito "S4"** Investimenti realizzati ai sensi dell'art. 62 della legge n. 289 del 2002 in relazione all'istanza presentata nel 2004.

Si rammenta che il suddetto codice credito contraddistingue il credito d'imposta relativo all' istanza di attribuzione (modelli ITS e RTS) presentata nell'anno 2004.

- Il suddetto codice credito deve essere utilizzato esclusivamente per l'indicazione del credito riversato, utilizzando i **codici tributo "6760**", per gli investimenti effettuati nel Sud, e **"6774"**, per gli investimenti effettuati nel Centro-Nord, a seguito del verificarsi, nel periodo d'imposta cui si riferisce la presente dichiarazione, delle ipotesi previste dall'art. 8, comma 7, della legge n. 388 del 2000 (clausole antielusive); in tal caso, dove essere compilato solo il rigo RU49.
- 5) **Codice credito "S5"** Investimenti realizzati ai sensi dell'art. 62 della legge n. 289 del 2002 in relazione all'istanza presentata nel 2005.

Il suddetto codice credito deve essere utilizzato per l'indicazione del credito residuo relativo alle istanze presentate nel 2005 (modelli ITS e RTS).

Il credito è fruibile, nei limiti previsti dall'art. 62, c. 1, lett. f), della legge 289 del 2002, utilizzando il **codice tributo "6761"** per gli investimenti effettuati nel Sud e **"6775"** per gli investimenti effettuati nel Centro-Nord.

6) **Codice credito "S6"** - Investimenti realizzati ai sensi dell'art. 62 della legge n. 289 del 2002 in relazione all'istanza presentata nel 2006.

Il suddetto codice credito deve essere utilizzato per l'indicazione del credito residuo relativo alle istanze presentate nel 2006 (modelli ITS e RTS).

Il creditoè fruibile, nei limiti previsti dall'art. 62, c. 1, lett. f), della legge 289 del 2002, utilizzando i **codici tributo "6762"** per gli investimenti effettuati nel Sud e **"6776''** per gli investimenti effettuati nel Centro Nord.

7) **Codice credito "RC"** - Investimenti realizzati ai sensi dell'art. 62 della Legge n. 289 del 2002 in relazione all'istanza presentata nel 2006 - Credito d'imposta finanziato dalla Regione Campania.

Il suddetto codice credito deve essere utilizzato per l'indicazione del credito residuo relativo alle istanze accolte a seguito del finanziamento della Regione Campania.

Il credito è fruibile, nei limiti previsti dall'art. 62, c. 1, lett. f), della legge 289 del 2002, utilizzando il **codice tributo 3891**.

Si riportano di seguito le istruzioni per la compilazione della sezione, tenendo presente che con riferimento ai codici credito "S3" e "S4" può essere compilato solo il rigo RU49.

Nel **rigo RU46**, va indicato il codice identificativo del regime agevolativo fruito e dell'anno di presentazione dell'istanza, in base alle indicazioni soprariportate.

Nel **rigo RU47**, **colonna 1**, va indicato l'ammontare del credito d'imposta residuo della precedente dichiarazione, relativo alla medesima tipologia del credito fruito, risultante dal rigo RU72, colonna 5, del Mod. UNICO 2007.

Nel **rigo RU47**, **colonna 2**, va indicato l'importo del credito utilizzato in compensazione, ai sensi del decreto legislativo n. 241 del 1997, nel periodo d'imposta cui si riferisce la presente dichiarazione.

Nel **rigo RU47**, **colonna 3**, va indicato l'ammontare del credito di cui alla colonna 2, versato a seguito di ravvedimento nel periodo d'imposta cui si riferisce la presente dichiarazione e fino alla data di presentazione della medesima, al netto dei relativi interessi e sanzioni.

Nel **rigo RU47**, **colonna 4**, va indicato l'importo risultante dalla differenza tra la somma degli importi indicati nelle colonne 1 e 3 e l'importo indicato nella colonna 2. Il credito residuo potrà essere utilizzato in compensazione nei periodi d'imposta successivi a quello cui si riferisce la presente dichiarazione, entro i limiti di utilizzo previsti dalla normativa vigente in relazione ai singoli regimi agevolativi. La colonna non deve essere compilata nel caso in cui nel rigo RU46 sia stato indicato il codice credito "S5" .

Il **rigo RU49** è riservato all'indicazione dei dati relativi alla rideterminazione del credito d'imposta, a seguito del verificarsi, nel periodo d'imposta cui si riferisce la presente dichiarazione, delle ipotesi previste dall'art. 8, comma 7, della legge n. 388 del 2000 (clausole antielusive). In particolare:

- nelle **colonne 1, 2, 3, 4, 5** e **6,** va indicato, in corrispondenza dell'anno in cui è stato effettuato l'investimento, il costo dei beni non entrati in funzione entro il secondo periodo d'imposta successivo a quello della loro acquisizione o ultimazione, ovvero il costo dei beni che, entro il quinto periodo d'imposta successivo a quello della loro entrata in funzione, sono stati ceduti, dismessi o destinati a finalità estranee all'esercizio dell'impresa o destinati a strutture produttive diverse da quelle che hanno dato diritto all'agevolazione ovvero, nell'ipotesi di rimpiazzo dei beni agevolati, l'eccedenza del costo non ammortizzato del bene sostituito rispetto al costo di acquisizione del nuovo bene;
- nella **colonna 7,** va indicato l'importo del minor credito spettante, conseguente alla rideterminazione del medesimo. Detto ammontare, maggiorato degli interessi previsti dall'art. 20 del D.P.R. n. 602 del 1973, deve essere versato entro il termine per il versamento a saldo delle imposte risultanti dalla presente dichiarazione;
- nella **colonna 8,** va indicato l'importo di cui alla colonna 7 versato entro il suddetto termine ovvero, a seguito di ravvedimento, entro la data di presentazione della dichiarazione, al netto dei relativi interessi e sanzioni.

Nella presente sezione devono essere indicati i crediti d'imposta contraddistinti dai codici 10 - 11 - 12 e 13 aventi le medesime modalità di gestione.

I crediti in questione concorrono alla determinazione del reddito (vedere in Appendice la voce "Contributi e liberalità") e devono essere indicati, a pena di decadenza – e quindi anche nel caso in cui essi non vengano utilizzati – nella dichiarazione dei redditi relativa al periodo di imposta nel corso del quale il beneficio é concesso oppure, ai sensi dell'art.11 della legge n. 317 del 1991 così come modificato dall'art. 15 della legge n. 144 del 1999, nella dichiarazione dei redditi relativa al periodo d'imposta successivo.

Per le modalità di compilazione della sezione "pluricredito" si rinvia alle istruzioni riportate nella premessa.

#### **Investimenti innovativi (artt. 5 e 6, L. 317/91) Spese di ricerca (art. 8, L. 317/91)**

La legge 5 ottobre 1991, n. 317, come integrata dall'art. 3 della legge 7 agosto 1997, n. 266, ha previsto agli artt. 5, 6 e 8 la concessione dei crediti d'imposta per investimenti innovativi e spese di ricerca a beneficio delle piccole e medie imprese, così come definite dai decreti del Ministro dell'industria, del commercio e dell'artigianato 18 settembre 1997 e 23 dicembre 1997. Per la fruizione dei benefici sono utilizzabili, rispettivamente, i **codici tributo "6713" e "6714".**

#### **Incentivi al settore del commercio e del turismo per l'acquisto di beni strumentali**

(art. 11, L. 449/97; artt. 53 e 54, L. 448/98; art. 7, L. 488/99; art. 3 DPCM 26 maggio 2000; art. 145, c. 74, L. 388/2000)

La disciplina del credito d'imposta introdotta dall'art. 11 della legge 27 dicembre 1997, n. 449, e successivamente modificata dagli articoli 53 e 54, comma 5, della legge 23 dicembre 1998, n. 448, e dall'art. 7, comma 17, lett. a) e b) della legge 23 dicembre 1999, n. 488, prevede un credito d'imposta a favore delle piccole e medie imprese per l'acquisto di determinati beni strumentali. Il credito d'imposta è fruibile nel rispetto della regola "de minimis" di cui al regolamento CE n. 69/2001 del 12 gennaio 2001.

Per la fruizione del beneficio sono utilizzabili i **codici tributo: "6703" e "3887".**

## **SEZIONE XI**

**Investimenti innovativi Codice credito 10**

**Spese di ricerca Codice credito 11**

**Commercio e turismo Codice credito 12**

# **Strumenti per pesare Codice credito 13**

#### **Credito d'imposta per l'acquisto di strumenti per la pesatura (art. 1, L. 77/97)**

Il credito d'imposta a favore delle imprese che acquistano strumenti per la pesatura è stato introdotto dalla legge n. 77 del 25 marzo 1997, in sostituzione del contributo in conto capitale, già previsto dalla legge 27 marzo 1987, n. 121.

Per la fruizione del beneficio è utilizzabile il **codice tributo "6717".** Nella sezione va indicato:

- nel **rigo RU50**, il codice identificativo del credito d'imposta fruito, indicato in corrispondenza della descrizione di ciascun credito;
- nel **rigo RU51**, **colonne 1**, **2**, **3** e **4**, l'ammontare del credito d'imposta residuo della precedente dichiarazione risultante, rispettivamente, dalle colonne 2, 3, 4 e 5 del rigo RU83 del Mod. UNICO 2007, avendo cura di riportare l'importo residuo relativo al medesimo credito fruito;
- nel **rigo RU52**, **colonna 4**, l'ammontare del credito concesso nel periodo d'imposta precedente a quello cui si riferisce la presente dichiarazione e non indicato nella dichiarazione relativa al periodo d'imposta in cui è stato concesso;
- nel **rigo RU52**, **colonna 5**, l'ammontare del credito concesso nel periodo d'imposta cui si riferisce la presente dichiarazione. Con riguardo ai crediti le cui norme istitutive non sono più operative, la compilazione del rigo riguarderà esclusivamente i casi in cui il provvedimento di accoglimento di istanze pregresse sia stato adottato o comunicato nel periodo d'imposta cui si riferisce la presente dichiarazione;
- nel **rigo RU53**, **colonne 1**, **2**, **3**, **4** e **5**, l'ammontare del credito di cui alle corrispondenti colonne del rigo RU51 e del rigo RU52, utilizzato in diminuzione degli acconti dell'Irpef relativa al periodo d'imposta cui si riferisce la presente dichiarazione;
- nel **rigo RU54**, **colonne 1**, **2**, **3**, **4** e **5**, l'ammontare del credito di cui alle corrispondenti colonne del rigo RU51 e del rigo RU52 utilizzato in diminuzione del versamento a saldo dell'Irpef relativa al periodo d'imposta cui si riferisce la presente dichiarazione;
- nel **rigo RU55**, **colonne 1**, **2**, **3** e **4**, l'ammontare del credito di cui alle corrispondenti colonne del rigo RU51, utilizzato in diminuzione dei versamenti periodici e dell'acconto dell'IVA dovuta per l'anno 2007. Si rammenta che il credito d'imposta può essere utilizzato in diminuzione dei versamenti IVA successivamente alla presentazione della dichiarazione dei redditi nella quale il credito è stato indicato;
- nel **rigo RU55**, **colonne 1**, **2**, **3** e **4**, l'ammontare del credito di cui alle corrispondenti colonne del rigo RU51, utilizzato in diminuzione del versamento a saldo dell'IVA dovuta per l'anno 2007. Si rammenta che il credito d'imposta può essere utilizzato in diminuzione dei versamenti IVA successivamente alla presentazione della dichiarazione dei redditi nella quale il credito è stato indicato;
- nel **rigo RU57**, **colonne 1**, **2**, **3**, **4** e **5**, l'ammontare del credito di cui alle corrispondenti colonne del rigo RU51 e del rigo RU52, utilizzato in diminuzione dell'imposta sostitutiva di cui alla legge n. 342 del 2000 relativa al periodo d'imposta cui si riferisce la presente dichiarazione;
- nel **rigo RU58**, **colonne 1**, **2**, **3**, **4** e **5**, l'ammontare del credito utilizzato in compensazione ai sensi del D.Lgs. n. 241 del 1997 nel periodo d'imposta cui si riferisce la presente dichiarazione;
- nel **rigo RU59**, **colonne 1**, **2**, **3**, **4** e **5**, l'ammontare del credito di cui alle corrispondenti colonne del rigo RU58 versato, a seguito di ravvedimento, nel periodo d'imposta cui si riferisce la presente dichiarazione e fino alla data di presentazione della medesima, al netto dei relativi interessi e sanzioni;
- nel **rigo RU60**, **colonna 2**, la differenza tra la somma dei righi RU51 e RU59 e la somma degli importi dei righi RU53, RU54, RU55, RU56, RU57 e RU58 della medesima colonna, che può essere utilizzata in diminuzione delle suddette imposte, ovvero in compensazione ai sensi del D.Lgs. n. 241 del 1997, entro il periodo d'imposta successivo a quello cui si riferisce la presente dichiarazione;
- nel **rigo RU60**, **colonna 3**, la differenza tra la somma dei righi RU51 e RU59 e la somma degli importi dei righi RU53, RU54, RU55, RU56, RU57 e RU58 della medesima colonna, che può essere utilizzata in diminuzione delle suddette imposte, ovvero utilizzata in compensazione ai sensi del D.Lgs. n. 241 del 1997, entro il secondo periodo d'imposta successivo a quello cui si riferisce la presente dichiarazione;
- nel **rigo RU60**, **colonna 4**, la differenza tra la somma dei righi RU51, RU52 e RU59 e la somma degli importi dei righi RU53, RU54, RU55, RU56, RU57 e RU58 della medesima colonna, che può essere utilizzata in diminuzione delle suddette imposte, ovvero in compensazione ai sensi del D.Lgs. n. 241 del 1997, entro il terzo periodo d'imposta successivo a quello cui si riferisce la presente dichiarazione;
- nel **rigo RU60**, **colonna 5**, la differenza tra la somma dei righi RU52 e RU59e la somma degli importi dei righi RU53, RU54, RU57 e RU58 della medesima colonna, che può essere utilizzata in diminuzione delle suddette imposte, ovvero in compensazione ai sensi del D.Lgs.

**SEZIONE XII**

**Incentivi per la ricerca scientifica Codice credito 17**

**Veicoli elettrici, a metano o a GPL Codice credito 20**

n. 241 del 1997, entro il quarto periodo di imposta successivo a quello cui si riferisce la presente dichiarazione.

Nella presente sezione devono essere indicati i crediti d'imposta contraddistinti dai codici 17 e 20. Per le modalità di compilazione della sezione "pluricredito" si rinvia alle istruzioni riportate nella premessa.

#### **Credito di imposta per la ricerca scientifica (art. 5, L. 449/97; D.I. 275/98; D.Lgs. 297/99, D.M. 593/2000)**

L'art. 5 della legge 27 dicembre 1997, n. 449, al fine di potenziare l'attività di ricerca, prevede a favore delle piccole e medie imprese un contributo, le cui modalità di concessione sono state disciplinate con regolamento n. 275 del 1998 e con Decreto del Ministero dell'Università e della Ricerca scientifica e tecnologica n. 593 del 2000. Il credito di imposta deve essere indicato, a pena di decadenza, nella dichiarazione dei redditi relativa al periodo d'imposta nel quale il credito è concesso.

Per la fruizione del contributo è utilizzabile il **codice tributo "6701".**

**Credito di imposta per l'acquisto di veicoli a trazione elettrica, alimentati a metano o GPL e per l'installazione di impianti di alimentazione a metano o GPL (art. 1, c. 2, D.L. 324/97; D.M. 256/1998; art. 6, c. 4, L. 140/1999; art. 145, c. 6, L. 388/2000; D.M. 5 aprile 2001; art. 28, L. 273/2002; D.M. 183/2003; art. 1, c. 53 e 54, L. 239/2004; art. 5 sexies, D.L. 203/2005; D.I. 2 marzo 2006; art. 2, c. 59, D.L. 262/2006, come sostituito dall'art. 1, c. 238, L. 296/2006)**

Beneficiano del credito d'imposta le imprese costruttrici o importatrici e gli installatori di impianti di alimentazione a gas metano o a GPL per il recupero dell'importo del contributo statale riconosciuto alle persone fisiche per l'acquisto di autoveicoli elettrici, a metano o a GPL, motocicli e ciclomotori elettrici e biciclette a pedalata assistita ovvero per l'installazione di un impianto alimentato a metano o GPL. L'art. 1, comma 54, della legge 23 agosto 2004, n. 239 ha esteso l'erogazione del contributo anche a favore delle persone giuridiche. Il contributo previsto per l'installazione di impianti a metano o GPL può essere recuperato, per effetto di quanto previsto dall'art. 5 sexies del decreto-legge 30 settembre 2005, n. 203, anche dai soggetti appartenenti alla filiera di settore, secondo le modalità definite con accordo di programma tra il Ministero delle Attività Produttive e le associazioni di settore maggiormente rappresentative, allegato al decreto interministeriale 2 marzo 2006.

Per la fruizione del contributo è utilizzabile il **codice tributo "6709".** Nella sezione va indicato:

- nel **rigo RU61**, il codice identificativo del credito d'imposta fruito, indicato in corrispondenza della descrizione di ciascun credito;
- nel **rigo RU62**, l'ammontare del credito d'imposta residuo della precedente dichiarazione risultante dal rigo RU89 del Mod. UNICO 2007, avendo cura di riportare l'importo residuo relativo al medesimo credito fruito;
- nel **rigo RU63**, l'ammontare del credito spettante nel periodo di imposta cui si riferisce la presente dichiarazione.
- nel **rigo RU64, colonna 1**, da compilare esclusivamente nel caso in cui nel rigo RU61 sia stato indicato il codice credito 20, l'ammontare del credito di cui alla somma degli importi indicati nei righi RU62 e RU63 utilizzato in diminuzione delle ritenute alla fonte sulle retribuzioni dei dipendenti dovute per l'anno 2007;
- nel **rigo RU64**, **colonna 2**, l'ammontare del credito di cui alla somma dei righi RU62 e RU63 utilizzato in diminuzione dei versamenti periodici e dell'acconto dell'IVA dovuta per l'anno 2007;
- nel **rigo RU64**, **colonna 3**, l'ammontare del credito di cui alla somma dei righi RU62 e RU63 utilizzato in diminuzione del versamento a saldo dell'IVA dovuta per l'anno 2007;
- nel **rigo RU64**, **colonna 4**, l'ammontare del credito di cui alla somma dei righi RU62 e RU63 utilizzato in diminuzione degli acconti dell'Irpef relativa al periodo d'imposta cui si riferisce la presente dichiarazione;
- nel **rigo RU64**, **colonna 5**, l'ammontare del credito di cui alla somma dei righi RU62 e RU63 utilizzato in diminuzione del versamento a saldo dell'Irpef relativa al periodo d'imposta cui si riferisce la presente dichiarazione;
- nel **rigo RU64**, **colonna 6**, l'ammontare del credito di cui alla somma dei righi RU62 e RU63 utilizzato in diminuzione dell'imposta sostitutiva di cui alla legge n. 342 del 2000, relativa al periodo di imposta cui si riferisce la presente dichiarazione;
- nel **rigo RU64**, **colonna 7**, l'ammontare del credito utilizzato in compensazione ai sensi del D.Lgs. n. 241 del 1997 nel periodo d'imposta cui si riferisce la presente dichiarazione;
- nel **rigo RU65** l'ammontare del credito di cui al rigo RU64, colonna 7 versato, a seguito di ravvedimento, nel periodo d'imposta cui si riferisce la presente dichiarazione e fino alla data di presentazione della medesima, al netto dei relativi interessi e sanzioni;

### **SEZIONE XIII**

**Caro petrolio Codice credito 23**

### **SEZIONE XIV**

**Premio concentrazione ex art. 9 D.L. 35/2005 Codice credito 36**

– nel **rigo RU66**, la differenza fra la somma dei righi RU62, RU63 e RU65 e la somma degli importi indicati nel rigo RU64, colonne 1, 2, 3, 4, 5, 6 e 7, utilizzabile in diminuzione delle suddette imposte dovute per i periodi d'imposta successivi, ovvero in compensazione ai sensi del D.Lgs. n. 241 del 1997, successivamente alla chiusura del periodo d'imposta cui si riferisce la presente dichiarazione.

### **Credito d'imposta per il gasolio per autotrazione (Caro petrolio)**

**(art. 1, D.L. 265/2000; art. 25, L. 388/2000; art. 8, D.L. 356/2001; art. 5, D.L. 452/2001; art. 1, D.L. 138/2002; art. 16, c. 1, D.L. 269/2003; art. 1, cc. 515, 516 e 517 L. 311/2004; art. 1, c. 10, D.L. 16/2005; art. 6, D.Lgs. 26/2007)**

Nella presente sezione deve essere indicato il credito d'imposta previsto dal D.L. 26 settembre 2000, n. 265, convertito con modificazioni dalla legge 23 novembre 2000, n. 343, a favore di esercenti alcune attività di trasporto merci, enti e imprese pubbliche di trasporto, esercenti autoservizi e trasporti a fune con riferimento ai consumi di gasolio.

Il credito in questione può essere utilizzato in compensazione ai sensi dell'art. 17 del D.Lgs. n. 241 del 1997 ovvero richiesto a rimborso secondo le modalità e con gli effetti previsti dal DPR 9 giugno 2000, n. 277, previa presentazione di un'apposita dichiarazione ai competenti uffici dell'Agenzia delle Dogane. L'eventuale eccedenza può essere richiesta a rimborso entro il semestre dell'anno successivo a quello di presentazione della dichiarazione.

Per la fruizione del credito d'imposta è utilizzabile il **codice tributo**: **"6740".** Nel prospetto va indicato:

- nel **rigo RU67**, l'ammontare del credito concesso nell'anno 2007;
- nel **rigo RU68**, l'ammontare del credito utilizzato in compensazione ai sensi del D.Lgs. n. 241 del 1997 nell'anno 2007;
- nel **rigo RU69**, l'ammontare del credito di cui al rigo RU68 versato, a seguito di ravvedimento, nel periodo d'imposta cui si riferisce la presente dichiarazione e fino alla data di presentazione della medesima, al netto dei relativi interessi e sanzioni;
- nel **RU70**, l'importo che non ha trovato capienza costituito dalla differenza tra la somma degli importi indicati nei righi RU67 e RU69 e l'importo indicato nel rigo RU68 da richiedere a rimborso con le modalità sopra indicate.

#### **Credito d'imposta per studi e consulenze inerenti operazioni di concentrazione (art. 9, D.L. 35/2005; art. 1, c. 419, L. 266/2005)**

L'art. 9 del decreto-legge 14 marzo 2005, n. 35, convertito, con modificazioni, dalla legge 14 maggio 2005, n. 80, ha riconosciuto, alle imprese rientranti nella definizione comunitaria di microimprese, piccole imprese e medie imprese, di cui alla Raccomandazione n. 2003/361/CE della Commissione del 6 maggio 2003, che prendono parte a processi di concentrazione, un contributo nella forma di credito d'imposta pari al cinquanta per cento delle spese sostenute per studi e consulenze inerenti l'operazione di concentrazione. Il contributo è riconosciuto nel rispetto delle condizioni previste nel regolamento CE n. 70/2001 della Commissione, del 12 gennaio 2001.

Possono fruire del credito d'imposta i soggetti che hanno ottenuto l'accoglimento dell'istanza (Mod. "ICC") presentata in via telematica all'Agenzia delle Entrate.

Il credito d'imposta è utilizzabile esclusivamente in compensazione ai sensi del decreto legislativo 9 luglio 1997, n. 241, successivamente alla comunicazione di avvenuto riconoscimento del contributo da parte del Centro operativo di Pescara dell'Agenzia delle Entrate. Nella sezione va indicato:

- nel **rigo RU71, colonne 1 e 2,** l'ammontare del credito d'imposta residuo della precedente dichiarazione risultante dalle corrispondenti colonne del rigo RU98 del Mod. UNICO 2007, avendo cura di riportare nella **colonna 1** l'importo residuo del credito concesso in relazione all'istanza presentata a valere sui fondi 2005 e nella **colonna 2** l'importo residuo del credito concesso in relazione all'istanza presentata a valere sui fondi 2006;
- nel **rigo RU72**, **colonna 3** l'ammontare del credito concesso nel periodo d'imposta cui si riferisce la presente dichiarazione in relazione alla istanza presentata nel 2007;
- nel **rigo RU73**, **colonne 1, 2 e 3** l'ammontare del credito utilizzato in compensazione ai sensi del D.Lgs. n. 241 del 1997 nel periodo d'imposta cui si riferisce la presente dichiarazione, tramite i **codici tributo "6786"** per l'utilizzo del credito spettante in relazione all'istanza presentata a valere sui fondi 2005; **"6792**", per l'utilizzo del credito spettante in relazione all'istanza presentata a valere sui fondi 2006 e **"6799"** per l'utilizzo del credito spettante in relazione all'istanza presentata a valere sui fondi 2007;
- nel **rigo RU74, colonne 1, 2 e 3**, l'ammontare del credito di cui alle corrispondenti colonne del rigo RU73 versato, a seguito di ravvedimento, nel periodo d'imposta cui si riferisce la presente dichiarazione e fino alla data di presentazione della medesima, al netto dei relativi interessi e sanzioni;
- nel **rigo RU75**, **colonne 1 e 2,** la differenza fra la somma degli importi di cui ai righi RU71 e RU74 e l'importo indicato nel rigo RU73 delle corrispondenti colonne, che potrà essere utilizzato in compensazione ai sensi del D.Lgs. n. 241 del 1997 successivamente alla chiusura del periodo d'imposta cui si riferisce la presente dichiarazione;
- nel **rigo RU75**, **colonna 3**, la differenza fra la somma degli importi di cui ai righi RU72 e RU74 e l'importo indicato nel rigo RU73 della corrispondente colonna, che potrà essere uti-

### **SEZIONE XV**

**Recupero contributo S.S.N.**

**Codice credito 38**

### **SEZIONE XVI**

**Ricerca e Sviluppo Codice credito 49**

lizzato in compensazione ai sensi del D.Lgs. n. 241 del 1997 successivamente alla chiusura del periodo d'imposta cui si riferisce la presente dichiarazione.

**Credito d'imposta per il recupero del contributo versato al S.S.N. dagli autotrasportatori (art. 1, c. 103, L. 266/2005, art. 1, c. 396, L. 296/2006; art. 1, comma 169, L. 244/2007)** La legge 23 dicembre 2005, n. 266, all'articolo 1, comma 103, ha previsto che le somme versate nel periodo d'imposta 2005 a titolo di contributo al Servizio Sanitario Nazionale sui premi di assicurazione per la responsabilità civile per i danni derivanti dalla circolazione dei veicoli a motore, adibiti al trasporto di merci aventi massa complessiva a pieno carico non inferiore a 11,5 tonnellate e omologati ai sensi del decreto del Ministro dell'Ambiente 23 marzo 1992 (G.U. n. 77 del 1 aprile 1992), possono essere recuperate, fino alla concorrenza di euro 300 per ciascun veicolo, in compensazione ai sensi dell'art. 17 del decreto legislativo 9 luglio 1997, n. 241, sui versamenti effettuati dal 1° gennaio al 31 dicembre 2006.

La legge n. 296 del 2006 all'articolo 1, comma 396, ha esteso il beneficio anche con riferimento alle somme versate nel periodo d'imposta 2006, consentendo la compensazione con i versamenti effettuati dal 1° gennaio 2007 al 31 dicembre 2007. Nella sezione va indicato:

- nel **rigo RU77**, l'ammontare del credito spettante in relazione alle somme versate nell'anno 2006;
- nel **rigo RU78**, l'ammontare del credito utilizzato in compensazione, ai sensi del D.Lgs. n. 241 del 1997, nel periodo d'imposta cui si riferisce la presente dichiarazione, tramite il **codice tributo "6793";**
- nel **rigo RU79**, l'ammontare del credito di cui al rigo RU78 versato, a seguito di ravvedimento, nel periodo d'imposta cui si riferisce la presente dichiarazione e fino alla data di presentazione della medesima, al netto dei relativi interessi e sanzioni.

#### **Credito d'imposta per investimenti in attività di ricerca e sviluppo (art. 1, commi da 280 a 283, L. 296/2006; art. 1, comma 66, L. 244/2007)**

La legge 27 dicembre 2006, n. 296, all'articolo 1, commi da 280 a 283, ha previsto l'attribuzione alle imprese di un credito d'imposta in relazione ai costi sostenuti per attività di ricerca e sviluppo, a decorrere dal periodo d'imposta successivo a quello in corso al 31 dicembre 2006 e fino alla chiusura del periodo d'imposta in corso alla data del 31 dicembre 2009. Il credito spetta nella misura del 10 per cento dei costi sostenuti; detta misura è elevata al 15 per cento se i costi di ricerca e sviluppo si riferiscono a contratti stipulati con Università ed Enti pubblici di ricerca. Ai fini della determinazione del credito d'imposta, i costi non possono superare l'importo di 15 milioni di euro per ciascun periodo d'imposta. La predetta misura del 15 per cento nonché l'importo massimo dei costi agevolabili sono stati elevati dall'articolo 1, comma 66, della legge 24 dicembre 2007, n. 244, rispettivamente, al 40 per cento e a 50 milioni. Il credito d'imposta è utilizzabile ai fini dei versamenti delle imposte sui redditi e dell'imposta regionale sulle attività produttive dovute per il periodo d'imposta in cui le spese sono state sostenute; l'eventuale eccedenza è utilizzabile in compensazione ai sensi dell'articolo 17 del decreto legislativo 9 luglio 1997, n. 241, e successive modificazioni, a decorrere dal mese successivo al termine per la presentazione della presente dichiarazione.

Con decreto del Ministro dello sviluppo economico, di concerto con il Ministro dell'economia e delle finanze, sono individuati gli obblighi di comunicazione a carico delle imprese per quanto attiene alla definizione delle attività di ricerca e sviluppo agevolabili.

Al credito d'imposta da indicare nella presente sezione non si applica il limite di utilizzo annuale introdotto dall'art. 1, comma 53, della citata legge n. 244 del 2007.

Si riportano di seguito le istruzioni per la compilazione della sezione.

Nel **rigo RU81,** devono essere indicati i costi sostenuti nel periodo d'imposta cui si riferisce la presente dichiarazione per attività di ricerca e sviluppo, sulla base dei quali è determinato l'ammontare del credito d'imposta spettante. In particolare, indicare:

- nella **colonna 1**, l'ammontare dei costi riguardanti il personale, limitatamente a ricercatori e tecnici impiegati nell'attività di ricerca e sviluppo, specificando nella **colonna 2** l'ammontare dei predetti costi, già compresi nell'importo di colonna 1, riferiti a contratti stipulati con Università ed Enti pubblici di ricerca;
- nella **colonna 3**, l'ammontare dei costi riguardanti gli strumenti e le attrezzature di laboratorio impiegati nell'attività di ricerca e sviluppo, specificando nella **colonna 4** l'ammontare dei predetti costi, già compresi nell'importo di colonna 3, riferiti a contratti stipulati con Università ed Enti pubblici di ricerca;
- nella **colonna 5**, l'ammontare dei costi riguardanti i fabbricati per la realizzazione di centri di ricerca, specificando nella **colonna 6** l'ammontare dei predetti costi, già compresi nell'importo di colonna 5, riferiti a contratti stipulati con Università ed Enti pubblici di ricerca;
- nella **colonna 7**, l'ammontare dei costi riguardanti la ricerca contrattuale, le competenze tecniche e i brevetti, specificando nella **colonna 8** l'ammontare dei predetti costi, già compresi nell'importo di colonna 7, riferiti a contratti stipulati con Università ed Enti pubblici di ricerca;
- nella **colonna 9**, l'ammontare dei costi riguardanti i servizi di consulenza utilizzati per l'attività di ricerca e sviluppo, specificando nella **colonna 10** l'ammontare dei predetti costi, già compresi nell'importo di colonna 9, riferiti a contratti stipulati con Università ed Enti pubblici di ricerca;
- nella **colonna 11**, l'ammontare dei costi riguardanti le spese generali, specificando nella **colonna 12** l'ammontare dei predetti costi, già compresi nell'importo di colonna 11, riferiti a contratti stipulati con Università ed Enti pubblici di ricerca;
- nella **colonna 13**, l'ammontare dei costi riguardanti i materiali, forniture e prodotti analoghi, utilizzati per l'attività di ricerca e sviluppo, specificando nella **colonna 14** l'ammontare dei predetti costi, già compresi nell'importo di colonna 13, riferiti a contratti stipulati con Università ed Enti pubblici di ricerca;
- nelle **colonne 15** e **16**, l'ammontare complessivo dei costi sostenuti nel periodo d'imposta cui si riferisce la presente dichiarazione, riportando nella colonna 15 la somma degli importi delle colonne 1, 3, 5, 7, 9, 11 e 13 e nella colonna 16 la somma degli importi delle colonne 2, 4, 6, 8, 10, 12 e 14.

Nel **rigo RU82**, va indicato l'ammontare del credito maturato nel periodo d'imposta cui si riferisce la presente dichiarazione, in relazione ai costi sostenuti indicati nel rigo RU81. Nel **rigo RU83,** indicare:

- nella **colonna 1**, l'importo del credito utilizzato in diminuzione dell'IRPEF dovuta per il periodo d'imposta cui si riferisce la presente dichiarazione;
- nella **colonna 2**, l'importo del credito utilizzato in diminuzione dell'IRAP dovuta per il periodo d'imposta cui si riferisce la presente dichiarazione.

Nel **rigo RU84,** indicare l'ammontare del credito residuo risultante dalla differenza tra l'importo indicato nel rigo RU82 e la somma degli importi indicati nelle colonne 1 e 2 del rigo RU83. Il credito d'imposta residuo potrà essere utilizzato secondo le modalità sopra illustrate.

#### **Credito d'imposta per nuovi investimenti nelle aree svantaggiate (art. 1, commi 271- 279, L. 296/2006)**

L'articolo 1, commi 271-279, della legge 27 dicembre 2006, n. 296, ha previsto l'attribuzione di un credito d'imposta alle imprese che effettuano nuovi investimenti destinati alle strutture produttive situate nelle aree ammissibili alle deroghe previste dall'art. 87, paragrafo 3, lettere a) e c), del Trattato istitutivo della Comunità europea (di seguito Trattato CE), ubicate nelle regioni della Calabria, Campania, Puglia, Sicilia, Basilicata, Sardegna, Abruzzo e Molise.

Il credito d'imposta è riconosciuto per l'acquisizione, a decorrere dal periodo d'imposta successivo a quello in corso al 31 dicembre 2006 e fino alla chiusura del periodo d'imposta in corso alla data del 31 dicembre 2013, dei beni strumentali nuovi, espressamente individuati dal comma 273 della citata legge, appartenenti alle seguenti categorie: macchinari, impianti, diversi da quelli infissi al suolo, attrezzature varie, brevetti concernenti nuove tecnologie di prodotti e processi produttivi, e programmi informatici, limitatamente alle piccole e medie imprese.

Con nota n. 200201 del 28 gennaio 2008 la Commissione europea ha comunicato di aver autorizzato il regime di aiuto.

Il contributo può essere utilizzato ai fini dei versamenti delle imposte sui redditi; l'eventuale eccedenza è fruibile in compensazione ai sensi dell'art. 17 del decreto legislativo 9 luglio 1997, n. 241, a decorrere dal sesto mese successivo al termine per la presentazione della dichiarazione dei redditi relativa al periodo d'imposta con riferimento al quale il credito è concesso. Al credito d'imposta si applica, fino al 31 dicembre 2009, il limite di utilizzo introdotto dal-

l'art. 1, comma 53, della legge n. 244 del 2007.

Nella sezione va indicato:

- nel **rigo RU86, colonna 1**, l'ammontare complessivo dei costi sostenuti, nel periodo d'imposta cui si riferisce la presente dichiarazione, per l'acquisizione dei beni agevolabili;
- nel **rigo RU86, colonna 2**, l'ammontare complessivo dell'investimento agevolabile. Tale ammontare è costituito dal costo complessivo delle acquisizioni dei beni agevolabili, decurtato degli ammortamenti dedotti relativi ai medesimi beni appartenenti alla struttura produttiva nella quale è stato realizzato il nuovo investimento. Sono esclusi dal computo gli ammortamenti dei beni che formano oggetto dell'investimento agevolato effettuati nel periodo d'imposta della loro entrata in funzione;
- nel **rigo RU86, colonna 3**, l'ammontare del credito spettante nel periodo d'imposta cui si riferisce la presente dichiarazione. Il credito d'imposta è calcolato applicando all'investimento agevolabile i massimali di aiuto a finalità regionale stabiliti dalla Carta italiana degli aiuti a finalità regionale per il periodo 2007-2013;
- nel **rigo RU86, colonna 4,** l'ammontare del credito di cui alla colonna 3 del presente rigo utilizzato in diminuzione degli acconti dell'IRPEF relativa al periodo d'imposta cui si riferisce la presente dichiarazione;
- nel **rigo RU86, colonna 5**, l'ammontare del credito di cui alla colonna 3 del presente rigo utilizzato in diminuzione del saldo dell'IRPEF relativa al periodo d'imposta cui si riferisce la presente dichiarazione;
- nel **rigo RU86, colonna 6,** va indicato l'ammontare del credito residuo risultante dalla differenza tra l'importo indicato nella colonna 3 del presente rigo e la somma degli importi indicati nelle colonne 4 e 5 del presente rigo. Il credito residuo potrà essere utilizzato secondo le modalità sopra illustrate.

### **SEZIONE XVII BIS**

**Nuovi investimenti nelle aree svantaggiate ex art. 1, comma 271, L 296/2006**

**Codice credito 62**

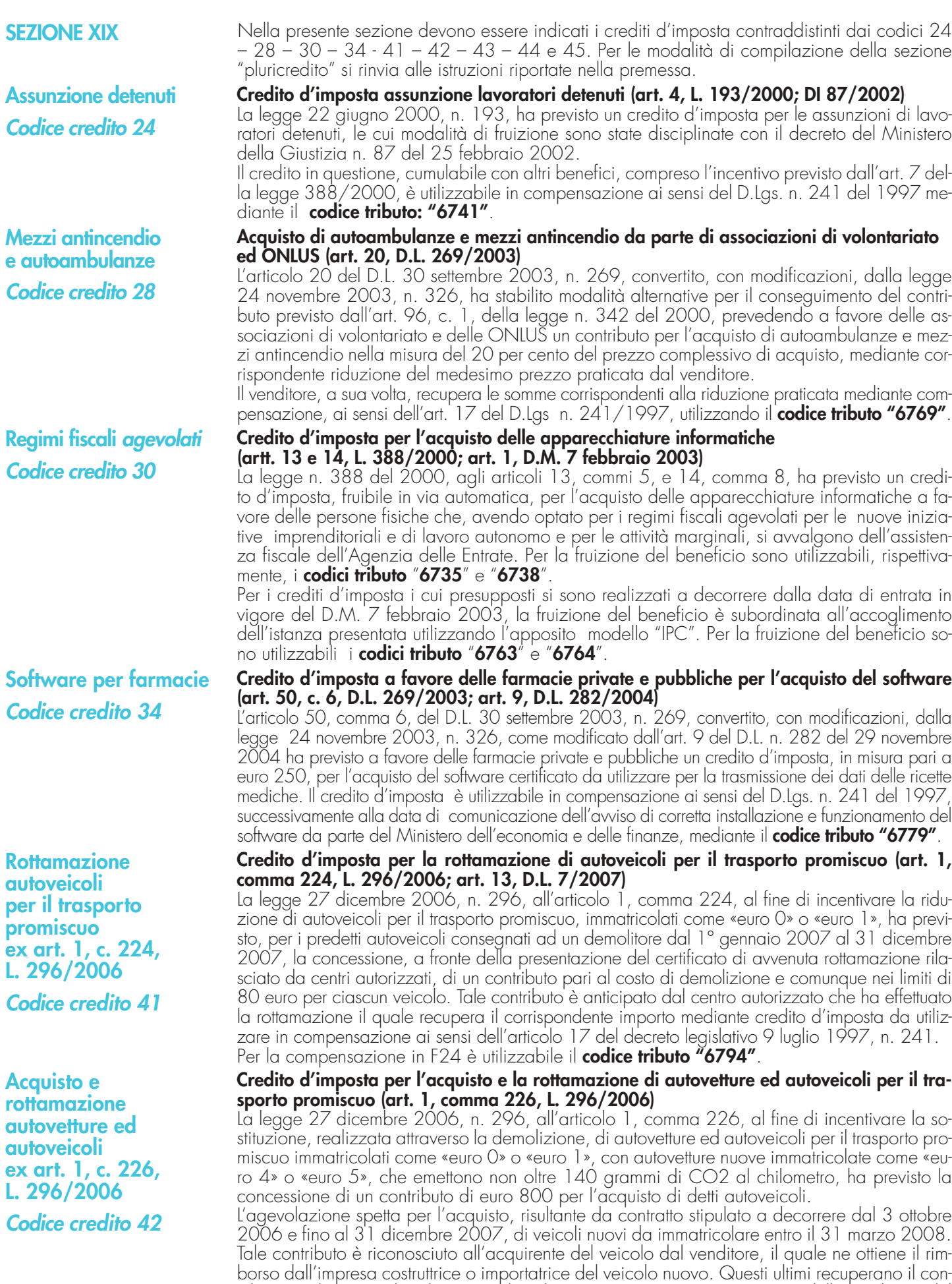

tributo mediante credito d'imposta da utilizzare in compensazione ai sensi dell'articolo 17 del

decreto legislativo 9 luglio 1997, n. 241.

62

**Acquisto e rottamazione autocarri ex art. 1, c. 227, L. 296/2006 Codice credito 43**

**Acquisto veicoli ecologici ex art. 1, c. 228, L. 296/2006 Codice credito 44**

**Acquisto e rottamazione motocicli ex art. 1, c. 236, L. 296/2006 Codice credito 45** L'agevolazione compete nel rispetto della normativa comunitaria in materia di aiuti «de minimis». Per la compensazione in F24 è utilizzabile il **codice tributo "6795"**.

**Credito d'imposta per l'acquisto e la rottamazione di autocarri (art. 1, comma 227, L. 296/2006)** La legge 27 dicembre 2006, n. 296, all'articolo 1, comma 227, allo scopo di favorire il rinnovo del parco autocarri circolante mediante la sostituzione, realizzata attraverso la demolizione, di veicoli immatricolati come «euro 0» o «euro 1» con veicoli nuovi a minore impatto ambientale, ha previsto la concessione di un contributo di euro 2.000 per ogni autocarro di peso complessivo non superiore a 3,5 tonnellate, immatricolato come «euro 4» o «euro 5».

L'agevolazione spetta per l'acquisto, risultante da contratto stipulato a decorrere dal 3 ottobre 2006 e fino al 31 dicembre 2007, di veicoli nuovi da immatricolare entro il 31 marzo 2008. Tale contributo è riconosciuto all'acquirente del veicolo dal venditore, il quale ne ottiene il rimborso dall'impresa costruttrice o importatrice del veicolo nuovo. Questi ultimi recuperano il contributo mediante credito d'imposta da utilizzare in compensazione ai sensi dell'articolo 17 del decreto legislativo 9 luglio 1997, n. 241.

L'agevolazione compete nel rispetto della normativa comunitaria in materia di aiuti «de minimis». Per la compensazione in F24 è utilizzabile il **codice tributo "6796"**.

#### **Credito d'imposta per l'acquisto di autovetture ed autocarri elettrici, ovvero alimentati ad idrogeno, a metano o a GPL (art. 1, comma 228, L. 296/2006)**

La legge 27 dicembre 2006, n. 296, all'articolo 1, comma 228, ha previsto, per l'acquisto di autovetture e di autocarri, nuovi ed omologati dal costruttore per la circolazione mediante alimentazione, esclusiva o doppia, del motore con gas metano o GPL, nonché mediante alimentazione elettrica ovvero ad idrogeno, la concessione di un contributo pari ad euro 1.500, incrementato di ulteriori euro 500 nel caso in cui il veicolo acquistato, nell'alimentazione ivi considerata, abbia emissioni di CO2 inferiori a 120 grammi per chilometro.

L'agevolazione spetta per l'acquisto, risultante da contratto stipulato a decorrere dal 3 ottobre 2006 e fino al 31 dicembre 2009, di veicoli nuovi da immatricolare entro il 31 marzo 2010. Tale contributo è riconosciuto all'acquirente del veicolo dal venditore, il quale ne ottiene il rimborso dall'impresa costruttrice o importatrice del veicolo nuovo. Questi ultimi recuperano il contributo mediante credito d'imposta da utilizzare in compensazione ai sensi dell'articolo 17 del decreto legislativo 9 luglio 1997, n. 241.

L'agevolazione compete nel rispetto della normativa comunitaria in materia di aiuti «de minimis». Per la compensazione in F24 è utilizzabile il **codice tributo "6797"**.

**Credito d'imposta per l'acquisto e la rottamazione di motocicli (art. 1, comma 236, L. 296/2006)** La legge 27 dicembre 2006, n. 296, all'articolo 1, comma 236, ha previsto, in caso di acquisto di un motociclo nuovo di categoria «euro 3», con contestuale sostituzione di un motociclo appartenente alla categoria «euro 0», realizzata attraverso la demolizione, la concessione di un<sup>'</sup>contributo pari al costo di rottamazione, nei limiti di 80 euro per ciascun motociclo.

L'agevolazione spetta per l'acquisto, risultante da contratto stipulato a decorrere dal 1° dicembre 2006 e fino al 31 dicembre 2007, di motocicli nuovi da immatricolare entro il 31 marzo 2008. Tale contributo è anticipato dal venditore, il quale lo recupera mediante credito d'imposta da utilizzare in compensazione ai sensi dell'articolo 17 del decreto legislativo 9 luglio 1997, n. 241. L'agevolazione compete nel rispetto della normativa comunitaria in materia di aiuti «de minimis». Per la compensazione in F24 è utilizzabile il **codice tributo "6798"**. Nella sezione va indicato:

- nel **rigo RU92**, il codice identificativo del credito d'imposta fruito indicato in corrispondenza della descrizione di ciascun credito;
- nel **rigo RU93**, l'ammontare del credito d'imposta residuo risultante dal rigo RU109 del Mod. UNICO 2007, avendo cura di riportare l'importo residuo relativo al medesimo credito fruito. Il rigo non può essere compilato con riferimento ai crediti "rottamazione autoveicoli per il trasporto promiscuo ex art. 1, c. 224, L. 296/2006", "acquisto e rottamazione autovetture ed autoveicoli ex art. 1, c. 226, L. 296/2006", "acquisto e rottamazione autocarri ex art. 1, c. 227, L. 296/2006", "acquisto veicoli ecologici ex art. 1, c. 228, L. 296/2006" e "acquisto e rottamazione motocicli ex art. 1, c. 236, L. 296/2006";
- nel **rigo RU94**, l'ammontare del credito spettante nel periodo d'imposta cui si riferisce la presente dichiarazione;
- nel **rigo RU95**, l'ammontare del credito utilizzato in compensazione ai sensi del D.Lgs. n. 241 del 1997 nel periodo d'imposta cui si riferisce la presente dichiarazione;
- nel **rigo RU96**, l'ammontare del credito di cui al rigo RU95 versato, a seguito di ravvedimento, nel periodo d'imposta cui si riferisce la presente dichiarazione e fino alla data di presentazione della medesima, al netto dei relativi interessi e sanzioni;
- nel **rigo RU97**, l'importo del credito residuo risultante dalla differenza tra la somma degli importi indicati nei righiRU93, RU94 e RU96 e l'importo indicato nel rigo RU95, che potrà essere utilizzato in compensazione ai sensi del D.Lgs. n. 241 del 1997 successivamente alla chiusura del periodo d'imposta cui si riferisce la presente dichiarazione.

# **SEZIONE XXI Altri crediti d'imposta Codice credito 99**

Questa sezione è riservata all'indicazione di eventuali crediti di imposta non più riportati specificatamente nel presente quadro.

Si riporta di seguito un elenco, non necessariamente esaustivo, di crediti d'imposta da indicare nella presente sezione:

- credito relativo ai compensi in natura, previsto dall'art. 6 della L. n. 488/1999, utilizzabile tramite il **codice tributo "6606"**;
- credito concesso ai datori di lavoro per l'incremento della base occupazionale di cui al D.L. 357 del 1994, utilizzabile tramite il **codice tributo "6716"**;
- credito per la promozione dell'imprenditoria femminile, previsto dall'art. 5 della legge n. 215 del 1992, utilizzabile tramite il **codice tributo "6718"**;
- credito d'imposta per l'acquisto e la rottamazione di veicoli, ciclomotori e motoveicoli, previsto dall'art. 29 della legge n. 669 del 1996, utilizzabile tramite i **codici tributo "6710" e "6712"**;
- credito d'imposta per l'acquisto e la rottamazione di macchine e attrezzature agricole, previsto dall'art. 17, c. 34 della legge n. 449 del 1997, utilizzabile tramite il **codice tributo "6711"**;
- credito d'imposta per la mancata metanizzazione della Sardegna, previsto dall'art. 6 della legge n. 73 del 1998, utilizzabile tramite il **codice tributo "6708"**.
- credito d'imposta alle piccole e medie imprese per le nuove assunzioni, previsto dall'art. 4 della legge n. 449 del 1997, utilizzabile tramite il codice tributo **"6700"**;
- credito d'imposta per incentivi occupazionali, previsto dall'art. 4 della legge n. 448 del 1998, utilizzabile tramite il codice tributo **"6705"**;
- credito d' imposta per la cessione di attività regolarizzate, previsto dall'art. 14, comma 6, della legge n. 289 del 2002, come sostituito dall'art. 5-bis del decreto legge n. 282 del 2002, convertito dalla legge n. 27 del 2003, utilizzabile esclusivamente ai fini dei versamenti dell' IRPEF e dell'IRES.

Nella sezione va indicato:

- nel **rigo RU103**, l'ammontare dei crediti residui della precedente dichiarazione risultante dalla somma degli importi indicati nei righi RU119 e RU126 del Mod. UNICO 2007;
- nel **rigo RU104,** l'ammontare dei crediti d'imposta spettanti a seguito dell'accoglimento di ricorsi nel periodo d'imposta cui si riferisce la presente dichiarazione;
- nel **rigo RU105**, rispettivamente nelle **colonne 1**, **2**, **3**, **4, 5, 6 e 7** l'importo del credito di cui alla somma degli importi indicati nei righi RU103 e RU104 utilizzato in diminuzione delle ritenute alla fonte operate sulle retribuzioni dei dipendenti e sui compensi da lavoro autonomo, dei versamenti periodici e in acconto dell'IVA, del versamento a saldo dell'Iva, dei versamenti in acconto dell'Irpef, del versament a saldo dell'Irpef e dell'imposta sostitutiva ex legge n. 342 del 2000 dovute per l'anno 2007 nonché l'ammontare del credito utilizzato in compensazione ai sensi del D.Lgs n. 241/1997 nell'anno 2007;
- nel **rigo RU106**, l'ammontare del credito di cui al rigo RU105, colonna 7, versato, a seguito di ravvedimento, nel periodo d'imposta cui si riferisce la presente dichiarazione e fino alla data di presentazione della medesima, al netto dei relativi interessi e sanzioni;
- nel **rigo RU107**, l'importo del credito residuo risultante dalla differenza fra la somma degli importi indicati nei righi RU103, RU104 e RU106 e la somma degli importi indicati nel rigo RU105, colonne 1, 2, 3, 4, 5, 6 e 7, che potrà essere utilizzato in diminuzione delle suddette imposte dovute per i periodi d'imposta successivi ovvero, in compensazione ai sensi del D.Lgs. n. 241 del 1997 successivamente alla chiusura del periodo d'imposta cui si riferisce la presente dichiarazione, se consentito dalla disciplina della singola agevolazione.

#### **Richiesta di sospensione dei versamenti d'imposta dei creditori verso l'EFIM (art. 1, D.L. 532/93; art. 8, D.L. 26/95; art. 6, D.L. 415/95)**

La presente sezione va utilizzata dalle piccole e medie imprese creditrici del soppresso EFIM e delle società dal medesimo controllate, che beneficiano, per effetto dell'art. 1 del D.L. 23 dicembre 1993, n. 532, convertito dalla legge 17 febbraio 1994, n. 111, della sospensione dei termini relativi ai versamenti delle imposte sui redditi, dell'imposta sul valore aggiunto, nonché delle ritenute dovute in qualità di sostituto d'imposta, da versare o iscritte a ruolo (cfr. Circolare n. 110/E del 18 luglio 1994).

Nella sezione va indicato:

- nel **rigo RU108**, l'importo residuo del credito vantato nei confronti del soppresso EFIM e delle società dal medesimo controllate, risultante dal rigo RU123 del Mod. UNICO 2007;
- nel **rigo RU109**, l'importo del credito eventualmente rimborsato;
- nel **rigo RU110**, **colonna 1**, l'importo delle ritenute dovute in qualità di sostituto d'imposta per l'anno 2007 per le quali si fruisce della sospensione;
- nel **rigo RU110**, **colonna 2**, l'importo dell'IVA dovuta per l'anno 2007 per la quale si fruisce della sospensione;
- nel **rigo RU110**, **colonna 3**, l'importo dell'Irpef dovuta per il periodo d'imposta cui si riferisce la presente dichiarazione per la quale si fruisce della sospensione;
- nel **rigo RU110**, **colonna 4**, l'importo complessivo delle somme iscritte a ruolo, relative alle ritenute, all'IVA ed all'Irpef, per le quali si fruisce della sospensione;
- nel **rigo RU111**, la differenza tra l'importo di rigo RU108 e la somma degli importi dei righi RU109 e RU110, colonne 1, 2, 3 e 4.

**SEZIONE XXII Creditori verso EFIM Codice credito 32**

### **SEZIONE XXIII Crediti d'imposta ricevuti**

Questa sezione va utilizzata dai soggetti che, avendo una partecipazione in una o più società di persone ovvero in uno degli altri soggetti di cui all'art. 5 del TUIR, hanno dagli stessi ricevuto uno o più crediti d'imposta.

Si ricorda che i soci potranno utilizzare la quota di credito loro assegnata solo dopo averla indicata nella propria dichiarazione. Si rammenta altresì che i crediti d'imposta relativi al "caro petrolio" (codice credito 23) ed ai "creditori verso EFIM" (codice credito 32), non possono essere attribuiti ai soci (cfr. risoluzione n. 163/E del 31 luglio 2003).

La sezione va, altresì, utilizzata dai soci che, avendo optato per la trasparenza fiscale ai sensi dell'art. 116 del TUIR, hanno ricevuto dalla società partecipata uno o più crediti d'imposta (vedere al riguardo la circolare n. 49 del 22 novembre 2004).

Inoltre sono tenuti alla compilazione della presente sezione i soggetti beneficiari di Trust per l'indicazione dei crediti d'imposta imputati dal Trust.

In particolare, nei righi da **RU112** a **RU116,** vanno riportati per ogni credito d'imposta, per ogni anno di riferimento e per ciascun soggetto cedente, i seguenti dati:

– nella **colonna 1**, il codice del credito ricevuto, desunto dalla tabella sotto riportata;

– nella **colonna 2**, l'anno di insorgenza del credito;

– nella **colonna 3**, il codice fiscale del soggetto cedente;

– nella **colonna 4**, l'ammontare del credito ricevuto.

L'importo del credito indicato nella presente sezione deve essere altresì riportato nella sezione relativa alla medesima tipologia del credito ricevuto. In particolare, detto importo, unitamente a quello del credito che il contribuente ha maturato nel periodo d'imposta, deve essere indicato nel rigo "credito d'imposta spettante nel periodo". Con riferimento ai crediti da indicare nella sezione XXI, il credito ricevuto va riportato nel rigo RU103. Nel caso in cui il credito ricevuto sia maturato in capo all'avente diritto in periodi d'imposta precedenti a quello cui si riferisce la presente dichiarazione e la sezione nella quale deve essere riportato sia strutturata in colonne con diverse annualità, ovvero con diversi regimi agevolativi, l'importo del credito va indicato nel rigo "credito residuo della precedente dichiarazione" in corrispondenza della colonna relativa all'anno di insorgenza del credito ovvero al regime agevolativo interessato. Del pari, l'importo del credito ricevuto va indicato nel rigo "credito d'imposta residuo della precedente dichiarazione", se nella sezione relativa al credito ricevuto non è previsto il rigo "credito spettante nel periodo d'imposta" ovvero non ne è consentita la compilazione.

Qualora la tipologia del credito ricevuto non sia presente nel quadro RU della presente dichiarazione, i relativi dati devono essere indicati nella sezione "Altri crediti d'imposta".

Nel caso in cui il numero dei righi della presente sezione non sia sufficiente all'indicazione dei dati relativi ai crediti attribuiti ricevuti, il contribuente deve utilizzare ulteriori moduli del quadro RU.

La presente sezione deve essere compilata, come indicato nella premessa, dai soggetti che intendono utilizzare i crediti d'imposta indicati nel presente quadro, qualora previsto dalle norme istitutive delle singole agevolazioni, in diminuzione dei versamenti dovuti a saldo dell' IRPEF, dell'IVA in caso di dichiarazione annuale IVA compresa nel modello UNICO 2008, nonché in diminuzione dell'imposta sostitutiva di cui alla legge n. 342 del 2000 (compensazione interna). Si ricorda che il comma 53 dell'art 1 legge Finanziaria 2008 ha previsto che i crediti d'imposta da indicare nel quadro RU possono essere utilizzati nel limite annuale di euro 250.000. L'ammontare eccedente è riportato in avanti ed è compensabile per l'intero importo a partire dal terzo anno successivo a quello in cui si è generata l'eccedenza.

Si riportano di seguito le istruzioni per la compilazione della sezione.

Per i soggetti che, ai sensi del comma 54 dell'art. 1 della citata legge, hanno presentato apposita istanza preventiva all'Agenzia delle Entrate, non si applica il predetto limite di euro 250.000; detti soggetti, se utilizzano in compensazione interna i crediti esposti nel presente quadro RU, devono barrare solamente l'apposita casella del **rigo RU122** e non devono compilare i righi da RU123 a RU128 della presente sezione.

Si precisa che nella compilazione dei righi da RU123 a RU125 devono essere indicati, oltre agli utilizzi dei crediti d'imposta che hanno trovato esposizione nel presente quadro RU, anche gli utilizzi relativi ai crediti non previsti nel presente quadro RU in quanto istituiti da norme emanate successivamente all'approvazione del modello UNICO 2008, ovvero concessi per i periodi d'imposta successivi a quelli in corso al 31 dicembre 2007. Devono, invece, essere esclusi dal computo i crediti d'imposta per i quali non sussiste il limite di utilizzo (si veda al riguardo la premessa). Nel **rigo RU123** indicare l'ammontare complessivo dei crediti utilizzati in compensazione con il

mod. F24 dal 1° gennaio 2008 fino alla data di presentazione della presente dichiarazione.

Nel **rigo RU124** indicare l'ammontare complessivo dei crediti utilizzati in compensazione interna per il versamento delle ritenute operate dal sostituto d'imposta effettuato dal 1º gennaio 2008 e fino alla data di presentazione della presente dichiarazione (quadro ST del modello 770).

Nel **rigo RU125** indicare l'ammontare complessivo dei crediti utilizzati in compensazione interna per i versamenti ai fini IVA effettuati dal<sup>'</sup> 1º gennaio 2008 e fino alla data di presentazione della presente dichiarazione (quadro VL del modello IVA).

Nel **rigo RU127** indicare la somma degli importi indicati nei righi RU123, RU124 e RU125. Se tale somma risulta superiore ad euro 250.000,00 il contribuente, avendo utilizzato crediti

#### **SEZIONE XXV**

**Verifica del limite di utilizzo dei crediti d'imposta** 

d'imposta in misura superiore al limite previsto dalla norma, deve restituire il maggiore importo fruito provvedendo ad effettuare un versamento con le medesime modalità con le quali ha fruito del credito d'imposta (ravvedimento operoso).

Nel **rigo RU128** indicare l'ammontare complessivo dei crediti da utilizzare in compensazione interna nella presente dichiarazione per il versamento del saldo Irpef, del saldo IVA, nel caso di dichiarazione IVA presentata in forma unificata, e per il versamento dell'imposta sostitutiva di cui alla legge n. 342 del 2000; **detto ammontare, da riportare nella colonna 4 del presente rigo, non può essere superiore alla differenza tra euro 250.000,00 e l'importo indicato nel rigo RU127**. In particolare, riportare:

- nella **colonna 1**, l'ammontare complessivo dei crediti da utilizzare in compensazione interna per il saldo Irpef. Tale ammontare è pari alla somma degli importi indicati nelle colonne "Irpef (Saldo)" di tutte le sezioni compilate, esclusa la sezione XVI relativa al credito d'imposta "Ricerca e Sviluppo" e la sezione XXII riservata ai "Creditori verso Efim";
- nella **colonna 2**, l'ammontare complessivo dei crediti da utilizzare in compensazione interna per il saldo IVA nel caso di dichiarazione IVA presentata in forma unificata. Tale ammontare è pari alla somma degli importi indicati nelle colonne "IVA (Saldo)" di tutte le sezioni compilate, esclusa la sezione XXII riservata ai "Creditori verso Efim";
- nella **colonna 3**, l'ammontare complessivo dei crediti da utilizzare in compensazione interna per il versamento dell'imposta sostitutiva di cui alla legge n. 342 del 2000. Tale ammontare è pari alla somma degli importi indicati nelle colonne "Imposta sostitutiva" di tutte le sezioni compilate; – nella **colonna 4**, la somma degli importi indicati nelle colonne 1, 2 e 3.

#### **Credito Codice Sezione Teleriscaldamento con biomassa ed energia geotermica 01 I Esercenti sale cinematografiche** controller controller controller controller controller controller controller controller controller controller controller controller controller controller controller controller controller c **Incentivi occupazionali 03 III Investimenti delle imprese editrici Esercizio di servizio di taxi 05 V Giovani calciatori 06 VI Campagne pubblicitarie 07 VII Carta per editori 08 VIII Investimenti in agricoltura 09 IX Investimenti ex art. 8 L.388/2000** VS VS<br>
Investimenti ex art. 10 D.L. 138/2002 VS TS X **Investimenti ex art. 10 D.L. 138/2002 TS X Investimenti ex art. 62 L. 289/2002- istanza 2003 S3 X Investimenti ex art. 62 L. 289/2002- istanza 2004 S4 X Investimenti ex art. 62 L. 289/2002- istanza 2005 S5 X Investimenti ex art. 62 L. 289/2002- istanza 2006** S6 S6 S6 X<br>Investimenti ex art. 62 L. 289/2002, Perione Campania **Investimenti ex art. 62 L. 289/2002 Regione Campania RC X Investimenti innovativi 10 XI Spese di ricerca 11 XI Commercio e turismo Strumenti per pesare 13 XI Incentivi per la ricerca scientifica 17 XII Veicoli elettrici, a metano o a GPL 20 XII Caro petrolio 23 XIII Assunzione detenuti 24 XIX Mezzi antincendio e autoambulanze 28 XIX Giovani sportivi 29 XIX Regimi fiscali agevolati 30 XIX Creditori verso EFIM 32 XXII Software per farmacie 34 XIX Premio concentrazione ex art. 9 D.L. 35/2005** 36 XIV<br>Recupero contributo SSN XV **Recupero contributo SSN 38 XV Adattamento misuratori 40 XIX Rottamazione autoveicoli per il trasporto promiscuo ex art. 1, c. 224, L. 296/2006 41 XIX Acquisto e rottamazione autovetture ed autoveicoli ex art. 1, c. 226, L. 296/2006 42 XIX Acquisto e rottamazione autocarri ex art. 1, c. 227, L. 296/2006 43 XIX Acquisto veicoli ecologici ex art. 1, c. 228, L. 296/2006 44 XIX Acquisto e rottamazione motocicli ex art. 1, c. 236, L. 296/2006 45 XIX Produzione opere musicali Spese per certificazioni imprese agricole 47 XX Promozione pubblicitaria imprese agricole 48 XX Ricerca e Sviluppo 49 XVI** Agricoltura 2007 **50**<br>Imprese di quiptrasporto merci **Imprese di autotrasporto merci 51 XVIII Aggregazioni professionali 52 XIX Misure sicurezza PMI 53 XIX** Misure sicurezza rivenditori generi monopolio **1996 - 1996 - 1996 - 1997 - 1998 - 1998 - 1998 - 1998 - 1998 - 199**<br>Incremento occupazione ex art. 2, c. 539, I. 244/2007 - 1999 - 1999 - 1999 - 1999 - 1999 - 1999 - 1999 - 19 **Incremento occupazione ex art. 2, c. 539, l. 244/2007** 55 5 XIX<br>**Formazione sicurezza sul lavoro** XX **Formazione sicurezza sul lavoro 56 XX Rottamazione autoveicoli 2008 ex art. 29, c. 1, D.L. 248/2007 57 XIX Acquisto e rottamazione motocicli 2008 ex art. 29, c. 2, D.L. 248/2007** 58 XIX<br> **Acquisto e rottamazione autovetture ed autoveicoli 2008 ex art. 29, c. 3, D.L. 248/2007** 59 XIX **Acquisto e rottamazione autovetture ed autoveicoli 2008 ex art. 29, c. 3, D.L. 248/2007 59 XIX<br>Acquisto e rottamazione autocarri 2008 ex art. 29, c. 4, D.L. 248/2007 60 60 XIX** Acquisto e rottamazione autocarri 2008 ex art. 29, c. 4, D.L. 248/2007 **Formazione superiore internazionale 61 XX** Nuovi investimenti nelle aree svantaggiate ex art. 1, comma 271, L 296/2006 62

**Altri crediti d'imposta 99 XXI**

#### **TABELLA CODICI CREDITI D'IMPOSTA**

# **11. ISTRUZIONI PER LA COMPILAZIONE DEL QUADRO FC**

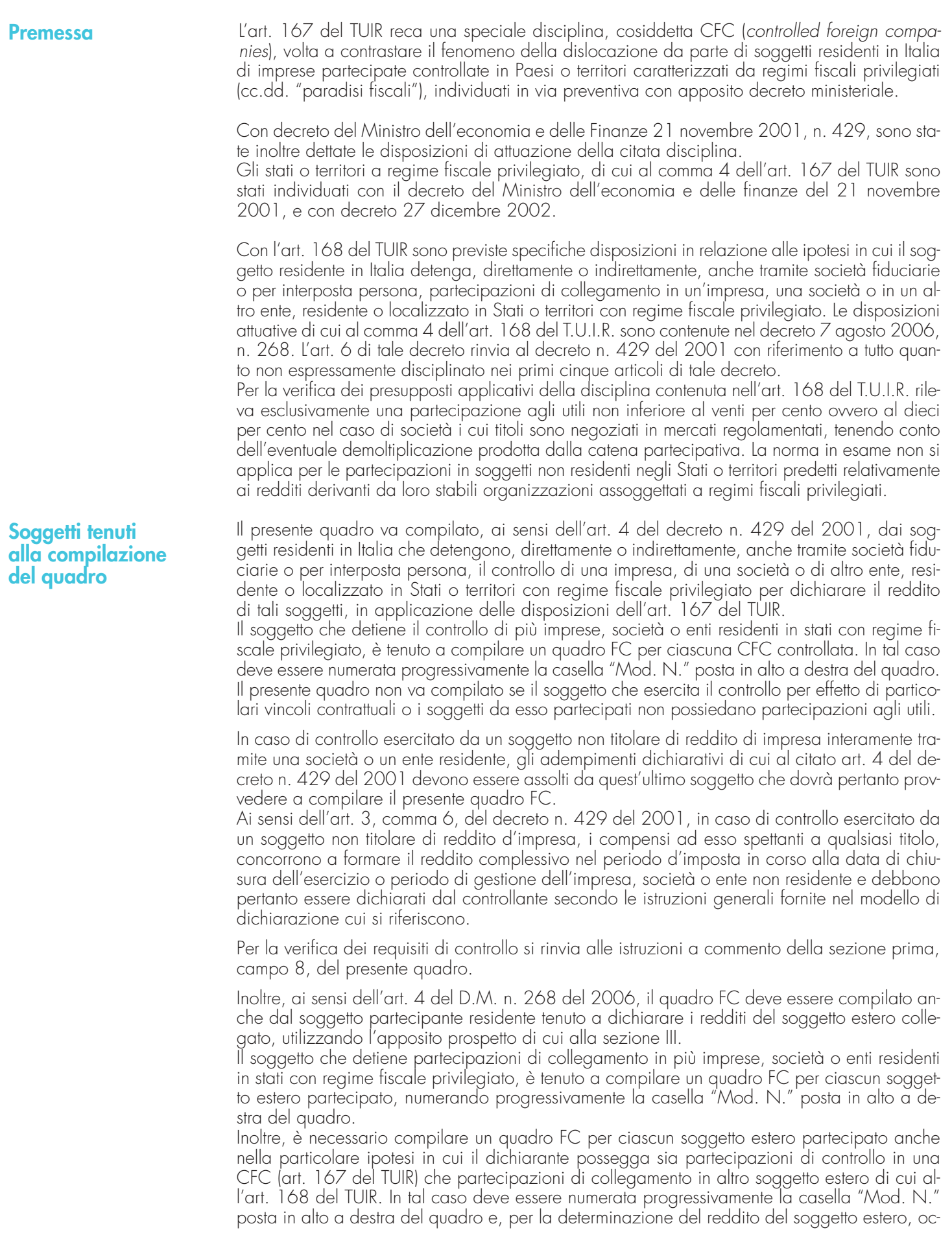

corre compilare, rispettivamente, la sezione II-A (determinazione del reddito della CFC), oppure la sezione III (determinazione del reddito delle imprese estere collegate).

### **Istruzioni per la compilazione**

- Il presente quadro si compone di cinque sezioni:
- la **sezione I**, riservata all'indicazione dei dati identificativi del soggetto estero residente in uno Stato o territorio a fiscalità privilegiata;
- la **sezione II-A**, riservata alla determinazione del reddito della CFC;
- la **sezione II-B,** riservata alle perdite d'impresa non compensate dalla CFC;
- la **sezione III**, riservata alla determinazione del reddito delle imprese estere collegate;
- la **sezione IV**, riservata alla imputazione, ai soggetti partecipanti residenti, del reddito e delle imposte su tale reddito assolte all'estero a titolo definitivo dal soggetto non residente;
- la **sezione V**, riservata alle attestazioni richieste dall'art. 2, comma 2, del D.M. n. 429 del 2001 ovvero dall'art. 2, comma 3, del D.M. n. 268 del 2006.

### **SEZIONE I Dati identificativi del soggetto non residente**

Nella presente sezione devono essere indicati i dati identificativi del soggetto estero controllato o collegato , localizzato in Stati o territori aventi regimi fiscali privilegiati, nonché i dati relativi al controllo esercitato dal soggetto residente sulla CFC.

Nel **rigo FC1,** con riferimento al menzionato soggetto estero**,** devono essere indicati:

- nel **campo 1**, la denominazione;
- nel **campo 2**, il codice di identificazione fiscale, ove attribuito dall'autorità fiscale del paese di residenza ovvero, se attribuito, il codice identificativo rilasciato da un'autorità amministrativa;
- nel **campo 3**, la data di chiusura dell'esercizio o periodo di gestione;
- nel **campo 4**, l'indirizzo completo della sede legale (via, piazza, numero, città). Tale campo deve essere compilato anche quando la società estera controllata svolga la propria attività in uno dei paesi a fiscalità privilegiata tramite una stabile organizzazione ivi localizzata. In tal caso devono essere compilati anche i campi 6 e 7 relativamente alla sede della stabile organizzazione;si fa presente che tale ipotesi non è contemplata con riferimento al caso di cui all'art.168 del TUIR;
- nel **campo 5**, il codice dello Stato o territorio estero (rilevato dalla tabella Elenco dei Paesi e territori esteri riportata in **Appendice – Fascicolo 1**);
- nel **campo 6**, nel caso in cui la società estera controllata operi in un Paese estero a fiscalità privilegiata attraverso una stabile organizzazione, indicare l'indirizzo completo (via, piazza, numero, città) della sede della stabile organizzazione;
- nel **campo 7**, il codice dello Stato o territorio estero della stabile organizzazione (rilevato dalla Tabella Elenco dei Paesi e territori esteri riportata in **Appendice – Fascicolo 1**).

Nel **campo 8**, relativo alla tipologia del controllo, deve essere indicato uno dei seguenti codici:

- "**1**" se il soggetto controllante dispone della maggioranza dei voti esercitabili nell'assemblea ordinaria della CFC;
- "**2**" se il soggetto controllante dispone di voti sufficienti per esercitare un'influenza dominante nell'assemblea ordinaria della CFC;
- "**3**" se il soggetto controllante esercita un'influenza dominante in virtù di particolari vincoli contrattuali con la CFC.

Per le ipotesi di cui ai codici "1" e "2", si computano anche i voti spettanti a società controllate, a società fiduciarie e a persona interposta; non si computano invece i voti spettanti per conto di terzi.

In caso di controllo attribuibile a persone fisiche, devono essere considerati anche i voti spettanti al coniuge, ai parenti entro il terzo grado ed agli affini entro il secondo, così come individuati dall'art. 5, comma 5, del TUIR.

Si ricorda che, ai sensi dell'art.1, comma 3, del decreto n. 429 del 2001, per la verifica della sussistenza del controllo rileva la situazione esistente alla data di chiusura dell'esercizio o periodo di gestione del soggetto estero controllato. Nel caso in cui né dallo statuto della CFC né dalle disposizioni generali del Paese estero sia dato individuare una data di chiusura dell'esercizio o periodo di gestione, si dovrà fare riferimento alla data di chiusura del periodo d'imposta del soggetto residente controllante.

Nel **campo 9**, riservato alle ipotesi di controllo indiretto sulla CFC, deve essere indicato uno dei seguenti codici:

- **"1"** se il controllo è esercitato tramite soggetti residenti (ai quali va imputato il reddito);
- **"2"** se il controllo è esercitato tramite soggetti non residenti;
- **"3"** se il controllo è esercitato sia tramite soggetti residenti (ai quali va imputato il reddito) sia tramite soggetti non residenti;
- **"4"** se il controllo è esercitato tramite un soggetto non residente che ha una stabile organizzazione in Italia la quale possiede partecipazioni nella CFC;
- **"6"** se il controllo sulla CFC è esercitato da una persona fisica anche attraverso i voti spettanti ai familiari di cui all'art. 5, comma 5, del TUIR (dell'art.1, comma 3, del decreto n. 429 del 2001).
- **"7"** nei casi di controllo indiretto diversi da quelli sopra elencati.

Nel **campo 11**, riservato alle ipotesi di partecipazioni di collegamento indiretto, deve essere indicato uno dei seguenti codici:

**"1"** in caso di partecipazione per il tramite di soggetti residenti;

"2" in caso di partecipazione per il tramite di soggetti non residenti;

"3" in caso di partecipazione per il tramite di soggetti residenti e di soggetti non residenti;

**"4"** nei casi diversi da quelli sopra elencati.

### **SEZIONE II-A Determinazione del reddito della CFC**

Agli effetti delle imposte sui redditi dovute dai partecipanti secondo i criteri sinteticamente illustrati nella premessa, il soggetto controllante residente deve dichiarare nella propria dichiarazione dei redditi, ai sensi dell'art. 4 del decreto n. 429 del 2001, il reddito della CFC determinato in base alle disposizioni dell'art. 2 del medesimo decreto.

Per la determinazione di tale reddito, da attuarsi sulla base del prospetto contenuto nella presente sezione, si applicano le disposizioni del titolo II, capo II del TUIR, ad eccezione di quelle degli articoli 86, comma 4, e 102, comma 3, nonché le disposizioni comuni del titolo III e quelle degli artt. 84, 89, 111 e 112 del TUIR. Se risulta una perdita, questa è computata in diminuzione dei redditi della stessa CFC ai sensi dell'art. 84 del TUIR (e non dei redditi dei soggetti partecipanti).

I redditi, determinati ai sensi del citato art. 2, devono essere convertiti secondo il cambio del giorno di chiusura dell'esercizio o periodo di gestione della CFC.

Per quanto attiene ai "valori di partenza fiscali" degli elementi patrimoniali dell'impresa estera controllata, dovrà farsi riferimento al bilancio o altro documento riepilogativo della contabilità di esercizio della CFC, redatti secondo le norme dello Stato o territorio in cui essa risiede o è localizzata; tale bilancio o rendiconto, che costituisce parte integrante del presente prospetto, dovrà essere tenuto a disposizione dell'Amministrazione finanziaria dal soggetto residente controllante per i necessari controlli.

Il riconoscimento integrale dei valori emergenti dal bilancio relativo all'esercizio della CFC anteriore a quello cui si rende applicabile la speciale disciplina di cui all'art.167 del TUIR, è subordinato alla circostanza che i valori di partenza risultino conformi a quelli derivanti dall'applicazione dei criteri contabili adottati nei precedenti esercizi, ovvero che ne venga attestata la congruità da uno o più soggetti che siano in possesso dei requisiti previsti dall'art. 11 del D.Lgs. 27 gennaio 1992, n.88 (Registro dei Revisori contabili).

A tal fine deve essere barrata la prima o la seconda casella della **Sezione V** del presente modello, a seconda del tipo di attestazione predisposta.

Nel caso di CFC non soggette alla tenuta della contabilità secondo le disposizioni locali, il soggetto residente sarà comunque tenuto alla redazione di un apposito prospetto in conformità alle norme contabili vigenti in Italia (in proposito si veda la circolare 12 febbraio 2002, n.18/E).

In ogni caso il soggetto controllante deve essere in grado di fornire idonea documentazione dei costi di acquisizione dei beni relativi all'attività esercitata nonché delle componenti reddituali rilevanti ai fini della determinazione dei redditi o delle perdite, entro 30 giorni dalla richiesta dell'Amministrazione finanziaria.

Il reddito è determinato, quindi, apportando all'utile o alla perdita dell'esercizio o periodo di gestione della CFC - da indicare nel **rigo FC2** o **FC3** del presente quadro e risultante dal bilancio o da altro documento riepilogativo della contabilità, redatto secondo le disposizioni dello Stato o territorio di residenza della CFC, o dall'apposito prospetto redatto in conformità alle norme contabili vigenti in Italia (nel caso di CFC non obbligata alla tenuta di una contabilità di esercizio) - le relative variazioni in aumento e in diminuzione. L'eventuale perdita va indicata senza il segno meno.

#### **Variazioni in aumento e in diminuzione**

Per quanto concerne le istruzioni alla compilazione dei righi relativi alle variazioni in aumento e in diminuzione compresi nella presente sezione, si fa rinvio alle istruzioni a commento dei corrispondenti righi del quadro RF del Modello UNICO 2008 - Società di capitali, ad eccezione dei righi sottoelencati, interessati in modo peculiare dalla disciplina di cui all'art. 167 del TUIR. Pertanto nei seguenti righi deve essere indicato:

- nel **rigo FC19**, le spese e gli altri componenti negativi derivanti da operazioni intercorse tra la CFC e imprese domiciliate fiscalmente in Stati o territori con regime fiscale privilegiato, di cui all'art. 110, commi 10 e 12 bis, del TUIR;
- nel **rigo FC20**, le variazioni in aumento diverse da quelle espressamente elencate. In tale rigo va indicato, tra l'altro:
	- la differenza tra il valore normale dei beni ceduti e/o dei servizi prestati e il ricavo contabilizzato (ovvero la differenza tra il costo contabilizzato e il valore normale dei beni e/o dei servizi ricevuti), nell'ipotesi di cui all'art. 110, comma 7, del TUIR;
	- l'ammontare indeducibile delle spese e degli altri componenti negativi relativi a mezzi di trasporto a motore utilizzati, in applicazione dei criteri stabiliti dall'art. 164 del TUIR;
- nel **rigo FC31**, le spese e gli altri componenti negativi derivanti da operazioni intercorse tra la CFC e imprese domiciliate fiscalmente in Stati o territori con regime fiscale privilegiato per le quali, per effetto della esclusione di cui all'art. 110, comma 11, del TUIR, non opera l'indeducibilità prevista dai commi 10 e 12 bis del medesimo articolo;
- nel **rigo FC32**, le variazioni in diminuzione diverse da quelle espressamente elencate.
	- In tale rigo vanno indicate, tra l'altro:
	- l'importo delle imposte differite, se imputate tra i proventi;
	- le spese e gli oneri specificamente afferenti ricavi e altri proventi, che pur non risultando imputati al conto economico concorrono a formare il reddito d'esercizio, se dette spese e oneri risultino da elementi certi e precisi (art. 109, comma 4, del TUIR);
- nel **rigo FC34**, il reddito o la perdita, risultante dalla somma algebrica tra l'utile (o la perdita) di rigo FC2 (o FC3) e la differenza tra le variazioni in aumento e le variazioni in diminuzione. Nell'ipotesi in cui nel rigo FC34 sia stato indicato un reddito, tale importo, al netto delle eventuali erogazioni liberali di cui al **rigo FC35**, va riportato nel **rigo FC36**.

Nel caso in cui nel rigo FC34 risulti una perdita essa va riportata nel rigo FC39 senza essere preceduta dal segno "–".

- nel **rigo FC37**, vanno riportate le perdite del periodo d'imposta precedente fino a concorrenza dell'importo indicato nel rigo FC36.
- nel **rigo FC38**, la differenza tra l'importo indicato nel rigo FC36 e quello di cui al rigo FC37.
- nel **rigo FC40**, le imposte pagate all'estero dalla CFC sul reddito di esercizio.

Nei **righi da FC41 a FC45** vanno indicate, secondo il periodo d'imposta di formazione, a partire da quello più recente, le perdite fiscali della CFC computabili in diminuzione dal reddito dei cinque periodi d'imposta successivi a quello di formazione, che residuano dopo la compensazione effettuata nel rigo FC37 del presente quadro.

Nel **rigo FC46** vanno indicate le perdite fiscali riportabili senza limite di tempo ai sensi dell'art. 84 , comma 2, del TUIR.

Agli effetti delle imposte sui redditi, ai sensi dell'art. 2, comma 1, del D.M. n. 268 del 2006, il reddito dei soggetti non residenti, da imputare in misura percentuale ai soggetti partecipanti residenti, è costituito dall'utile risultante dal bilancio redatto dal soggetto non residente anche in assenza di un obbligo di legge, al lordo delle imposte sul reddito, ovvero, se maggiore, dal reddito determinato in via presuntiva ai sensi del successivo comma 2. A tali fini, ai sensi dell'art. 2, comma 3, del menzionato decreto, l'utile lordo di bilancio e la congruità dei valori degli elementi dell'attivo, devono essere attestati da uno o più soggetti iscritti nel registro dei revisori contabili istituito ai sensi del decreto legislativo 27 gennaio 1992, n. 88. Pertanto, si rinvia alla compilazione della sezione V del presente quadro.

Nel **rigo FC47** va indicato l'utile di bilancio redatto del soggetto non residente, al lordo delle imposte sul reddito.

Per la determinazione in via presuntiva dei componenti positivi utili al raffronto di cui al comma 1, art. 2, del D.M. n. 268 del 2006 è necessario applicare al valore degli elementi dell'attivo, anche se detenuti in locazione finanziaria, indicati nella colonna 1 di cui ai righi da FC48 a FC50, le percentuali prestampate sul prospetto.

Pertanto nel **rigo FC48**, **colonna 1**, va indicato il valore dei beni di cui all'art. 85, comma 1, lettera c), d) ed e) del TUIR, anche se classificati nelle immobilizzazioni finanziarie, nonché dei crediti. Nel **rigo FC49, colonna 1**, va indicato il valore delle immobilizzazioni costituite da beni immobili e beni di cui articolo 8-bis, comma 1, lett. a) del D.P.R. n. 633 del 1972.

Nel **rigo FC50, colonna 1**, va indicato il valore delle altre immobilizzazioni.

Nella **colonna 2**, dei righi FC48, FC49 ed FC50 vanno indicati i componenti positivi determinati in via presuntiva, applicando al valore di cui a colonna 1, rispettivamente, una percentuale pari all'1%, al 4% ed al 15%.

Nel **rigo FC51**, va indicato l'importo risultante dalla somma dei valori indicati nella colonna 2 dei righi da FC48 a FC50.

## **SEZIONE II-B Perdite non compensate**

## **SEZIONE III**

**Determinazione del reddito delle imprese estere collegate** 

Nel **rigo FC52**, va riportato il reddito del soggetto non residente, determinato ai sensi dell'art. 168, comma 2, del TUIR, dato dal maggiore tra gli importi indicati nel rigo FC47 ed FC51. Nel **rigo FC53**, vanno indicate le imposte pagate all'estero sul reddito di esercizio dall'impresa estera collegata.

**SEZIONE IV Imputazione del reddito**

#### I redditi conseguiti dal soggetto estero partecipato:

- nel caso di cui all'art.167 del TUIR, sono imputati al soggetto residente che esercita il controllo alla data di chiusura dell'esercizio o periodo di gestione della CFC, in proporzione alla sua quota di partecipazione agli utili diretta o indiretta. In caso di partecipazione agli utili per il tramite di soggetti residenti o di stabili organizzazioni nel territorio dello Stato di soggetti non residenti, il reddito della CFC è ad essi imputato in proporzione alle rispettive quote di partecipazione;
- nel caso di cui all'art. 168 del TUIR, sono assoggettati a tassazione separata dai soggetti partecipanti residenti, nel periodo d'imposta in corso alla data di chiusura dell'esercizio o periodo di gestione dell'impresa, società o ente non residente.

Relativamente a ciascuno dei soggetti residenti ai quali va imputato il reddito (compreso eventualmente anche il soggetto controllante che dichiara il reddito della CFC come determinato nella Sezione II-A del presente quadro), deve essere indicato:

- in **colonna 1**, il codice fiscale;
- in **colonna 2**, la quota percentuale di partecipazione diretta e/o indiretta agli utili del soggetto estero partecipato.
	- Si riportano di seguito alcuni esempi:
	- soggetto residente che possiede una partecipazione pari al 60 per cento nella CFC: indicare 60 per cento;
	- soggetto residente che possiede una partecipazione pari al 15 per cento in una società residente in uno stato o territorio a fiscalità privilegiata, i cui titoli sono negoziati in un mercato regolamentato: indicare il 15 per cento;
	- soggetto residente che possiede una partecipazione pari al 90 per cento in una società non residente che a sua volta possiede una partecipazione del 70 per cento in una CFC: indicare 63 per cento;
	- soggetto residente che possiede partecipazioni in due società non residenti (60 per cento e 70 per cento), che a loro volta possiedono partecipazioni, pari al 60 per cento ciascuna, in una CFC: indicare 78 per cento;
- in **colonna 3**, la quota di reddito determinata applicando il coefficiente di colonna 2 , a seconda dei casi, al reddito di rigo FC38 o di rigo FC52;
- in **colonna 4**, la quota di imposte pagate all'estero a titolo definitivo che il soggetto residente può detrarre dall'imposta sul reddito ad esso imputato, determinata applicando, a seconda dei casi, il coefficiente di colonna 2 all'imposta di rigo FC40 o di FC53.

Ognuno di tali soggetti dovrà riportare la quota di reddito ad esso imputata e quella dell'imposta pagata all'estero dal soggetto estero nel quadro RM del Mod. UNICO - SC o del Mod. UNICO SP o del Mod. UNICO ENC o del Mod. UNICO PF.

La presente sezione va compilata:

- solo nel primo esercizio a decorrere dal quale si applicano le disposizioni contenute nel decreto 21 novembre 2001, n. 429, con riferimento alla società estera controllata indicata nel rigo FC1. Ciò al fine di dichiarare che i valori risultanti dal bilancio dell'esercizio precedente (cosiddetti valori "di partenza") risultino conformi a quelli derivanti dall'applicazione dei criteri contabili adottati nei precedenti esercizi (casella 1) ovvero che ne sia stata attestata la congruità da uno o più soggetti di cui all'art. 11 del D.Lgs. 27 gennaio 1992, n. 88 (casella 2);
- nell'ipotesi disciplinata dall'art. 168 del TUIR, (**casella 3)** tale casella va compilata per dichiarare che l'utile lordo di bilancio e la congruità dei valori degli elementi dell'attivo sono stati attestati da uno o più soggetti iscritti nel registro dei revisori contabili istituito ai sensi del D.Lgs. 27 gennaio 1992, n. 88.

## **12. ISTRUZIONI PER LA COMPILAZIONE DEL QUADRO CE**

Il presente quadro è riservato ai soggetti che hanno prodotto all'estero redditi qualificati in Italia come redditi d'impresa per i quali si è resa definitiva l'imposta ivi pagata al fine di determinare il credito spettante ai sensi dell'art. 165 del TUIR.

Come chiarito nelle istruzioni al quadro CR presenti nel primo fascicolo, qualora il contribuen-

### **SEZIONE V**

**Attestazioni sulla conformità o congruità dei valori di bilancio**

te abbia prodotto all'estero esclusivamente redditi diversi da quelli di impresa, il presente quadro non va utilizzato e deve essere compilato il quadro CR. Qualora, invece, siano stati prodotti all'estero sia redditi d'impresa che redditi diversi da quelli di impresa, le sezioni I-A e I-B del quadro CR non vanno utilizzate e deve essere compilato esclusivamente il quadro CE. In tale caso dovranno essere utilizzati due distinti righi della sezione I-A, uno riservato all'esposizione dei redditi diversi da quelli di impresa ed uno riservato all'esposizione dei redditi d'impresa.

Le imposte da indicare sono quelle divenute definitive entro il termine di presentazione della presente dichiarazione, ovvero per i redditi di impresa prodotti all'estero mediante stabile organizzazione e nel caso di opzione di cui al comma 5 dell' art. 165 del TUIR, entro il termine di presentazione della successiva dichiarazione dei redditi. Si considerano pagate a titolo definitivo le imposte divenute irripetibili, pertanto, non vanno indicate, ad esempio, le imposte pagate in acconto o in via provvisoria e quelle per le quali è prevista la possibilità di rimborso totale o parziale.

Si ricorda che alcune Convenzioni bilaterali contro le doppie imposizioni contengono clausole particolari secondo le quali, se lo Stato estero ha esentato da imposta, in tutto o in parte, un determinato reddito prodotto nel proprio territorio, il soggetto residente in Italia ha comunque diritto a chiedere il credito per l'imposta estera come se questa fosse stata effettivamente pagata (imposte figurative).

Si precisa che nel caso in cui il reddito prodotto all'estero abbia concorso parzialmente alla formazione del reddito complessivo in Italia, ai sensi del comma 10, anche l'imposta estera va ridotta in misura corrispondente.

Si ricorda che è necessario conservare la documentazione da cui risultino l'ammontare del reddito prodotto e le imposte pagate in via definitiva al fine di poterle esibire a richiesta degli uffici finanziari.

La determinazione del credito va effettuata con riferimento al reddito prodotto in ciascuno Stato estero ed al singolo anno di produzione.

Il presente quadro si compone di tre sezioni:

- la prima è riservata all'indicazione delle informazioni necessarie alla determinazione del credito d'imposta di cui al comma 1 dell'art. 165 del TUIR;
- la seconda è riservata all'indicazione delle informazioni necessarie per la determinazione delle eccedenze di imposta nazionale e delle eccedenze di imposta estere di cui al comma 6 del citato art. 165 del TUIR e dell'eventuale credito spettante;
- la terza è una sezione di riepilogo dei crediti determinati nelle precedenti sezioni.

Nel caso in cui i righi presenti nelle singole sezioni non risultassero sufficienti, possono essere utilizzati più moduli del quadro avendo cura di indicare il progressivo modulo nella casella "Mod. N" posta in alto a destra del quadro.

#### **SEZIONE I**

**Credito d'imposta di cui al comma 1 dell'art. 165 del TUIR** In tale sezione vanno indicate le imposte che si sono rese definitive entro la data di presentazione della presente dichiarazione (o entro il termine di cui al citato comma 5) se non già indicate nelle precedenti dichiarazioni dei redditi.

Per poter usufruire del credito d'imposta di cui al comma 1 dell'art. 165 del TUIR è necessario compilare sia la sezione I-A che la sezione I-B.

- la **sezione I-A** è riservata all'indicazione dei dati necessari per la determinazione del credito d'imposta teoricamente spettante;
- la **sezione I-B** è riservata alla determinazione del credito d'imposta effettivamente spettante.

Si ricorda che il credito per le imposte pagate all'estero spetta fino a concorrenza della quota d'imposta lorda italiana corrispondente al rapporto tra il reddito prodotto all'estero ed il reddito complessivo al netto delle perdite di precedenti periodi d'imposta ammesse in diminuzione e sempre comunque nel limite dell'imposta netta italiana relativa all'anno di produzione del reddito estero. Al fine dell'individuazione di tale limite si deve tener conto anche del credito già utilizzato nelle precedenti dichiarazioni riferito allo stesso periodo di produzione del reddito.

Per la determinazione del credito d'imposta spettante è necessario pertanto:

- ricondurre, ove eccedente, l'importo dell'imposta estera (resasi definitiva in un singolo Stato e relativa ad un singolo anno d'imposta di produzione del reddito) alla quota di imposta lorda italiana (imposta lorda italiana commisurata al rapporto tra reddito estero e reddito complessivo) eventualmente diminuita del credito utilizzato nelle precedenti dichiarazioni riferito allo stesso Stato estero ed allo stesso anno di produzione del reddito estero. Le istruzioni contenute nella sezione I-A sono relative a questo primo limite entro il quale è possibile usufruire del credito d'imposta;
- ricondurre ove eccedente, l'importo così determinato entro il limite dell'imposta netta (diminuita dell'eventuale credito già usufruito nelle precedenti dichiarazioni) relativa allo stesso perio-
do d'imposta di produzione del reddito estero. Le istruzioni contenute nella sezione I-B sono relative a questo secondo limite entro il quale è possibile usufruire del credito d'imposta.

Qualora il reddito estero d'impresa, così come rideterminato in Italia, sia inferiore o pari a zero pur in presenza di imposta pagata all'estero, tale reddito non deve essere indicato nella presente sezione I; in tal caso infatti, il reddito estero non ha generato alcuna quota di imposta lorda italiana e quindi, non verificandosi una situazione di doppia imposizione, non spetta il credito d'imposta di cui al comma 1.

## **Sezione I-A**

Qualora i redditi siano stati prodotti in Stati differenti, per ognuno di questi è necessario compilare un distinto rigo. Occorre procedere analogamente se le imposte pagate all'estero sono relative a redditi prodotti in periodi diversi.

Qualora, oltre al reddito d'impresa siano stati prodotti all'estero anche altri redditi, dovranno essere utilizzati due distinti righi della sezione I-A, uno per il reddito d'impresa ed uno per gli altri redditi (barrando la relativa casella di col. 13), riportando nella rispettiva colonna 4 l'importo della relativa imposta estera.

Si precisa tuttavia che, in presenza di redditi prodotti nello stesso Stato e nel medesimo periodo ma appartenenti a più categorie reddituali, diverse da quelle di impresa, va compilato un unico rigo, sommando i relativi importi.

Qualora l'imposta pagata all'estero sia complessivamente riferita sia a redditi d'impresa che ad altri redditi, nella colonna 4 va indicata l'imposta estera corrispondente alla quota riferibile al reddito indicato in ciascun rigo. Ad esempio, per i redditi d'impresa la relativa quota di imposta estera deve essere così determinata

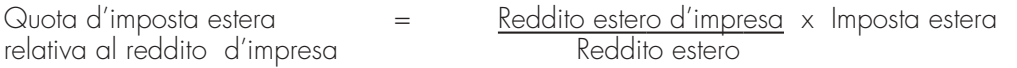

Si precisa che al fine dell'individuazione della quota di imposta estera relativa al reddito di impresa prodotto all'estero, gli importi del reddito d'impresa estero e del reddito estero sono quelli originari senza tenere conto della rideterminazione secondo la normativa fiscale italiana.

In particolare nei righi da **CE1** a **CE3** va indicato:

- nella **colonna 1**, il codice dello Stato estero nel quale è stato prodotto il reddito; detto codice è rilevabile dall'elenco dei Paesi e territori esteri contenuto in appendice al primo fascicolo;
- nella **colonna 2**, il periodo d'imposta in cui è stato prodotto il reddito all'estero;
- nella **colonna 3**, il reddito prodotto all'estero che ha concorso a formare il reddito complessivo in Italia. Nel caso di reddito d'impresa, l'importo da esporre è quello rideterminato con riferimento alla normativa fiscale italiana; qualora il reddito estero rideterminato in Italia, sia inferiore o pari a zero, il rigo non va compilato.
- nella **colonna 4**, le imposte pagate all'estero resesi definitive entro la data di presentazione della dichiarazione per le quali non si è già fruito del credito di imposta nelle precedenti dichiarazioni.

Ad esempio, se per i redditi prodotti all'estero nel 2006 nello Stato A, si è resa definitiva una imposta complessiva di euro 3.000, di cui euro 2.000 resasi definitiva entro il 01/10/2007 e già riportata nella precedente dichiarazione, ed euro 1.000 resasi definitiva entro il 31/07/2008, nella colonna 4 va indicato l'importo di euro 1.000 relativo alla sola imposta resasi definitiva entro il 31/07/2008 (termine di presentazione della presente dichiarazione).

I contribuenti che, avendo prodotto all'estero redditi d'impresa mediante stabile organizzazione, intendono avvalersi della facoltà di cui al comma 5 dell'art. 165 del TUIR, devono indicare in questa colonna anche la quota d'imposta relativa alle imposte pagate all'estero che si renderanno definitive entro il termine di presentazione della successiva dichiarazione dei redditi.

L'importo dell'imposta estera, utilizzabile ai fini del calcolo del credito spettante ai sensi del comma 1 dell'art. 165 del TUIR, non può essere superiore all'ammontare dell'imposta italiana determinata applicando al reddito estero l'aliquota marginale (riferita al proprio reddito imponibile) vigente nel periodo di produzione del reddito. Ad esempio per i redditi prodotti nel 2007 con un reddito imponibile pari a euro 27.000,00 l'importo di questa colonna 4 non può essere superiore al 27% dell'importo di col. 3 (reddito estero).

Si precisa che in presenza di una imposta estera pari a zero, il rigo non va compilato;

• nella **colonna 5**, il reddito complessivo relativo al periodo di imposta indicato a colonna 2, eventualmente aumentato dei crediti d'imposta sui fondi comuni, al netto delle perdite dei precedenti periodi d'imposta;

- nella **colonna 6**, l'imposta lorda italiana relativa all'anno d'imposta indicato a colonna 2;
- nella **colonna 8**, il credito eventualmente già utilizzato nelle precedenti dichiarazioni relativo ai redditi prodotti all'estero nel periodo d'imposta indicato a colonna 2, indipendentemente dallo Stato di produzione del reddito estero;
- nella **colonna 9** il credito già utilizzato nelle precedenti dichiarazioni per redditi prodotti nello stesso anno di quello indicato in colonna 2 e nello Stato estero di quello indicato in colonna 1.

L'importo da indicare in questa colonna è già compreso in quello di colonna 8.

La compilazione di questa colonna si rende necessaria quando l'imposta complessivamente pagata in uno Stato estero si è resa definitiva in diversi periodi di imposta e pertanto si è usufruito del credito d'imposta in dichiarazioni relative a periodi di imposta diversi.

Nel caso ipotizzato nell'esempio che segue:

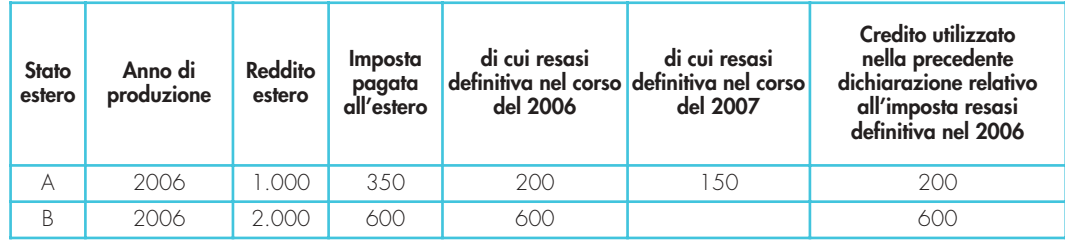

Con riferimento allo Stato A, l'importo da indicare nella colonna 8 è di euro 800 (200 + 600) e l'importo da indicare nella colonna 9 è di euro 200;

• nella **colonna 10** la quota d'imposta lorda italiana costituita dal risultato della seguente operazione:

(colonna 3 / colonna 5) x colonna 6

Si precisa che se il rapporto tra reddito estero e reddito complessivo assume un valore maggiore di 1, tale rapporto deve essere ricondotto ad 1;

• nella **colonna 11** l'importo dell'imposta estera ricondotta eventualmente entro il limite della quota d'imposta lorda; quest'ultima diminuita del credito utilizzato nelle precedenti dichiarazioni relativo allo stesso Stato ed anno di produzione. A tal fine riportare il minore importo tra quello indicato nella col. 4 (imposta estera) ed il risultato della seguente operazione:

## colonna 10 – colonna 9

La **colonna 12**, è riservata ai contribuenti che, avendo prodotto all'estero redditi d'impresa mediante stabile organizzazione, si sono avvalsi della facoltà di cui al comma 5 dell'art. 165 del TUIR di usufruire del credito d'imposta per redditi prodotti all'estero anche per le imposte che si renderanno definitive entro il termine di presentazione della successiva dichiarazione dei redditi. Pertanto, in tale colonna deve essere indicata esclusivamente la quota d'imposta, già compresa nell'importo di colonna 4, relativa alle imposte estere che si renderanno definitive entro il termine di presentazione della successiva dichiarazione dei redditi.

La casella di **colonna 13** va barrata qualora nel rigo sia stato esposto un reddito estero diverso da quello di impresa.

#### **Sezione I-B**

Con riferimento all'importo indicato in colonna 11 dei righi da CE1 a CE3 della sezione I-A è necessario, per ogni periodo d'imposta di produzione del reddito estero, ricondurre, ove eccedenti, tali importi nei limiti delle relative imposte nette (colonne 7 dei righi da CE1 a CE3) tenendo conto di quanto già utilizzato nelle precedenti dichiarazioni.

Se nella sezione I-A sono stati compilati più righi è necessario procedere, per ogni periodo d'imposta di produzione del reddito estero (col. 2 dei righi da CE1 a CE3), alla somma degli importi indicati nella colonna 11 di ciascun rigo. Pertanto, per ogni singolo anno di produzione del reddito indicato nella sez. I-A, è necessario compilare un singolo rigo nella presente sezione I-B (ad esempio, se nella sezione I-A sono stati compilati tre righi di cui i primi due relativi all'anno 2006 ed il terzo rigo all'anno 2007, nella sezione I-B dovranno essere compilati due distinti righi, uno per l'anno 2006 ed uno per l'anno 2007).

In particolare nei righi **CE4** e **CE5** va indicato:

- nella **colonna 1**, l'anno d'imposta in cui è stato prodotto il reddito all'estero (o sono stati prodotti i redditi esteri nel caso di compilazione nella sez. I-A di più righi relativi allo stesso anno);
- nella **colonna 2**, il totale degli importi indicati nella colonna 11 dei righi da CE1 a CE3 riferiti all'anno indicato in colonna 1 di questo rigo;
- nella **colonna 3**, l'importo dell'imposta netta (colonna 7) diminuito del credito già utilizzato nelle precedenti dichiarazioni (colonna 8) dei righi della sezione I-A riferiti all'anno indicato nella colonna 1 di questo rigo;
- nella **colonna 4**, l'importo per il quale è possibile fruire del credito nella presente dichiarazione.

A tal fine indicare il minore tra l'importo di colonna 2 e l'importo di colonna 3 di questo rigo. L'importo del credito così determinato va riportato nel rigo CE23.

La sezione II è riservata alla determinazione delle eccedenze d'imposta di cui all'art. 165 comma 6, del TUIR per i redditi esteri qualificati come redditi d'impresa in Italia.

Tale norma dispone che in caso di reddito di impresa prodotto in un paese estero, l'imposta estera ivi pagata a titolo definitivo su tale reddito eccedente la quota di imposta italiana relativa al medesimo reddito estero, costituisce un credito di imposta fino a concorrenza dell'eccedenza della quota di imposta italiana rispetto a quella estera pagata a titolo definitivo in relazione allo stesso reddito estero, verificatasi negli esercizi precedenti fino all'ottavo.

Nel caso in cui negli esercizi precedenti non si sia verificata tale eccedenza, l'eccedenza dell'imposta estera può essere riportata a nuovo fino all'ottavo esercizio successivo ed essere utilizzata come credito di imposta nel caso in cui si produca l'eccedenza della quota di imposta italiana rispetto a quella estera relativa allo stesso reddito d'impresa prodotto all'estero.

La determinazione delle eccedenze di cui al comma 6, è possibile soltanto per i redditi di impresa prodotti a partire dal primo periodo d'imposta iniziato a decorrere dal 1° gennaio 2004. Pertanto, la determinazione delle eccedenze non è riconosciuta in relazione a redditi prodotti in periodi d'imposta anteriori a quello iniziato a decorrere dal 1° gennaio 2004, anche se le relative imposte estere sono divenute definitive successivamente.

Al fine della determinazione delle eccedenze di imposta, la presente sezione II va compilata anche nei seguenti casi:

- reddito estero rideterminato in Italia di valore inferiore o pari a zero e presenza d'imposta pagata all'estero;
- reddito estero rideterminato in Italia di valore positivo ed assenza della relativa imposta estera;
- reddito estero rideterminato in Italia di valore inferiore a zero ed assenza della relativa imposta estera.

Qualora, oltre al reddito d'impresa siano stati prodotti all'estero anche altri redditi, l'imposta estera da indicare è quella riferita al solo reddito d'impresa. Come già precisato, se l'imposta pagata all'estero è complessivamente riferita sia a redditi d'impresa che ad altri redditi, nella colonna 4 va indicata l'imposta estera corrispondente al reddito d'impresa da determinare con la seguente modalità:

Quota d'imposta estera  $=$  Reddito estero d'impresa  $\times$  Imposta estera relativa al reddito d'impresa Reddito estero

Si precisa che al fine dell'individuazione della quota di imposta estera relativa al reddito di impresa prodotto all'estero, gli importi del reddito d'impresa estero e del reddito estero sono quelli originari senza tenere conto della rideterminazione secondo la normativa fiscale italiana.

## **Sezione II-A**

Qualora i redditi siano stati prodotti in Stati differenti, per ognuno di questi è necessario compilare un distinto rigo. Occorre procedere analogamente se le imposte pagate all'estero sono relative a redditi prodotti in periodi diversi.

Si precisa che, in presenza di redditi prodotti nello stesso periodo d'imposta ma in Stati diversi, la somma dell'importo del credito spettante ai sensi del comma 1 e delle eccedenze di imposta nazionale non può eccedere l'importo dell'imposta netta relativo al periodo d'imposta di produzione del reddito estero. Diversamente, infatti, le maggiori eccedenze calcolate potrebbero consentire il recupero di imposte nazionali non effettivamente pagate. Pertanto, la somma delle eccedenze di imposta nazionale determinata con le modalità di seguito esposte dovrà essere ricondotta all'ammontare dell'imposta netta diminuito del credito di cui al comma 1.

In particolare nei righi da **CE6** a **CE8** va indicato:

- nella **colonna 1**, il codice dello Stato estero nel quale è stato prodotto il reddito;
- nella **colonna 2**, il periodo d'imposta in cui è stato prodotto il reddito all'estero;
- nella **colonna 3**, il reddito prodotto all'estero, così come rideterminato con riferimento alla normativa fiscale italiana, che ha concorso a formare il reddito complessivo in Italia. A differenza di quanto previsto nella sezione I, il reddito estero va indicato anche nel caso in cui assuma valori negativi.

# **SEZIONE II Credito d'imposta di cui al comma 6 dell'art. 165 del TUIR**

- nella **colonna 4**, le imposte pagate all'estero resesi definitive entro la data di presentazione della dichiarazione o entro il termine di cui al comma 5. A differenza di quanto previsto nella sezione I, con riferimento al reddito prodotto nello Stato e nell'anno indicati nel rigo (col. 1 e col. 2), va indicato l'ammontare complessivo dell'imposta estera resasi definitiva, comprensivo quindi, anche della parte di imposta per la quale si è già usufruito nelle precedenti dichiarazioni del credito d'imposta di cui al comma 1. Tale situazione può verificarsi qualora l'imposta estera si renda definitiva in periodi d'imposta diversi (ad esempio una parte entro la data di presentazione della precedente dichiarazione ed un'altra parte entro la data di presentazione della presente dichiarazione).
- nella **colonna 5**, il reddito complessivo relativo al periodo di imposta indicato a colonna 2, aumentato dei crediti d'imposta sui fondi comuni al netto delle perdite dei precedenti periodi d'imposta;
- nella **colonna 6**, l'importo del credito d'imposta determinato ai sensi del comma 1 per la parte non fruibile in quanto eccedente il limite dell'imposta netta; tale importo assume rilevanza nella determinazione dell'eccedenza di imposta estera;

## **ad esempio:**

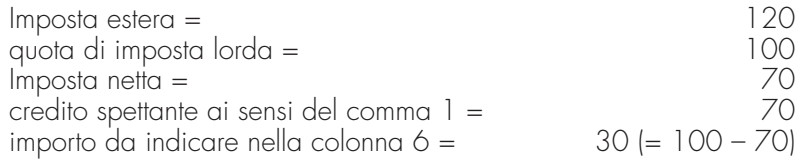

- nella **colonna 7**, l'imposta lorda italiana relativa al periodo d'imposta indicato a colonna 2;
- nella **colonna 8**, l'importo dell'eccedenza di imposta nazionale; al fine della determinazione della suddetta eccedenza rileva la circostanza che il reddito estero assuma valori positivi o valori negativi.

Nel caso di reddito estero positivo o pari a zero l'eccedenza corrisponde al risultato della seguente operazione:

$$
\left(\frac{\text{col. 3}}{\text{col. 5}} \times \text{col. 7}\right) - \text{col. 4}
$$

Se il rapporto tra reddito estero e reddito complessivo (col. 3 / col. 5) assume un valore maggiore di 1, tale rapporto deve essere ricondotto ad 1.

Se il risultato è negativo, non determinandosi alcuna eccedenza di imposta nazionale, la colonna 8 non va compilata.

Nel caso di reddito estero negativo in tale colonna va riportata, preceduta dal segno meno, l'eccedenza negativa d'imposta nazionale corrispondente al risparmio d'imposta ottenuto per effetto del concorso alla formazione del reddito complessivo della perdita estera.

Tale importo è costituito dal risultato della seguente operazione:

$$
\left(\frac{\text{col. 3}}{\text{col. 5}} \times \text{col. 7}\right)
$$

In questo caso il rapporto tra il reddito estero e il reddito complessivo (col. 3/col. 5) può risultare anche maggiore di 1 (in valore assoluto).

Nel caso di reddito complessivo di valore inferiore o uguale a zero, al fine di calcolare l'eccedenza negativa di imposta nazionale, vanno invece utilizzate le seguenti modalità di calcolo: 1) se l'importo di col. 5, in valore assoluto, è minore di quello di col. 3 (in valore assoluto)

- occorre determinare la differenza tra gli importi in valore assoluto di col. 3 e col. 5. Su detta differenza va calcolata la maggiore imposta lorda che risulterebbe dovuta se il reddito estero non avesse concorso al reddito complessivo. L'importo così determinato va riportato, preceduto dal segno meno, in col. 8.
- 2) se l'importo di col. 5, in valore assoluto, è maggiore o uguale a quello di col. 3, non va calcolata alcuna eccedenza negativa di imposta nazionale.

L'importo dell'eccedenza negativa di imposta nazionale così determinata (corrispondente alla minore imposta nazionale dovuta a seguito della concorrenza della perdita estera al reddito complessivo) dovrà essere utilizzata in diminuzione di eventuali eccedenze di imposta nazionale;

• nella **colonna 9**, l'importo dell'eccedenza di imposta estera; al fine della determinazione della suddetta eccedenza rileva la circostanza che il reddito estero assuma valori positivi o valori negativi.

Nel caso di reddito estero positivo, l'eccedenza corrisponde al risultato della seguente operazione:

$$
\text{col. 4} - \left( \frac{\text{col. 3}}{\text{col. 5}} \times \text{col. 7} \right)
$$

Se il rapporto tra reddito estero e reddito complessivo (col. 3 / col. 5) assume un valore maggiore di 1, tale rapporto deve essere ricondotto ad 1.

Se il risultato è negativo o pari a zero, non determinandosi alcuna eccedenza di imposta estera, nella colonna 9 va indicato solo l'eventuale importo di colonna 6.

Se si è generata una eccedenza di imposta estera (il risultato della precedente operazione è maggiore di zero) la stessa va aumentata di quanto indicato nella colonna 6 relativo al credito di cui al comma 1, non fruibile in quanto eccedente l'imposta netta.

Nel caso di reddito estero negativo o pari a zero, l'eccedenza di imposta estera da riportare in questa colonna è costituita dall'importo dell'imposta estera indicato nella col. 4; in tal caso, infatti, per l'imposta pagata all'estero non è maturato alcun credito ai sensi del comma 1.

#### **Colonne da 10 a 17**

Le colonne da 10 a 17 devono essere compilate qualora con riferimento allo Stato estero di col. 1 ed all'anno di col. 2 sia stata determinata nella precedente dichiarazione una eccedenza di imposta nazionale o una eccedenza di imposta estera ai sensi del comma 6. Tale circostanza può verificarsi qualora l'imposta estera si renda definitiva in anni diversi (ad esempio una parte entro la data di presentazione della precedente dichiarazione ed un'altra parte entro la data di presentazione della presente dichiarazione). Tale situazione assume rilevanza nel caso in cui nella precedente dichiarazione le eccedenze di imposta nazionale siano state compensate con eccedenze di imposte estere, generando un credito ai sensi del comma 6. In tale caso per effetto dell'ulteriore imposta estera resasi definitiva, la modalità di determinazione delle eccedenze deve tenere conto anche del credito già utilizzato.

Ad esempio, si ipotizzi il caso in cui l'eccedenza di imposta nazionale sia stata compensata nella precedente dichiarazione con eccedenze di imposta estera, generando un credito e che nella presente dichiarazione, a seguito dell'ulteriore imposta estera resasi definitiva, in luogo dell'eccedenza di imposta nazionale (determinata nella precedente dichiarazione), si generi una eccedenza di imposta estera. Per effetto della rideterminazione delle eccedenze, non sussistendo più alcuna eccedenza di imposta nazionale, il credito utilizzato nella precedente dichiarazione deve essere portato in diminuzione dei crediti d'imposta di cui al comma 1 e comma 6 maturati nella presente dichiarazione.

Per quanto sopra esposto, qualora si renda definitiva una ulteriore imposta estera, le colonne da 10 a 17 devono essere compilate solo nel caso in cui sia stato utilizzato un credito d'imposta ai sensi del comma 6 nella precedente dichiarazione (presenza di un importo da riportare nella colonna 12 o 14) ovvero nel caso in cui, in presenza di una eccedenza negativa di imposta nazionale, tale eccedenza sia stata utilizzata nella precedente dichiarazione per ridurre eccedenze di imposta nazionale di valore positivo.

In particolare nelle colonne da 10 a 17 dei righi da CE6 a CE8 va indicato:

- nella **colonna 10**, l'eccedenza di imposta nazionale relativa allo Stato estero di col. 1 ed all'anno di col. 2 risultante dalle precedenti dichiarazioni;
- nella **colonna 11**, l'eventuale eccedenza di imposta nazionale negativa (relativa allo Stato estero di col. 1) che, nelle precedenti dichiarazioni, è stata portata in diminuzione dall'eccedenza di imposta nazionale prima di procedere alla compensazione di quest'ultima (riportata nella colonna 10 del presente rigo e oggetto di rideterminazione) con eccedenze di imposta estera.

Si precisa che l'importo di tale eccedenza nazionale negativa va riportato senza essere preceduto dal segno meno.

- nella **colonna 12**, il credito utilizzato nella precedente dichiarazione determinato, ai sensi del comma 6, dalla compensazione dell'eccedenza di imposta lorda indicata nella col. 10 con eccedenze di imposta estera;
- nella **colonna 13**, l'eccedenza di imposta estera relativa allo Stato estero di col. 1 ed all'anno di col. 2 risultante dalla precedenti dichiarazioni;
- nella **colonna 14**, il credito utilizzato nella precedente dichiarazione determinato, ai sensi del comma 6, dalla compensazione dell'eccedenza di imposta estera indicata nella col. 13 con eccedenze di imposta nazionale;
- nella **colonna 15**, l'eccedenza di imposta nazionale tenendo conto del credito già utilizzato e riportato nella colonna 12.

A tal fine è necessario distinguere il caso nel quale è stata compilata la colonna 11 da quello nel quale tale colonna non è stata compilata.

## **COLONNA 11 NON COMPILATA**

Se l'importo di colonna 8 è negativo, non essendo stato utilizzato alcun credito, riportare tale importo nella colonna 15, preceduto dal segno meno; qualora l'eccedenza negativa di imposta nazionale sia stata utilizzata nella precedente dichiarazione per ridurre l'eccedenza di imposta nazionale di valore positivo, indicare l'eventuale residuo di eccedenza negativa di imposta nazionale.

Se l'importo di colonna 8 è invece positivo o pari a zero, determinare la seguente differenza:

$$
\text{col. } 8 - \text{col. } 12
$$

Se il risultato è positivo riportare tale valore nella colonna 15; se il risultato è negativo o pari a zero la colonna 15 non va compilata e la differenza, non preceduta dal segno meno, va riportata nella colonna 17;

## **COLONNA 11 COMPILATA**

La colonna 11 risulta compilata qualora nelle precedenti dichiarazioni sia stata determinata eccedenza di imposta nazionale, oggetto di rideterminazione nella presente dichiarazione, che, prima di procedere alla compensazione con eccedenza di imposta estera, sia stata ridotta da eccedenza di imposta nazionale negativa. Al fine della corretta determinazione dell'eccedenza di imposta nazionale residua da indicare nella colonna 15 operare come di seguito descritto. Calcolare: **Capienza** = col. 8 – col. 11

## **Se il risultato di tale operazione è minore di zero:**

- la colonna 15 non va compilata;
- riportare nella colonna 17 l'intero importo di colonna 12; in tal caso infatti l'importo del credito fruito ed indicato nella colonna 12 deve essere interamente restituito;
- riportare l'importo sopra definito **Capienza** nella colonna della sezione "Determinazione del credito con riferimento ad eccedenze maturate nelle precedenti dichiarazioni" relativa alla dichiarazione in cui è stata generata l'eccedenza di imposta nazionale negativa (rigo CE12 o CE18);
- infine va ricostituita l'eccedenza di imposta estera che è stata utilizzata nelle precedenti dichiarazioni in compensazione con l'eccedenza di imposta nazionale non più presente a seguito della rideterminazione.

Tale eccedenza di imposta estera va riportata nella colonna della sezione "Determinazione del credito con riferimento ad eccedenze maturate nelle precedenti dichiarazioni" relativa alla dichiarazione in cui è stata generata (rigo CE13 o CE19).

# **Se il risultato di tale operazione è uguale a zero:**

– la colonna 15 non va compilata;

- riportare nella colonna 17 l'intero importo di colonna 12; in tal caso infatti l'importo del credito fruito ed indicato nella colonna 12 deve essere interamente restituito;
- infine va ricostituita l'eccedenza di imposta estera che è stata utilizzata nelle precedenti dichiarazioni in compensazione con l'eccedenza di imposta nazionale non più presente a seguito della rideterminazione.

Tale eccedenza di imposta estera va riportata nella colonna della sezione "Determinazione del credito con riferimento ad eccedenze maturate nelle precedenti dichiarazioni" relativa alla dichiarazione in cui è stata generata (rigo CE13 o CE19).

# **Se il risultato di tale operazione è maggiore di zero:**

Calcolare **LimiteCredito =** Capienza – col. 12 (l'importo della Capienza è quello come sopra determinato)

# Se **LimiteCredito è minore di zero:**

- la colonna 15 non va compilata;
- riportare nella colonna 17 l' importo di **LimiteCredito** non preceduto dal segno meno; tale importo costituisce la parte di credito fruito che deve essere restituito;
- infine va ricostituita l'eccedenza di imposta estera che è stata utilizzata nelle precedenti dichiarazioni in compensazione con l'eccedenza di imposta nazionale non più presente a seguito della rideterminazione.

Tale eccedenza di imposta estera va riportata nella colonna della sezione "Determinazione del credito con riferimento ad eccedenze maturate nelle precedenti dichiarazioni" relativa alla dichiarazione in cui è stata generata (rigo CE13 o CE19);

# Se **LimiteCredito è uguale a zero:**

– la colonna 15 non va compilata;

– nella colonna 17 non va riportato alcun importo;

### Se **LimiteCredito è maggiore di zero:**

- nella colonna 15 va riportato l'importo di **LimiteCredito** come sopra determinato;
- nella colonna 17 non va riportato alcun importo;
- nella **colonna 16**, l'eccedenza di imposta estera, tenendo conto del credito già utilizzato e riportato nella colonna 14. A tal fine determinare la seguente differenza:

$$
col. 9 - col. 14
$$

Se il risultato è positivo riportare tale valore nella presente colonna; se il risultato è negativo la colonna 16 non va compilata e la differenza, non preceduta dal segno meno, va riportata nella colonna 17;

• nella **colonna 17**, l'importo determinato con riferimento alle istruzioni relative alle colonne 15 e 16; l'importo indicato in questa colonna va riportato nel rigo CE25.

#### **Sezione II-B**

Tale sezione è riservata all'esposizione delle eccedenze di imposta determinate nella sezione II-A le quali vanno aggregate per singolo Stato estero indipendentemente dall'anno di produzione del reddito. Qualora con riferimento a ciascuno Stato estero siano maturate eccedenze di natura diversa, la compensazione tra tali eccedenze determina l'importo del credito spettante ai sensi del comma 6. In tale sezione vanno altresì evidenziate le eccedenze di imposta residua.

In particolare nei righi da CE9 a CE10 va indicato:

- nella **colonna 1**, il codice dello Stato estero con riferimento al quale si sono generate le eccedenze di imposta nazionale e/o estera;
- nella **colonna 2**, la somma algebrica degli importi indicati nella col. 8 dei righi da CE6 a CE8 riferiti allo stesso Stato estero di col.1 indipendentemente dall'anno di produzione del reddito estero.

Nel caso siano state compilate nel relativo rigo (da CE6 a CE8), le colonna da 10 a 17, l'importo da indicare in questa colonna è quello della colonna 15;

- nella **colonna 3**, la somma degli importi indicati nella col. 9 dei righi da CE6 a CE8 riferiti allo stesso Stato estero di col.1 indipendentemente dall'anno di produzione del reddito estero. Nel caso siano state compilate nel relativo rigo (da CE6 a CE8), le colonna da 10 a 17, l'importo da indicare in questa colonna è quello della colonna 16;
- nella **colonna 4**, il credito derivante dalla compensazione di eccedenze di imposta nazionale (col. 2) con eccedenze di imposta estera (col. 3). Il credito pertanto può sussistere solo in presenza delle colonne 2 e 3 compilate ed è pari al minore tra i due importi; l'eventuale residuo deve essere riportato nella colonna 5 o nella colonna 6. Ad esempio:

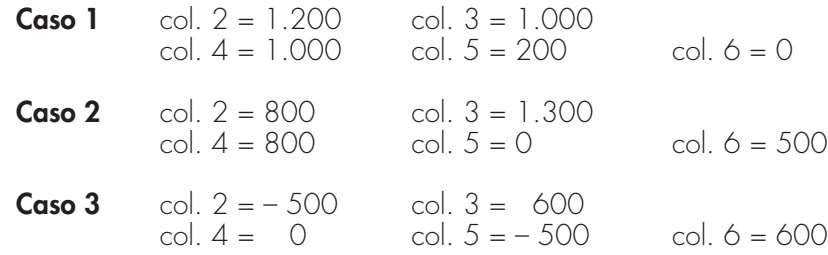

#### **Sezione II-C**

Tale sezione deve essere compilata per ogni singolo Stato estero, riportando le eccedenze di imposta nazionale ed estera maturate nelle precedenti dichiarazioni e le eccedenze di imposta nazionale ed estera maturate nella presente dichiarazione per la parte non utilizzata ai sensi del comma 6 nella sezione II-B. Pertanto, la sezione II-C va sempre compilata qualora siano state indicate eccedenze residue nelle colonne 5 o 6 dei righi CE9 e CE10 presenti nella sezione II-B ed in ogni caso, anche per il semplice riporto delle eccedenze derivanti dalla precedente dichiarazione. La compilazione della sezione, prevedendo l'esposizione di eccedenze di imposta nazionale ed estere maturate in anni diversi e non utilizzate, consente l'eventuale determinazione dell'ulteriore credito di imposta ai sensi del comma 6 e l'esposizione dei residui di eccedenza di imposta nazionale ed estera da riportare nella successiva dichiarazione dei redditi distintamente per periodo di formazione.

Come già precisato, la determinazione delle eccedenze di cui al comma 6, è possibile soltanto per i redditi di impresa prodotti a partire dal primo periodo d'imposta iniziato a decorrere dal 1° gennaio 2004, pertanto ordinariamente il numero di esercizi, per i quali può verificarsi il presup-

posto per l'applicazione del comma 6 del citato articolo 165, risulta al massimo pari a quattro. Le colonne da 5 a 8 dei righi da CE12 a CE15 non sono compilabili in quanto riferite a periodi d'imposta successivi a quello a cui si riferisce la presente dichiarazione (salvo nell'ipotesi descritta con riferimento alle istruzioni della colonna 2 del rigo CE11).

Nella colonna 1 del rigo CE11 va indicato il codice dello Stato estero con riferimento al quale si sono generate le eccedenze di imposta nazionale e/o estera.

## **Istruzioni relative alla casella di colonna 2 del rigo CE11**

La casella di colonna 2 del rigo CE11 va barrata per consentire la compilazione di un numero di colonne superiore a quattro qualora, ad esempio, nel corso dell'anno 2007 sia iniziata la liquidazione volontaria dell'impresa individuale, ovvero debba utilizzare due colonne con riferimento ad un medesimo anno. In tal caso, per ogni colonna del prospetto deve essere indicato nel rigo "Dichiarazione Anno d'imposta" il periodo di imposta relativo al modello Unico PF nel quale sono state determinate le eccedenze da riportare, come residuo, nelle corrispondenti colonne dei righi da CE12 a CE15. Pertanto, il prospetto deve essere compilato con riferimento agli anni indicati nel rigo "Dichiarazione Anno d'imposta" e non a quelli preimpostati nelle colonne del presente prospetto. Si precisa che il rigo "Dichiarazione Anno d'imposta" deve essere compilato a partire dal periodo d'imposta 2004 fino al periodo d'imposta cui si riferisce la presente dichiarazione, anche nel caso in cui non ci siano dati da indicare in una o più colonne. Si precisa inoltre che, qualora la casella di colonna 2 non sia stata barrata, il rigo "Dichiarazione Anno d'imposta" non deve essere compilato.

Ad esempio, qualora con riferimento all'anno 2006 sia necessario utilizzare due colonne si dovrà così procedere nella compilazione della sezione II-C:

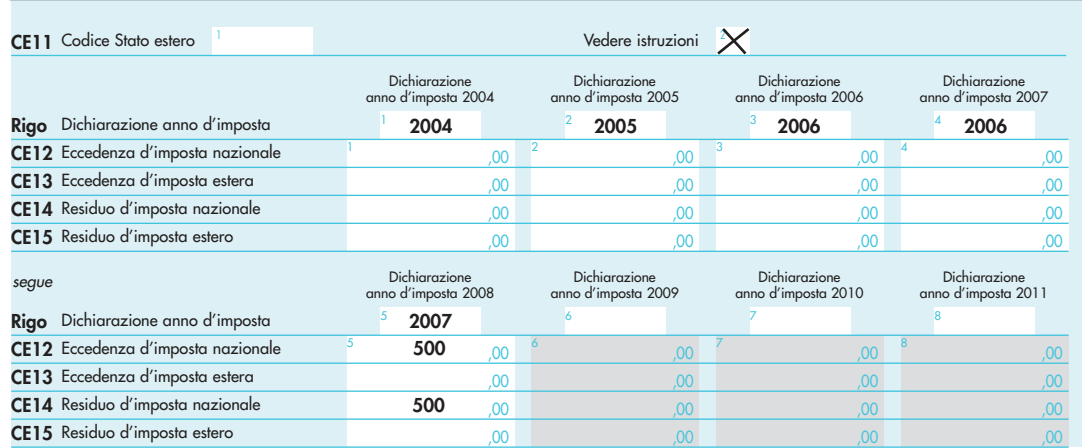

Nelle colonne 1, 2 e 3 del rigo CE12 va riportata l'eccedenza di imposta nazionale relativa allo Stato indicato nel rigo CE11 e derivante dalla precedente dichiarazione e nella colonna 4 l'eventuale eccedenza d'imposta nazionale derivante dalla presente dichiarazione. In particolare:

- nella colonna 1 del rigo CE12 riportare quanto indicato nel rigo CE14 col. 1 del modello Unico PF 2007 relativo al medesimo Stato indicato nel rigo CE11 della presente dichiarazione;
- nella colonna 2 del rigo CE12 riportare quanto indicato nel rigo CE14 col. 2 del modello Unico PF 2007 relativo al medesimo Stato indicato nel rigo CE11 della presente dichiarazione;
- nella colonna 3 del rigo CE12 riportare quanto indicato nel rigo CE14 col. 3 del modello Unico PF 2007 relativo al medesimo Stato indicato nel rigo CE11 della presente dichiarazione;
- nella colonna 4 del rigo CE12 riportare l'ammontare dell'eccedenza di imposta nazionale relativa allo Stato estero indicato nel rigo CE11, determinato nella presente dichiarazione e non utilizzato ai sensi del comma 6 nella sezione II-B. Tale importo è quello indicato nella colonna 5 del rigo CE9 o CE10 relativo al medesimo Stato.

Nelle colonne 1, 2 e 3 del rigo CE13 va riportata l'eccedenza di imposta estera relativa allo Stato indicato nel rigo CE11 e derivante dalla precedente dichiarazione e nella colonna 4 l'eventuale eccedenza d'imposta estera derivante dalla presente dichiarazione. In particolare:

- nella colonna 1 del rigo CE13 riportare quanto indicato nel rigo CE15, col. 1 del modello Unico PF 2007 relativo al medesimo Stato indicato nel rigo CE11 della presente dichiarazione;
- nella colonna 2 del rigo CE13 riportare quanto indicato nel rigo CE15 col. 2 del modello Uni-

co PF 2007 relativo al medesimo Stato indicato nel rigo CE11 della presente dichiarazione;

- nella colonna 3 del rigo CE13 riportare quanto indicato nel rigo CE15 col. 3 del modello Unico PF 2007 relativo al medesimo Stato indicato nel rigo CE11 della presente dichiarazione;
- nella colonna 4 del rigo CE13 riportare l'ammontare dell'eccedenza di imposta estera relativa allo Stato estero indicato nel rigo CE11, determinato nella presente dichiarazione e non utilizzato ai sensi del comma 6 nella sezione II-B. Tale importo è quello indicato nella colonna 6 del rigo CE9 o CE10 relativo al medesimo Stato.

Si precisa che, qualora l'eccedenza di imposta derivante dalle precedenti dichiarazioni, riferita ad un determinato Stato, sia oggetto di rideterminazione nella sezione II-A per effetto di ulteriore imposta estera resasi definitiva, il riporto, nelle colonne 1, 2 e 3 dei righi CE12 e CE13, delle eccedenze della precedente dichiarazione non va operato relativamente alla quota della rispettiva eccedenza afferente il periodo di produzione del reddito per il quale si è resa definitiva ulteriore imposta estera.

Per la corretta determinazione del credito spettante e dei residui delle eccedenze di imposta nazionale ed estera, occorre preliminarmente compilare il rigo CE16.

# **Rigo CE16 - Calcolo del credito**

Nella colonna 1 del rigo CE16 va riportata la somma algebrica degli importi relativi alle eccedenze di imposta nazionale indicate nelle colonne da 1 a 4 del rigo CE12;

Nella colonna 2 del rigo CE16 va riportata la somma degli importi relativi alle eccedenze di imposta estera indicate nelle colonne da 1 a 4 del rigo CE13;

Qualora nelle colonne 1 e 2 del rigo CE16 siano riportate eccedenze di diversa natura e l'importo indicato nella colonna 1 del rigo CE16 assume valore positivo, si verifica il presupposto per la maturazione di un credito d'imposta fino a concorrenza del minore ammontare tra gli importi delle diverse eccedenze; pertanto, nella colonna 3 del rigo CE16 va indicato il relativo credito maturato. Nella colonna 4 del rigo CE16 va riportato il risultato della seguente operazione: somma in valore assoluto delle eccedenze negative di imposta nazionale indicate nelle colonne da 1 a 4 del rigo CE12 + col. 3 del rigo CE16.

Tale importo è di ausilio ai fini della determinazione degli importi residui di eccedenza d'imposta nazionale ed estera da riportare nei righi CE14 e CE15.

Qualora, non sia maturato alcun credito (CE16, col. 3 non compilata), nelle colonne dei righi CE14 e CE15 va riportato quanto indicato nelle rispettive colonne dei righi CE12 e CE13; in presenza di determinazione di un credito vedere le istruzioni che seguono.

## **Calcolo dei residui delle eccedenze di imposta nazionale ed estera.**

Ai fini della determinazione dei residui delle eccedenze di imposta nazionale ed estera, occorre tener conto degli importi indicati nel rigo CE16; si precisa inoltre, che:

- il credito d'imposta determinato nella presente sezione, si intende costituito a partire dalle eccedenze d'imposta nazionale ed estera generate nei periodi di formazione meno recenti;
- le eccedenze negative di imposta nazionale vanno compensate con le eccedenze positive di imposta nazionale generate nei periodi di formazione meno recenti.

Pertanto, ai fini della determinazione dei residui di eccedenza di imposta nazionale ed estera vanno seguite le successive istruzioni.

## **RIGO CE14**

Per il calcolo del residuo delle eccedenze di imposta nazionale operare come segue:

- effettuare la differenza tra l'importo indicato nel rigo CE12, col. 1 e l'importo indicato nel rigo CE16, col. 4 (Valore di riferimento); se il risultato è positivo riportare detto ammontare nel rigo CE14, col. 1. Se il risultato è negativo o pari a zero, il rigo CE14, col. 1 non va compilato e il valore assoluto dell'importo negativo (di seguito denominato RIPORTO A1), va utilizzato per la determinazione del residuo della col. 2 del rigo CE14;
- effettuare la differenza tra l'importo indicato nel rigo CE12, col. 2 e l'importo del RIPORTO A1 come sopra determinato; se il risultato è positivo riportare detto ammontare nel rigo CE14, col. 2. Se il risultato è negativo o pari a zero, il rigo CE14, col. 2 non va compilato e il valore assoluto dell'importo negativo (di seguito denominato RIPORTO A2), va utilizzato per la determinazione del residuo della col. 3 del rigo CE14;
- effettuare la differenza tra l'importo indicato nel rigo CE12, col. 3 e l'importo del RIPORTO A2 come sopra determinato; se il risultato è positivo riportare detto ammontare nel rigo CE14, col. 3. Se il risultato è negativo o pari a zero, il rigo CE14, col. 3 non va compilato e il valore assoluto dell'importo negativo (di seguito denominato RIPORTO A3), va utilizzato per la determinazione del residuo della col. 4 del rigo CE14;
- effettuare la differenza tra l'importo indicato nel rigo CE12, col. 4 e l'importo del RIPORTO

A3 come sopra determinato; se il risultato è positivo riportare detto ammontare nel rigo CE14, col. 4. Se il risultato è pari a zero, il rigo CE14, col. 4 non va compilato.

Nel caso in cui, nel rigo CE12, una delle colonne non sia compilata ovvero sia indicato un importo negativo (eccedenza negativa di imposta nazionale), la rispettiva colonna del rigo CE14 non va compilata.

## **RIGO CE15**

- Per il calcolo del residuo delle eccedenze di imposta estera operare come segue:
- effettuare la differenza tra l'importo indicato nel rigo CE13, col. 1 e l'importo nel rigo CE16, col. 3 (credito da utilizzare nella presente dichiarazione); se il risultato è positivo riportare detto ammontare nel rigo CE15, col. 1. Se il risultato è negativo o pari a zero, il rigo CE15, col. 1 non va compilato e il valore assoluto dell'importo negativo (di seguito denominato RI-PORTO B1), va utilizzato per la determinazione del residuo della col. 2 del rigo CE15;
- effettuare la differenza tra l'importo indicato nel rigo CE13, col. 2 e l'importo del RIPORTO B1 come sopra determinato; se il risultato è positivo riportare detto ammontare nel rigo CE15, col. 2. Se il risultato è negativo o pari a zero, il rigo CE15, col. 2 non va compilato e il valore assoluto dell'importo negativo (di seguito denominato RIPORTO B2), va utilizzato per la determinazione del residuo della col. 3 del rigo CE15;
- effettuare la differenza tra l'importo indicato nel rigo CE13, col. 3 e l'importo del RIPORTO B2 come sopra determinato; se il risultato è positivo riportare detto ammontare nel rigo CE15, col. 3. Se il risultato è negativo o pari a zero, il rigo CE15, col. 3 non va compilato e il valore assoluto dell'importo negativo (di seguito denominato RIPORTO B3), va utilizzato per la determinazione del residuo della col. 4 del rigo CE15;
- effettuare la differenza tra l'importo indicato nel rigo CE13, col. 4 e l'importo del RIPORTO B3 come sopra determinato; se il risultato è positivo riportare detto ammontare nel rigo CE15, col. 4. Se il risultato è pari a zero, il rigo CE15, col. 4 non va compilato.

Nel caso in cui, nel rigo CE13, una delle colonne non sia compilata, la rispettiva colonna del rigo CE15 non va compilata.

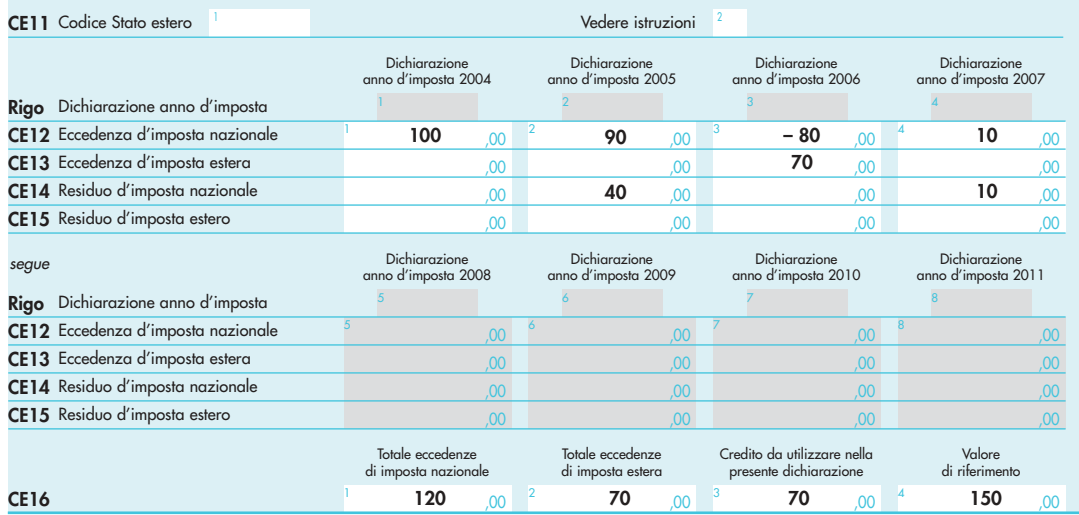

Si propone il seguente esempio:

Sulla base dei dati esposti nei righi CE12 e CE13, il credito spettante è pari a 70; inoltre, ai fini della determinazione dei residui delle eccedenze di imposta, occorre tener conto anche dell'ammontare in valore assoluto delle eccedenze negative di imposta nazionale (nell'esempio pari ad 80). Conseguentemente il valore utile ai fini del calcolo dei residui è pari a 150 (Valore di riferimento di cui a col. 4 del rigo CE16).

Pertanto, con riferimento alle istruzioni precedentemente fornite per il rigo CE14, ai fini della determinazione dei residui delle eccedenze occorre seguire il seguente percorso:

- CE14, col. 1 calcolare (CE12, col. 1 CE16, col. 4) = 100 –150 = –50; trattandosi di un valore negativo, colonna 1 non va compilata e RIPORTO A1 = 50;
- CE14, col.  $\tilde{2}$  calcolare (CE12, col.  $2$  RIPORTO A1) = 90 50 = 40 (residuo d'imposta nazionale), con RIPORTO A2 = 0;
- CE14, col. 3, essendo il CE12, col. 3 negativo, la colonna 3 del rigo CE14 non va compilata; in questo caso RIPORTO A3 è pari a RIPORTO A2;
- CE14, col. 4 calcolare (CE12, col.  $4$  RIPORTO A3) = 10 0 = 10 (residuo d'imposta nazionale).

La casella "Casi particolari" va barrata nel caso in cui, all'ammontare delle eccedenze di imposta nazionale e/o estera determinate nella presente dichiarazione, concorrano eccedenze trasferite da altri soggetti i quali le hanno determinate nella dichiarazione il cui esercizio termina in una data compresa nel periodo d'imposta del soggetto che produce la presente dichiarazione. L'ipotesi può ad esempio riguardare eccedenze trasferite da società trasparente ai sensi dell'art. 116 del TUIR, relativamente a redditi prodotti in periodi d'imposta anteriori all'opzione per il regime della trasparenza.

Conseguentemente l'ammontare delle eccedenze da indicare nelle colonne 4 dei righi CE12 e CE13 corrisponde alla somma algebrica delle eccedenze determinate nella presente dichiarazione e di quelle trasferite da altri soggetti con il medesimo anno di formazione come sopra specificato.

Le eccedenze trasferite relative a precedenti anni di formazione vanno computate nelle colonne 1 e/o 2 e/o 3 dei righi CE12 e CE13, con riferimento ai rispettivi anni di formazione. Nel caso le eccedenze trasferite siano riferite esclusivamente ad anni di formazione precedenti (da inserire nelle colonne 1 e/o 2 e/o 3 dei righi CE12 e CE13), la casella "Casi particolari" non va barrata. Le istruzioni fornite per i righi da CE11 a CE16 valgono anche per i righi da CE17 a CE22.

# **SEZIONE III**

In tale sezione vanno riportati i crediti maturati nel presente quadro ai sensi del comma 1 e del comma 6 dell'art. 165, determinati nelle sezioni I-B, II-B e II-C. Al fine della determinazione del credito d'imposta complessivamente spettante si deve tenere conto anche dell'eventuale importo evidenziato nella colonna 17 dei righi da CE6 a CE8 della sezione II-A.

Nel caso siano stati utilizzati più moduli del quadro CE, la sezione III va compilata esclusivamente nel primo modulo.

Nel rigo CE23, va indicato l'ammontare complessivo dei crediti d'imposta determinati nella presente dichiarazione ai sensi del comma 1; a tal fine riportare la somma degli importi indicati nella colonna 4 dei righi CE4 e CE5 della sezione I-B relativi a tutti i moduli compilati.

Nel rigo CE24, va indicato l'ammontare complessivo dei crediti d'imposta determinati nella presente dichiarazione ai sensi del comma 6; a tal fine riportare la somma degli importi indicati nella colonna 4 dei righi CE9 e CE10 della sezione II-B e nella colonna 3 dei righi CE16 e CE22 relativi a tutti i moduli compilati.

Nel rigo CE25, va indicato l'ammontare complessivo degli importi indicati nella colonna 17 dei righi da CE6 a CE8 della sezione II-A relativi a tutti i moduli compilati. Nel rigo CE26, va indicato il risultato della seguente operazione:

# CE23 + CE24 – CE25

L'importo così determinato va riportato nel rigo RN26, colonna 2 del quadro RN.

# **PARTE II: ISTRUZIONI PARTICOLARI LA COMPILAZIONE DELLA DICHIARAZIONE IVA 2008 DA PRESENTARE NELL'AMBITO DELLA DICHIARAZIONE UNIFICATA**

Le istruzioni per la compilazione della dichiarazione annuale IVA/2008 (approvate con provvedimento del 15 gennaio 2008) sono comuni sia ai contribuenti obbligati alla presentazione della dichiarazione IVA all'interno del modello UNICO 2008, sia ai soggetti tenuti a presentare detta dichiarazione in via "autonoma" (per l'elenco di questi ultimi soggetti si veda il paragrafo 1.1 delle istruzioni per la compilazione del modello di dichiarazione IVA 2008). In particolare, per i contribuenti tenuti a comprendere la dichiarazione IVA nel Modello UNI-

CO, si precisa quanto segue:

- i quadri della dichiarazione IVA da utilizzare per la compilazione della dichiarazione unificata sono quelli previsti per la dichiarazione IVA da presentare in via autonoma, ad eccezione del **frontespizio**. Infatti, nel caso di compilazione della dichiarazione unificata – Modello UNICO 2008 – deve essere utilizzato il frontespizio di quest'ultimo modello. Inoltre i dati richiesti nel quadro VX (determinazione dell'IVA da versare o del credito d'imposta) devono essere invece indicati nel **quadro RX** del modello unificato. Pertanto si deve fare riferimento alle istruzioni di quest'ultimo modello per la compilazione del frontespizio e ovviamente del quadro RX;
- anche chi deve presentare la dichiarazione unificata con il Modello UNICO 2008 comprendente la dichiarazione IVA, è tenuto a presentare, per la richiesta del rimborso del credito IVA, il modello VR-2008 con le modalità e nei termini riportati nelle relative istruzioni. Si ricorda che detto modello deve essere presentato all'agente della riscossione in due esemplari (uno per l'agente della riscossione ed uno per l'Ufficio), entrambi sottoscritti in originale.

# **APPENDICE – Fascicolo 3**

#### **Accantonamenti ai fondi di previdenza**

Gli accantonamenti ai fondi di previdenza del personale dipendente sono deducibili nei limiti delle quote maturate nell'esercizio in conformità alle disposizioni legislative e contrattuali che regolano il rapporto di lavoro dei dipendenti stessi, sempre che tali fondi risultino istituiti ai sensi dell'art. 2117 del cod. civ. e costituiti in conti individuali dei singoli dipendenti.

È deducibile un importo non superiore al 4 per cento delle quote di accantonamento annuale del TFR destinate a forme pensionistiche complementari e al Fondo per l'erogazione ai lavoratori dipendenti del settore privato dei trattamenti di fine rapporto di cui all'art. 2120 del Codice Civile; per le imprese con meno di 50 addetti, tale importo è elevato al 6 per cento.

#### **Ammortamento degli immobili strumentali per l'esercizio di arti e professioni**

Il regime di deducibilità degli ammortamenti dei beni immobili strumentali per l'esercizio di arti o professioni è diverso a seconda della data di acquisto dell'immobile. Specificamente:

- per gli immobili acquistati o costruiti dal 15 giugno 1990 non è ammessa la deducibilità delle quote di ammortamento; per gli stessi non è, peraltro, più consentita, dall'anno 1993, la deducibilità di una somma pari alla rendita catastale;
- per gli immobili acquistati o costruiti sino al 14 giugno 1990 è consentita la deduzione di quote annuali di ammortamento; per gli immobili acquistati o costruiti prima del 1° gennaio 1985, ai fini del computo del periodo di ammortamento, si deve aver riguardo alla data dell'acquisto o della costruzione, tenuto conto, peraltro, che non sono deducibili le quote annuali di ammortamento maturate prima del 1° gennaio 1985;
- per gli immobili acquistati o costruiti dal 2007, utilizzati promiscuamente, a condizione che il contribuente non disponga nel medesimo comune di altro immobile adibito esclusivamente all'esercizio dell'arte o professione, è deducibile una somma pari al 50 per cento della rendita ovvero, in caso di immobili acquisiti mediante locazione, anche finanziaria, un importo pari al 50 per cento del relativo canone. Le spese per i servizi relativi a tali immobili comprese quelle relative all'ammodernamento, ristrutturazione e manutenzione, che per le loro caratteristiche non possono essere portate ad incremento del costo dell'immobile (cd. spese capitalizzabili) sono deducibili nella stessa misura. In tema di deduzione dell'ammortamento o dei canoni di locazione finanziaria degli immobili strumentali per l'esercizio dell'arte o della professione si applicano agli immobili acquistati nel periodo dal 1° gennaio 2007 al 31 dicembre 2009 e ai contratti di locazione finanziaria stipulati nel medesimo periodo. Inoltre, per i periodi d'imposta 2007, 2008 e 2009, gli importi deducibili delle quote di ammortamento e dei canoni di leasing devono essere ridotti a un terzo.

La quota di ammortamento va calcolata sul costo di acquisto o di costruzione se l'immobile è stato edificato direttamente dall'esercente l'arte o professione, aumentato delle spese incrementative, se sostenute e debitamente documentate.

#### **Attività agricole connesse**

Le attività connesse a quella agricola principale relative alla conservazione, commercializzazione e valorizzazione, considerate autonomamente, non possono dar luogo ad attività connesse diversamente da quelle che realizzano una sostanziale "manipolazione" o "trasformazione" dei prodotti agricoli. Le attività di conservazione, commercializzazione e valorizzazione prese di per sé singolarmente non possono mai produrre reddito agrario ai

sensi dell'articolo 32, comma 2, lettera c) del TUIR, bensì reddito di impresa ai sensi dell'articolo 55 del TUIR (si veda in proposito la relazione di accompagnamento al decreto ministeriale del 19 marzo 2004). E' da sottolineare comunque che le predette attività rientrano senz'altro nell'ambito di applicazione dell'articolo 32 del TUIR quando riguardano prodotti propri, ossia ottenuti dall'esercizio dell'attività agricola principale (coltivazione del fondo, del bosco, allevamento) dell'imprenditore agricolo. Nel caso in cui l'attività di conservazione, commercializzazione e valorizzazione abbia ad oggetto prodotti agricoli acquistati da terzi non possono essere assoggettate al regime di determinazione del reddito previsto dall'articolo 32 del TUIR. Considerato che, quando tali attività non sono esercitate congiuntamente ad un processo di manipolazione o trasformazione viene a mancare ogni connessione con l'attività agricola principale, da esse derivano redditi da determinarsi analiticamente secondo le ordinarie disposizioni in tema di redditi d'impresa contenute nell'articolo 56 del TUIR e sono, quindi, escluse anche dall'applicazione del regime forfetario di cui allo stesso articolo 56-bis del TUIR. È il caso di sottolineare, infatti, che la norma di cui all'articolo 56-bis trova applicazione con riguardo alle stesse attività connesse (di manipolazione e trasformazione) richiamate nel disposto dell'articolo 32 del TUIR, rispetto al quale tuttavia si differenzia in quanto presuppone che le stesse attività abbiano ad oggetto tipologie di beni diverse da quelle elencate nel decreto ministeriale.

Si segnala che, in base a quanto disposto dall'art. 1, comma 423, della legge 23 dicembre 2005, n. 266 (Legge Finanziaria 2006), la produzione e la cessione di energia elettrica da fonti rinnovabili agroforestali effettuate dagli imprenditori agricoli costituiscono attività connesse ai sensi dell'art. 2135, comma 3, del codice civile e si considerano produttive di reddito agrario.

Le attività di trasformazione riconducibili al regime previsto dall'articolo 56-bis del TUIR sono quelle attività che concernono le trasformazioni in prodotti diversi da quelli compresi nella tabella allegata al decreto ministeriale citato. Devono, in particolare, ritenersi escluse dall'ambito di applicazione dell'articolo 56-bis citato le attività di trasformazione non usualmente esercitate nell'ambito dell'attività agricola che intervengono in una fase successiva a quella che ha originato i beni elencati nel decreto ministeriale, atte a trasformare ulteriormente questi ultimi beni fino a realizzare prodotti nuovi che non trovano connessione con l'attività agricola principale ai sensi dell'articolo 2135 cod. civ..

Infine si precisa che nei regimi dei redditi agrari (articolo 32) e dei redditi d'impresa forfettizzati (articolo 56-bis) possono rientrare anche i redditi prodotti da attività agricole connesse di manipolazione e trasformazione realizzate utilizzando prodotti acquistati da terzi al fine di ottenere anche un mero aumento quantitativo della produzione e un più efficiente sfruttamento della struttura produttiva. Possono, inoltre, essere ricondotti ai citati regimi impositivi anche i redditi prodotti nell'esercizio di attività connesse che comportino l'utilizzo di prodotti acquistati da terzi per un miglioramento della gamma di beni complessivamente offerti dall'impresa agricola, semprechè i beni acquistati siano riconducibili al comparto produttivo in cui opera l'imprenditore agricolo (ad esempio, allevamento, ortofrutta, viticoltura, floricoltura).

Per ulteriori precisazioni si possono consultare le circolari del 14 maggio 2002, n. 44, e del 15 novembre 2004, n.44, dell'Agenzia delle Entrate.

#### **Beni ad uso promiscuo relativi all'impresa**

Per effetto dell'art. 64, comma 2, del Tuir, le spese relative all'acquisto di beni mobili adibiti promiscuamente all'esercizio dell'impresa e all'uso personale o familiare dell'imprenditore sono ammortizzabili nella misura del 50 per cento; nella stessa misura sono deducibili le spese di acquisizione di beni il cui costo unitario non è superiore a 516,46 euro, nonché il canone di locazione anche finanziaria e di noleggio e le spese relative dei menzionati beni.

Per gli immobili utilizzati promiscuamente è deducibile una somma pari al 50 per cento della rendita catastale o del canone di locazione anche finanziaria, a condizione che il contribuente non disponga di altro immobile adibito esclusivamente all'esercizio dell'impresa.

Le quote di ammortamento, i canoni di locazione anche finanziaria o di noleggio e le spese d'impiego e manutenzione delle apparecchiature terminali per il servizio radiomobile pubblico terrestre di comunicazione soggette alla tassa di cui al n. 131 della tariffa annessa al D.P.R. n. 641 del 1972 sono deducibili nella misura del 50 per cento (il n. 131 della tariffa corrisponde all'art. 21 della vigente tariffa).

#### **Beni la cui cessione non è considerata destinazione a finalità estranee all'esercizio dell'impresa**

Non si considerano destinati a finalità estranee all'esercizio dell'impresa, e quindi non concorrono a formare il reddito come ricavi o plusvalenze:

- i beni ceduti gratuitamente alle popolazioni colpite da eventi di calamità pubblica o da eventi straordinari – anche se avvenuti in altri Stati – per il tramite di fondazioni, associazioni, comitati e enti individuati con decreti dei Prefetti, per gli eventi che interessano le province italiane, e con D.P.C.M. 20 giugno 2000, come integrato con D.P.C.M. 10 novembre 2000, per quelli relativi ad altri Stati ( cfr. art. 27, commi 2 e 4, della legge 13 maggio 1999, n. 133). Resta ferma la deducibilità del costo di tali beni;
- le derrate alimentari e i prodotti farmaceutici alla cui produzione o al cui scambio è diretta l'attività d'impresa, che, in alternativa alla usuale eliminazione dal circuito commerciale, vengono ceduti gratuitamente alle ONLUS (cfr. art. 13, comma 2, del D.Lgs. n. 460 del 1997). Resta ferma la deducibilità del costo di tali beni;
- i beni, diversi da quelli indicati nel comma 2 dell'art. 13 del D.Lgs. n. 460 del 1997, ceduti gratuitamente alle ONLUS. La cessione gratuita di tali beni, per importo corrispondente al costo specifico complessivamente non superiore a 1.032,91 euro, sostenuto per la produzione o per l'acquisto, si considera erogazione liberale ai fini del limite di cui alla lett. h) del comma 2 dell'art. 100 (cfr. art. 13, comma 3, del D.Lgs. n. 460 del 1997).

La possibilità di fruire delle agevolazioni recate dalle citate disposizioni dell'art. 13 del D.Lgs. n. 460 del 1997 è subordinata al rispetto degli adempimenti formali previsti dal comma 4 di tale articolo;

– la cessione gratuita agli enti locali, agli istituti di prevenzione e pena, alle istituzioni scolastiche, agli orfanotrofi ed enti religiosi di prodotti editoriali e di dotazioni informatiche non più commercializzati e non più idonei alla commercializzazione (cfr. art. 54, comma 1, della legge n. 342 del 2000). Resta ferma la deducibilità del costo di tali beni. Le disposizioni attuative del citato art. 54 sono state dettate dal D.M. 25 maggio 2001, n. 264, il cui art. 2 fornisce la nozione di prodotto editoriale e di dotazione informatica e quella di prodotto non più commercializzato o non idoneo alla commercializzazione.

## **Contributi o liberalità [art. 88, comma 3, lett. b), del Tuir]**

Devono considerarsi "contributi per l'acquisto di beni ammortizzabili indipendentemente dal tipo di finanziamento adottato" quelli la cui concessione sia specificamente condizionata dalla legge all'acquisizione di beni strumentali ammortizzabili, quale che sia la modalità di erogazione degli stessi (attribuzione di somme in denaro, riconoscimento di crediti d'imposta, ecc.).

L'esclusione di tale specie di contributi dal novero dei proventi costituenti sopravvenienze attive ne comporta il concorso alla formazione del reddito secondo le regole di competenza economica ai sensi dell'art. 109 del Tuir.

Si precisa che le nuove regole per il trattamento dei contributi per l'acquisto di beni ammortizzabili riguardano solo i contributi per l'acquisto di beni ammortizzabili che pur essendo stati concessi in esercizi anteriori risultino incassati nell'esercizio in corso al 1° gennaio 1998 o in esercizi successivi.

In particolare, nel caso in cui il contributo sia contabilizzato a diretta riduzione del costo di acquisto del bene cui inerisce, il concorso alla formazione del reddito avverrà automaticamente sotto forma di minori quote di ammortamento deducibili nei periodi d'imposta di durata del processo di ammortamento.

Nel caso, invece, in cui il bene sia iscritto nell'attivo al lordo del contributo ricevuto, il concorso alla formazione del reddito d'impresa dei contributi della specie avverrà in stretta correlazione con il processo di ammortamento dei beni alla cui acquisizione ineriscono, sotto forma di quote di risconto passivo proporzionalmente corrispondenti alle quote di ammortamento dedotte in ciascun esercizio.

In tale seconda ipotesi, peraltro, qualora la quota di ammortamento imputata al conto economico ecceda quella fiscalmente ammessa in deduzione, occorrerà procedere oltreché al rinvio della deduzione di detta eccedenza anche al rinvio della tassazione della parte di contributo imputata al conto economico ad essa proporzionalmente corrispondente.

Per converso, ove l'ammortamento riconosciuto ai fini fiscali risulti superiore a quello stanziato in sede civilistica – come avviene nell'ipotesi dell'ammortamento anticipato non imputato al conto economico ed effettuato tramite la costituzione di un'apposita riserva in sospensione d'imposta – concorrerà alla formazione del reddito imponibile anche la quota di contributo proporzionalmente corrispondente a tale maggiore ammortamento benché anch'essa non imputata al conto economico.

Al riguardo, non si pongono problemi di ordine transitorio nel caso in cui il processo di ammortamento del bene cui i contributi ineriscono inizi a decorrere dallo stesso esercizio in cui si verifica l'incasso degli stessi. Nel caso invece in cui l'ammortamento sia già iniziato anteriormente all'esercizio in corso al 1° gennaio 1998 l'importo del contributo da incassare a decorrere da detto esercizio dovrà essere portato ai fini fiscali ad abbattimento del costo residuo da ammortizzare nell'esercizio in corso al 1° gennaio 1998 e nei successivi; peraltro, nel caso in cui l'importo del contributo risulti superiore al costo residuo da ammortizzare l'eccedenza concorrerà per intero a formare il reddito nell'esercizio d'incasso. Si precisa che analoghe soluzioni valgono anche per l'ipotesi in cui il contributo risulti incassato parte in precedenza e parte a decorrere dall'esercizio in corso al 1º gennaio 1998.

Per quanto attiene i contributi diversi da quelli per l'acquisto di beni ammortizzabili – nonché, comunque, da quelli spettanti in base a contratto o in conto esercizio ai sensi delle lett. g) ed h) dell'art. 85 del Tuir – e le liberalità, la modifica apportata dalla citata legge n. 449 del 1997 consiste nella definitiva eliminazione del beneficio della sospensione d'imposta fruibile fino a un massimo del cinquanta per cento per quei contributi incassati a partire dall'esercizio in corso al 1° gennaio 1998, anche se concessi in esercizi anteriori, ferma restando la sua applicabilità per quelli incassati negli esercizi precedenti.

Resta invece ferma per tali proventi l'imputazione in base al criterio di cassa e la possibilità di ripartirne la tassazione, per quote costanti, nell'arco di cinque periodi a partire da quello d'incasso. Con riguardo alle ipotesi di contributi accordati in relazione a piani di investimento complessi che comprendono sia spese di acquisizione di beni strumentali ammortizzabili sia spese di diversa natura (spese per consulenze, studi di fattibilità, indagini di mercato, ecc.) sempreché non siano inquadrabili tra i contributi in conto esercizio, si ritiene che, se il contributo non è determinato come percentuale delle spese ammesse al beneficio o in base ad altri criteri obiettivi che ne consentano la ripartizione tra l'una e l'altra categoria di spesa, l'intero importo del contributo stesso va assoggettato alla disciplina della lett. b) del comma 3 dell'art. 88 del Tuir.

Si precisa che l'eliminazione del regime di sospensione si applica ai contributi (e alle liberalità) incassati a partire dall'esercizio in corso al 1° gennaio 1998, anche se concessi in esercizi anteriori, ferma restando la sua applicabilità per i contributi incassati negli esercizi precedenti. Nel caso, quindi, di un contributo il cui incasso avvenga in più soluzioni, la nuova disciplina si applica alle quote imputabili per cassa a partire dal suddetto esercizio in corso al 1° gennaio 1998.

Si ricorda che per espressa previsione della lett. b) del comma 3 del citato art. 88 del Tuir, resta ferma l'applicazione delle agevolazioni connesse alla realizzazione di investimenti produttivi concesse nei territori montani di cui alla legge 31 gennaio 1994, n. 97, nonché quelle concesse ai sensi del testo unico delle leggi sugli interventi nel mezzogiorno di cui al D.P.R. 6 marzo 1978, n. 218, per la decorrenza prevista al momento della concessione. Si precisa che tale speciale disposizione transitoria è applicabile, oltre che ai contributi accordati in base al citato D.P.R. n. 218 del 1978 e alla legge n. 64 del 1986, anche a quelli accordati, per effetto del rifinanziamento di tali provvedimenti disposto dal DL n. 415 del 1992 (convertito dalla legge n.488 del 1992), a favore degli investimenti produttivi realizzati nelle aree territoriali svantaggiate così come definite dai provvedimenti medesimi in ossequio alla disciplina comunitaria in materia di aiuti. Si precisa altresì che, in coerenza con le finalità della disposizione in oggetto, per momento di concessione deve intendersi quello in cui viene adottato il provvedimento concessorio in esito alla procedura istruttoria di ammissione al contributo (vedasi art. 6 del Regolamento adottato con D.M. n.527 del 1995 e successive modificazioni).

#### **Detassazione degli investimenti ambientali**

L'art. 6, comma 13, della legge n. 388 del 2000 prevede, a favore delle piccole e medie imprese che realizzano investimenti ambientali, che la quota di reddito destinata a tali investimenti non concorre alla determinazione del reddito imponibile ai fini delle imposte sul reddito. In base al comma 19 del citato art. 6, la quota di reddito detassata corrisponde all'eccedenza rispetto alla media degli investimenti ambientali realizzati nei due periodi d'imposta precedenti.

Ai sensi del comma 15 del predetto art. 6, per investimento ambientale deve intendersi il costo di acquisto delle immobilizzazioni materiali, di cui alla voce B.II dello stato patrimoniale, necessarie per prevenire, ridurre e riparare danni causati all'ambiente, con esclusione di quelli realizzati in attuazione di specifici obblighi di legge. Gli investimenti devono essere rappresentati in bilancio separatamente dagli altri beni. Tenuto conto della lettera della norma, sono esclusi dall'agevolazione in esame i costi sostenuti in dipendenza di contratti che non comportano l'acquisto dei beni (locazione, concessione in uso, usufrutto, ecc.).

Nel comma 14 dello stesso art. 6, è prevista una norma antielusiva per disincentivare la cessione dei beni oggetto degli investimenti agevolati entro il secondo periodo d'imposta successivo a quello in cui gli investimenti stessi sono realizzati.

#### **Disposizioni in materia di autotrasporto**

Il comma 5 dell'art. 66 del Tuir prevede un'ulteriore deduzione dal reddito a favore della imprese autorizzate all'autotrasporto di merci per conto di terzi.

La deduzione è prevista in misura forfetaria annua di euro 154,94, per ciascun motoveicolo e autoveicolo utilizzato nell'attività d'impresa, avente massa complessiva a pieno carico non superiore a 3.500 chilogrammi. Tale deduzione, che spetta per ciascun veicolo effettivamente posseduto (quindi anche per quelli posseduti a titolo diverso dalla proprietà), non esclude la possibilità di fruire dell'altra deduzione forfetaria già prevista dall'art. 66, comma 5, del Tuir a fronte di spese non documentate per i trasporti effettuati personalmente dall'imprenditore.

#### **Disposizioni in materia di fondo di solidarietà per le vittime delle richieste estorsive e dell'usura**

L'art. 9 della legge 23 febbraio 1999, n. 44, modificata dal D.L. 13 settembre 1999, n. 317, convertito dalla legge 12 novembre 1999, n. 414, recante "Disposizioni concernenti il Fondo di solidarietà per le vittime delle richieste estorsive e dell'usura" dispone l'esenzione dalle imposte sul reddito delle persone fisiche e delle persone giuridiche dell'elargizione concessa, ai sensi dell'art. I di detta legge, a titolo di contributo al ristoro del danno patrimoniale subìto, agli esercenti un'attività imprenditoriale, commerciale, artigianale o comunque economica, ovvero una libera arte o professione, che abbiano subìto danni in conseguenza di delitti commessi per costringerli ad aderire a richieste estorsive. Detta elargizione è concessa in relazione agli eventi dannosi verificatisi nel territorio dello Stato successivamente al 1° gennaio 1990.

#### **Esercizio di arti e professioni**

L'art. 53, comma 1, del Tuir definisce redditi di lavoro autonomo quelli derivanti dall'esercizio di arti o professioni, cioè dall'esercizio per professione abituale, ancorché non esclusiva, di attività di lavoro autonomo non rientranti tra quelle imprenditoriali, anche se esercitate in forma associata.

Il requisito della professionalità sussiste quando il soggetto pone in essere una molteplicità di atti coordinati e finalizzati verso un identico scopo con regolarità, stabilità e sistematicità.

L'abitualità si diversifica dalla occasionalità in quanto quest'ultima implica attività episodiche, saltuarie e comunque non programmate.

Tale differenza è fondamentale per distinguere i redditi di lavoro autonomo abituale, che vanno dichiarati nel quadro RE, dai redditi di lavoro autonomo occasionali, che, essendo qualificati redditi diversi, vanno dichiarati nel quadro RL.

### **Fabbricati**

#### **Immobili strumentali all'impresa**

Per immobili strumentali che rientrano nella nozione di fabbricato ai sensi dell'articolo 25 del TUIR, si considerano gli immobili situati nel territorio dello Stato che sono o devono essere iscritti, con attribuzione di rendita, nel catasto edilizio urbano, nonché a quelli situati fuori del territorio dello Stato aventi carattere similare; tra questi ci si riferisce agli immobili a destinazione ordinaria, speciale e particolare, secondo la classificazione rilevante per l'attribuzione delle rendite catastali dei fabbricati.

Le disposizioni dei commi 7, 7-bis e 8 dell'art. 36, del decreto legge n. 223 del 2006, si applicano, pertanto, anche agli impianti e ai macchinari infissi al suolo nel caso in cui questi realizzino una struttura che nel suo complesso costituisca una unità immobiliare iscrivibile nel catasto urbano in quanto rientrante nelle predette categorie catastali.

Le citate disposizioni operano nei confronti di tutti i soggetti per i quali detti immobili costituiscono un bene relativo all'impresa e sono conseguentemente applicabili nei confronti di tutti i titolari di reddito d'impresa; esse trovano applicazione a prescindere dai principi contabili (nazionali o internazionali) di redazione del bilancio adottati. In particolare, le disposizioni si applicano anche alle singole unità immobiliari presenti all'interno di un fabbricato ossia anche per gli immobili che non possono essere definiti "cielo - terra", per i quali i principi contabili internazionali non richiedono la separata indicazione in bilancio del valore del terreno.

Si definiscono immobili "cielo - terra" quelli che occupano tutto lo spazio edificabile con un'unica unità immobiliare, come nel caso di un capannone industriale. Le norme trovano applicazione anche nei confronti dei soggetti in contabilità semplificata, per i quali assumono rilievo i valori degli immobili risultanti dal registro dei beni ammortizzabili (o dalle relative annotazioni sui registri IVA).

## **Fabbricati industriali**

Sono fabbricati industriali - ai sensi dell'ultimo periodo del comma 7, dell'art. 36 del decreto legge n. 223 del 2006 - quelli destinati alla produzione o alla trasformazione di beni, tenendo conto della loro effettiva destinazione e prescindendo dalla classificazione catastale o contabile attribuita ai medesimi. Non rientrano, quindi, tra i fabbricati industriali gli immobili destinati ad una attività commerciale, quali ad esempio negozi, locali destinati al deposito o allo stoccaggio di merci. Nel caso di immobili all'interno dei quali si svolge sia un'attività di produzione o trasformazione di beni che attività diverse da questa (ad esempio attività commerciale o di stoccaggio) l'intero immobile potrà considerarsi industriale qualora gli spazi, espressi in metri quadri, utilizzati per l'attività di produzione o trasformazione siano prevalenti rispetto a quelli destinati ad altra attività.

Per i fabbricati acquisiti o costruiti dopo l'entrata in vigore della norma, l'utilizzo rilevante ai fini della classificazione del fabbricato tra quelli industriali o meno, deve essere verificato con riferimento al periodo di imposta in cui il bene è entrato in funzione. Per i fabbricati già posseduti rileva l'utilizzo del bene nel periodo di imposta precedente a quello in corso al 4 luglio 2006.

La qualificazione del fabbricato, ai fini dell'applicazione della norma in esame, non può essere successivamente modificata nel caso di un suo diverso utilizzo, neanche a seguito di variazione catastale della destinazione d'uso. Si precisa che in caso di immobili dati in locazione, anche finanziaria, o in comodato, ai fini della determinazione del valore ammortizzabile, il proprietario dell'immobile dovrà tener conto del concreto utilizzo dell'immobile da parte dell'utilizzatore.

Per ulteriori chiarimenti si vedano la circolare del 4 agosto 2006 n. 28 e la circolare del 19 gennaio 2007 n. 1 dell'Agenzia delle Entrate.

#### **Indeducibilità delle spese e degli altri componenti negativi** sostenuti in Stati o territori extra-comunitari con regime **fiscale privilegiato**

Per effetto dell'art. 110, commi 10 e 12 bis del Tuir, le spese e gli altri componenti negativi derivanti da operazioni intercorse tra imprese residenti e soggetti domiciliati fiscalmente in Stati o territori extra-comunitari con regime fiscale privilegiato sono indeducibili indipendentemente dall'esistenza di un rapporto di controllo. Il successivo comma 11 dispone che l'indeducibilità delle spese e degli altri componenti negativi non opera se l'impresa residente in Italia fornisce la prova che l'impresa estera svolge prevalentemente un'attività commerciale effettiva ovvero che le operazioni poste in essere rispondono a un effettivo interesse economico e che le stesse hanno avuto concreta esecuzione.

Al fine del riconoscimento della deducibilità, il contribuente ha l'onere di indicare separatamente nella dichiarazione dei redditi l'importo dei componenti negativi di reddito portati in deduzione. Il comma 12 dispone, infine, che le disposizioni dei commi 10 e 11 non si applicano per le operazioni intercorse con soggetti non residenti cui risulti applicabile il particolare regime di imposizione del reddito delle CFC.

Per l'identificazione degli Stati e territori aventi un regime fiscale privilegiato si fa riferimento al D.M. 23 gennaio 2002 (pubblicato nella G.U. del 4 febbraio 2002).

Si ricorda, infine, che il suddetto decreto ministeriale è stato modificato:

– con D.M. 22 marzo 2002 (pubblicato nella G.U. del 3 aprile 2002);

– con D.M. 27 dicembre 2002 (pubblicato nella G.U. del 14 gennaio 2003).

## **Interessi passivi**

## A) THIN CAPITALIZATION - Art. 98 del Tuir

La disciplina in materia di contrasto alla sottocapitalizzazione prevista dall'art. 98, nell'ambito dei soggetti IRPEF, trova applicazione per le sole imprese (individuali o collettive) in contabilità ordinaria. Si ricorda che, ai sensi dell'art. 63 del Tuir, per l'applicazione della norma di cui all'art. 98 alle imprese individuali il riferimento al socio si intende all'imprenditore e nelle imprese familiari anche ai soggetti di cui all'art. 5, comma 5.

Ai fini della verifica dei presupposti per l'applicazione della thin cap è necessario:

- a) individuare la presenza di soci qualificati, anche attraverso parti correlate;
- b) individuare i finanziamenti erogati o garantiti da tutti i soci qualificati e dalle parti correlate;
- c) calcolare il patrimonio netto rettificato di pertinenza di tutti i soci qualificati e parti correlate, aumentato degli apporti di capitale effettuati dagli stessi soci o da loro parti correlate a fronte di contratti di associazione in partecipazione e cointeressenza allorché sia previsto un apporto diverso da quello di opere e servizi;
- d) confrontare l'ammontare complessivo dei suddetti finanziamenti e la corrispondente quota di patrimonio netto.

Qualora il rapporto di cui alla lettera d) ecceda il limite di 4 a 1 trova applicazione l'art. 98 del Tuir.

- In tal caso, ai fini della determinazione dell'importo degli interessi indeducibili occorre procedere nel seguente modo:
- 1) individuare la quota di patrimonio netto rettificato riferibile a ciascun socio qualificato e alle sue parti correlate, aumentato degli apporti di capitale effettuati dallo stesso socio o da sue parti correlate a fronte di contratti di associazione in partecipazione e cointeressenza allorché sia previsto un apporto diverso da quello di opere e servizi;
- 2) individuare i finanziamenti erogati o garantiti da ciascun socio e/o sue parti correlate;
- 3) determinare il rapporto tra consistenza media dei finanziamenti e quota di patrimonio netto.

Se detto rapporto supera il limite consentito, 4 a 1, va determinata la parte dei finanziamenti eccedenti su cui applicare il tasso di remunerazione media.

La quota indeducibile da esporre nell'apposito rigo del quadro RF, è pari alla sommatoria degli importi come sopra determinati riferiti a ciascun socio. Nel caso di obbligazioni sottoscritte dai soci qualificati o da parti correlate, la remunerazione dei finanziamenti eccedenti deve essere computata al netto della quota di interessi indeducibili in applicazione dell'art. 3 comma 115 della legge n. 549 del 1995.

Ai sensi dell'art. 98 del Tuir il socio si considera qualificato quando controlla direttamente o indirettamente, ai sensi dell'art. 2359 cod.civ., il soggetto debitore ovvero partecipa al capitale sociale dello stesso, anche attraverso partecipazioni detenute da sue parti correlate, con una percentuale pari o superiore al 25%.

Si considerano parti correlate al socio qualificato le società da questi controllate ai sensi dell'art. 2359 c.c. e se persona fisica, anche i familiari di cui all'art. 5, comma 5 del Tuir.

Per determinare la remunerazione indeducibile per il periodo d'imposta 2007, il patrimonio netto rettificato si ottiene dal seguente calcolo:

patrimonio netto contabile come risultante dal bilancio relativo all'esercizio precedente (anno di riferimento 2006)

- (meno) utile d'esercizio distribuito
- (meno) crediti per conferimenti non ancora eseguiti
- (meno) valore di libro delle azioni proprie in portafoglio
- + (più) perdita (in valore assoluto) dell'esercizio di riferimento (2006)
- + (più) perdita (in valore assoluto) del primo esercizio precedente (2005) a quello di riferimento
- + (più) perdita (in valore assoluto) del secondo esercizio precedente (2004) a quello di riferimento se ripianata entro la data di approvazione del bilancio relativo al secondo esercizio successivo a quello di formazione della perdita
- (meno) valore di libro o, se minore, il relativo patrimonio netto contabile delle partecipazioni in società controllate/collegate.

La consistenza media dei finanziamenti è data dal rapporto tra l'ammontare complessivo dei finanziamenti (saldi per valuta) al termine di ogni giornata del periodo di imposta e il numero dei giorni del periodo di imposta.

Il tasso di remunerazione media è dato dal rapporto tra la remunerazione complessiva dei finanziamenti di cui al punto 2) e la consistenza media degli stessi.

Qualora il tasso di remunerazione media sia superiore al T.U.R. maggiorato di 1 punto percentuale, ai fini del calcolo della consistenza media occorre tener conto anche dei finanziamenti infruttiferi.

L'impresa comunica a ciascun socio la quota dei finanziamenti eccedenti erogati o garantiti da soci persone fisiche residenti qualificati e loro parti correlate al fine di consentire la determinazione della quota di ritenute, operate dal sostituto nella misura del 20% in applicazione delle disposizioni di cui ai commi 1,2,3 e 4 dell'art. 7 del decreto legge 20 giugno 1996 n. 323, convertito con modificazioni nella legge 662 del 1996, che genera un credito di imposta utilizzabile in compensazione ai sensi del D. Lgs. n. 241 del 1997 per effetto dell'art. 3, comma 4, del D.Lgs. n. 344 del 2003.

# B) PRO RATA PATRIMONIALE - Art. 97 del Tuir

I soggetti che detengono partecipazioni per le quali trova applicazione l'art. 87, comma 1, lett. b), c) e d), del Tuir, possedute ininterrottamente dal primo giorno del dodicesimo mese precedente quello della fine del periodo di imposta, devono, in presenza di interessi passivi che residuano dopo l'applicazione della thin cap, al netto degli interessi attivi, procedere alla verifica del pro-rata patrimoniale.

La disciplina di cui all'art. 97 trova applicazione se il valore di libro delle partecipazioni esenti eccede il patrimonio netto contabile della società che detiene le stesse.

Per gli imprenditori individuali e le società di persone il valore di libro delle partecipazioni è assunto nella misura del 60%. In tal caso occorre:

- determinare il rapporto di indeducibilità;
- applicare il suddetto rapporto all'ammontare degli interessi passivi, che residuano dopo l'applicazione della thin cap, al netto degli interessi attivi.

Il rapporto di indeducibilità, o pro rata patrimoniale, è dato dalla sequente formula:

Valore di libro delle partecipazioni esenti -– Patrimonio netto Totale attivo – Patrimonio netto – Debiti commerciali

Per "Valore di libro delle partecipazioni esenti" si intende il valore risultante dal bilancio della società partecipante. Devono essere escluse le partecipazioni:

- a) prive dei requisiti per l'esenzione sulle plusvalenze;
- b) il cui reddito è imputato ai soci anche per effetto dell'opzione per il regime della trasparenza;
- c) il cui reddito concorre insieme a quello della partecipante alla formazione dell'imponibile di gruppo (consolidato nazionale e mondiale).

Il "Patrimonio netto contabile" di riferimento è quello del periodo di imposta in cui si determina il pro-rata e deve essere assunto al lordo dell'utile d'esercizio, indipendentemente dalla sua distribuzione, e rettificato dell'ammontare dei crediti verso soci per versamenti ancora dovuti e dell'ammontare delle perdite subite nella misura in cui entro la data di approvazione del bilancio relativo al secondo esercizio successivo a quello cui le stesse si riferiscono non avvenga la ricostituzione del patrimonio netto mediante l'accantonamento di utili o mediante conferimenti in denaro o in natura.

La percentuale di indeducibilità va applicata alla differenza tra gli interessi passivi, che residuano dopo l'applicazione della thin cap, e gli interessi attivi.

L'importo così ottenuto, decrementato della quota imponibile dei dividendi percepiti relativi alle partecipazioni esenti, va riportato nell'apposito rigo del quadro RF.

# C) PRO RATA GENERALE - Art. 96 del Tuir

In presenza di ricavi o proventi esenti, la quota di interessi passivi che residua dopo l'applicazione della thin cap e del pro rata patrimoniale, è deducibile per la parte corrispondente al rapporto tra l'ammontare dei ricavi e proventi che concorrono a formare il reddito e l'ammontare complessivo di tutti i ricavi e proventi.

Ai fini del rapporto in questione, le plusvalenze esenti e i dividendi si computano per il loro intero ammontare.

La quota indeducibile va riportata nell'apposito rigo del quadro RF.

# **Minusvalenze patrimoniali da cessioni di partecipazioni**

L'art. 1, comma 4, del decreto-legge 24 settembre 2002, n. 209, convertito, con modificazioni, dalla legge 22 novembre 2002, n. 265, dispone che, relativamente alle minusvalenze di ammontare complessivo superiore a cinque milioni di euro e che derivino da cessioni di partecipazioni che costituiscono immobilizzazioni finanziarie realizzate, anche a seguito di più atti di disposizione, il contribuente comunica all'Agenzia delle entrate i dati e le notizie necessari al fine di consentire l'accertamento della conformità dell'operazione di cessione con le disposizioni antielusive dell'art. 37-bis del DPR n. 600 del 1973.

Con provvedimento dell'Agenzia delle entrate del 22 maggio 2003 è stabilito che la comunicazione deve essere effettuata:

- alla Direzione regionale delle entrate competente in relazione al domicilio fiscale del contribuente;
- in carta libera, mediante consegna o spedizione a mezzo plico raccomandato con avviso di ricevimento;
- entro 5 giorni dalla data di presentazione della dichiarazione dei redditi relativa al periodo d'imposta nel corso del quale le cessioni sono state effettuate (fa fede la data di spedizione).

La comunicazione tardiva si considera omessa.

In caso di comunicazione omessa, incompleta o infedele, la minusvalenza realizzata è fiscalmente indeducibile.

Inoltre, ai sensi dell'art. 5-quinquìes del decreto-legge 30 settembre 2005, n. 203, convertito, con modificazioni, dalla legge 2 dicembre 2005, n. 248, è stato previsto l'obbligo di comunicare all'Agenzia delle Entrate i dati e le notizie relative alle minusvalenze e alle differenze negative di ammontare superiore a 50.000 euro, derivanti da operazioni su azioni o altri titoli negoziati, che non possiedono i requisiti di esenzione di cui sopra, anche a seguito di più operazioni, in mercati regolamentati italiani o esteri e realizzate a decorrere dal periodo d'imposta cui si applicano le disposizioni del decreto legislativo 12 dicembre 2003, n. 344. Termini e modalità della comunicazione sono stabiliti con provvedimento del direttore dell'Agenzia delle Entrate del 29 marzo 2007.

## **Navi iscritte nel registro internazionale ed imprese armatoriali che esercitano la pesca**

L'art. 4, comma 2, del D.L. 30 dicembre 1997, n. 457, convertito dalla legge 27 febbraio 1998, n, 30, recante "Disposizioni urgenti per lo sviluppo del settore dei trasporti e l'incremento dell'occupazione" dispone che il reddito derivante dall'utilizzazione di navi iscritte nel Registro internazionale concorre in misura pari al 20 per cento a formare il reddito complessivo assoggettabile all'IRPEF.

Il medesimo beneficio compete alle imprese armatoriali che esercitano la pesca oltre gli stretti e, nel limite del 70 per cento, a quelle che esercitano la pesca mediterranea.

L'art. 13, comma 3, della legge n. 488 del 1999 dispone che l'agevolazione di cui all'art. 4, comma 2, del D.L. n. 457 del 1997, convertito dalla legge n. 30 del 1998, si applica anche ai redditi derivanti dall'esercizio, a bordo di navi da crociera, delle attività commerciali complementari, accessorie o comunque relative alla prestazione principale, anche se esercitate da terzi in base a rapporti contrattuali con l'armatore. Per i redditi derivanti dall'attività di escursione comunque realizzata, l'agevolazione si applica solo nei confronti dell'armatore. Tale disposizione si applica a decorrere dal periodo d'imposta in corso alla data di entrata in vigore della legge n. 488 del 1999.

L'art. 11 della legge n. 388 del 2000 dispone che le agevolazioni riconosciute ai fini fiscali dall'art. 4 del D.L. n. 457 del 1997 sono estese, per gli anni 2001, 2002 e 2003 e nel limite del 70 per cento alle imprese che esercitano la pesca costiera o la pesca nelle acque interne e lagunari. L'art.1, comma 391, della legge 296 del 2006 (Finanziaria 2007) ha prorogato le disposizioni di cui al citato art. 11 anche per l'anno 2007.

## **Parametri presuntivi di ricavi e compensi**

La disciplina dei parametri presuntivi di ricavi e compensi è stata introdotta dalla legge 28 dicembre 1995, n. 549, e successivamente modificata dall'art. 3, comma 125, della legge 23 dicembre 1996, n. 662. I parametri, approvati con D.P.C.M. 29 gennaio 1996, come modificato dal D.P.C.M. 27 marzo 1997, possono essere utilizzati per l'accertamento ai sensi dell'art. 39, 1° comma , lettera d), del D.P.R. 29 settembre 1973, n. 600, dei ricavi di cui all'art. 85 del TUIR, ad esclusione di quelli previsti dalle lettere c), d) ed e) del comma 1 dello stesso articolo, e dei compensi di cui all'art. 54, comma 1, del TUIR.

Per il periodo d'imposta 2007 i parametri si applicano nei confronti dei contribuenti esercenti attività d'impresa, per le quali non sono stati approvati gli studi di settore ovvero, per le quali, pur essendo stati approvati, ricorrano una o più cause di inapplicabilità, previste nei provvedimenti di approvazione degli studi. I parametri non si applicano nei confronti dei soggetti che esercitano attività economiche per le quali sono stati approvati studi di settore con carattere sperimentale.

I soggetti esercenti attività per le quali si applicano i parametri sono tenuti alla compilazione dell'apposito modello dei dati rilevanti ai fini dell'applicazione dei parametri.

In caso di omessa presentazione del suddetto modello, si applica la sanzione amministrativa da euro 258 a euro 2.065, ridotta ad un quinto del minimo se la presentazione avviene entro il termine per la presentazione della dichiarazione relativa all'anno nel corso del quale è stata commessa la violazione.

I contribuenti che intendono evitare l'accertamento in base ai parametri possono adeguare, senza applicazione di sanzioni e interessi, i propri ricavi e compensi utilizzando l'apposito rigo previsto nei quadri RE, RF e RG.

Ai fini dell'IVA l'adeguamento al volume d'affari risultante dall'applicazione dei parametri può essere operato, senza applicazione di sanzioni e interessi, effettuando il versamento della relativa imposta entro il termine di presentazione della dichiarazione dei redditi, utilizzando il codice tributo 6493. I maggiori corrispettivi vanno annotati, entro il suddetto termine, in un'apposita sezione del registro di cui all'art. 23 e all'art. 24 del DPR 26 ottobre 1972, n. 633.

Qualora, a seguito del predetto adeguamento, l'ammontare dei ricavi relativi all'anno 2007 superi i limiti previsti per la tenuta della contabilità semplificata (euro 309.874,14 e 516.456,90, rispettivamente per le imprese aventi per oggetto prestazioni di servizi ovvero aventi per oggetto altre attività), per il periodo di imposta successivo non sorge l'obbligo di osservare gli adempimenti previsti per il regime ordinario di contabilità.

Per conoscere l'ammontare dei ricavi e dei compensi presunti sulla base dei parametri i contribuenti possono utilizzare il programma software per il calcolo dei predetti ricavi e compensi, gratuitamente disponibile sul sito Internet dell'Agenzia delle Entrate, all'indirizzo www.agenziaentrate.gov.it.

Nel prodotto informatico verrà fornita la puntuale indicazione dei righi dei modelli per la comunicazione dei dati rilevanti ai fini dell'applicazione dei parametri, da prendere a base per la determinazione del valore delle voci e variabili considerate ai fini dell'applicazione dei parametri.

L'accertamento basato sui parametri interessa i contribuenti con ricavi o compensi dichiarati di ammontare non superiore a 5.164.568,99 euro. A tal fine, per gli esercenti attività di impresa va fatto riferimento ai ricavi di cui all'art. 85 del TUIR, ad eccezione di quelli previsti dalle lett. c), d) ed e) dello stesso articolo.

Per i rivenditori, in base a contratti estimatori, di giornali, di libri e periodici, anche su supporti audiovideomagnetici e per i distributori di carburanti, i menzionati ricavi si assumono al netto del prezzo corrisposto al fornitore dei beni, mentre per coloro che effettuano cessioni di generi di monopolio, valori bollati e postali, marche assicurative e valori similari si considerano ricavi gli aggi spettanti ai rivenditori.

Per i contribuenti in regime di contabilità ordinaria l'accertamento in base ai parametri è possibile solo quando in sede di verifica sia rilevata la inattendibilità della contabilità in base ai criteri stabiliti con il regolamento approvato con D.P.R. 16 settembre 1996, n. 570. Si ricorda che i parametri non si applicano nei confronti dei contribuenti che esercitano attività per le quali non si è provveduto alla elaborazione degli stessi; tali attività sono indicate con il termine "esclusa" nelle tabelle degli indicatori allegate al D.P.C.M. 29 gennaio 1996. I parametri, inoltre, non trovano comunque applicazione nei confronti dei soggetti per i quali operano le cause di esclusione dagli accertamenti basati sugli studi di settore previste dall'art. 10 della legge 8 maggio 1998, n. 146.

Non si applicano, altresì, ai contribuenti il cui reddito è determinato con criteri di tipo forfetario, a quelli che omettono di presentare la dichiarazione dei redditi o che la presentano incompleta e alle imprese in liquidazione o interessate da procedure concorsuali.

Ulteriori precisazioni relative all'applicazione dei parametri sono contenute nelle circolari ministeriali n. 117/E del 13 maggio 1996 e n. 140/E del 16 maggio 1997.

#### **Perdite d'impresa e di lavoro autonomo**

Il comma 27, dell'art. 36 del D.L.223/06, ha modificato l'art. 8 del Tuir prevedendo, anche per i lavoratori autonomi e le imprese minori, come già avveniva per i soggetti in contabilità ordinaria, la possibilità di dedurre le perdite unicamente dai redditi della stessa categoria di quella che le ha generate. Tali disposizioni si rendono applicabili ai redditi ed alle perdite realizzati dal periodo di imposta in corso alla data del 4 luglio 2006.

Ai sensi del comma 3 dell'art. 8 del Tuir, le perdite derivanti dall'esercizio di attività commerciali e quelle derivanti da partecipazioni in società in nome collettivo e in accomandita semplice, nonché quelle derivanti dall'esercizio di arti e professioni anche esercitate attraverso società semplici e associazioni di cui all'art.5 del TUIR, possono essere compensate in ciascun periodo d'imposta con i relativi redditi derivanti dalle predette attività e/o partecipazioni (sia in contabilità ordinaria che semplificata) e limitatamente all'importo che trova capienza in essi. L'eccedenza può essere portata in diminuzione dei relativi redditi derivanti dalle predette attività e/o partecipazioni negli esercizi successivi ma non oltre il quinto.

La descritta compensazione delle perdite d'impresa e di lavoro autonomo con i redditi d'impresa e di lavoro autonomo conseguiti dallo stesso soggetto si effettua, nel quadro RE, RF o RG, e/o RH, e/o RD, in cui è stato conseguito un reddito.

Si fa presente che la compensazione con il reddito conseguito nel periodo di imposta dovrà essere effettuata preliminarmente con le perdite conseguite nel medesimo periodo di imposta e, per la parte non compensata, con l'eventuale eccedenza di perdite non compensate nei precedenti periodi d'imposta.

Le perdite d'impresa (comprese le eccedenze dei periodi d'imposta precedenti)non compensate nei quadri RF o RG, e/o RH e/o RD dovranno essere riportate nel relativo "Prospetto delle perdite d'impresa non compensate nell'anno contenuto nel quadro RS; le perdite di lavoro autonomo non compensate nei quadri RE e/o RH dovranno essere riportate nel relativo "Prospetto delle perdite di lavoro autonomo non compensate nell'anno", contenuto nel quadro RS; secondo le istruzioni ivi previste.

In merito alle perdite realizzate nei primi tre periodi d'imposta, vedi la successiva voce.

#### **Perdite riportabili senza limiti di tempo**

Ai sensi dell'art. 84, comma 2, del Tuir, le perdite realizzate nei primi tre periodi di imposta dalla data di costituzione possono essere computate in diminuzione del reddito dei periodi d'imposta successivi senza alcun limite di tempo a condizione che si riferiscano ad una nuova attivita' produttiva.

#### **Regime fiscale agevolato per le nuove iniziative imprenditoriali e di lavoro autonomo**

L'art. 13 della legge n. 388 del 2000 ha introdotto un particolare regime fiscale agevolato per le nuove iniziative imprenditoriali e di lavoro autonomo.

In particolare sul reddito di lavoro autonomo o di impresa, determinato rispettivamente ai sensi degli artt. 54 e 66 del Tuir, realizzato dai soggetti che chiedono di avvalersi del regime fiscale agevolato, è dovuta un'imposta sostitutiva dell'imposta sul reddito delle persone fisiche nella misura del 10 per cento.

Considerato che il predetto reddito è soggetto ad imposta sostitutiva e quindi non partecipa alla determinazione del reddito complessivo IRPEF, lo stesso non costituisce base imponibile per l'applicazione delle addizionali all'imposta sul reddito delle persone fisiche. Restano immutati gli obblighi sostanziali in materia di IVA e di IRAP.

Il regime agevolato, che si applica per il periodo d'inizio attività e per i due successivi, può essere usufruito esclusivamente dalle persone fisiche e dalle imprese familiari di cui all'art. 5, comma 4, del Tuir.

#### **Regime fiscale delle attività marginali**

L'art. 14 della legge n. 388 del 2000 ha introdotto un particolare regime fiscale agevolato per le persone fisiche e le imprese familiari di cui all'art. 5, comma 4, del Tuir esercenti attività per le quali risultino applicabili gli studi di settore e che abbiano conseguito nel periodo d'imposta precedente ricavi o compensi non superiori al limite stabilito in appositi decreti ministeriali e comunque non superiori a euro 25.822,84.

L'agevolazione consiste nell'assoggettamento del reddito di lavoro autonomo o d'impresa dei soggetti che chiedono di avvalersi del regime fiscale delle attività marginali ad un'imposta sostitutiva dell'imposta sul reddito delle persone fisiche nella misura del 15 per cento. Tale reddito è determinato tenendo conto dei ricavi calcolati in base agli studi di settore, nonché dei costi e delle spese determinati ai sensi degli artt. 54 e 66 del Tuir.

Con Provvedimento del Direttore dell'Agenzia delle Entrate del 2 gennaio 2002 pubblicato in G.U. n. 15 del 18 gennaio 2002, sono state individuate le modalità di riduzione dei ricavi determinati in base agli studi di settore per la loro applicazione nei confronti dei contribuenti che si avvalgono del regime fiscale delle attività marginali.

Considerato che il predetto reddito è soggetto ad imposta sostitutiva e quindi non partecipa alla determinazione del reddito complessivo IRPEF, lo stesso non costituisce base imponibile per l'applicazione delle addizionali all'imposta sul reddito delle persone fisiche. Restano immutati gli obblighi sostanziali in materia di IVA e di IRAP.

#### **Spese per prestazioni di lavoro**

Per effetto degli artt. 95, comma 2, e 43, comma 2, del Tuir:

- le spese e i canoni di locazione relativi ai fabbricati concessi in uso ai dipendenti che hanno trasferito la loro residenza anagrafica per esigenze di lavoro nel comune in cui prestano l'attività sono integralmente deducibili, per il periodo d'imposta in cui si verifica il trasferimento del dipendente e per i due successivi;
- per il medesimo periodo di tempo, gli immobili in questione vengono considerati strumentali ai fini delle imposte sui redditi.

#### **Spese per trasferte (art. 95, commi 3 e 4, del Tuir)**

Ai sensi dell'art. 95, comma 3, del Tuir le spese di vitto e alloggio sostenute per le trasferte effettuate fuori dal territorio comunale dai lavoratori dipendenti e dai titolari di rapporti di collaborazione coordinata e continuativa sono ammesse in deduzione per un ammontare giornaliero non superiore a euro 180,76; il predetto limite è elevato a euro 258,23, per le trasferte all'estero. Il limite di deducibilità si riferisce esclusivamente ai rimborsi a piè di lista e, qualora l'alloggio venga fornito gratuitamente, ai fini del computo del predetto limite, si deve tener conto dei costi specifici sostenuti dal datore di lavoro per i servizi di alloggio. Tali costi specifici potranno essere portati in deduzione, nel predetto limite massimo giornaliero, soltanto per i giorni di effettiva trasferta effettuata nell'anno. Rimangono pertanto indeducibili i costi specifici relativi ai giorni di mancato utilizzo dei predetti alloggi destinati a dipendenti in trasferta.

Se il dipendente o il titolare dei predetti rapporti sia stato autorizzato ad utilizzare un autoveicolo di sua proprietà ovvero noleggiato al fine di essere utilizzato per una specifica trasferta, è consentito portare in deduzione dal reddito d'impresa un importo non superiore al costo di percorrenza o a quello risultante dall'applicazione delle tariffe di noleggio relative ad autoveicoli di potenza non superiore a 17 o 20 cavalli fiscali, se con motore diesel. Tale disposizione, che non si applica agli autoveicoli aziendali, esplica effetti anche nelle ipotesi in cui il dipendente o il collaboratore sia stato autorizzato ad utilizzare il proprio autoveicolo o un autoveicolo preso a noleggio per una specifica trasferta all'estero ovvero sia stato noleggiato un autoveicolo con il conducente. Ai fini della quantificazione dei predetti costi di percorrenza si deve fare riferimento alla media dei costi delle suddette autovetture appositamente calcolata dall'Automobile Club d'Italia ovvero, nelle ipotesi di noleggio, alla media delle tariffe di noleggio. Per effetto del comma 4, le imprese autorizzate all'autotrasporto di merci possono dedurre, per le trasferte effettuate dai propri dipendenti fuori del territorio comunale o all'estero, un importo forfetario pari, rispettivamente, a euro 59,65 e a euro 95,80 al giorno al netto delle spese di viaggio e di trasporto, anziché effettuare la deduzione, anche analitica, delle spese stesse.

#### **Studi di settore**

L'art. 62-bis del decreto-legge 30 agosto 1993, n. 331, convertito, con modificazioni, dalla legge 29 ottobre 1993, n. 427, ha previsto, da parte dell'Amministrazione finanziaria, l'elaborazione di appositi studi di settore in relazione ai vari settori economici. L'art. 10 della legge 8 maggio 1998, n. 146, ha stabilito le modalità di utilizzazione degli studi di settore in sede di accertamento.

Il D.P.R. 31 maggio 1999, n. 195, ha stabilito che le disposizioni di cui all'art. 10, commi da 1 a 6, della legge n. 146 del 1998 si applicano a partire dagli accertamenti relativi al periodo d'imposta nel quale sono in vigore gli studi di settore. Tali disposizioni si applicano anche nel caso in cui gli studi stessi sono pubblicati nella Gazzetta Ufficiale entro il 31 marzo del periodo d'imposta successivo.

Per conoscere l'ammontare dei ricavi e compensi presunti sulla base degli studi di settore i contribuenti possono utilizzare il programma software denominato GE.RI.CO. o rivolgersi agli uffici dell'Agenzia delle Entrate.

Per i periodi d'imposta in cui trovano applicazione gli studi di settore, ovvero le modifiche conseguenti all'evoluzione dei medesimi, non si applicano sanzioni e interessi nei confronti dei contribuenti che indicano, nelle dichiarazioni di cui all'art. 1 del D.P.R. 22 luglio 1998, n. 322, e successive modificazioni, ricavi o compensi non annotati nelle scritture contabili per adeguare gli stessi, anche ai fini dell'imposta regionale sulle attività produttive, a quelli derivanti dall'applicazione dei predetti studi di settore.

Per i periodi d'imposta di cui al punto precedente, ai fini dell'imposta sul valore aggiunto è possibile adeguarsi alle risultanze derivanti dall'applicazione degli studi di settore senza il pagamento di sanzioni ed interessi, effettuando il versamento della relativa imposta entro il termine previsto per il versamento a saldo dell'imposta sul reddito, utilizzando il codice tributo "6494".

L'art. 2, comma 2-bis, del D.P.R 31 maggio 1999, n. 195, introdotto dalla legge 30 dicembre 2004, n. 311, (legge Finanziaria per il 2005) ha previsto che l'adeguamento agli studi di settore, per i periodi d'imposta diversi da quelli in cui trova applicazione per la prima volta lo studio, ovvero le modifiche conseguenti alla revisione del medesimo, è effettuato a condizione che il contribuente versi una maggiorazione del 3 per cento, calcolata sulla differenza tra ricavi o compensi derivanti dall'applicazione degli studi e quelli annotati nelle scritture contabili. Tale maggiorazione deve essere versata entro il termine per il versamento a saldo dell'imposta sul reddito, utilizzando, mediante l'apposito mod. F24, il codice tributo "4726", per le persone fisiche, oppure il codice tributo "2118", per i soggetti diversi dalle persone

fisiche. La maggiorazione non è dovuta se la predetta differenza non è superiore al 10 per cento dei ricavi o compensi annotati nelle scritture contabili.

L'adeguamento in dichiarazione ai ricavi o compensi derivanti dall'applicazione dello studio di settore preclude l'attività di accertamento da parte dell'Agenzia delle Entrate prevista dall'art. 10 della citata legge n. 146 del 1998.

Il contribuente esercente attività per le quali si applicano gli studi settore è tenuto alla compilazione dell'apposito modello per la comunicazione dei dati rilevanti ai fini dell'applicazione degli studi di settore. In caso di omessa presentazione del suddetto modello, si applica la sanzione amministrativa da euro 258 a euro 2.065, ridotta ad un quinto del minimo se la presentazione avviene entro il termine per la presentazione della dichiarazione relativa all'anno nel corso del quale è stata commessa la violazione.

Per ulteriori chiarimenti relativi agli studi di settore si rinvia alle istruzioni alla compilazione dei predetti modelli.

#### **Trasferimento all'estero della residenza (art. 166 del Tuir)**

Il trasferimento all'estero della residenza dei soggetti che esercitano imprese commerciali, che comporti la perdita della residenza ai fini delle imposte sui redditi, costituisce realizzo, al valore normale, dei componenti dell'azienda o del complesso aziendale, salvo che gli stessi non siano confluiti in una stabile organizzazione situata nel territorio dello Stato. Tale disposizione si applica anche se successivamente i componenti confluiti nella stabile organizzazione situata nel territorio dello Stato ne vengano distolti. Si considerano in ogni caso realizzate, al valore normale, le plusvalenze relative alle stabili organizzazioni all'estero. Per le imprese individuali e le società di persone si applica l'articolo 17, comma 1, lettera g) e l).

I fondi in sospensione d'imposta, inclusi quelli tassabili in caso di distribuzione, iscritti nell'ultimo bilancio prima del trasferimento della residenza, sono assoggettati a tassazione nella misura in cui non siano stati ricostituiti nel patrimonio contabile della stabile organizzazione situata nel territorio dello Stato.